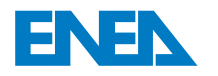

 l'Energia e lo Sviluppo Economico SostenibileAgenzia Nazionale per le Nuove Tecnologie,

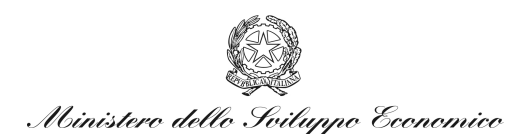

## RICERCA DI SISTEMA ELETTRICO

Rapporto sullo studio di metodologie innovative di prova per le qualifiche elettromagnetiche, meccaniche e sismiche di componenti e sistemi per le centrali nucleari

*P. D'Atanasio, A. Zambotti, M.L. Mongelli, I. Roselli* 

Report RdS/2011/226

RAPPORTO SULLO STUDIO DI METODOLOGIE INNOVATIVE DI PROVA PER LE QUALIFICHE ELETTROMAGNETICHE, MECCANICHE E SISMICHE DI COMPONENTI E SISTEMI PER LE CENTRALI NUCLEARI

P. D'Atanasio, A. Zambotti, M.L. Mongelli, I. Roselli ( ENEA)

Settembre 2011

Report Ricerca di Sistema Elettrico

Accordo di Programma Ministero dello Sviluppo Economico – ENEA Area: Governo, Gestione e sviluppo del sistema elettrico nazionale Progetto: Nuovo nucleare da fissione: collaborazioni internazionali e sviluppo competenze in materia nucleare

Responsabile Progetto: Paride Meloni, ENEA

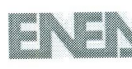

R

#### Titolo

Rapporto sullo studio di metodologie innovative di prova per Ie qualifiche elettromagnetiche, meccaniche e sismiche di componenti e sistemi per Ie centraIi nucleari.

#### Descrittori

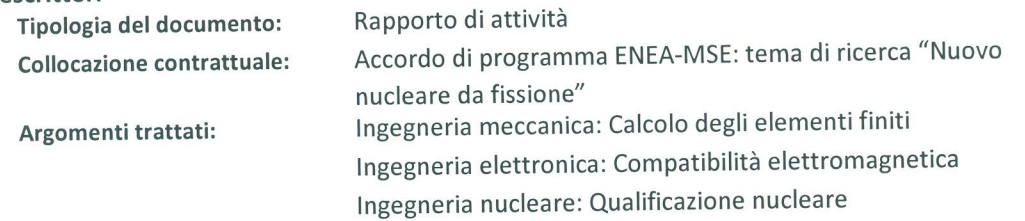

#### Sommario

In questo rapporto sono riportati i risultati delle attività svolte dall'unità ENEA UTTMAT-QUAL per I'ottimizzazione dei processi di qualificazione nucleare tramite 10 studio e 10 sviluppo di metodologie innovative di prova e di integrazione tra prove di tipo e metodo analitico per le qualifiche meccaniche, sismiche ed elettromagnetiche di componenti e sistemi per Ie centrali nucleari.

Nel campo delle prove di compatibilità elettromagnetica (EMC), si è progettata la trasformazione di una camera schermata in camera reverberante destinata all'esecuzione di prove di immunita radiata su sistemi e componenti (parte del processo di qualificazione nucleare), con modalita presumibilmente piu severe delle prove eseguite in camera semianecoica.

La parte relativa aile qualificazioni meccaniche e sismiche e stata finalizzata allo studio dell'integrazione fra prove di tipo e simulazioni numeriche, utilizzando sistemi innovativi di acquisizione dei dati sperimentali e codici numerici di simulazione meccanica e sismica, ed allo studio dei limiti di applicabilita dei risultati delle analisi numeriche ai processi di qualificazione nucleare su sistemi complessi similari.

#### Note

Il presente rapporto è diviso in due sezioni principali:

- *Quali/icazione elettromagnetica -* a cura di Paolo D'Atanasio, Alessandro Zambotti
- **Qualificazione meccanica e sismica** a cura di Maria Luisa Mongelli, Ivan Roselli

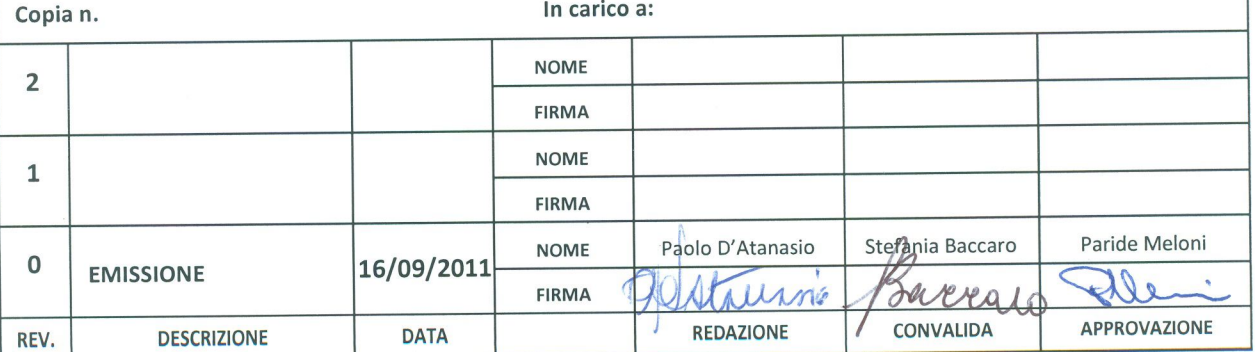

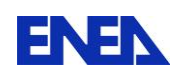

## **Indice**

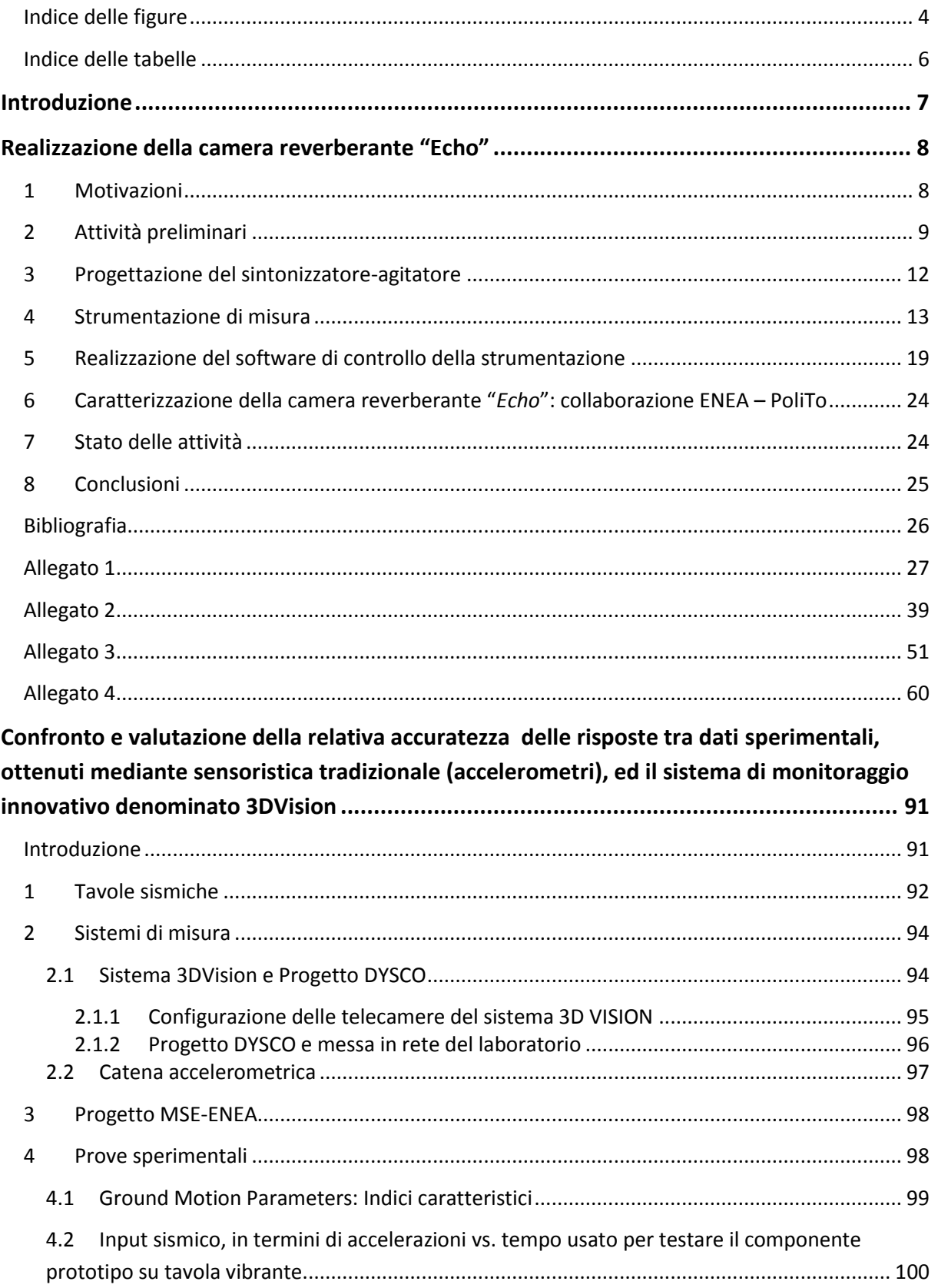

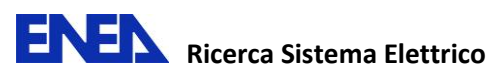

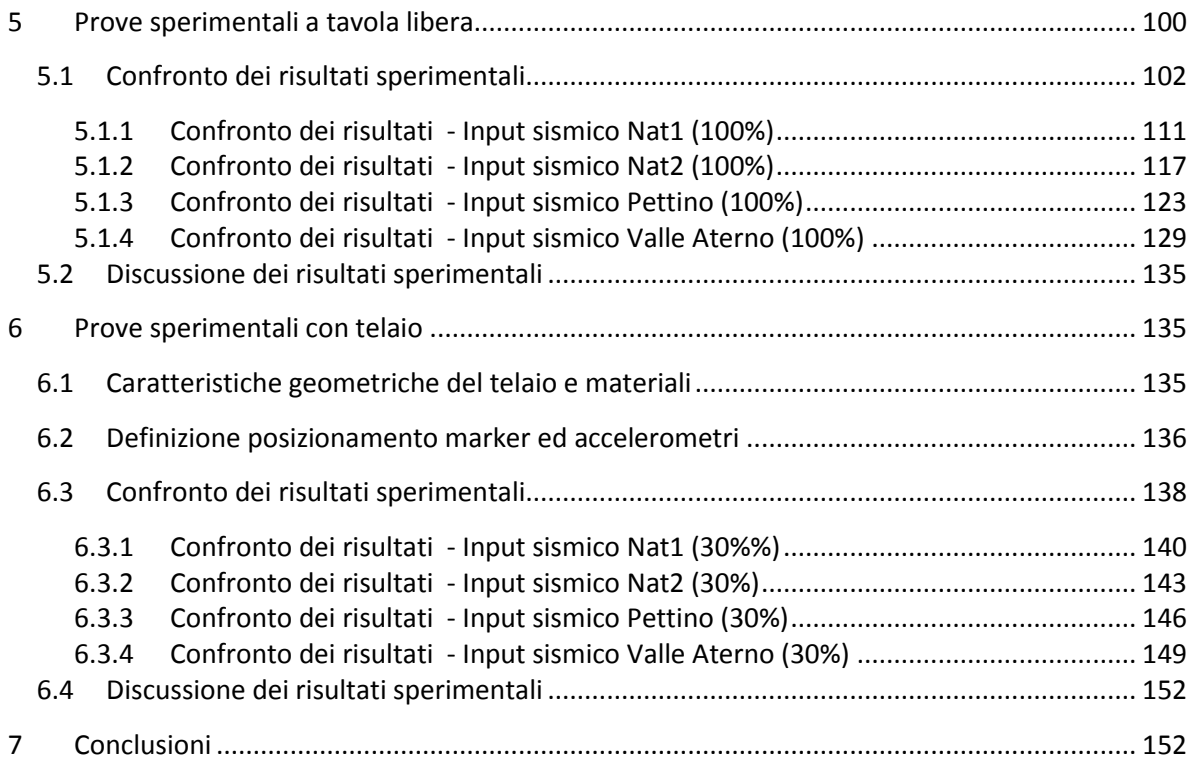

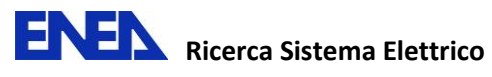

# <span id="page-5-0"></span>**Indice delle figure**

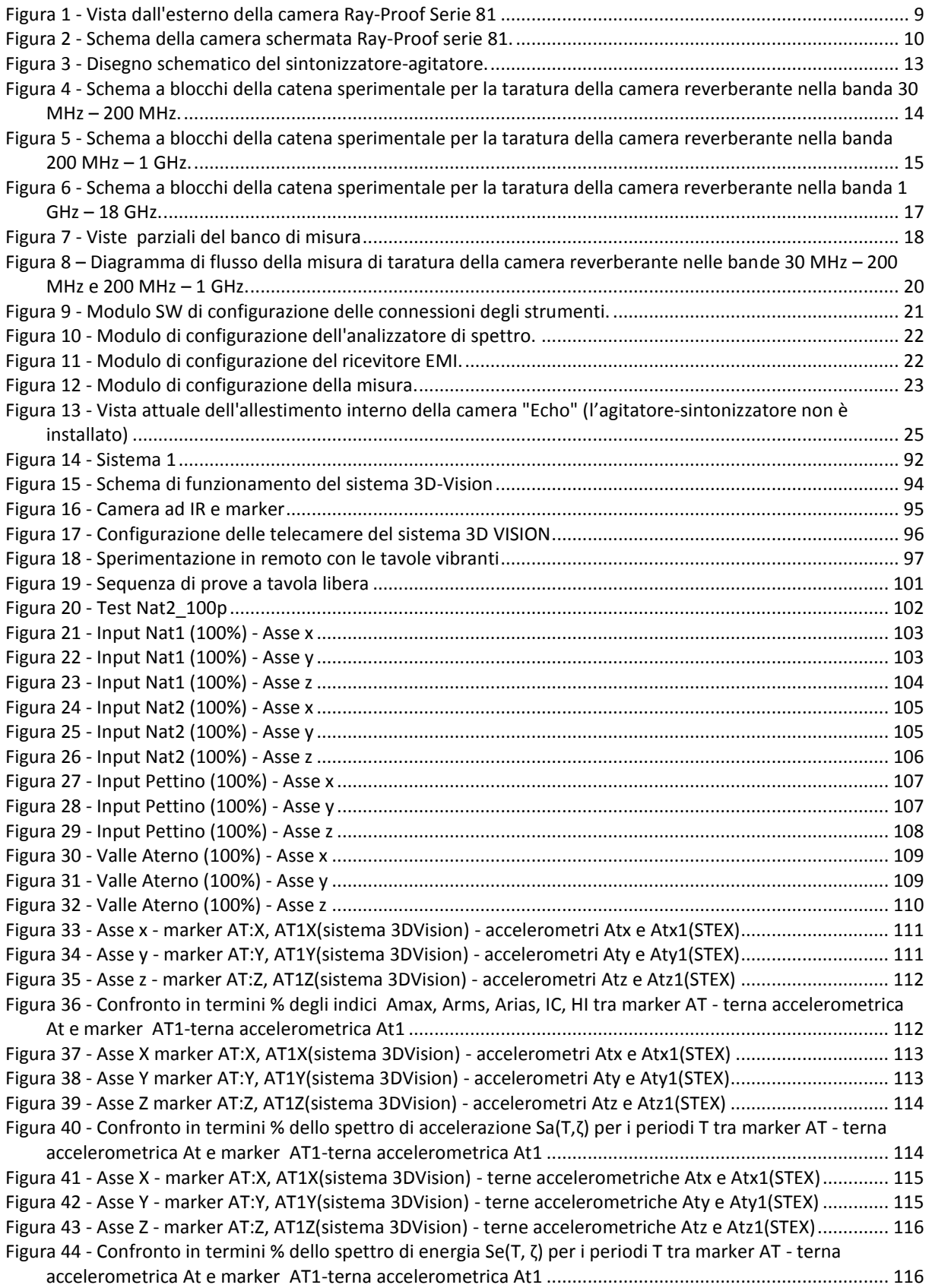

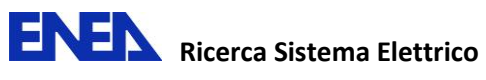

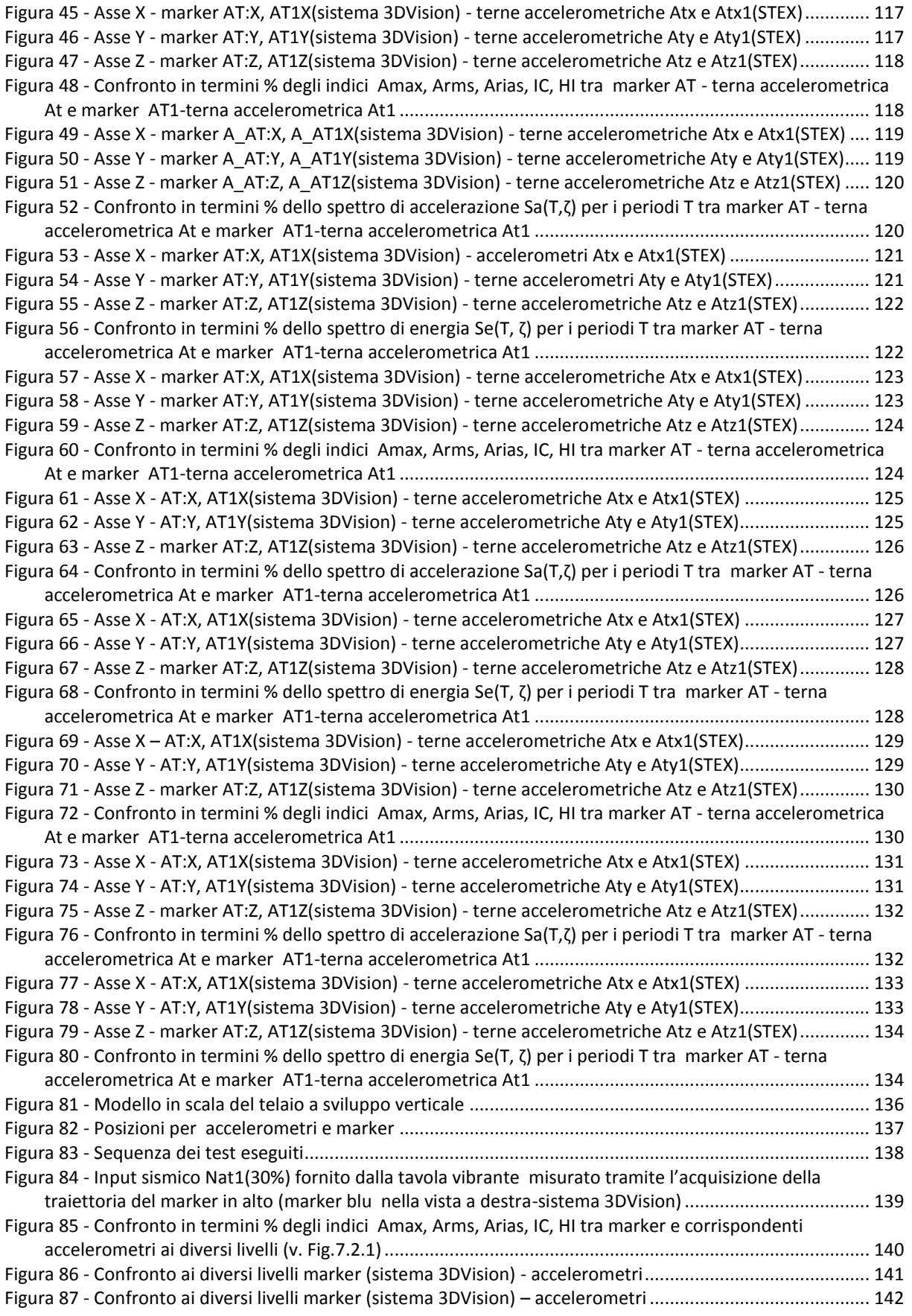

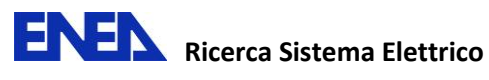

### [Figura 88 - Confronto in termini % degli indici Amax, Arms, Arias, IC, HI tra marker e corrispondenti](#page-144-1)

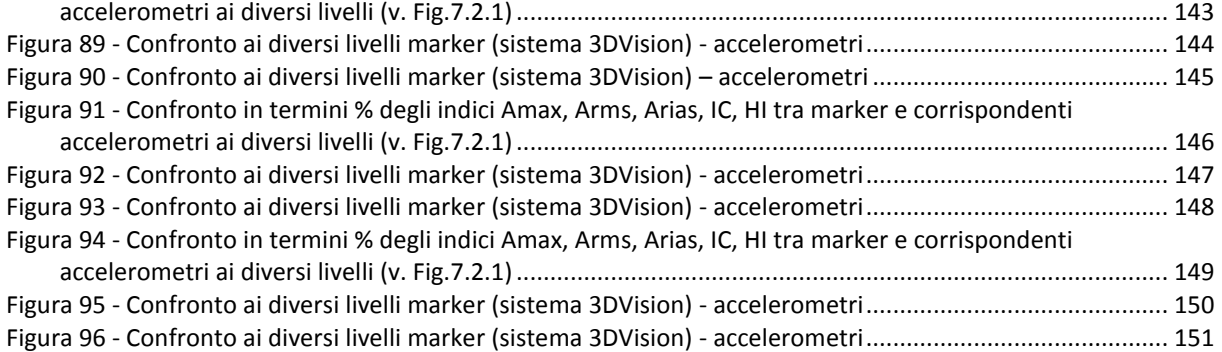

## <span id="page-7-0"></span>**Indice delle tabelle**

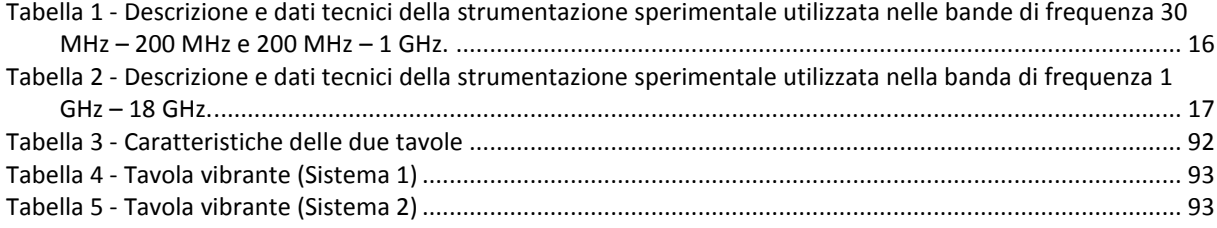

# <span id="page-8-0"></span>Introduzione

L'obiettivo D.1 dell'Attività di Ricerca 1.3 – LP5 "Qualifica di sistemi e componenti" prevedeva lo "*Studio di metodologie innovative di prova e di integrazione tra prove di tipo e metodo analitico per le qualifiche ambientali, meccaniche, sismiche ed elettromagnetiche di componenti e sistemi per le centrali nucleari*".

In particolare, le attività sono state svolte lungo due filoni principali:

- 1. Nel campo delle prove di compatibilità elettromagnetica (EMC), la verifica della possibilità di eseguire in camera reverberante prove di immunità radiata su sistemi e componenti (parte del processo di qualificazione nucleare), con modalità presumibilmente più severe delle prove eseguite in camera semianecoica. Seguendo questa linea, si è inteso realizzare una camera reverberante trasformando una camera schermata già in dotazione al Laboratorio. Una volta realizzata questa infrastruttura, si procederà a confrontare l'esito di prove di immunità radiata eseguite in camera reverberante, secondo quanto prescritto dalle norme CEI EN 61000-4-21 [\(\[1\] \)](#page-27-1) o MIL-STD-461E/F [\(\[3\] ,](#page-27-2) [\[4\] \)](#page-27-3), con i risultati di analoghe prove eseguite in camera semianecoica, secondo le norme CEI EN 6100-4-3 [\(\[2\] \)](#page-27-4) e MIL-STD-461E/F  $([3]$ ,  $[4]$ ).
- 2. Nell'ambito delle qualificazioni meccaniche e sismiche, lo studio dell'integrazione fra prove di tipo e simulazioni numeriche, utilizzando sistemi di acquisizione dei dati sperimentali per mezzo di telecamere ad alta risoluzione nella banda dell'infrarosso vicino e codici numerici di simulazione meccanica e sismica; l'obiettivo finale è lo studio dei limiti di applicabilità dei risultati delle analisi numeriche ai processi di qualificazione nucleare su sistemi complessi similari.

In questo documento saranno descritte tutte le attività svolte nel periodo compreso fra ottobre 2010 e settembre 2011.

# <span id="page-9-0"></span>Realizzazione della camera reverberante "Echo"

Paolo D'Atanasio, Alessandro Zambotti

*ENEA – Unità Tecnica Tecnologie dei Materiali – Laboratorio Qualificazione Materiali e Componenti Centro Ricerche Casaccia* 

## <span id="page-9-1"></span>**1 Motivazioni**

Le prove di immunità radiata secondo le norme CEI EN 61000-4-3 [\(\[2\] \)](#page-27-4), MIL-STD-461E [\(\[3\] \)](#page-27-2) e MIL-STD-461F [\(\[4\] \)](#page-27-3) vengono normalmente eseguite dal Laboratorio di Campi Elettromagnetici dell'Unità UTTMAT-QUAL dell'ENEA utilizzando come ambiente di prova la camera semianecoica "Vecuvia", di dimensioni pari a  $(9 \times 6 \times 5.4)$  m<sup>3</sup>.

Poiché il Laboratorio dispone anche di una camera schermata Ray-Proof (ora ETS-LINDGREN) serie 81 ([5] ), di dimensioni utili interne pari a (3.62 x 5.24 x 3.04)  $\text{m}^3$ , si è valutata l'opportunità di una sua trasformazione in camera reverberante (denominata "*Echo*"), che consentirebbe l'esecuzione delle prove di immunità radiata con modalità presumibilmente più severe ed utilizzando amplificatori a radiofrequenza che permettono, a parità di potenza erogata, di ottenere campi elettromagnetici di intensità decisamente più elevata.

In considerazione che l'investimento richiesto per la dotazione di amplificatori idonei da utilizzare per l'esecuzione delle prove in camera semianecoica, nell'intervallo di frequenze previsto dalle norme, costituisce una notevole voce di spesa, l'uso di una camera reverberante condurrebbe anche ad una riduzione generale dei costi – già di per se' notevoli – dell'intero processo di qualificazione nucleare.

In ultima analisi, la ratio del progetto di ricerca proposto è quello di verificare la possibilità di eseguire prove di immunità radiata su sistemi e componenti, destinati ad installazioni nucleari, con modalità più economiche e più severe e con risultati più affidabili rispetto ai metodi tradizionalmente utilizzati.

Gli argomenti teorici e le motivazioni tecnico-scientifiche, sulla cui base è stato proposto l'uso di camere reverberanti per l'esecuzione di misure di immunità radiata, sono discusse in numerosi articoli scientifici (cfr., per esempio, [6] – [10] ).

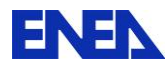

## <span id="page-10-0"></span>**2 Attività preliminari**

Un'interessante rassegna delle principali caratteristiche delle camere reverberanti come infrastrutture sperimentali per prove di compatibilità elettromagnetica è riportata nell'articolo di Bäckström, Lundén e Kildal, citato in bibliografia ([10] ), al quale si rimanda per ulteriori approfondimenti.

La camera schermata Ray-Proof serie 81, in dotazione al Laboratorio di Campi Elettromagnetici, è una struttura metallica che presenta, al proprio interno, una parete che divide l'intero ambiente in due volumi asimmetrici (cfr. Figura 2). In via preliminare, si è innanzitutto valutata l'opportunità di rimuovere la parte divisoria interna, in modo da ottenere un volume maggiore. Poiché, in generale, la *minima frequenza utilizzabile* (LUF – *Lower Usable Frequency*) di una camera reverberante dipende dal suo volume, si è proceduto a stimare la LUF per le due possibili configurazioni strutturali.

<span id="page-10-1"></span>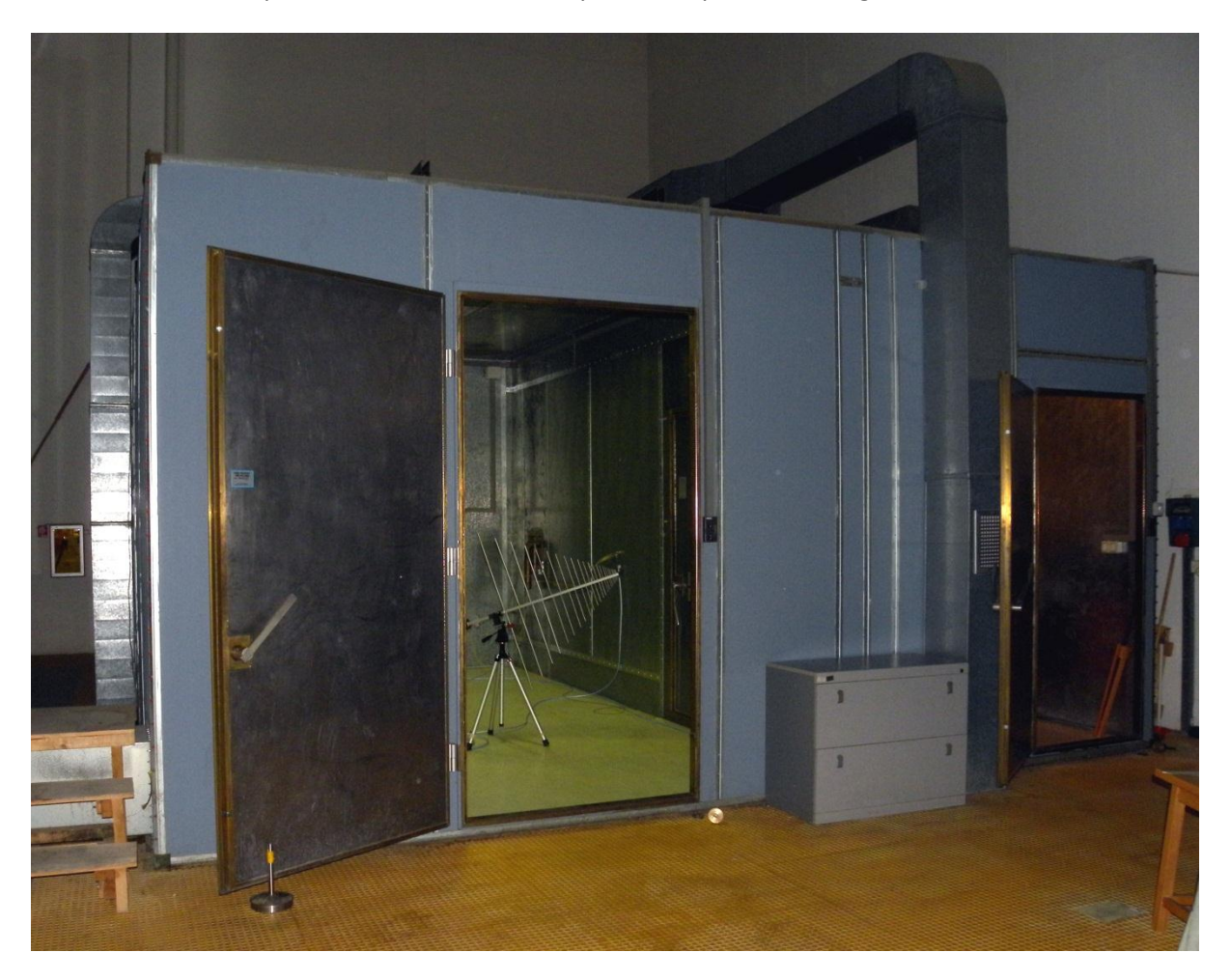

**Figura 1 - Vista dall'esterno della camera Ray-Proof Serie 81** 

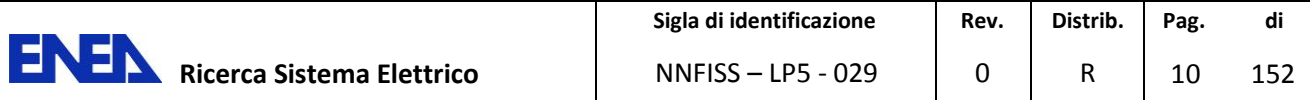

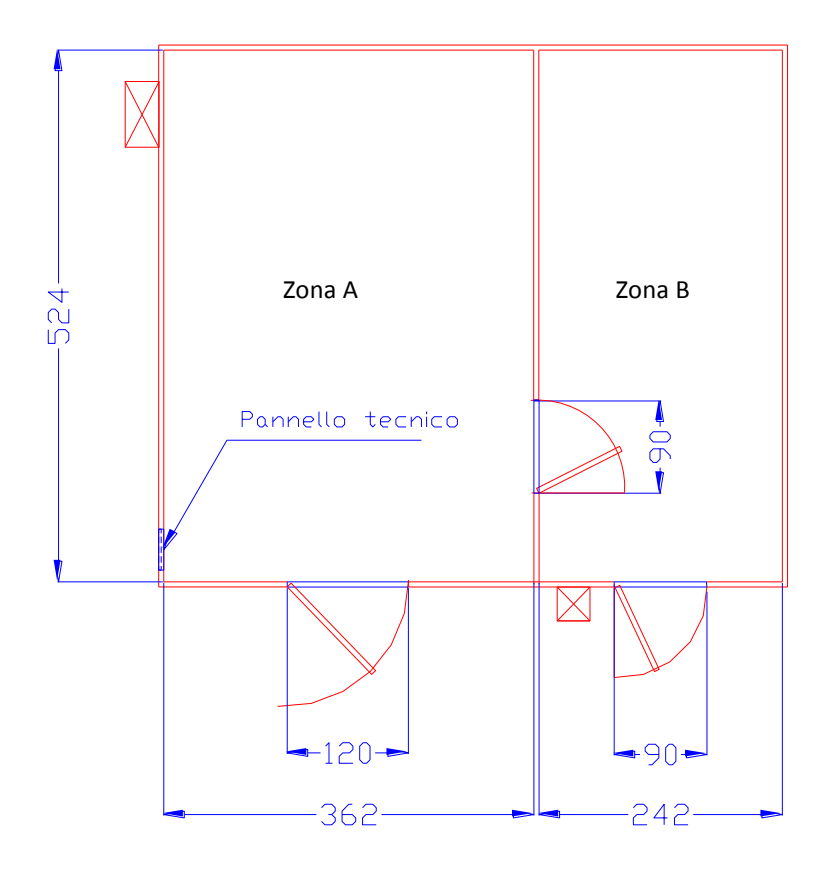

**Figura 2 - Schema della camera schermata Ray-Proof serie 81.** 

<span id="page-11-0"></span>La LUF è una delle più importanti caratteristiche di una camera reverberante; essa dipende dalle dimensioni della camera, dalle perdite elettriche sulle pareti e dall'efficienza del sintonizzatoreagitatore posto all'interno ([6] ). Di conseguenza, la LUF effettiva può essere determinata solo attraverso misure sperimentali (taratura della camera), ad infrastruttura completata.

Una stima teorica della LUF può essere dedotta utilizzando diversi criteri:

- a. Definendo la LUF come il valore di frequenza per il quale sono presenti all'interno della camera (approssimata come ideale) da 60 a 100 modi ([1] , Rapporto tecnico del Politecnico di Torino – Allegato 4);
- b. Definendo la LUF come il triplo del valore della frequenza di taglio del modo fondamentale  $([1])$ .

Applicando questi due criteri alla camera schermata nelle sue due possibili configurazioni (con e senza parete divisoria interna), si è proceduto alla stima dei valori della LUF.

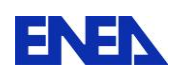

Nel caso (a), dalla relazione

$$
N \cong \frac{8\pi}{3}(abd) \frac{f^3}{c^3} - (a+b+d) \frac{f}{c} + \frac{1}{2}
$$
 (1)

dove:

*N* = numero di modi della cavità;

*a*, *b*, *d* = lunghezza, profondità, altezza della camera schermata in m;

*f* = frequenza di lavoro;

*c* = velocità della luce nel mezzo (tipicamente, aria) = 299 792 458 m/s;

e considerando il caso più restrittivo corrispondente ad  $N = 100$ , si ottengono i seguenti valori della LUF, in funzione delle dimensioni della camera reverberante:

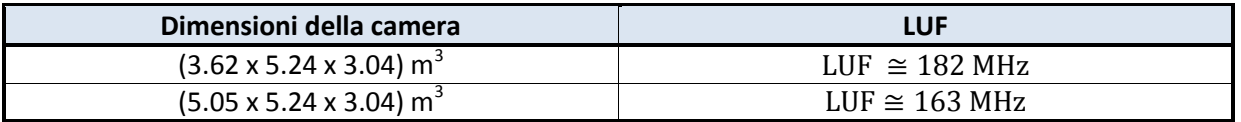

Nel caso (b), la prima frequenza di taglio può essere calcolata dalla relazione

$$
f_{l,m,n} = \frac{c}{2} \sqrt{\left(\frac{a}{l}\right)^2 + \left(\frac{b}{m}\right)^2 + \left(\frac{d}{n}\right)^2}
$$
 (2)

dove:

*fl,m,n* = frequenza dei modi;

*l, m, n* = indici dei modi (numeri interi, di cui almeno due non nulli);

*c* = velocità della luce nel mezzo;

*a*, *b*, *d* = lunghezza, profondità, altezza della camera schermata in m;

Si ottiene così:

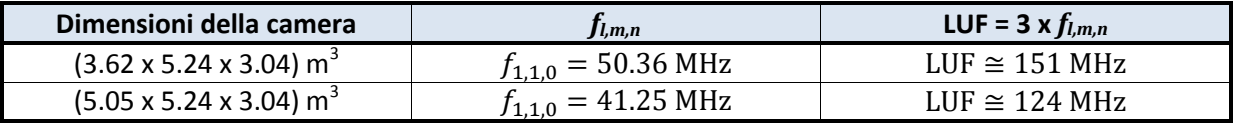

Considerando che i valori teorici della LUF costituiscono, in realtà, una stima per difetto del valore effettivo derivante dalle misure sperimentali, dai dati sopra riportati si evince che la rimozione della parete divisoria interna, per ottenere una camera reverberante di dimensioni maggiori, non produrrebbe una riduzione del valore della LUF, tale da giustificare un intervento così oneroso sull'infrastruttura esistente.

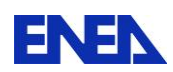

Per questo motivo, si è deciso in ultima analisi di utilizzare la zona A della camera schermata (cfr. Figura 2) come camera reverberante e la zona B come ambiente per la disposizione della strumentazione di misura.

Sulla base delle caratteristiche tecniche e delle dimensioni geometriche della camera schermata Ray-Proof Serie 81 a disposizione del Laboratorio, si ipotizza di ottenere una camera reverberante in grado di operare nell'intervallo di frequenza compreso fra 200 MHz e 20 GHz.

## <span id="page-13-0"></span>**3 Progettazione del sintonizzatore-agitatore**

Una camera reverberante per prove di compatibilità elettromagnetica deve soddisfare essenzialmente tre condizioni fondamentali ([10] ):

- La camera deve avere una forma complessa, ovvero deve risultare molto irregolare rispetto al valore massimo delle lunghezze d'onda del campo elettromagnetico presente al suo interno. Questa condizione può essere ottenuta introducendo, all'interno di una camera schermata a forma di parallelepipedo retto, un dispositivo metallico (sintonizzatoreagitatore) di adeguate dimensioni che modifichi dinamicamente le condizioni al contorno della camera.
- La camera deve essere in condizioni di "sovramodo", ovvero tali che il numero *Ns* di modi simultaneamente eccitati sia grande. *Ns* è dato dalla relazione:

$$
N_S = \frac{8\pi V f^3}{Q c^3} \tag{2}
$$

dove:

*V* = volume della camera; *Q* = fattore di qualità; *f* = frequenza; *c* = velocità della luce nel mezzo.

 L'energia di ogni modo eccitato, ovvero il fattore di qualità Q, sia pressappoco costante con la frequenza. Questa condizione, tuttavia, non sembra essere strettamente necessaria ([10] ).

Essenzialmente, il sintonizzatore-agitatore è una struttura metallica rotante (rotore a pale) fissata all'interno della camera schermata. La posizione angolare e la velocità angolare di rotazione debbono poter essere controllate da remoto. Le dimensioni della struttura rotante sono legate alla LUF ed alle dimensioni della camera schermata: la dimensione caratteristica dell'agitatore deve essere almeno pari ai ¾ della dimensione minima della camera ([1] ); la dimensione lineare minima delle pale rotanti deve essere tale che la diagonale di ognuna di esse sia almeno pari a  $\lambda$  /4 ([1] ),  $\lambda$  essendo la lunghezza d'onda corrispondente alla LUF (1.5 m @ 200 MHz).

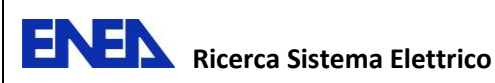

La realizzazione del sintonizzatore-agitatore è stata affidata alla ditta IONVAC Process S.r.l. di Pomezia, con il duplice obiettivo di contenere i costi di realizzazione e di poter elaborare congiuntamente i dettagli del progetto esecutivo. Un disegno schematico del sintonizzatore-agitatore è riportato nella Figura 3.

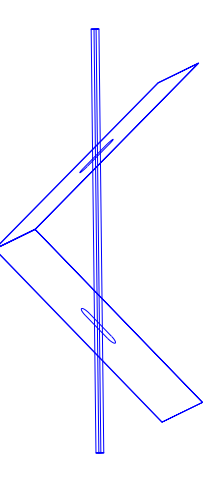

### **Figura 3 - Disegno schematico del sintonizzatore-agitatore.**

<span id="page-14-1"></span>Il documento contenente le specifiche tecniche fornite alla ditta IONVAC è riportato nell'Allegato 1.

## <span id="page-14-0"></span>**4 Strumentazione di misura**

La procedura di taratura della camera, secondo i requisiti riportati nell'Allegato B della norma CEI EN 61000-4-21 ([1] ), consente di caratterizzare sperimentalmente la camera reverberante determinando i valori effettivi dei principali parametri elettromagnetici: l'uniformità di campo sul volume di prova, la minima frequenza utilizzabile (LUF), il fattore di qualità della camera (Q), il fattore di carico della camera, l'eventuale necessità dell'installazione di un ulteriore sintonizzatore-agitatore, l'eventuale necessità dell'installazione di assorbitori.

Per la procedura di taratura della camera si utilizzeranno tre diverse catene sperimentali, su tre differenti bande di frequenza, in funzione delle caratteristiche tecniche della strumentazione in dotazione al Laboratorio.

Lo schema a blocchi della catena sperimentale nella banda di frequenze **30 MHz – 200 MHz** è riportato nella Figura 4.

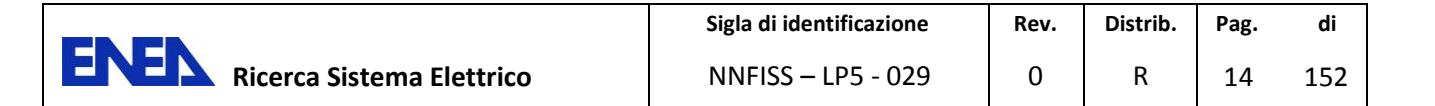

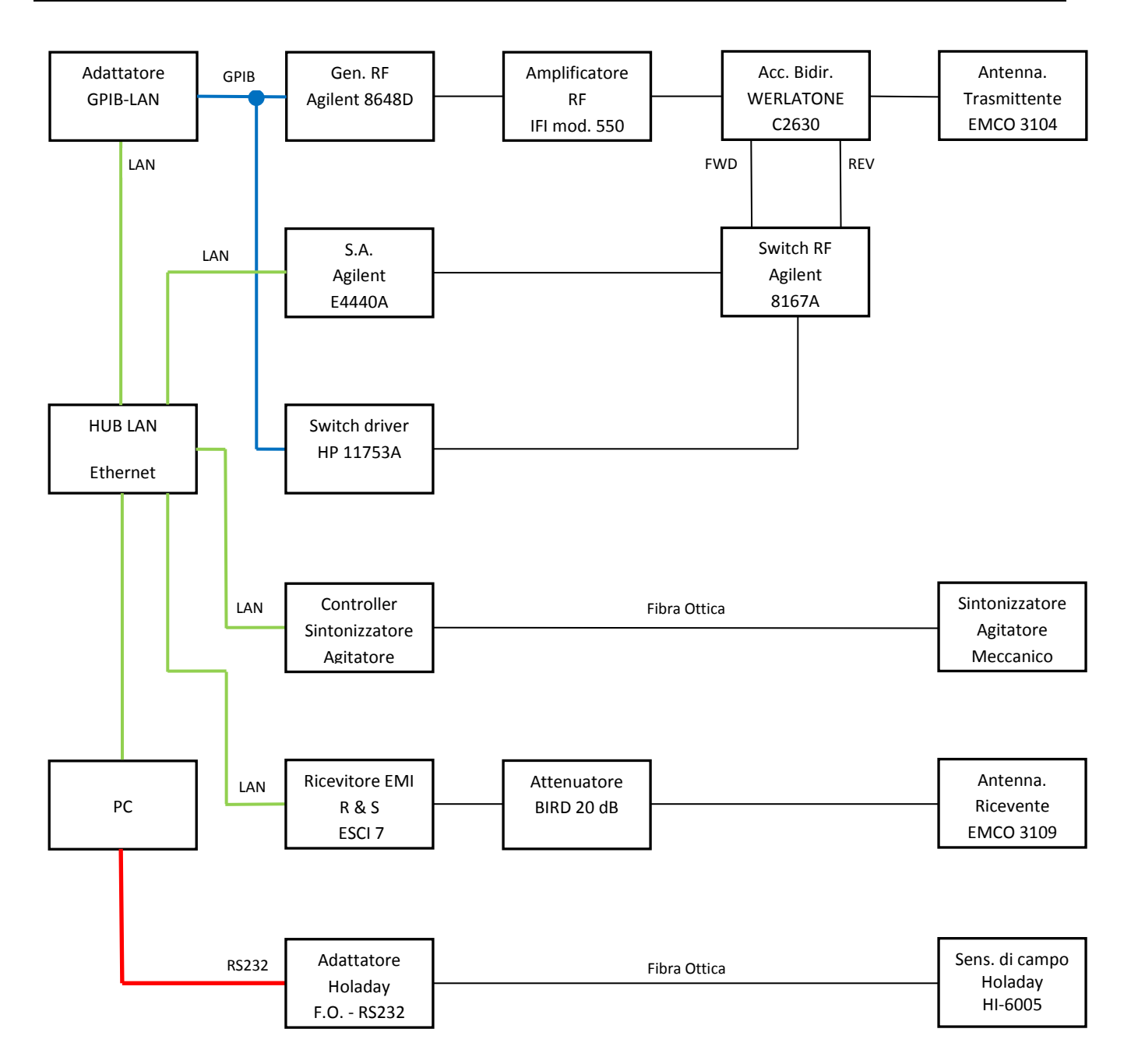

### <span id="page-15-0"></span>**Figura 4 - Schema a blocchi della catena sperimentale per la taratura della camera reverberante nella banda 30 MHz – 200 MHz.**

Nella Figura 5 viene riportato lo schema a blocchi della catena sperimentale nella banda di frequenze **200 MHz – 1 GHz**.

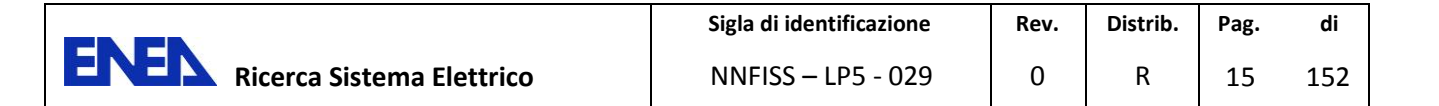

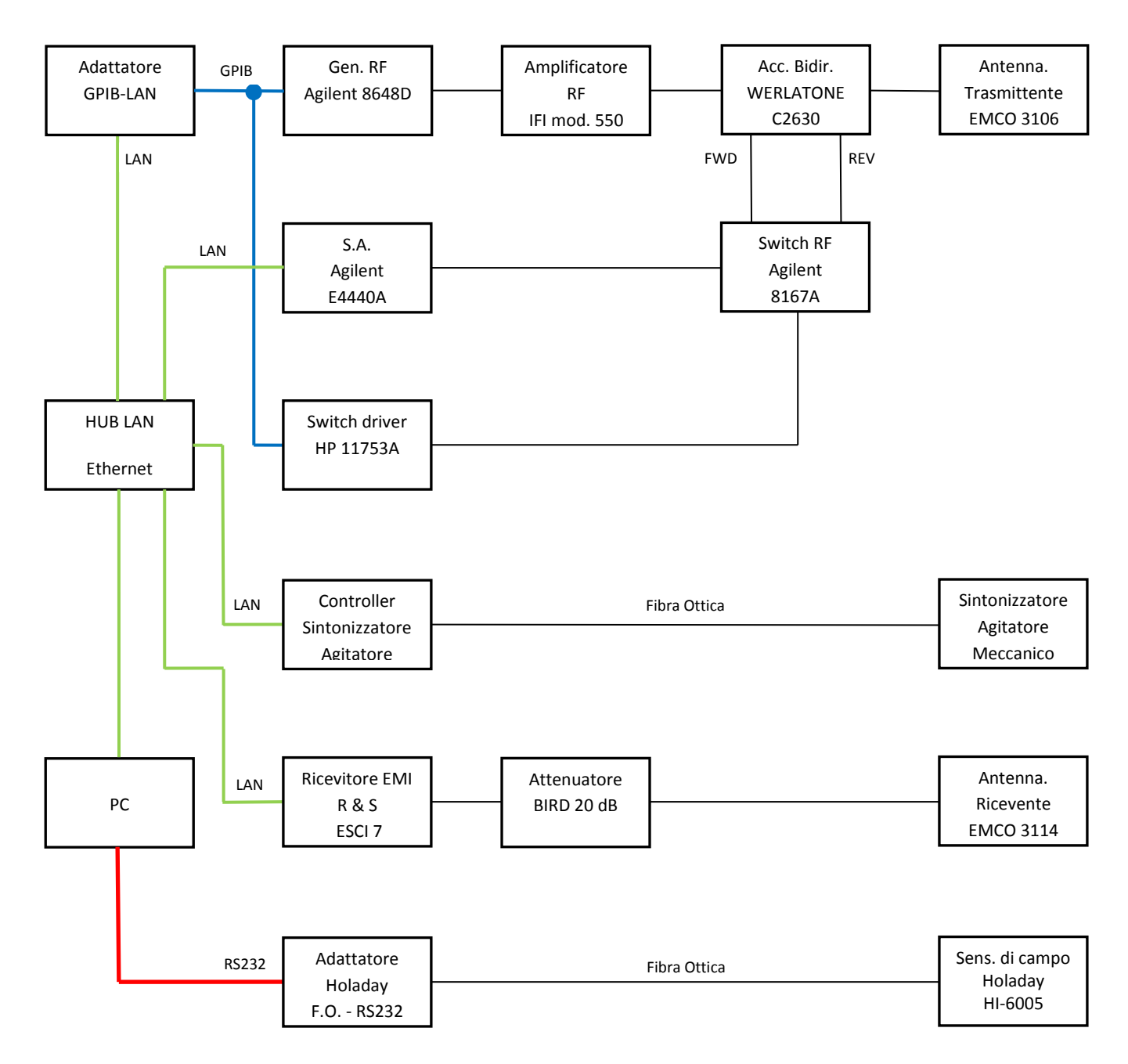

<span id="page-16-0"></span>**Figura 5 - Schema a blocchi della catena sperimentale per la taratura della camera reverberante nella banda 200 MHz – 1 GHz.** 

Nella Tabella 1 sono riportati i principali dati tecnici della strumentazione utilizzata in entrambe le bande 30 MHz – 200 MHz e 200 MHz – 1 GHz.

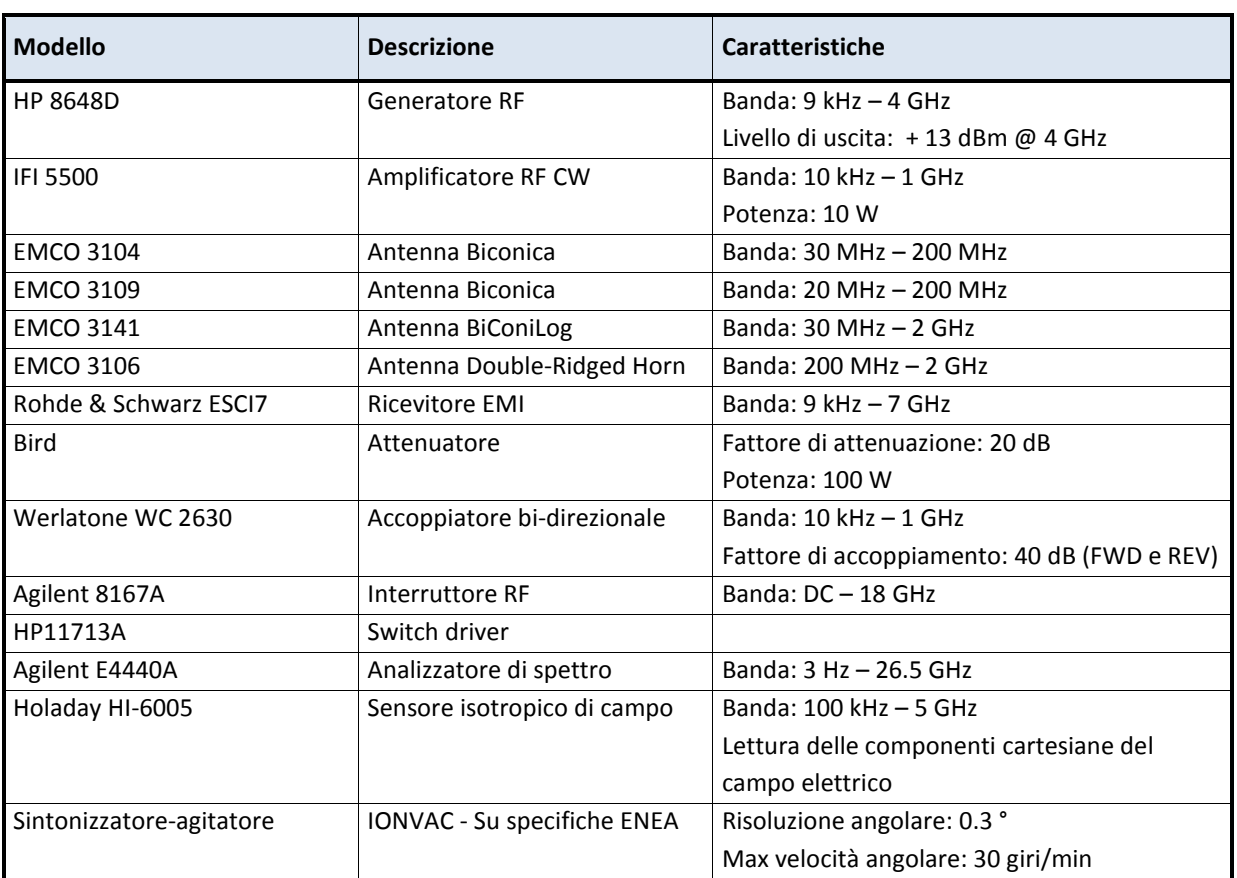

<span id="page-17-0"></span>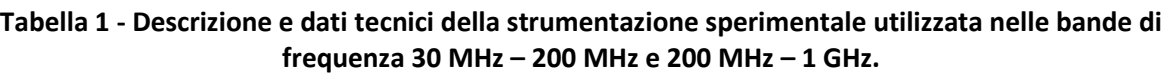

Nella banda **1 GHz – 18 GHz** si propone di utilizzare una diversa catena sperimentale, il cui diagramma a blocchi è riportato nella Figura 6, basata sull'impiego di un analizzatore di rete vettoriale. In questo schema, per ogni posizione angolare del sintonizzatore-agitatore, l'antenna ricevente dovrà essere ruotata in almeno tre posizioni fra loro ortogonali.

L'uso dell'analizzatore di rete vettoriale viene proposto poiché il Laboratorio non dispone attualmente della strumentazione accessoria per eseguire la misura di taratura nella banda 1 GHz – 18 GHz: generatore a RF, amplificatore a RF, accoppiatori bidirezionali, sensore di campo triassiale.

L'analizzatore di rete vettoriale verrà peraltro utilizzato anche per la caratterizzazione (determinazione dell'attenuazione) dei cavi usati nelle catene di misura.

E' opportuno sottolineare che lo schema che utilizza l'analizzatore di rete vettoriale viene proposto solo per la verifica delle prestazioni della camera reverberante; le misure di immunità nella struttura reverberante alle frequenze fra 1 GHz e 18 GHz richiederanno presumibilmente l'acquisizione della strumentazione mancante.

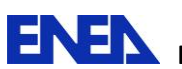

I dati tecnici della strumentazione sono riportati nella Tabella 2

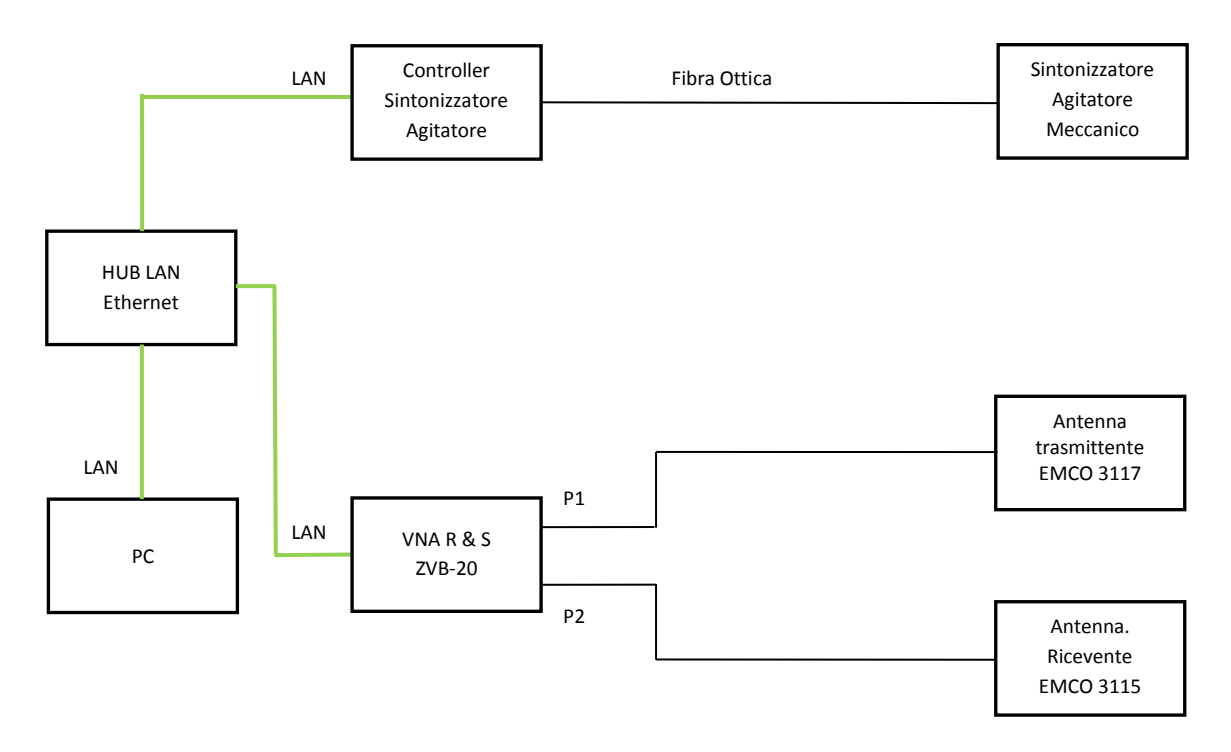

<span id="page-18-0"></span>**Figura 6 - Schema a blocchi della catena sperimentale per la taratura della camera reverberante nella banda 1 GHz – 18 GHz.** 

<span id="page-18-1"></span>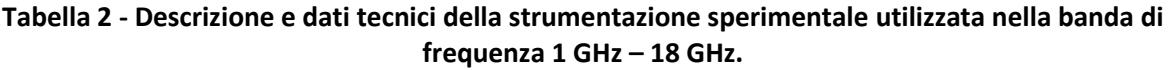

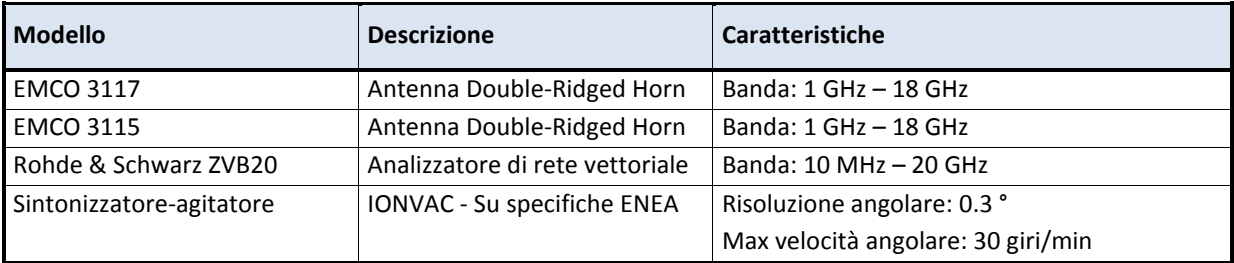

Ad integrazione della strumentazione già in dotazione del Laboratorio di Campi Elettromagnetici, l'allestimento delle catene di misura sperimentali appena descritte ha richiesto l'acquisizione di due nuovi strumenti di misura a RF: un ricevitore EMI con limite superiore nell'intorno di 10 GHz ed un analizzatore di rete vettoriale con limite superiore di 20 GHz.

Data la complessità di questo tipo di strumentazione, si è reso necessario svolgere uno studio comparativo piuttosto approfondito degli strumenti di questa classe, posti sul mercato dai principali produttori, con l'obiettivo di procedere all'acquisto degli strumenti dotati delle migliori caratteristiche tecniche al prezzo più competitivo.

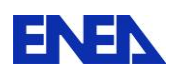

Il dettaglio dello studio comparativo è riportato nell'Allegato 2.

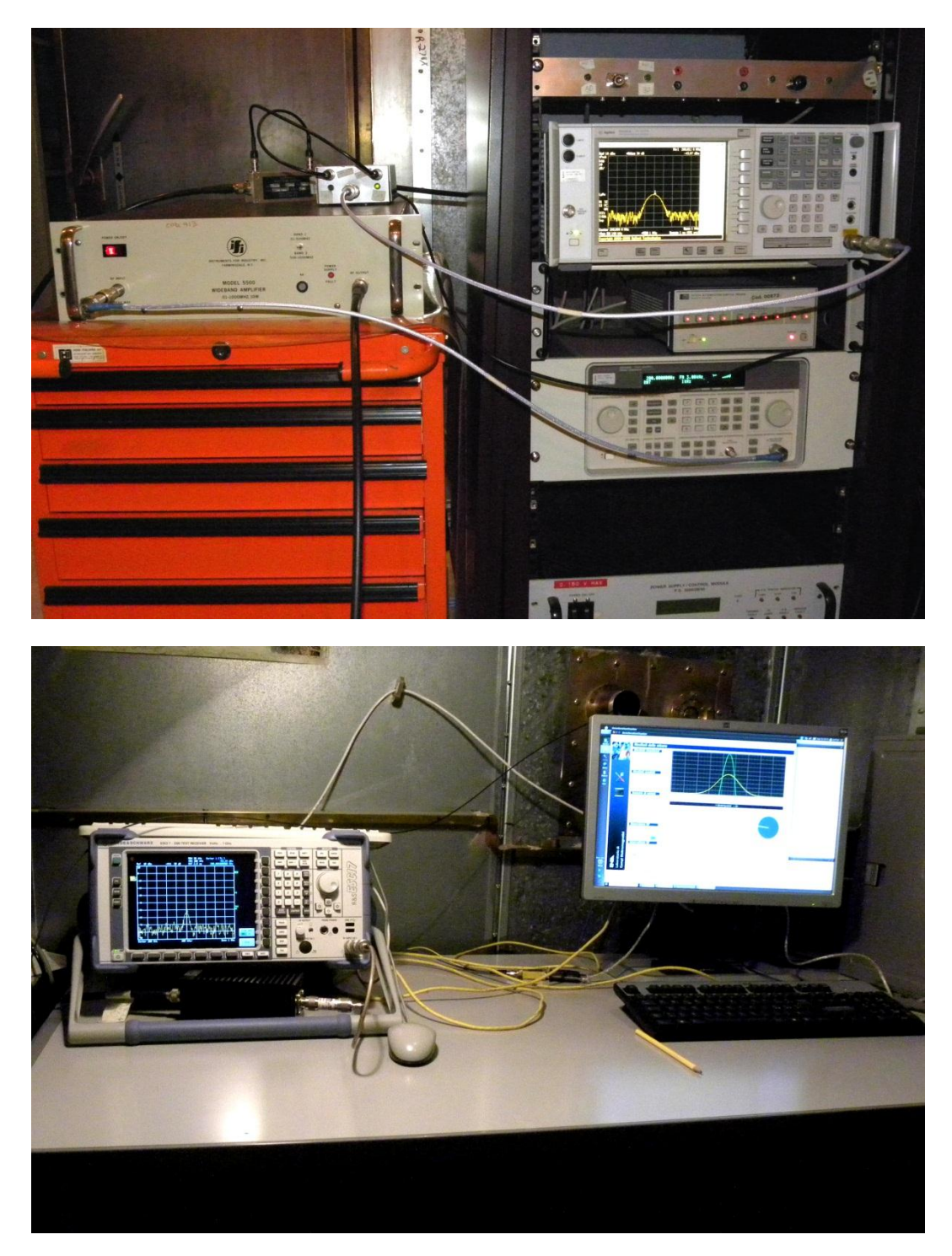

**Figura 7 - Viste parziali del banco di misura** 

<span id="page-19-0"></span>Si è proceduto, inoltre, a sottoporre ad un intervento di taratura periodica la seguente strumentazione:

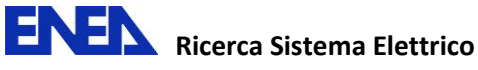

- Sensore di campo isotropico triassiale Holaday HI-6005, direttamente utilizzato nella catena sperimentale di taratura della camera reverberante;
- Sensori di campo isotropico PMM BA01 e BA03 e relativi accessori, utilizzati per verifiche di controllo nella camera reverberante durante le misure di taratura;
- Sensore di campo isotropico Narda WR300, utilizzato per il controllo dei livelli di campo elettrico all'esterno della camera reverberante, durante le misure di taratura, allo scopo di ottenere informazioni sulla schermatura a RF della struttura metallica;
- Oscilloscopio LeCroy WaveMaster 8500A, utilizzato come strumentazione accessoria nelle verifiche dell'allestimento della catena di misura.

## <span id="page-20-0"></span>**5 Realizzazione del software di controllo della strumentazione**

Secondo le indicazioni contenute nell'Allegato B della norma CEI EN 61000-4-21 ([1] ), la procedura di taratura della camera reverberante richiede l'acquisizione di una notevole mole di dati da diversi strumenti di misura, ripetuta per diversi valori della frequenza e diversi valori della posizione angolare del sintonizzatore-agitatore.

Risulta quindi evidente la necessità di sviluppare un software *ad hoc* di gestione delle misure, che consenta di controllare la strumentazione ed acquisire i dati sperimentali con un notevole grado di automazione.

Nella versione attuale, il software sviluppato dal Laboratorio gestisce le misure di taratura nelle bande 30 MHz – 200 MHz e 200 MHz – 1 GHz. Esso è stato, tuttavia, già strutturato per gestire le misure anche nella gamma 1 GHz – 18 GHz, previo completamento del relativo modulo.

Nella Figura 8 viene riportato il diagramma di flusso del software per la gestione delle misure di taratura nelle prime due bande di frequenza.

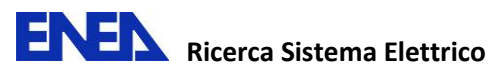

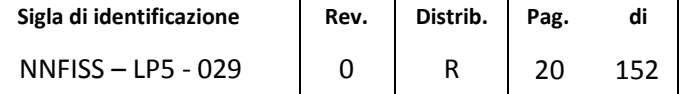

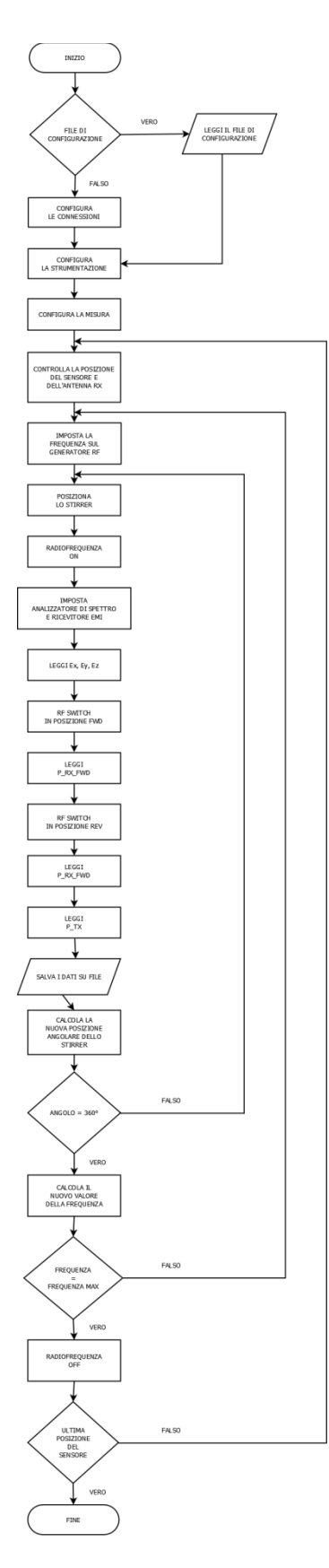

<span id="page-21-0"></span>**Figura 8 – Diagramma di flusso della misura di taratura della camera reverberante nelle bande 30 MHz – 200 MHz e 200 MHz – 1 GHz.** 

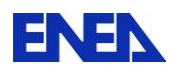

Il software è stato sviluppato in *Qt* ([14] ), un ambiente grafico per la creazione di interfacce utente in linguaggio C++, rilasciato nei termini della licenza *GNU Lesser General Public License (LGPL) version 2.1*. Il software è stato sviluppato sotto il sistema operativo Linux, ma può essere portato, previa ricompilazione, sotto il sistema operativo Windows®, senza modifiche sostanziali.

Il software presuppone che gli strumenti di misura siano collegati al PC di controllo tramite connessione su rete LAN locale, per mezzo di connessioni dirette alla porta Ethernet degli strumenti che ne sono dotati, tramite un opportuno adattatore GPIB/Ethernet per gli strumenti dotati di sola interfaccia GPIB o tramite linea seriale RS-232 per il solo sensore di campo Holaday HI-6005.

Il modulo di configurazione delle connessioni (cfr. Figura 9) consente sia di configurare manualmente le connessioni degli strumenti coinvolti, sia di caricare un file di configurazione (NomeFile.conf) che contiene sia i parametri di connessione che i parametri operativi. Questo modulo provvede a controllare preliminarmente lo stato delle connessioni.

| <b>OCO</b> ReverberationChamber |                                                            |              |                            |                      |             |            |                |                    |                    |
|---------------------------------|------------------------------------------------------------|--------------|----------------------------|----------------------|-------------|------------|----------------|--------------------|--------------------|
| Configurazione                  |                                                            |              |                            |                      |             |            |                |                    |                    |
|                                 | Configurazione della strumentazione                        |              |                            |                      |             |            |                |                    |                    |
|                                 | <b>Analizzatore di spettro Agilent E4440A</b>              |              |                            |                      |             |            |                |                    |                    |
|                                 |                                                            | Connessione: | LAN                        | # Indirizzo IP:      | 10.10.10.10 |            |                |                    |                    |
|                                 |                                                            | Porta:       | 5025<br>$\check{~}$        |                      |             |            |                |                    |                    |
|                                 |                                                            | √ Abilitato  | <b>CONNESSO</b>            |                      |             |            |                |                    |                    |
|                                 | <b>Ricevitore EMI Rohde &amp; Schwarz ESCI-7</b>           |              |                            |                      |             |            |                |                    |                    |
|                                 |                                                            | Connessione: | LAN                        | # Indirizzo IP:      | 10.10.10.11 |            |                |                    |                    |
|                                 |                                                            | Porta:       | 5025<br>$\check{}$         |                      |             |            |                |                    |                    |
|                                 |                                                            | √ Abilitato  | <b>CONNESSO</b>            |                      |             |            |                |                    |                    |
|                                 | Analizzatore di rete vettoriale Rohde & Schwarz ZVB20<br>B |              |                            |                      |             |            |                |                    |                    |
|                                 |                                                            | Connessione: | LAN                        | $\div$ Indirizzo IP: | 10.10.10.20 |            |                |                    |                    |
|                                 |                                                            | Porta:       | 5025<br>٠                  |                      |             |            |                |                    |                    |
|                                 |                                                            | Abilitato    | <b>DISCONNESSO</b>         |                      |             |            |                |                    |                    |
|                                 | Sensore di campo elettrico Holaday HI 6005                 |              |                            |                      |             |            |                |                    |                    |
|                                 |                                                            | Connessione: | $\div$<br><b>USB</b>       |                      |             | Baud rate: | 9600           | $\div$ Parità:     | $\div$<br>ODD      |
|                                 |                                                            | Porta:       | /dev/ttyUSB0<br>$\check{}$ |                      |             | Data bits: | $\overline{7}$ | $\div$ Flusso:     | XON/XOFF<br>$\div$ |
|                                 |                                                            | √ Abilitato  | <b>CONNESSO</b>            |                      |             | Stop bits: | $\vert$ 1      | $\hat{\mathbf{z}}$ |                    |
|                                 | Generatore a radiofrequenza Agilent 8648D                  |              |                            |                      |             |            |                |                    |                    |
|                                 |                                                            | Connessione: | GPIB (LAN)                 | $\div$ Indirizzo IP: | 10.10.10.30 |            |                |                    |                    |
|                                 |                                                            | Porta:       | 1234                       | v Indirizzo GPIB:    | 19          |            |                |                    |                    |
| Campi Elettromagnetici          | <b>E 110 800 3</b>                                         | √ Abilitato  | <b>CONNESSO</b>            |                      |             |            |                |                    |                    |
|                                 | Interruttore a radiofrequenza Agilent 11713A               |              |                            |                      |             |            |                |                    |                    |
|                                 | <b>H</b> without                                           | Connessione: | GPIB (LAN)                 | $\div$ Indirizzo IP: | 10.10.10.30 |            |                |                    |                    |
|                                 | <b>CEEC CEEC CC</b>                                        | Porta:       | 1234                       | v Indirizzo GPIB:    | 28          |            |                |                    |                    |
| Laboratorio di<br>A             |                                                            | √ Abilitato  | <b>CONNESSO</b>            |                      |             |            |                |                    |                    |
|                                 | OK                                                         |              |                            |                      |             |            |                |                    |                    |
|                                 |                                                            |              |                            |                      |             |            |                |                    |                    |
|                                 |                                                            |              |                            |                      |             |            |                |                    |                    |

**Figura 9 - Modulo SW di configurazione delle connessioni degli strumenti.** 

<span id="page-22-0"></span>I moduli di configurazione della strumentazione permettono di configurare manualmente i parametri operativi dei vari strumenti utilizzati o presentano all'utente, nell'eventualità che sia già stato caricato il file di configurazione, i valori degli stessi (cfr. Figura 10 e Figura 11).

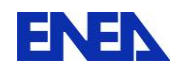

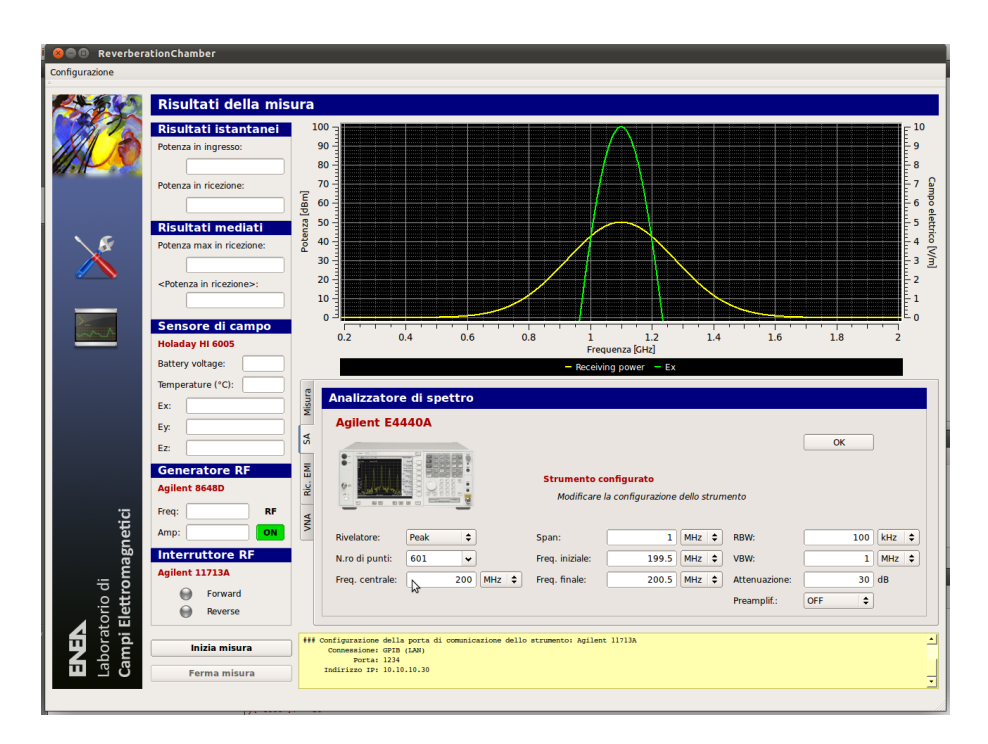

**Figura 10 - Modulo di configurazione dell'analizzatore di spettro.** 

<span id="page-23-0"></span>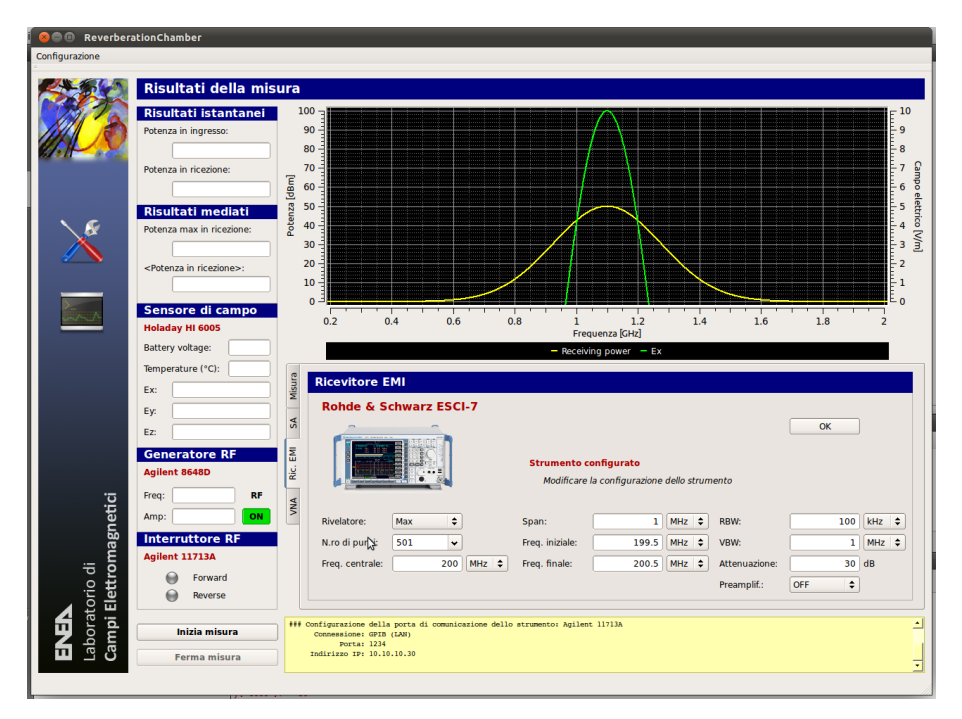

**Figura 11 - Modulo di configurazione del ricevitore EMI.** 

<span id="page-23-1"></span>Il modulo di configurazione della misura presenta i parametri necessari a condurre la misura di taratura e ne consente l'eventuale modifica (cfr. Figura 12)

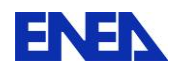

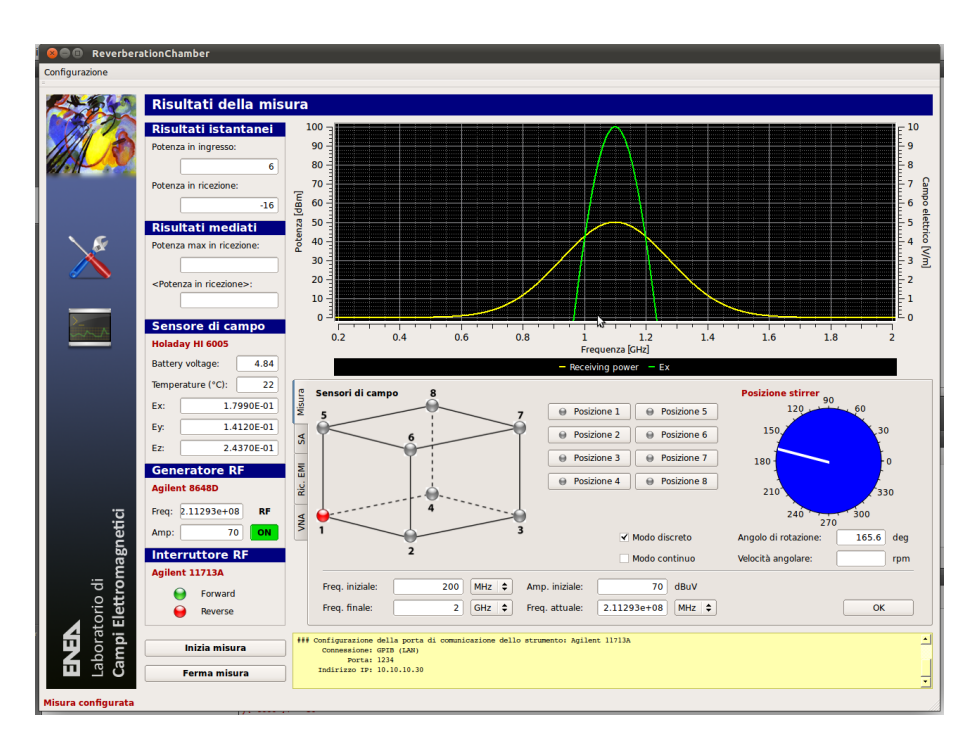

**Figura 12 - Modulo di configurazione della misura.** 

<span id="page-24-0"></span>Una volta iniziato il ciclo di misura, il software provvede, per ognuna delle otto posizioni prescritte del sensore di campo ai vertici del volume di lavoro, ad operare in sequenza i seguenti passi:

- A. Controllo del corretto posizionamento del sensore di campo e dell'antenna ricevente;
- B. Calcolo del valore operativo di frequenza secondo le prescrizioni riportate nella Tabella B.1 della norma EN CEI 61000-4-21 ( $[1]$ ), con spaziatura logaritmica<sup>1</sup>; impostazione del generatore a RF; impostazione della frequenza centrale sull'analizzatore di spettro ed il ricevitore EMI ed attivazione della potenza in antenna;
- C. Calcolo dell'angolo di rotazione, secondo le prescrizioni della medesima Tabella B.1 citata, ed impostazione della posizione angolare del sintonizzatore-agitatore;
- D. Misura delle tre componenti del campo elettrico, per mezzo del sensore isotropico Holaday HI-6005;
- E. Misura, tramite l'analizzatore di spettro Agilent E4440A, dei valori della potenza diretta e della potenza riflessa sull'antenna trasmittente;
- F. Misura, tramite il ricevitore EMI R&S ESCI7, della potenza sull'antenna ricevente;
- G. Salvataggio dei dati acquisiti su file.

 $\overline{a}$ 

H. Ritorno al punto C, fino al completamento dell'angolo giro;

<sup>1</sup> Le formule ricorsive per il calcolo delle frequenze con spaziatura logaritmica sono date dalla relazione:<br>
<sup>1</sup>

$$
f_{k+1} = \begin{cases} f_k \cdot (3)^{\frac{1}{20}} & \text{per} \quad f_{LUF} \le f_k \le 3f_{LUF} \\ f_k \cdot (2)^{\frac{1}{15}} & \text{per} \quad 3f_{LUF} < f_k \le 6f_{LUF} \\ f_k \cdot \left(\frac{5}{3}\right)^{\frac{1}{10}} & \text{per} \quad 6f_{LUF} < f_k \le 10f_{LUF} \\ f_k \cdot \left(\frac{p+1}{p}\right)^{\frac{1}{20}} & \text{per} \quad f_k > (10p)f_{LUF} \quad ; \quad p = 1, 2, \dots \end{cases}
$$

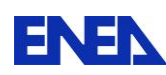

I. Ritorno al punto B, fino al raggiungimento del limite superiore in frequenza impostato.

I dati così acquisiti verranno elaborati fuori linea per il calcolo dei parametri di taratura richiesti.

## <span id="page-25-0"></span>**6 Caratterizzazione della camera reverberante "***Echo***": collaborazione ENEA – PoliTo**

L'unità universitaria per collaborare con il Laboratorio di Campi Elettromagnetici dell'ENEA – designata dal Consorzio Interuniversitario per la Ricerca Tecnologica Nucleare (CIRTEN) – è l'*EMC Group* del Dipartimento di Elettronica del Politecnico di Torino (PoliTo), in virtù della loro notevole esperienza nello studio delle problematiche EMC, in generale, e delle camere reverberanti, in particolare.

Il Laboratorio di Campi Elettromagnetici ha perciò richiesto all'*EMC Group* un supporto teorico e sperimentale nel lavoro di caratterizzazione della camera reverberante "*Echo*" che si intende realizzare.

In particolare, il contributo richiesto riguarda il calcolo teorico preliminare dei parametri caratteristici della camera reverberante "*Echo*", il supporto nella verifica dell'efficacia del sintonizzatore-agitatore progettato da ENEA, il supporto nell'intera fase di taratura della camera (definizione delle procedure sperimentali, elaborazione statistica ed interpretazione dei dati sperimentali acquisiti) e nella valutazione degli effetti di caricamento della camera. E' stata prevista inoltre la presenza di personale dell'*EMC Group* nel Centro Ricerche ENEA della Casaccia durante la campagna sperimentale di acquisizione dei dati di taratura.

Il dettaglio del contributo richiesto ad *EMC Group* è riportato nell'Allegato 3.

In considerazione del ritardo con cui si è proceduto alla designazione di *EMC Group* come soggetto con il quale attivare la collaborazione e dei ritardi accumulati nella realizzazione dell'agitatoresintonizzatore, il contributo di *EMC Group* è stato, in questa fase, necessariamente limitato alla sola analisi teorica dei parametri caratteristici della camera reverberante, riservando lo sviluppo delle altre attività di collaborazione al previsto proseguimento del programma di realizzazione della camera reverberante "*Echo*".

Il rapporto tecnico elaborato da *EMC Group* è riportato nell'Allegato 4.

## <span id="page-25-1"></span>**7 Stato delle attività**

L'obiettivo finale delle attività di realizzazione della camera reverberante "*Echo*" era limitato, durante il primo anno, al lavoro di progettazione della camera e di allestimento delle catene sperimentali necessarie alla sua caratterizzazione.

Il piano di attività è stato completato: allo stato attuale, la camera è predisposta per l'installazione del sintonizzatore-agitatore; le catene di misura sperimentali (a meno del controllo remoto del

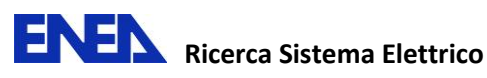

sintonizzatore-agitatore) sono state allestite e collaudate; il software di gestione è stato realizzato e collaudato sulle catene sperimentali da 200 MHz a 1 GHz e predisposto per l'integrazione fino a 18 GHz (la catena che utilizza l'analizzatore di rete vettoriale deve essere ancora collaudata).

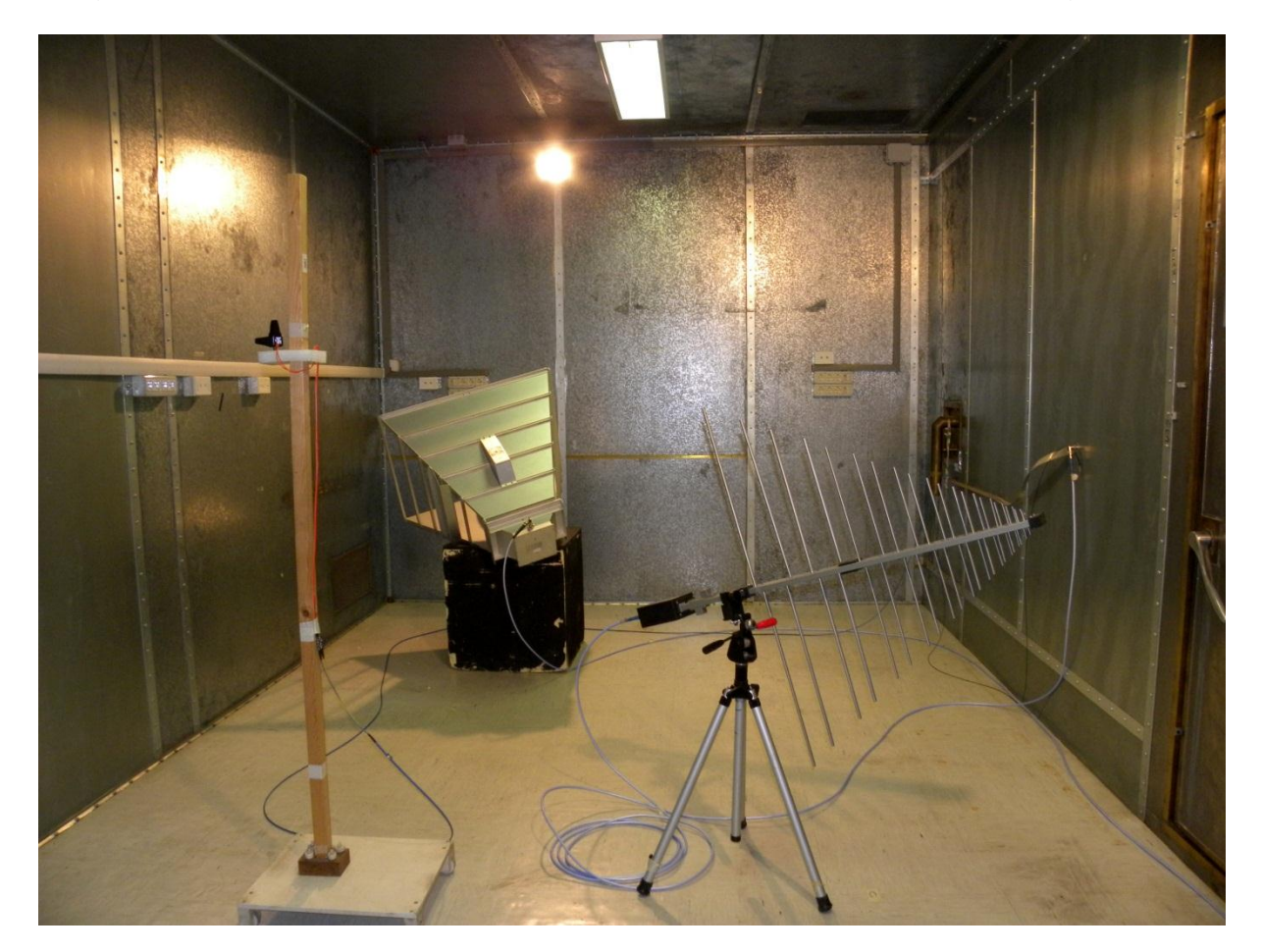

**Figura 13 - Vista attuale dell'allestimento interno della camera "Echo" (l'agitatore-sintonizzatore non è installato)** 

<span id="page-26-1"></span>Non appena il sintonizzatore-agitatore sarà disponibile (presumibilmente alla fine del mese di settembre 2011), si procederà alla sua installazione e collaudo, all'integrazione del sistema di controllo nel software di gestione delle misure e all'effettivo processo di taratura della camera e di elaborazione dei dati sperimentali.

## <span id="page-26-0"></span>**8 Conclusioni**

Il processo di trasformazione della camera schermata Ray-Proof serie 81, in dotazione al Laboratorio di Campi Elettromagnetici dell'ENEA, nella camera reverberante "*Echo*" è stato avviato e, con l'installazione del sintonizzatore-agitatore, sarà completato.

Le misure di taratura della camera reverberante "*Echo*" consentiranno di verificare l'efficacia del sintonizzatore-agitatore, definire il volume di prova e l'effettivo valore della LUF.

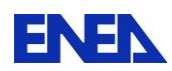

Sarà quindi possibile sviluppare procedure sperimentali per confrontare, su sistemi rappresentativi, l'esito di prove di immunità radiata eseguite in camera semianecoica, secondo le tradizionali metodiche previste dalla norma CEI EN 61000-4-3 ([1] ) con quelle eseguite in camera reverberante.

## <span id="page-27-0"></span>**Bibliografia**

- <span id="page-27-1"></span>[1] Norma CEI EN 61000-4-21, "Compatibilità elettromagnetica (EMC) – Parte 4-21: Tecniche di misura e di prova - Metodi di prova in camera riverberante", Comitato Elettrotecnico Italiano, 2005-05.
- <span id="page-27-4"></span>[2] Norma CEI EN 61000-4-3, "Compatibilità elettromagnetica (EMC) – Parte 4-3: Tecniche di prova e di misura – Prova d'immunità ai campi elettomagnetici a radiofrequenza irradiati", Comitato Elettrotecnico Italiano, 2007-04.
- <span id="page-27-2"></span>[3] Norma MIL-STD-461E, "Requirements For The Control of Electromagnetic Interference Characteristics of Subsytems and Equipment", U. S. Department of Defence, 20 August 1999.
- <span id="page-27-3"></span>[4] Norma MIL-STD-461F, "Requirements For The Control of Electromagnetic Interference Characteristics of Subsytems and Equipment", U. S. Department of Defence, 10 December 2007.
- [5] http://www.ets-lindgren.com/pdf/Series-81.pdf.
- [6] Crawford, M.L. e Koepke G.H., "Design, Evaluation, and Use of a Reverberation Chamber for Performing Electromagnetic Susceptibility/Vulnerability Measurements", National Bureau of Standards (US), Technical Note 1092, April 1986.
- [7] Lehman, T.H. "A statistical theory of electromagnetic fields in complex cavities", Note 494, USAF Phillips Laboratory Interaction Note Series, May 1993.
- [8] Hill, D. A., "Electromagnetic Theory of Reverberation Chambers", National Bureau of Standards and Technology (US), Technical Note 1506, December 1998.
- [9] Corona P., Ladbury J., Latmiral G., "Reverberation-Chamber Research—Then and Now: A Review of Early Work and Comparison With Current Understanding", IEEE Trans. Electromagn. Compat. 44(1), pp. 87-94, February 2002.
- [10] Bäckström M., Lundén O., Kildal P-S., "Reverberation Chamber for EMC Susceptibility and Emission Analyses", Review of Radio Science 1999-2002, pp. 429-452.
- [11] Musso L., Bossé J., Berat V., Canavero F.G., "Critical Study of Calibration Techniques for a Reverberation Chamber", Proc. of EMC Zurich '01, February 20-22, 2001, Zurich, Switzerland.
- [12] Canavero F., Cristinelli L., Serra R., "Reverberation Chambers for EMC Tests", Rapporto Tecnico ENEA-2011-D-0.1.
- [13] Weeks F., Goldsmith K., Design Philosophy and Material Choice for a Tuner in an Electromagnetic Reverberation Chamber, DSTO Aeronautical and Maritime Research Laboratory, Technical Report DSTO-TN-0257, 2000.
- [14] http://qt.nokia.com.

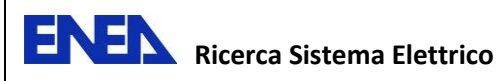

## **Allegato 1**

**Specifiche tecniche** 

<span id="page-28-0"></span>**del sintonizzatore-agitatore meccanico per la trasformazione in camera riverberante della cabina schermata ENEA** 

**Rev. A del 24/05/2011** 

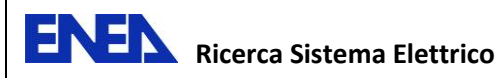

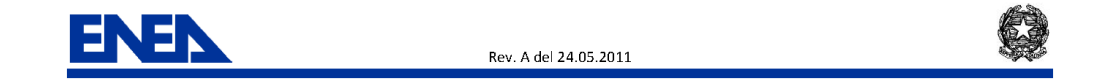

## **ALLEGATO TECNICO**

**Specifiche tecniche** del sintonizzatore-agitatore meccanico per la trasformazione in camera riverberante della cabina schermata ENEA

P. D'Atanasio e A. Zambotti

Rev. A del 24.05.2011

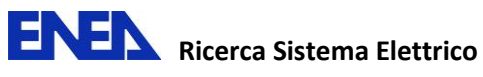

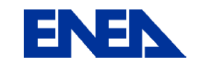

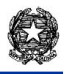

Rev. A del 24.05.2011

#### **Sommario**

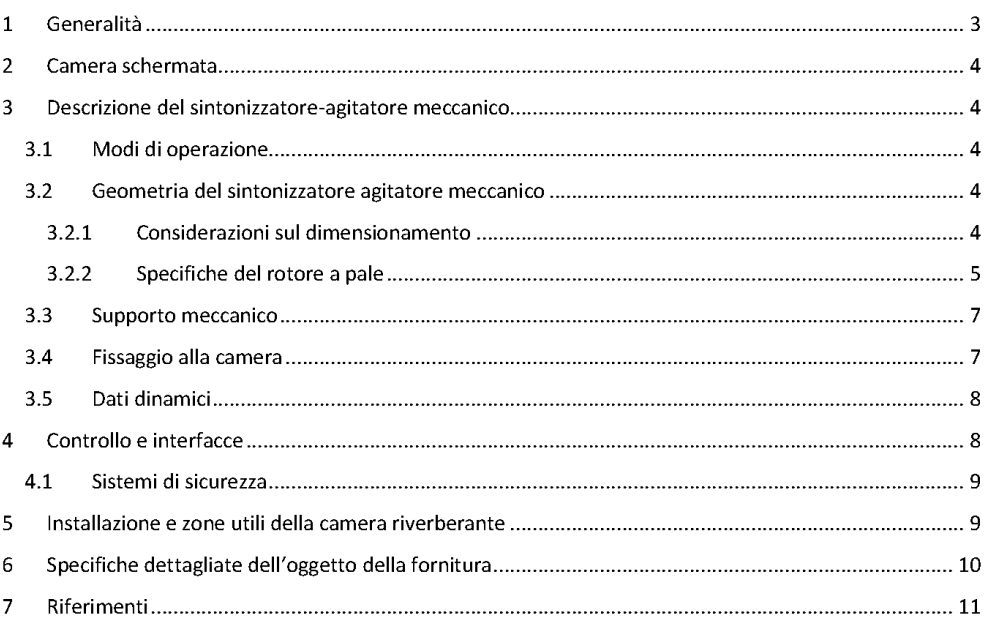

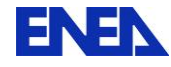

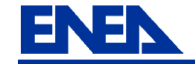

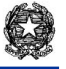

#### Generalità 1

Nell'ambito dell'accordo di programma Ministero dello Sviluppo Economico (MSE) - ENEA sul tema della ricerca nucleare, il Tema di Ricerca 1.3 - Linea 5 - Obiettivo D "Normativa e sviluppo test di appoggio e qualificazione ambientale, meccanico ed EMC" prevede - tra i vari argomenti - lo studio di metodi innovativi di qualificazione elettromagnetica (EMI/EMC) da applicare nel processo di qualificazione nucleare di sistemi e componenti, allo scopo sia di migliorare il livello di affidabilità delle prove, sia di ridurre i tempi ed i costi di prova.

In particolare, si vuole studiare la possibilità di utilizzare una camera riverberante per le prove di immunità radiata, secondo la norma EN 61000-4-21 [1] ed indagare metodi per l'esecuzione di misure di emissione radiata, secondo quanto riportato dalla letteratura tecnico-scientifica (essendo le prove di emissione radiata in camera riverberante non ancora completamente normate). A tale scopo, nelle attività dell'Accordo di Programma MSE-ENEA si è prevista la trasformazione di una camera schermata, in dotazione al Laboratorio di Campi Elettromagnetici dell'Unità UTTMAT-QUAL, in una camera riverberante.

Per trasformare la camera schermata in una camera riverberante è prevista l'installazione all'interno della cabina stessa, in una posizione opportuna (cfr. Figura 7), di un agitatore dei modi denominato di seguito sintonizzatore-agitatore meccanico il quale ha la funzione di modificare, in modo controllato dall'esterno, le condizioni al contorno all'interno della cabina in modo che si possano sostenere diversi modi di onda stazionaria. Il *sintonizzatore-agitatore meccanico* deve essere predisposto per essere controllato da un software opportuno che lo posizioni o lo ponga in rotazione in modo coordinato con lo stato della strumentazione di misura e di generazione del campo elettrico a microonde.

Di seguito si riporta una rappresentazione schematica di una camera riverberante, estratta dalla [1], con l'indicazione di diversi sintonizzatori-agitatori meccanici installati in diverse posizioni.

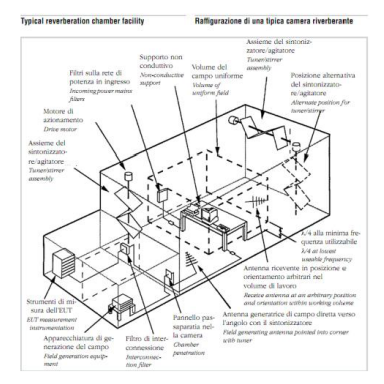

Figura 1 - Rappresentazione schematica di una camera riverberante con l'indicazione di diversi agitatori/sintonizzatori meccanici installati in diverse posizioni

Il sintonizzatore-agitatore meccanico è un sistema composto da una struttura metallica rotante detta rotore a pale e da una struttura metallica portante di supporto e di fissaggio all'interno della camera schermata. Il sistema è completato dalla parte di attuazione composta da un opportuno motore, da un encoder per la misura della posizione angolare e da un blocco di regolazione e d'interfaccia con un

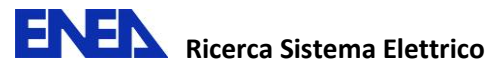

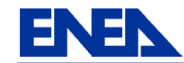

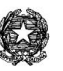

calcolatore elettronico. A corredo dovranno essere disponibili adeguate protezioni di sicurezza, in modo da bloccare la rotazione delle pale in caso di apertura delle porte della camera schermata o di contatto dell'operatore con il rotore a pale ed una frizione meccanica od elettronica in grado di intervenire al superamento di una determinata coppia resistente.

Lo scopo del documento è quello di raccogliere le specifiche di dettaglio del *sintonizzatore-agitatore* meccanico adatto ad essere installato nella cabina schermata dell'ENEA.

#### $\overline{2}$ Camera schermata

La camera schermata di proprietà dell'ENEA entro cui andrà installato il sintonizzatore-agitatore meccanico in oggetto è una cabina della serie 81 prodotta dalla Ray Proof e attualmente commercializzata dalla ETS-LINDGREN [2]. Le dimensioni utili interne della camera schermata sono:

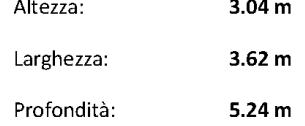

La porta è larga 1.20 m ed è alta 2.44 m

#### 3 Descrizione del sintonizzatore-agitatore meccanico

#### 3.1 Modi di operazione

Il sintonizzatore-agitatore meccanico dovrà poter operare in due modalità :

- a) Modalità *agitatore*, facendo operare il *rotore a pale* in rotazione continua ad una velocità selezionata via software.
- b) Modalità sintonizzatore, nella quale è possibile portare rapidamente il rotore a pale ad una specifica posizione angolare tramite adeguati comandi software.

#### 3.2 Geometria del sintonizzatore agitatore meccanico

#### 3.2.1 Considerazioni sul dimensionamento

Una camera riverberante può essere dotata di più sintonizzatori-agitatori meccanici che potrebbero operare in modo coordinato. Si potrebbe ad esempio montare un rotore a pale sul soffitto ed uno al centro di una parete.

In prima approssimazione, visto il volume disponibile, si è scelta una geometria semplificativa con un unico sistema sintonizzatore-agitatore meccanico basato su un rotore a pale ad asse verticale. La dimensione dello sviluppo verticale deve essere almeno pari ai % della dimensione minima della camera [1] [3], quindi non inferiore a 2.3 m. La dimensione lineare minima D delle pale deve essere tale che la diagonale di ognuna di esse sia almeno λ /4 [1] e [3], dove λ è la lunghezza d'onda alla minima frequenza(circa 200 MHz). In modo cautelativo si assume questa dimensione pari a D = 1 m.

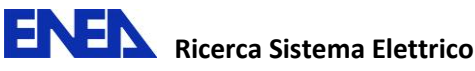

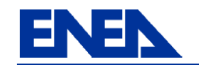

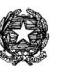

Dato che il dispositivo sintonizzatore-agitatore meccanico costituisce il principale elemento di ottimizzazione della camera riverberante, sarebbe opportuno che la geometria e l'inclinazione delle pale fossero il più possibile variabili in modo da poter provare configurazioni diverse.

Di seguito si riporta schematicamente, a titolo esemplificativo, lo schizzo di un dispositivo di un sintonizzatore-agitatore meccanico con un rotore a pale indicativo.

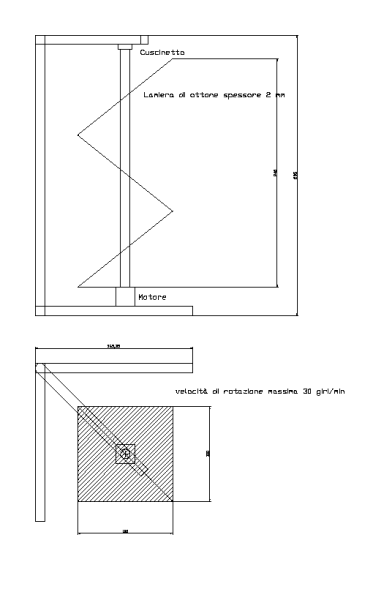

Figura 2 - Rappresentazione schematica del sintonizzatore-agitatore meccanico

#### 3.2.2 Specifiche del rotore a pale

 $\overline{\mathcal{L}}$ 

Il rotore a pale richiesto sarà composto da due pale rettangolari di dimensioni 150 cm x 100 cm l'una (cfr. Figura 3). Le pale dovranno essere realizzate in metallo di elevata conducibilità (alluminio od ottone) [3], trattate con antiossidante in grado di mantenere inalterata la conducibilità del materiale (alodine 1200).

Le pale saranno dotate di un'asola centrale di dimensioni approssimative di 30 cm x 10 cm tramite la quale saranno calettate ad un palo rotante.

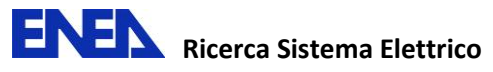

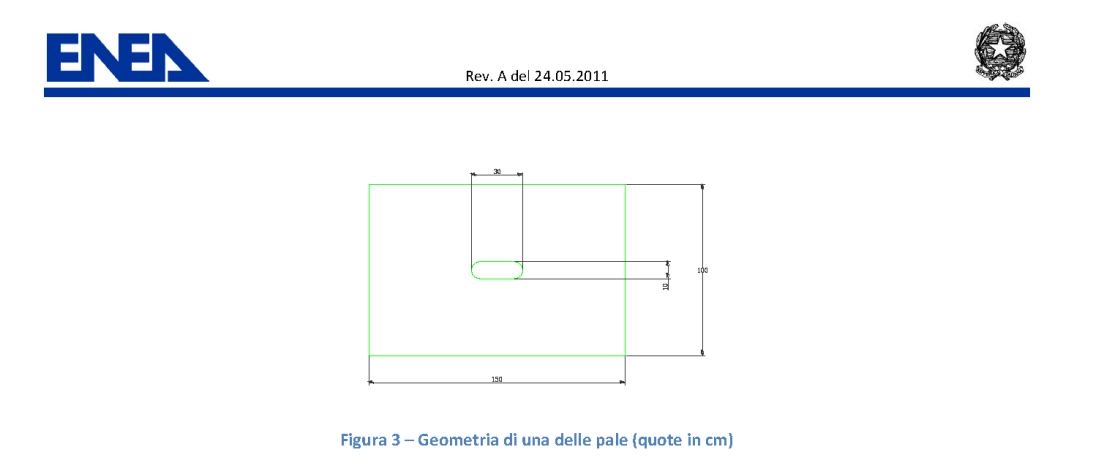

Il palo è composto da un tubo metallico in alluminio o acciaio dal diametro esterno approssimativo di 5 cm.

· Le pale saranno dotate di un sistema di regolazione dell'inclinazione da 45° a 30°, rispetto all'asse di rotazione (cfr. Figura 4 e Figura 5). Il livello di fissaggio delle pale sull'asse di rotazione sarà regolabile in elevazione in modo da permettere il contatto ad un vertice tra le stesse. La proiezione delle pale sul piano ortogonale all'asse di rotazione va da circa 106 cm x 100 cm (quando sono regolate ad un'apertura di 90°) a circa 75 cm x 100 cm (quando sono regolate ad un'apertura di 120°).

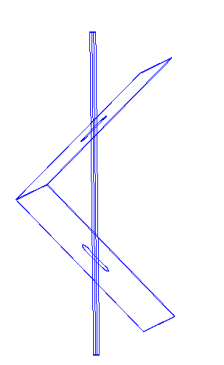

Figura 4 - Pale regolate a 90°. Apertura minima.

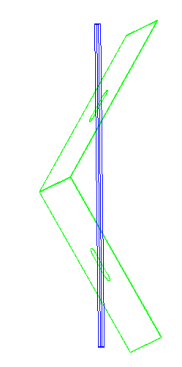

Figura 5 - Pale regolate a 120°. Apertura massima.

Le singole pale potranno presentare delle piegature in modo da aumentare l'irregolarità delle riflessioni e congiuntamente garantire una maggiore rigidità degli elementi. Se necessario, a tale scopo potranno essere aggiunti adeguate costole avvitate o saldate, realizzate nello stesso materiale delle pale o in acciaio.

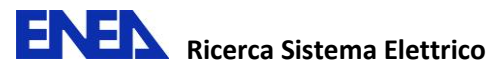

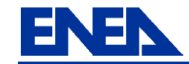

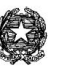

Il vertice dell'angolo di apertura tra le pale potrebbe essere dotato di una cerniera metallica in modo da aumentare la rigidità della parte rotante.

#### 3.3 Supporto meccanico

Il sistema rotante sarà reso solidale ad una struttura portante svincolata dalla cabina schermata ma ad essa fissabile in modo solidale.

Si è pensato ad una struttura a "C" fissata ad una base rettangolare semovente su quattro rotelle vincolabile in modo solidale alla cabina schermata. Per la struttura potranno essere usati profilati di alluminio o acciaio anche di tipo Bosch, purché la struttura sia sufficientemente rigida da garantire la rotazione del sistema agitatore-sintonizzatore meccanico alla massima velocità senza vibrazioni apprezzabili.

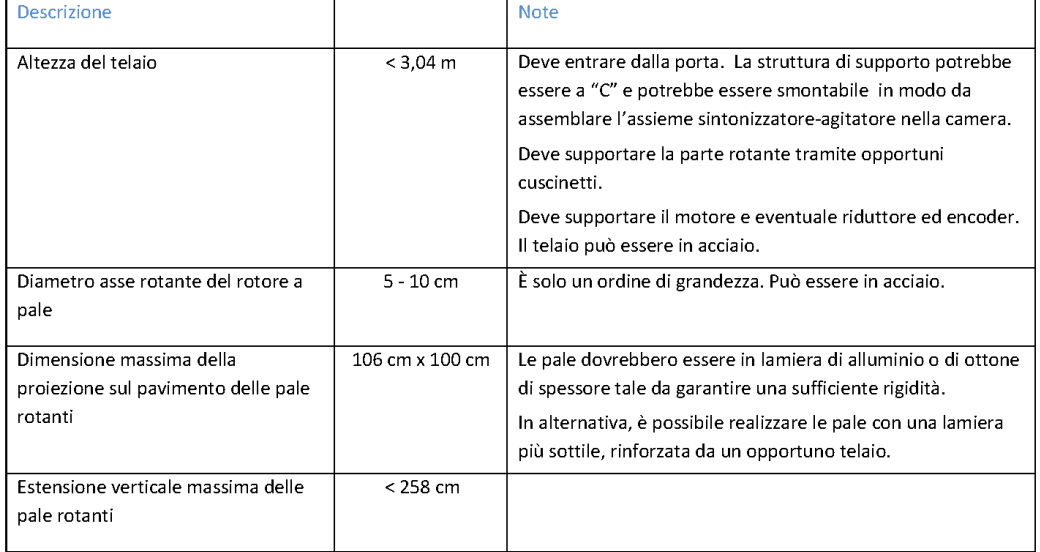

#### 3.4 Fissaggio alla camera

Quando si eseguirà la taratura della camera, verranno determinati - per ogni frequenza - quanti passi e quali posizioni angolari dovrà assumere l'agitatore. Ovviamente, il riferimento nel quale questi verranno determinati deve rimanere rigidamente fissato nella camera schermata.

Il supporto portante il sistema rotante di agitazione dei modi, sarà dotato di rotelle per la movimentazione. Tale sistema dovrà essere vincolabile alla camera schermata tramite dei piedini avvitati che portano al sollevamento delle rotelle. Inoltre saranno presenti altri piedini avvitati che potranno fissare per contrasto la struttura portante dal lato del soffitto della camera.
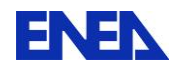

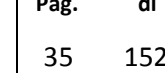

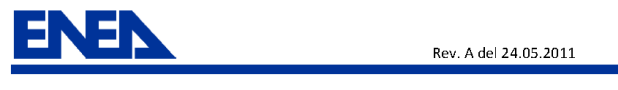

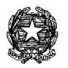

### 3.5 Dati dinamici

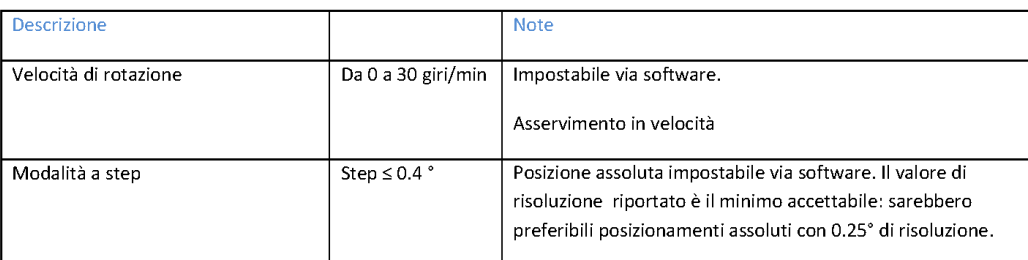

#### Controllo e interfacce  $\blacktriangle$

Il sistema sintonizzatore-agitatore meccanico dovrà essere controllabile da calcolatore.

Le attività future di completamento della camera riverberante richiedono che sia possibile controllare la velocità di rotazione nella modalità "rotazione continua" o impostare una successione di posizioni angolari nella modalità "sintonizzazione".

Il sistema dovrà essere corredato dalla documentazione relativa a tutti i comandi di controllo remoto, utilizzabili sia all'interno di un semplice programma specifico per la fase di collaudo (richiesto dalla fornitura) che - in futuro - dai programmi sviluppati all'interno dell'ENEA, che gestiscano in modo coordinato il sistema e la strumentazione di misura (analizzatori di spettro, analizzatori di rete vettoriale, sensori isotropici di campo, generatori a radiofrequenza) in ambiente Windows e Linux.

L'interfaccia fisica tra il blocco di controllo del sintonizzatore-agitatore ed il calcolatore sarà di tipo Ethernet RG45 (100 Mbit/s) mentre il link fisico dall'esterno della camera schermata alla parte motorizzata interna alla camera sarà realizzato tramite fibra ottica dotata di opportuni connettori e di transizioni da montare su un pannello tecnico presente sulla parete della camera schermata.

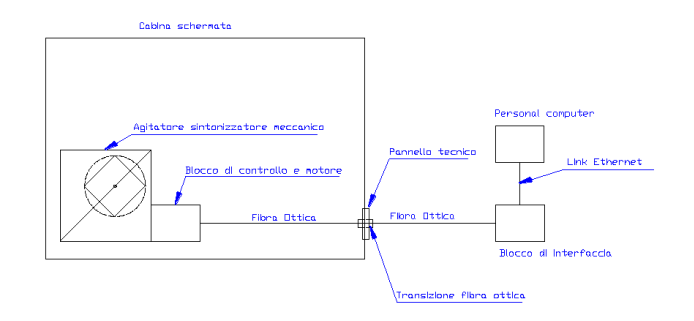

Figura 6 - Schema a blocchi del sistema sintonizzatore-agitatore meccanico

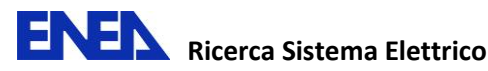

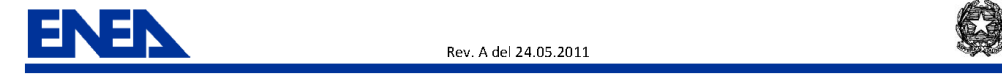

## 4.1 Sistemi di sicurezza

Per garantire la sicurezza degli operatori il sistema sarà datato di interruttori di protezione che bloccheranno la rotazione del rotore a pale nel caso di apertura di una delle due porte della cabina schermata. Inoltre in prossimità delle pale rotanti sarà disponibile un altro interruttore di emergenza che permetterà di bloccare la rotazione delle pale.

#### 5 Installazione e zone utili della camera riverberante

Nella Figura 7 si riporta la pianta della cabina schermata, nella quale è evidenziata la zona dove andrà installato il sintonizzatore-agitatore meccanico.

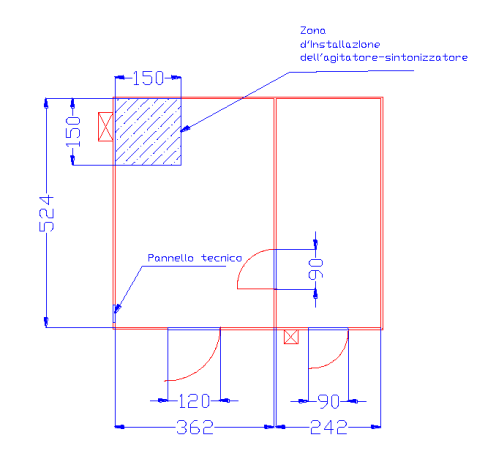

Figura 7 - Pianta della cabina schermata con indicazione della zona di fissaggio del sintonizzatore-agitatore meccanico

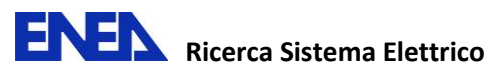

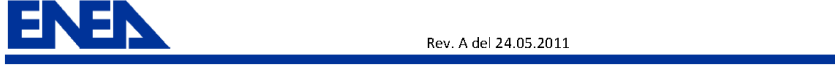

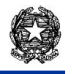

## 6 Specifiche dettagliate dell'oggetto della fornitura

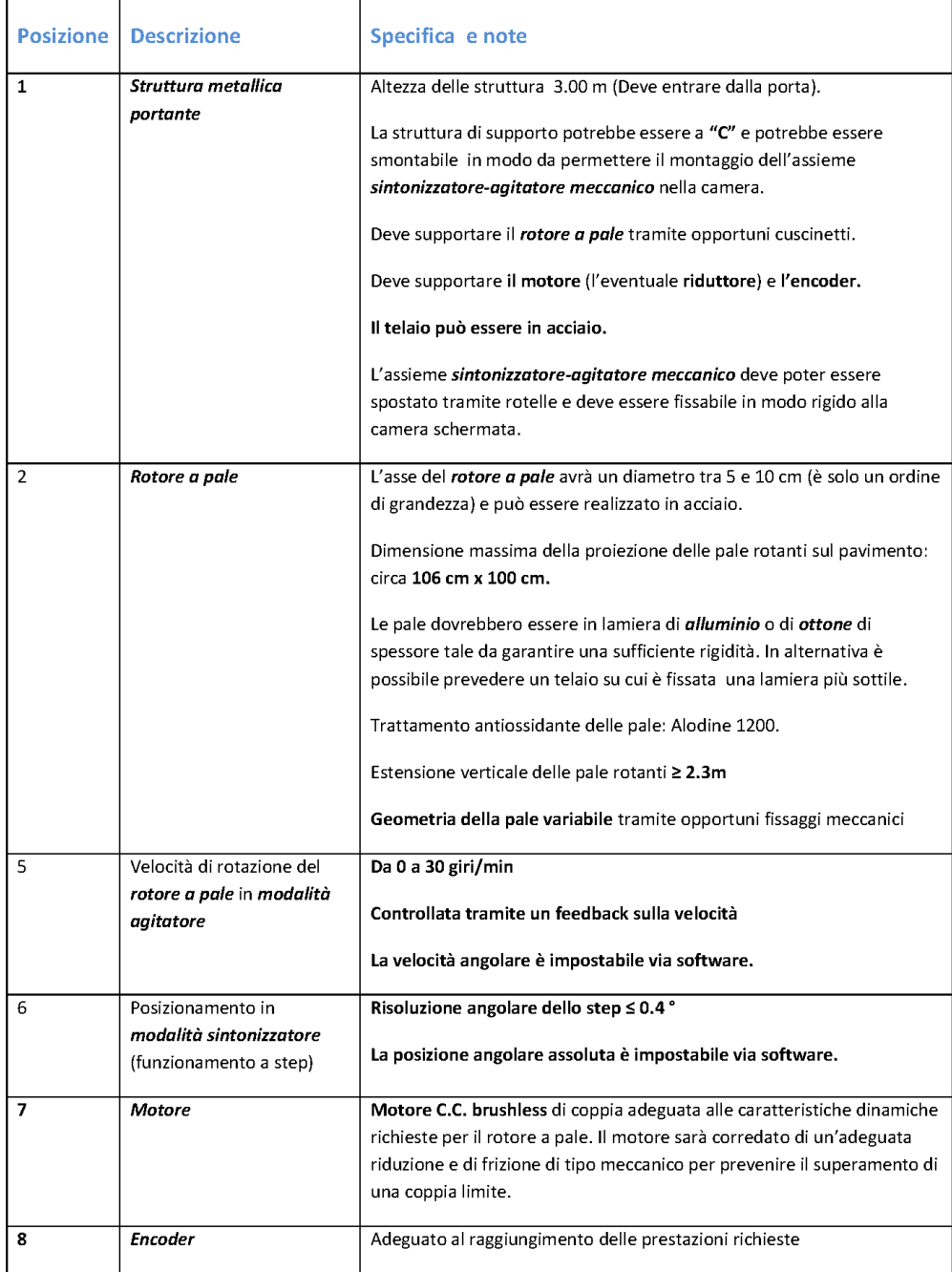

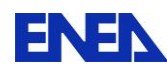

L.

æ

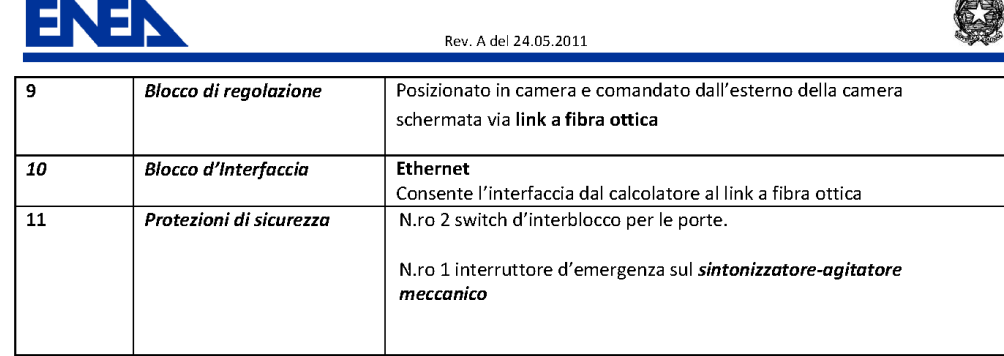

## 7 Riferimenti

- [1] CEI EN 61000-4-21, Parte 4-21: Tecniche di misura e di prova Metodi di prova in camera riverberante
- [2] Brochure ETS LINDGREN Series 81/71 Shielding Systems For Medical, Industrial, and Governmental applications
- [3] F. Weeks, K. Goldsmith DSTO-TN0257 Design Philosophy and Material Choice for a Tuner in an Electromagnetic Reverberation Chamber

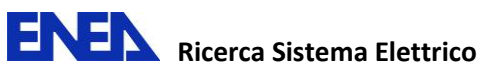

## **Allegato 2**

## **ALLEGATO TECNICO ALLA RELAZIONE TECNICO-ECONOMICA RELATIVO ALL'ACQUISTO DI UN RICEVITORE EMI DA 9 kHz A 7 GHz IN PIENA CONFORMITÀ CON LE NORME CISPR 16-1-1 E DI UN ANALIZZATORE DI RETE VETTORIALE DA 10 MHz A 20 GHz**

**Rev. C1 del 19/04/2011** 

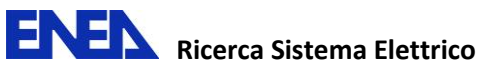

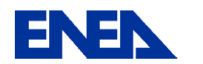

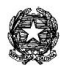

di

152

# **ALLEGATO TECNICO ALLA RELAZIONE TECNICO-ECONOMICA RELATIVO ALL'ACQUISTO DI** UN RICEVITORE EMI DA 9 kHz A 7 GHz IN PIENA CONFORMITÀ **CON LE NORME CISPR 16-1-1**

## **EDI**

## UN ANALIZZATORE DI RETE VETTORIALE DA 10 MHz A 20 GHz

P. D'Atanasio e A. Zambotti

### 1. Generalità

Nell'ambito dell'accordo di programma Ministero dello Sviluppo Economico (MSE) - ENEA sul tema della ricerca nucleare, il Tema di Ricerca 1.3 - Linea 5 - Obiettivo D "Normativa e sviluppo test di appoggio e qualificazione ambientale, meccanico ed EMC" prevede - tra i vari argomenti - lo studio di metodi innovativi di qualificazione elettromagnetica (EMI/EMC) da applicare nel processo di qualificazione nucleare di sistemi e componenti, allo scopo sia di migliorare il livello di affidabilità delle prove, sia di ridurre i tempi ed i costi di prova.

In particolare, si vuole studiare la possibilità di utilizzare una camera riverberante per le prove di immunità radiata, secondo la norma EN 61000-4-21 ed indagare metodi per l'esecuzione di misure di emissione radiata, secondo quanto riportato dalla letteratura tecnico-scientifica (essendo le prove di emissione radiata in camera riverberante non ancora completamente normate).

A tale scopo, nelle attività dell'Accordo di Programma MSE-ENEA si è prevista la trasformazione di una camera schermata, in dotazione al Laboratorio di Campi Elettromagnetici dell'Unità UTTMAT-QUAL, in una camera riverberante.

Attualmente, le prove d'immunità ai campi radiati e le misure di emissione radiata, in conformità alle norme vigenti, vengono eseguite in una camera semianecoica. Nelle prove d'immunità radiata, soprattutto nella gamma delle alte frequenze (da 200 MHz a 18 GHz), le camere riverberanti presentano alcuni vantaggi rispetto ai metodi convenzionali applicati in camera semianecoica. Innanzitutto, gli ambienti riverberanti sono più economici rispetto alle camere semianecoiche e al tempo stesso consentono il raggiungimento di livelli più elevati di campo elettrico a parità di potenza a radiofrequenza disponibile. Quindi, fissato il livello di campo elettrico richiesto, una camera riverberante richiede investimenti meno onerosi per gli amplificatori.

Inoltre, una prova d'immunità radiata eseguita in camera riverberante sollecita l'apparato in prova in modo più severo rispetto alle modalità usuali, in quanto il campo elettrico investe l'apparato da ogni direzione, simulando le condizioni peggiori che si possono realizzare nelle applicazioni reali. Anche per

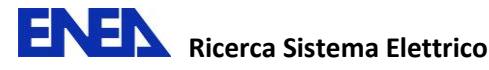

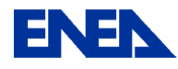

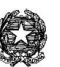

questo motivo, le camere riverberanti sono già previste nell'ambito della normativa militare (MIL-STD 461E/F) dove si ricerca una elevata severità di prova.

Per questi motivi, si ritiene utile estendere l'impiego delle camere riverberanti anche nel campo delle qualificazioni di componenti e sistemi coinvolti nella sicurezza di impianti nucleari, per i quali ci si propone di eseguire prove d'immunità con intensità di campo più elevate e raggiungendo limiti in frequenza di 18 GHz, usuali in ambiente militare ma attualmente non previsti dalla normativa civile che richiede prove sino a 6 GHz (massima frequenza di prova prevista dalla norma EN 61000-4-3).

Con le attività di ricerca dell'accordo di programma si vuole studiare anche un campo di applicazione delle camere riverberanti meno esplorato: ovvero, la possibilità di eseguirvi prove di emissione radiata.

Si ipotizza che l'esecuzione di misure di emissioni radiate in camera riverberante possano presentare dei vantaggi rispetto a quelle ottenute in camera semianecoica in termini di tempi di esecuzione e di severità. L'obiettivo è quello di ottenere l'informazione sulle massime emissioni senza eseguire lunghe scansioni, a scapito dell'individuazione degli angoli di azimuth al quale l'apparato emette i valori massimi. Si vuole inoltre studiare la possibilità di estendere la gamma delle frequenze analizzate dalla normativa attuale, portando il limite superiore da 1 GHz (attualmente previsto dalla norma EN 55022 per le emissioni radiate) ad almeno 6 GHz (limite attualmente previsto dalla norma EN 61000-4-3 per le prove di immunità radiata) per tutelare bande di frequenza interessate da nuovi servizi di telecomunicazione che potrebbero essere impiegate da servizi di scambio dati in ambiente nucleare.

Misure di emissione eseguite in camera riverberante potranno essere confrontate con i risultati ottenuti anche in camera semianecoica sul medesimo dispositivo in prova, seguendo le indicazioni delle norme EN 55011 (CISPR 11) ed EN 55022 (CISPR 22).

Per il completamento della trasformazione della cabina schermata in camera riverberante, della sua successiva caratterizzazione elettromagnetica e delle attività di ricerca sulle qualifiche in essa eseguibili, è necessario acquisire due fondamentali strumenti di misura:

- 1. Un ricevitore di interferenze elettromagnetiche (ricevitore EMI) dotato di preselettore conforme alle prescrizioni della norma CISPR 16-1-1 (norma che definisce i requisiti internazionalmente riconosciuti per tali strumenti), da utilizzare per indagare la possibilità di eseguire misure di emissioni radiate in camera riverberante anche tramite confronti dei risultati ottenuti sul medesimo dispositivo in prova in camera semianecoica. Inoltre per l'analisi delle risonanze della camera è necessario che il ricevitore possa funzionare anche in modalità analizzatore di spettro. La gamma minima individuata che può essere ritenuta accettabile per le analisi inerenti le attività dell'accordo di programma va da 9 kHz a 7 GHz.
- 2. Un analizzatore di rete vettoriale con frequenza di lavoro non inferiore a 18 GHz, da utilizzare per la taratura del campo, per l'analisi delle risonanze della camera riverberante e per lo studio dei disturbi indotti in apparati campione, impiegati come caso di studio per dedurre le prestazioni della camera riverberante.

Per entrambi gli strumenti è stata condotta un'analisi tecnico-economica dei prodotti disponibili sul mercato riportata in dettaglio nei paragrafi successivi.

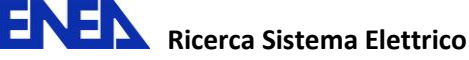

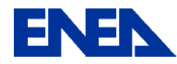

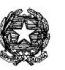

di

152

## 2. Ricevitore EMI da 9 kHz a 7 GHz conforme alle norme CISPR 16-1-1 e analizzatore di spettro

Per l'esecuzione di misure delle emissioni di radiodisturbi radiati e condotti di un apparato elettronico, necessarie per la caratterizzazione elettromagnetica della camera riverberante, occorre disporre di strumentazione in grado di eseguire l'analisi dei segnali nel dominio delle frequenze: in particolare per l'esecuzione di misure di emissioni a norma è indispensabile disporre di un ricevitore EMI conforme alle prescrizioni della norma internazionale CISPR 16-1-1. Per le misure di diagnostica degli apparati (e la loro eventuale riduzione a conformità), è invece utile disporre di un analizzatore di spettro che consenta una analisi rapida su ampie bande di frequenza.

Storicamente, le funzioni di un analizzatore di spettro di uso generale e quelle di un ricevitore EMI in piena conformità alla normativa vigente erano fornite da strumenti differenti. Da qualche anno, sono comparse sul mercato macchine estremamente complesse che integrano entrambe le funzioni in un unico strumento, con tutti i vantaggi che derivano dall'unione delle caratteristiche migliori delle due modalità di misura.

Le caratteristiche principali che deve presentare un ricevitore EMI sono elencate in dettaglio nella norma CISPR 16-1-1, dalla quale vengono estratti i dati salienti riportati di seguito:

- Banda di lavoro compresa tra 9 kHz e 18 GHz a seconda della destinazione del ricevitore: in genere, le misure condotte vengono eseguite tra 9 kHz e 30 MHz e le radiate tra 30 MHz e 1 GHz. Con lo sviluppo della tecnologia di costruzione degli apparati elettronici, è opportuno valutare l'estensione delle misure almeno fino a 6 GHz.
- Accuratezza di misura: ± 2 dB
- Bande del filtro di frequenza intermedia definite a -6 dB (B<sub>6</sub>) come da tabella seguente:

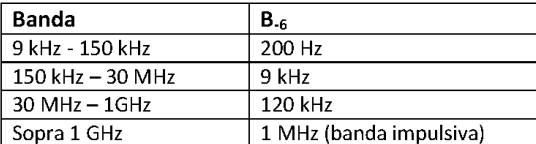

Nota: La risposta dei filtri suddetti deve ricadere in una maschera definita nella norma CISPR  $16-1-1.$ 

- Rivelatori di picco, quasi picco, EMI average e RMS average con valori di tempi di carica e scarica e costanti di tempo dell'indicatore specificate nella norma CISPR 16-1-1.
- Una impedenza d'ingresso di 50  $\Omega$  con particolari requisiti di VSWR.
- Deve soddisfare i requisiti dei test degli impulsi CISPR (questa caratteristica implica la necessità del preselettore).

Gli impulsi di prova definiti nella norma CISPR 16-1-1 consistono di impulsi di una data intensità spettrale e una definita cadenza di ripetizione. Il rivelatore di quasi picco deve misurare questi impulsi ad un livello specificato con un'accuratezza specificata. Per soddisfare questo requisito è necessario che il ricevitore abbia un preselettore in frequenza, ottenuto con dei filtri che inseguono la frequenza di sintonia del ricevitore riducendo il rumore a banda larga ed il sovraccarico del mixer.

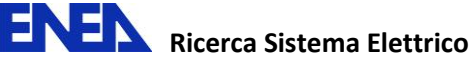

# Е

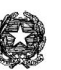

Inoltre, un ricevitore EMI deve avere una sensibilità elevata, cioè un rumore equivalente riportato all'ingresso dello strumento tale da consentire la rilevazione di segnali a bassa cadenza di ripetizione.

Oltre ai requisiti minimi della norma CISPR 16-1-1, è opportuno che lo strumento abbia delle caratteristiche volte alla semplificazione delle misure:

- Il ricevitore EMI deve essere sintonizzabile su una specifica frequenza ed il segnale deve poter essere analizzato, oltre che con le bande CISPR della tabella, anche con un'ampia varietà di bande a frequenza intermedia.
- Possibilità di esecuzione di misure complesse attraverso la gestione dei fattori di trasduzione delle antenne, delle linee di trasmissione, degli attenuatori e degli amplificatori inseriti nella catena di misura.
- Indicazione simultanea del livello misurato su più rivelatori.

È inoltre estremamente utile che, come già accennato in precedenza, lo strumento disponga delle funzioni di un analizzatore di spettro di uso generale che operi nella stessa gamma di frequenze del ricevitore EMI e che sia dotato di un'ampia selezione di filtri di risoluzione di banda (almeno da 10 Hz a 3 MHz a passi 1/3/10) e di banda video (almeno da 1Hz a 10 MHz a passi 1/3/10), con scansioni impostabili liberamente all'interno della banda operativa dello strumento (da 9 kHz ad almeno 6 GHz).

Tra i prodotti disponibili sul mercato, sono stati individuati cinque strumenti che nominalmente soddisfano le caratteristiche richieste come ricevitori EMI in piena conformità alle norme civili secondo la norma CISPR 16-1-1 e sono dotati di un preselettore di frequenze:

- 1. Agilent N9038A MXE Emi Receiver (20 Hz -8.5 GHz).
- 2. Rohde & Schwarz ESCI-7 (9 kHz 7.5 GHz).
- 3. AR CER2018A (20 Hz 18 GHz).
- Scharwzbeck Mess-Elektronik FCLE 1535 (9 kHz 3.25 GHz) 4.
- 5. PMM 9010/30P (10 Hz 3 GHz).

Fra questi, solo i ricevitori EMI Agilent N9038A MXE e Rohde & Schwarz ESCI-7 sono dotati della funzione più generale di analizzatore di spettro; i due ricevitori Scharwzbeck Mess-Elektronik e PMM presentano un limite superiore in frequenza di circa 3 GHz, che non li rende assolutamente adatti agli scopi previsti dalle attività dell'Accordo di Programma MSE-ENEA.

Di conseguenza, nel seguito verranno discusse le caratteristiche tecniche dei soli ricevitori EMI Agilent e Rohde & Schwarz.

Il ricevitore EMI Agilent N9038A MXE è operativo in una gamma di frequenze più ampia (e quindi, sicuramente migliore) rispetto al ricevitore Rohde & Schwarz ESCI-7:

- Limite inferiore di 20 Hz contro 9 kHz.
- Limite superiore di 8.4 GHz contro 7 GHz.

Inoltre, il ricevitore EMI Agilent N9038A MXE risulta pienamente conforme anche ai requisiti delle norme militari MIL-STD 461 E/F (bande definite a -6 dB di 100 Hz, 1 kHz, 100 kHz, 100 kHz ed 1 MHz).

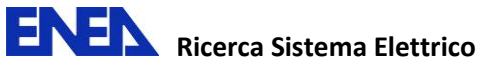

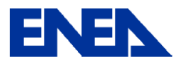

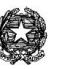

Allo stato attuale, tuttavia, non sono disponibili le specifiche tecniche del ricevitore EMI Agilent N9038A MXE, per cui non è possibile procedere ad un confronto più approfondito ed analitico delle prestazioni rispetto al ricevitore EMI Rohde & Schwarz ESCI-7.

Le caratteristiche tecniche del ricevitore EMI Rohde & Schwarz ESCI-7 sono, in ogni caso, di elevato livello e senz'altro rispondenti agli obiettivi della ricerca prevista nell'Accordo di Programma. In particolare:

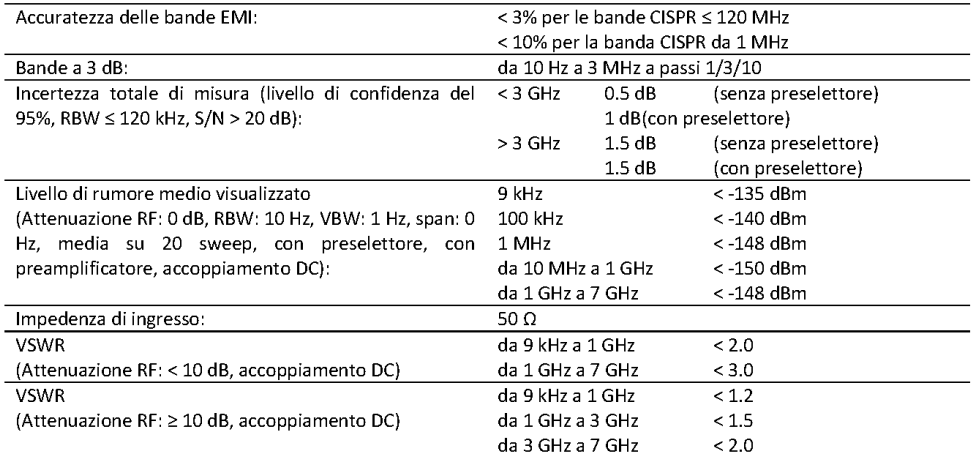

La Tabella 1 seguente riporta i prezzi di listino dei due strumenti e lo sconto applicato ad ENEA.

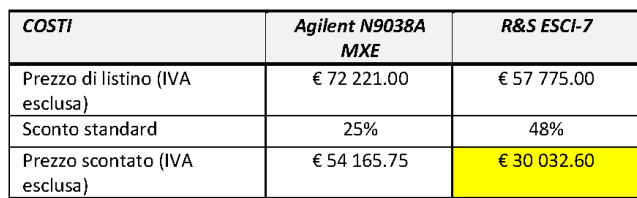

## Tabella 1 - Tabella di confronto fra i costi dei ricevitori EMI.

E' evidente la disparità di prezzo dei due strumenti, il ricevitore EMI Rohde & Schwarz ESCI-7 risultando di gran lunga più conveniente rispetto al concorrente.

## 3. Analizzatore di rete vettoriale da 10 MHz a 20 GHz

Un analizzatore di rete vettoriale è uno strumento che consente la caratterizzazione di reti elettriche in alta frequenza, tipicamente nella gamma delle microonde.

Una rete elettrica può essere caratterizzata da diversi insiemi di parametri che legano le grandezze d'ingresso a quelle di uscita. Alle alte frequenze, risulta conveniente adottare l'insieme dei parametri S (o di scattering) che sono legati ai coefficienti di riflessione e trasmissione delle onde elettromagnetiche delle porte della rete e sono operativamente più convenienti da misurare, rispetto ad altri insiemi di parametri adottati in bassa frequenza, quali i parametri Z, H o Y.

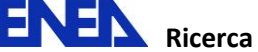

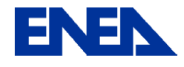

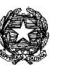

Un analizzatore di rete vettoriale ad alte prestazioni è uno strumento dotato di due o più porte, tra le quali viene connessa la rete da analizzare. Esso è sostanzialmente composto (cfr. Figura 1) da uno o più generatori di segnale, uno o più ricevitori e da un cosiddetto "test set", ovvero il blocco funzionale che consente di applicare sequenzialmente il segnale ad una delle porte (attraverso un'operazione di commutazione automatica) ed inviare congiuntamente i segnali da misurare alle porte (onda riflessa ed onda trasmessa). Il segnale generato viene separato in due parti, delle quali una viene inviata alla porta di misura mentre l'altra serve come riferimento per le misure di fase.

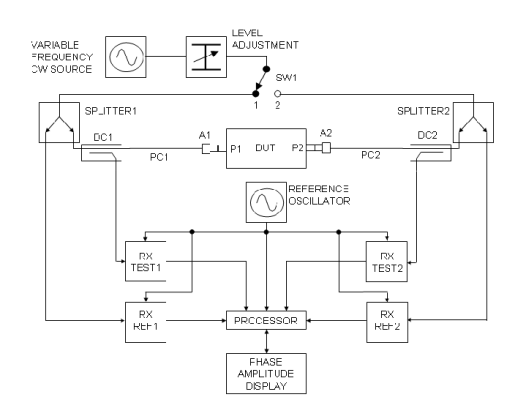

Figura 1 - Schema a blocchi di un analizzatore di rete vettoriale

Come opzione, su alcuni strumenti è possibile disporre di un "test set esteso" che consente l'accesso diretto ai ricevitori ed agli accoppiatori direzionali interni, in modo da poter inserire nella linea di misura amplificatori o attenuatori di potenza, rendendo così molto più versatile lo strumento. In particolare, per le misure di caratterizzazione elettromagnetica della camera riverberante, questa opzione è da considerare indispensabile.

Allo scopo di individuare lo strumento disponibile sul mercato che meglio si adatta alle esigenze del Laboratorio di Campi Elettromagnetici, specificatamente per le misure necessarie all'attività di caratterizzazione elettromagnetica della camera riverberante per qualificazioni nucleari, sono state analizzate le caratteristiche tecniche di quattro strumenti prodotti da aziende leader del settore, compresi nella fascia di prezzo compatibile con il finanziamento previsto dall'Accordo di Programma MSE-ENEA:

- 1. L'analizzatore di rete vettoriale Rhode & Schwarz ZVB20;
- 2. L'analizzatore di rete vettoriale Anritsu MS4642A;
- 3. L'analizzatore di rete vettoriale Agilent E5071C ENA (opt. 2K5).
- 4. L'analizzatore di rete vettoriale Agilent E5230C PNA-L (opt. 225).

Fra le molte caratteristiche tecniche di strumenti di così elevata complessità quale è l'analizzatore di rete vettoriale a microonde, sono state isolate le più significative. I valori relativi ai tre modelli analizzati sono riportati nella

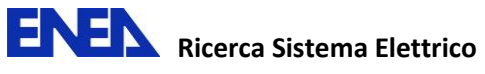

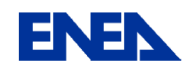

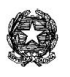

Tabella 2 e nei grafici seguenti.

Con il colore giallo di sfondo si sono evidenziate le caratteristiche migliori.

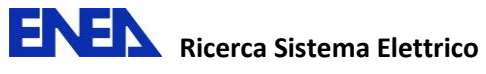

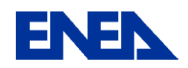

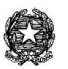

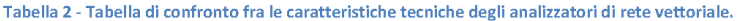

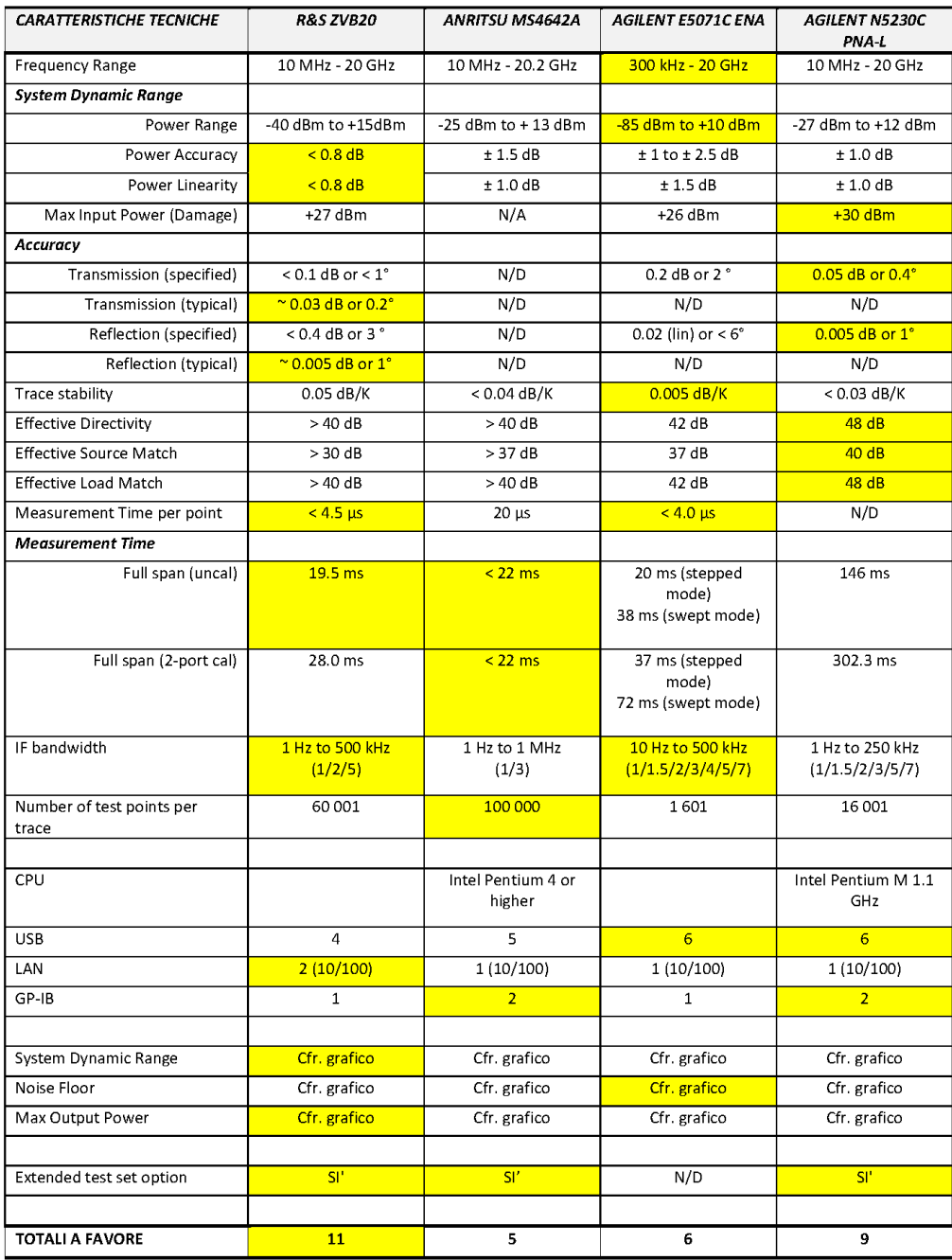

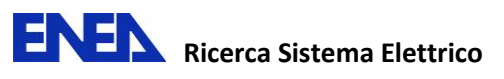

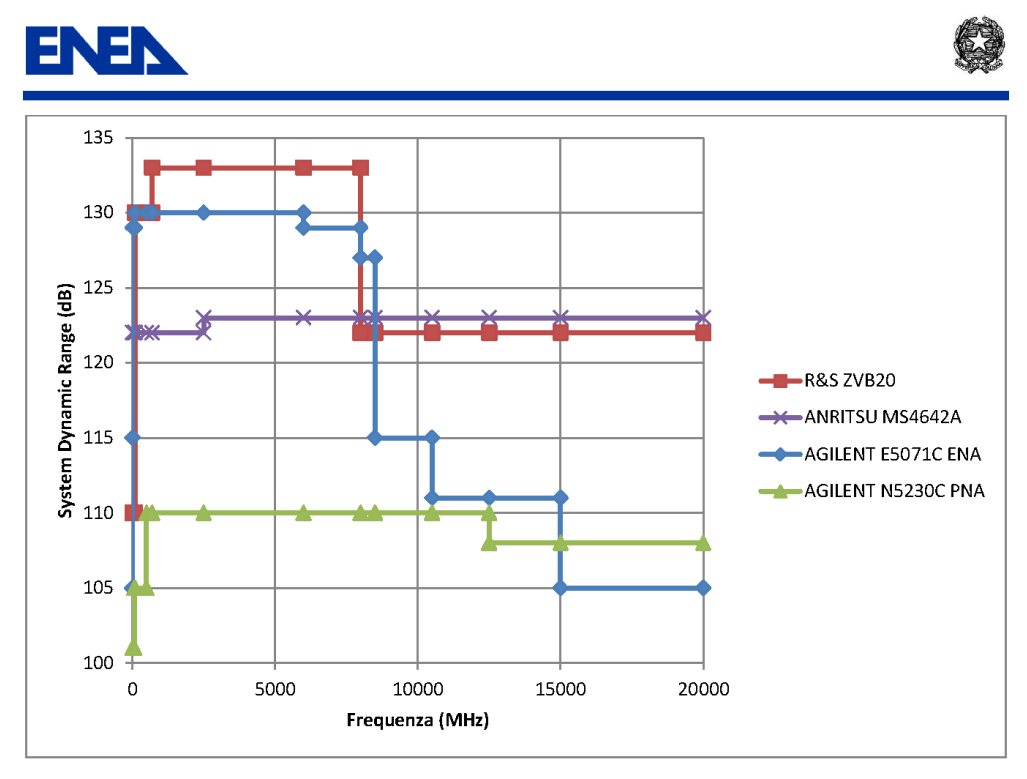

### Figura 2 - System Dynamic Range

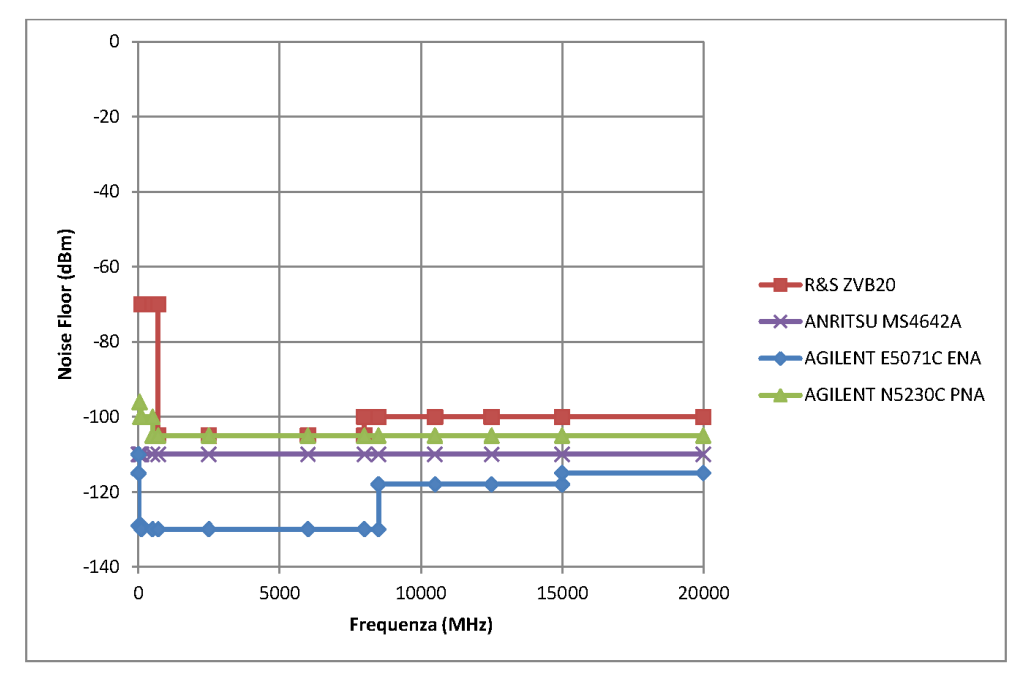

### Figura 3 - Noise Floor

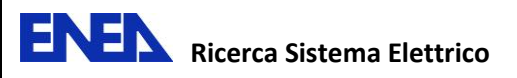

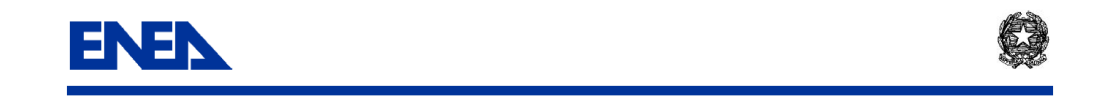

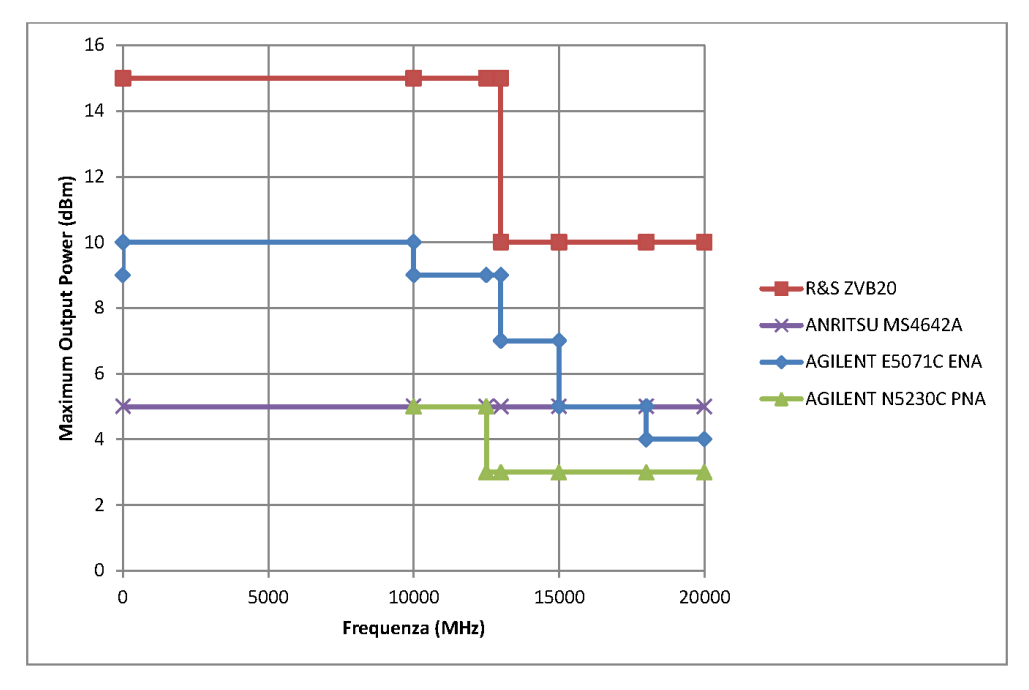

Figura 4 - Maximum Output Power

Nella Tabella 3 si riportano i costi di listino degli strumenti analizzati, insieme alla sconto applicato ad ENEA.

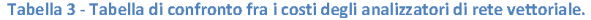

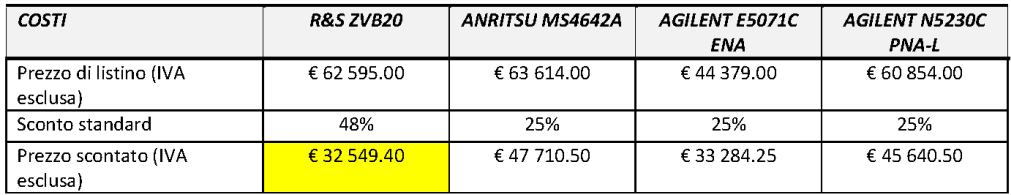

## 4. Conclusioni

## 4.1 Ricevitore EMI

Il ricevitore EMI Agilent N9038A MXE è certamente una macchina di fascia medio-alta: a causa della sua recentissima immissione sul mercato, di essa non se ne conoscono in dettaglio le specifiche tecniche. Da ciò che è stato possibile conoscere, si desume in ogni caso che siano di livello elevato.

Il ricevitore EMI Rohde & Schwarz ESCI-7 è uno strumento di fascia media (i ricevitori EMI di fascia alta della Rohde & Schwarz sono identificati dalla sigla ESU ed hanno caratteristiche tecniche di livello più elevato sia degli strumenti R&S ESCI che del ricevitore EMI Agilent, a costi nettamente superiori). Le

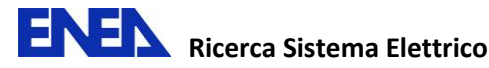

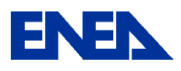

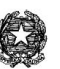

sue caratteristiche tecniche sono tuttavia pienamente adeguate all'obiettivo di caratterizzazione elettromagnetica e messa a punto della camera riverberante e nell'esecuzione delle misure di compatibilità elettromagnetica secondo le norme CISPR.

Le considerazioni tecniche esposte nei paragrafi precedenti ed il particolare prezzo scontato riservato da Rohde & Schwarz ad ENEA obbliga alla scelta del ricevitore EMI R&S ESCI-7 (che presenta un costo nettamente inferiore al ricevitore EMI Agilent).

### 4.2 Analizzatore di rete vettoriale

Le caratteristiche tecniche dei quattro analizzatori di rete vettoriali presi in esame dimostrano come tutti gli strumenti analizzati siano di classe medio-alta.

L'analizzatore di rete vettoriale Agilent E5071C ENA (opt. 2K5) deve tuttavia essere scartato a priori in quanto non consente la dotazione dell'opzione di "test set esteso" che era stata considerata essenziale.

Tra i restanti, lo strumento che presenta le migliori caratteristiche tecniche risulta essere l'analizzatore di rete vettoriale Rohde&Schwarz ZVB20. Dalla Tabella 3, si evince peraltro come il costo scontato di questo strumento risulti inferiore ai concorrenti.

### 4.3 Considerazioni finali

Le prestazioni della strumentazione Rohde & Schwarz nel campo delle misure elettromagnetiche a radiofrequenza sono eccellenti e sicuramente ai vertici della disponibilità mondiale, tanto che strumenti Rohde & Schwarz sono adottati, storicamente, dai più importanti e qualificati laboratori di misure elettromagnetiche (Istituto Superiore delle Telecomunicazioni, Laboratori di ricerca di Telecom Italia, Centri Ricerche Fiat, Laboratori militari).

I prezzi di listino di tali strumenti sono congrui rispetto a quelli di prestazioni similari prodotti da altri costruttori.

In considerazione delle caratteristiche tecniche discusse nei paragrafi precedenti ed in virtù dello sconto sul listino pari al 48% che Rohde & Schwarz è disposta ad applicare nei confronti di ENEA, si propone l'acquisto del Ricevitore EMI Rohde & Schwarz ESCI-7 (con le opzioni FSP-B1 e FSP-B16) e dell'Analizzatore di rete vettoriale Rohde & Schwarz ZVB20 (con le opzioni ZVB20-B16).

Casaccia, 19 aprile 2011

Dr. Paolo D'Atanasio

Alessandro Zambotti

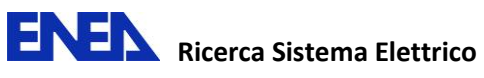

# **Allegato 3**

**Elementi per la definizione della collaborazione ENEA – Politecnico di Torino** 

**Rev. 0 del 22/06/2011** 

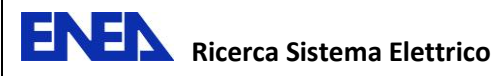

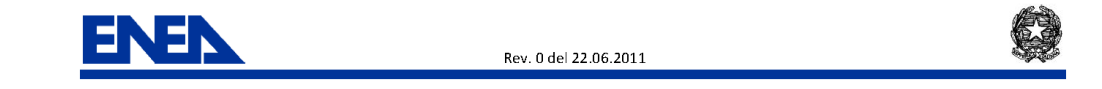

## Accordo di programma

## Ministero dello Sviluppo Economico - ENEA

Tema di Ricerca 1.3 - Linea 5 - Obiettivo D "Normativa e sviluppo test di appoggio e qualificazione ambientale, meccanico ed EMC"

## **ALLEGATO TECNICO**

## Elementi per la definizione della collaborazione ENEA - Politecnico di Torino

P. D'Atanasio e A. Zambotti

Rev. 0 del 22.06.2011

Paolo D'Atanasio Tel. 06 3048 6226 Fax 06 30483989 paolo.datanasio@enea.it

Alessandro Zambotti Tel. 06 3048 6078 Fax 06 30483989 alessandro.zambotti@enea.it

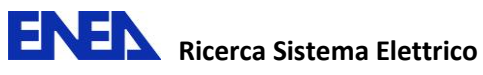

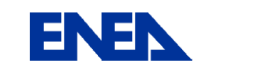

Rev. 0 del 22.06.2011

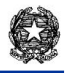

Rev. 0 del 22.06.2011

## **Sommario**

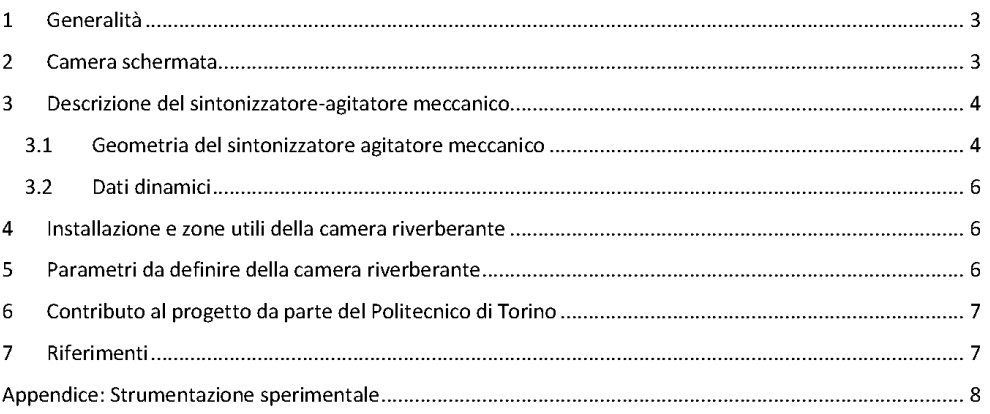

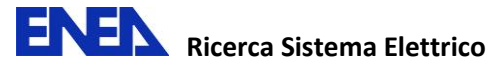

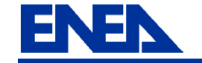

Rev. 0 del 22.06.2011

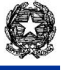

#### Generalità  $\mathbf 1$

Nell'ambito dell'accordo di programma Ministero dello Sviluppo Economico (MSE) - ENEA sul tema della ricerca nucleare, il Tema di Ricerca 1.3 - Linea 5 - Obiettivo D "Normativa e sviluppo test di appoggio e qualificazione ambientale, meccanico ed EMC" prevede - tra i vari argomenti - lo studio di metodi innovativi di qualificazione elettromagnetica (EMI/EMC) da applicare nel processo di qualificazione nucleare di sistemi e componenti, allo scopo sia di migliorare il livello di affidabilità delle prove, sia di ridurre i tempi ed i costi di prova.

In particolare, si vuole studiare la possibilità di utilizzare una camera riverberante per le prove di immunità radiata, secondo la norma EN 61000-4-21 [1] ed indagare metodi per l'esecuzione di misure di emissione radiata, secondo quanto riportato dalla letteratura tecnico-scientifica (essendo le prove di emissione radiata in camera riverberante non ancora completamente normate). A tale scopo, nelle attività dell'Accordo di Programma MSE-ENEA si è prevista la trasformazione in camera riverberante di una camera schermata, già in dotazione al Laboratorio di Campi Elettromagnetici dell'Unità UTTMAT-**OUAL dell'ENEA.** 

#### $\overline{2}$ Camera schermata

La camera schermata ENFA che si intende trasformare in camera riverberante è una cabina della serie 81 prodotta dalla Ray Proof e attualmente commercializzata dalla ETS-LINDGREN [2]. La tecnologia costruttiva si basa su pannelli di legno truciolato di spessore di circa 20 mm, ricoperti su entrambe le facce da lamiera zincata di spessore 0.5 mm. I pannelli sono assemblati tramite coppie di flange in acciaio zincato, larghe 50 mm con passo tra le viti di accoppiamento di circa 100 mm.

Le dimensioni utili interne della camera schermata sono (zona A della Figura 8):

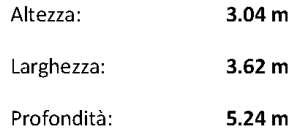

Nella cabina sono installate due porte una, detta principale, di comunicazione con l'esterno e l'altra, la secondaria, di comunicazione con un secondo locale schermato adiacente alla cabina schermata (zona B della Figura 8). Entrambe le porte sono a singolo coltello con contatti distribuiti in rame-berillio. La porta principale è larga 1.20 m ed è alta 2.44 m. La porta secondaria è larga 0.92 m ed è alta 2.14 m. Oltre alle porte, la cabina schermata è dotata di un canotto di comunicazione con una camera semianecoica adiacente, realizzato in acciaio zincato con dimensioni interne di circa 40 cm x 40 cm x 150 cm. Questo canotto è a tenuta di radiofrequenza e può essere lasciato come un volume aggiuntivo della camera schermata in modo da aumentare la complessità geometrica della struttura. In alternativa, esso potrebbe essere eliminato, montando all'interno della camera schermata un pannello tecnico per il passaggio verso l'esterno di cavi e fibre ottiche.

Sulla parete interna di separazione tra la zona A e la zona B sono installati due pannelli tecnici dotati di transizioni coassiali di tipo N e BNC. Su uno dei due pannelli sono montate anche due guide d'onda in

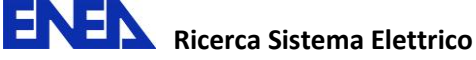

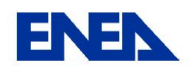

Rev. 0 del 22.06.2011

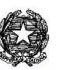

ottone a sezione circolare (cut-off dell'ordine del GHz) che possono essere chiuse con un tappo a vite anch'esso in ottone.

Il pavimento della camera schermata è ricoperto da pannelli in linoleum incollati sulla base in metallo.

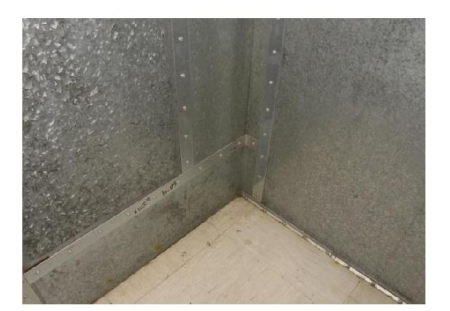

Figura 1 - Particolare delle flange e del pavimento

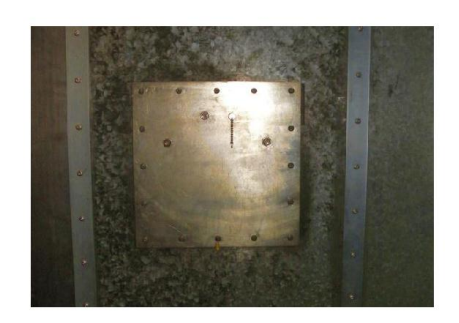

Figura 2 - Pannello tecnico

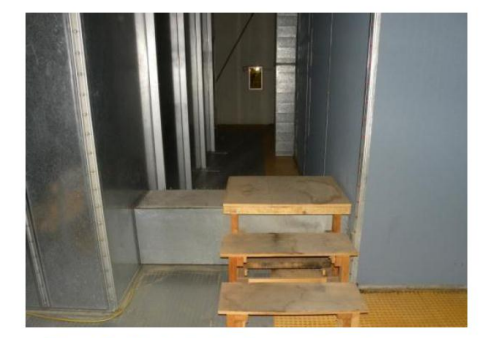

Figura 3 - Manicotto di collegamento con la camera semianecoica

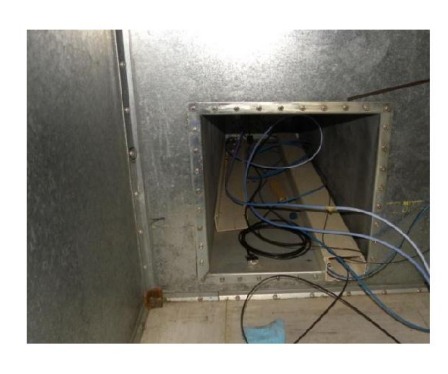

Figura 4 - Particolare del manicotto di collegamento con la camera semianecoica. Lato interno alla camera schermata

## 3 Descrizione del sintonizzatore-agitatore meccanico

## 3.1 Geometria del sintonizzatore agitatore meccanico

Il rotore a pale, in via di realizzazione, sarà composto da due pale rettangolari in alluminio trattato con alodine 1200 di dimensioni 150 cm x 100 cm l'una (cfr. Figura 5). Le pale saranno dotate di un'asola centrale di dimensioni approssimative di 30 cm x 10 cm, tramite la quale saranno calettate al palo rotante.

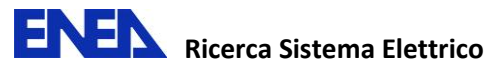

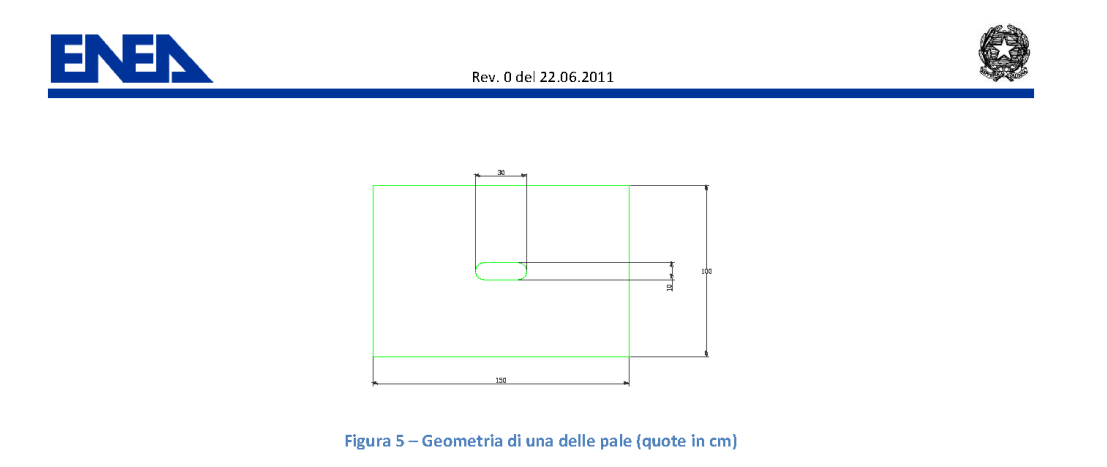

Il palo è composto da un tubo metallico in alluminio o acciaio dal diametro esterno approssimativo di 5 cm.

Le pale saranno dotate di un sistema di regolazione dell'inclinazione rispetto all'asse di rotazione tra 45° e 30° (cfr. Figura 6 e Figura 7). Il livello di ancoraggio delle pale sull'asse di rotazione sarà regolabile in elevazione in modo da permettere il contatto ad un vertice tra le stesse. La proiezione delle pale sul piano ortogonale all'asse di rotazione va da circa 106 cm x 100 cm (quando sono regolate a 45° che corrisponde ad un'apertura tra le pale di 90°) a circa 75 cm x 100 cm (quando sono regolate a 30° cioè ad un'apertura tra le pale di 120°).

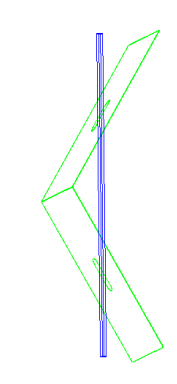

Figura 6 - Pale regolate a 45° rispetto al'asse di rotazione. Apertura minima 90°.

Figura 7 - Pale regolate a 30°. Apertura massima 120°.

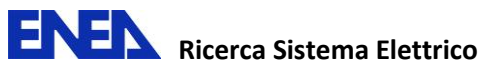

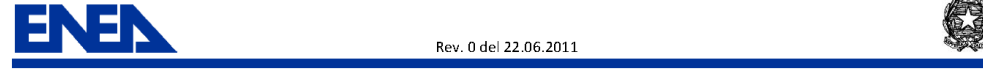

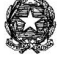

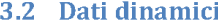

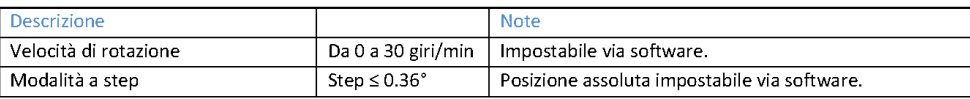

#### Installazione e zone utili della camera riverberante  $\overline{\mathbf{4}}$

Nella Figura 8 si riporta la pianta della cabina schermata, nella quale è evidenziata una delle zone dove è possibile installare il sintonizzatore-agitatore meccanico.

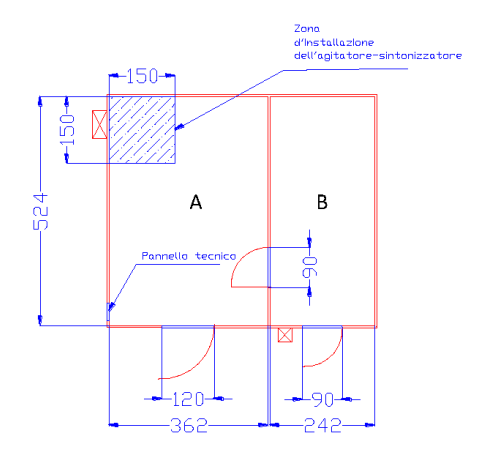

Figura 8 - Pianta della cabina schermata con indicazione della zona di fissaggio del sintonizzatore-agitatore meccanico

#### Parametri da definire della camera riverberante 5

A partire dai dati relativi alla cabina schermata ed al sintonizzatore, riportati nei paragrafi precedenti, vanno calcolati i valori teorici della minima frequenza d'uso della camera (LUF) e del fattore di qualità (Q), da confrontare con quelli rilevati sperimentalmente. Dato che la camera schermata non è di recente installazione, ci si aspetta uno scostamento significativo tra il dato teorico e quello misurato. In base ai risultati del confronto, si dovrà decidere se attuare alcuni tra i seguenti interventi correttivi:

- 1. sostituzione dei contatti in rame-berillio delle porte;
- 2. miglioramento della conducibilità delle pareti aggiungendo del nastro zincato sulle flange di accoppiamento dei pannelli;
- 3. rimozione del linoleum dal pavimento della camera;
- 4. sostituzione del canotto di comunicazione con la camera anecoica con un pannello tecnico in ottone.

Va inoltre calcolata la struttura modale della camera.

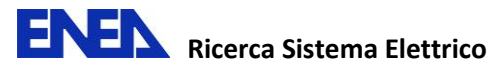

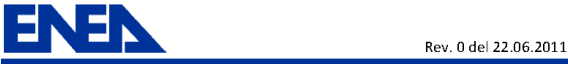

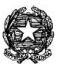

#### Contributo al progetto da parte del Politecnico di Torino 6

Il contributo al progetto richiesto al Politecnico di Torino (PoliTo) consiste, in generale, in un'attività di supporto al gruppo di lavoro ENEA nella fase di caratterizzazione delle prestazioni della camera riverberante e delle sue componenti, secondo le indicazioni contenute nella norma CEI EN 61000-4-21.

La norma citata costituisce una guida all'uso delle camere riverberanti per misure di compatibilità elettromagnetica ma non contiene le procedure operative da seguire nel lavoro di caratterizzazione della camera: l'obiettivo finale della collaborazione tra ENEA e PoliTo è per l'appunto la redazione di procedure dettagliate da utilizzare per l'acquisizione dei dati sperimentali. È naturalmente sottinteso che il processo di definizione di tali procedure ha necessariamente carattere iterativo, poiché sono ipotizzabili aggiustamenti e ridefinizioni in corso d'opera.

Nel dettaglio, i punti fondamentali che debbono essere trattati sono i seguenti:

- Calcolo dei parametri caratteristici della camera riverberante
- Verifica dell'efficacia del sintonizzatore
- Ottimizzazione del volume di lavoro
- $\bullet$ Taratura della camera e procedura di misura dell'uniformità di campo
- Valutazione degli effetti del caricamento della camera  $\bullet$

A valle dell'acquisizione dei dati sperimentali di caratterizzazione, è richiesto inoltre il supporto all'elaborazione, al trattamento statistico e all'interpretazione dei dati.

La collaborazione dovrebbe infine prevedere la presenza di personale del PoliTo nel C.R. della Casaccia durante la campagna di acquisizione dei dati sperimentali.

In appendice si riporta la descrizione della strumentazione di misura in dotazione al laboratorio campi elettromagnetici dell'ENEA, utilizzabile per lo svolgimento del lavoro.

#### $\overline{7}$ Riferimenti

[1] CEI EN 61000-4-21, Parte 4-21: Tecniche di misura e di prova - Metodi di prova in camera riverberante

[2] Brochure ETS LINDGREN Series 81/71 Shielding Systems For Medical, Industrial, and Governmental applications ( http:// www.ets-lindgren.com/pdf/ShieldSelGuide7181.pdf )

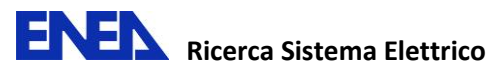

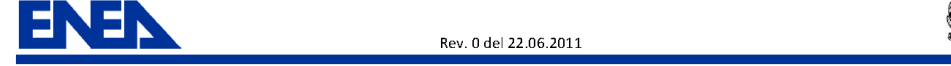

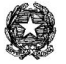

## Appendice: Strumentazione sperimentale

La strumentazione sperimentale del Laboratorio Campi Elettromagnetici dell'ENEA è costituita da

- Analizzatore di spettro Agilent E4440A (3 Hz 26 GHz)
- $\bullet$ Ricevitore EMI Rohde & Schwarz ESCI7 (9 kHz - 7 GHz)
- VNA Rohde & Schwarz ZVB20 (10 MHz 20 GHz)
- Sensore isotropico di campo elettrico Holaday HI-6005 (100 kHz 5 GHz)
- Sensore isotropico di campo elettrico Narda EMR 300 (100 kHz 3 GHz)
- $\bullet$ Generatore RF Agilent 8648D (10 kHz - 4 GHz)
- Amplificatore IFI SMX 100 (CW, 10 kHz 1 GHz, 100 W)
- Accoppiatore bidirezionale Werlatone C2630 (10 kHz 1 GHz)
- Switch Driver Agilent 11713 A
- Switch Coassiale Agilent 8765B
- $\bullet$ Antenna BiConiLog EMCO 3141 (26 MHz - 2 GHz)
- Antenna Double Ridge Horn EMCO 3106 (200 MHz 2 GHz)  $\bullet$
- Antenna Log Periodica ELECTROMETRICS LPA 25-30 (200 MHz 1 GHz)
- Antenna Biconica EMCO 3104 (30 MHz 200 MHz)
- Antenna Biconica EMCO 3109 (20 MHz 200 MHz)

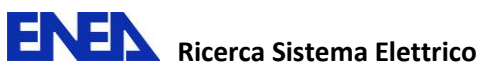

# **Allegato 4**

**Reverberation chambers for EMC tests Documento ENEA-2011-D-0.1 20/08/2011** 

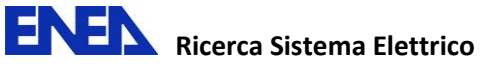

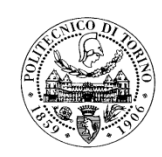

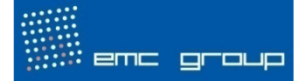

Authors: Flavio Canavero, Luca Cristinelli, Ramiro Serra Project Title: Accordo di programma Ministero dello Sviluppo Economico - ENEA Tema di Ricerca 1.3 - Linea 5 - Obiettivo D "Normativa e sviluppo test di appoggio e qualificazione ambientale, meccanico ed EMC" Date of Last Version of the Document: 20/08/2011 Document ID Number: ENEA-2011-D-0.1

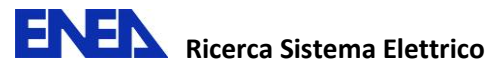

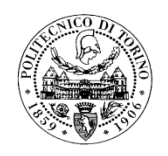

i ema group

## **Executive Summary of the Document**

This report deals with a general description of Reverberation Chambers for EMC use.

The first part presents an overview of the Reverberation Chamber functioning principles and preliminary calculations of some important parameters of the empty chamber such as the first resonant frequencies and the estimated  $Q$  factor. This basic but crucial analysis serves as an essential starting point for understanding basic operating processes.

The second part concerns operating procedures and details necessary for the calibration and characterization of the ENEA reverberation chamber according to the international standard IEC 61000-4-21.

Title: Reverberation chambers for EMC tests Date: 20/08/2011 ID number: ENEA-2011-D-0.1

Page 2 of 30

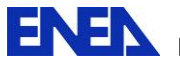

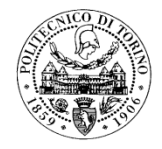

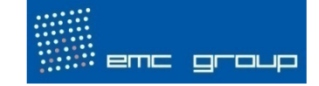

## **Table of Contents**

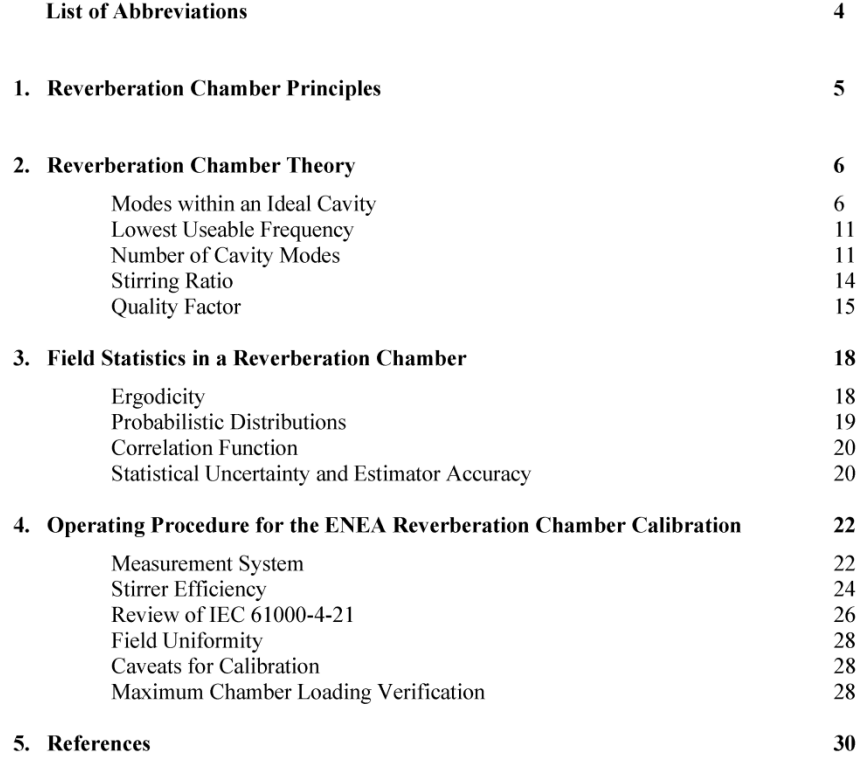

Title : Reverberation chambers for EMC tests<br>Date : 20/08/2011 ID number:  $ENEA-2011-D-0.1$ 

Page 3 of 30

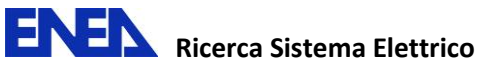

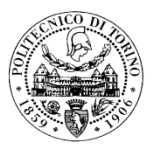

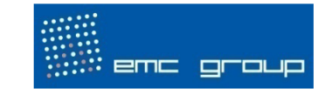

## **List of Abbreviations**

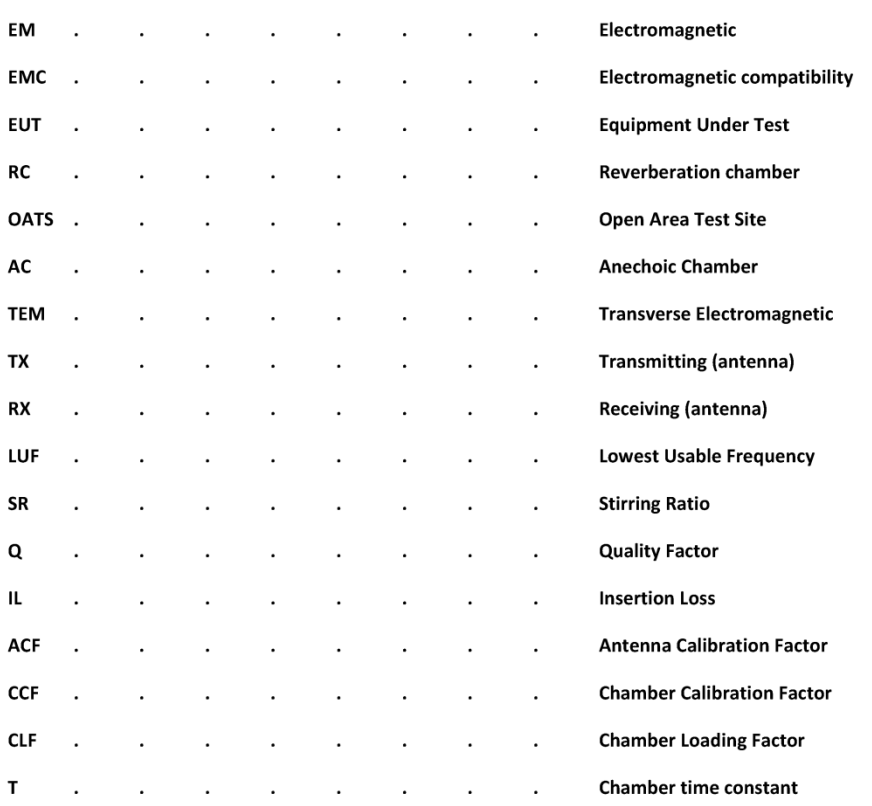

Title : Reverberation chambers for EMC tests<br>Date : 20/08/2011 ID number:  $ENEA-2011-D-0.1$ 

Page 4 of 30

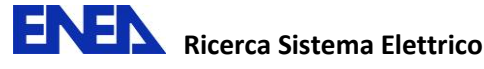

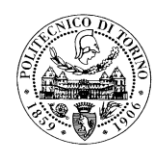

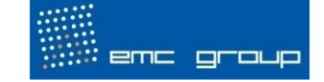

## 1. Reverberation Chamber Principles

An electromagnetic reverberation chamber is an electrically large, highly conductive closed cavity or chamber used to perform EM measurements (both emissions and immunity) on electronic equipment. Any facility that fits this description can be considered a reverberation chamber (also called a mode-stirred chamber).

A rotating paddle or other means of altering the geometry of the room is almost always used in a reverberation chamber for "mode-stirring" or "mode-tuning". Sometimes a frequency-modulated source is used to achieve "electronic mode-stirring".

A closed cavity has many propagating modes which form 3-dimensional standing wave patterns with a large number of resonant modes. This gives rise to regions where the field is small and other locations where it is large. Typical variations are of the order of 40 dB, making the perceived test field very strongly dependent on the exact location inside the cavity. At sufficiently high frequencies, the coupling between an equipment and an antenna varies rapidly with position and frequency. When a large number of modes are present (as in a reverberation chamber) the field pattern becomes highly detailed (although regular), but there are still large and rapid variations in field values with position and frequency. The mode stirrer or tuner alters the boundary conditions, thus moving the position of the maxima and minima of the field magnitude.

The shape of a reverberation chamber is by and large unimportant  $-$  very different shapes have shown to perform equally well. Instead, the volume of the chamber is the key factor for satisfactory performance. When choosing a rectangular room as a basis for building a reverberation chamber, ideally the dimensions should not be simple multiples or rational fractions of each other – this gives the largest number of modes with different resonance frequencies, and in principle improves the room performance, particularly at lower frequencies.

Modelling the operation of a reverberation chamber is of interest because it allows the rapid comparison of different scenarios, and the determination of much greater information about the field structure than is easily possible with measurements. However modelling electrically large, high-Q structures, such as reverberation chambers, is not a trivial exercise. For this sort of model, full wave numerical electromagnetic modelling methods are suitable; Ray tracing methods have also been used and are suitable for modelling the high frequency behavior of reverberation chambers.

Page 5 of 30

Title: Reverberation chambers for EMC tests Date: 20/08/2011 ID number: ENEA-2011-D-0.1

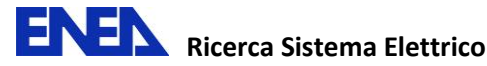

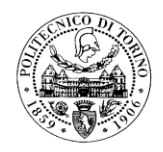

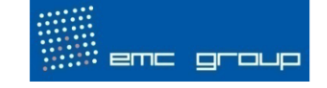

## 2. Reverberation Chamber Theory

### **Modes within an Ideal Cavity**

In order to define the distribution of modes inside an ideal cavity it is necessary to start from the general idea of a resonator. In general, a resonator can be obtained by short-circuiting a rectangular waveguide and this operation must be done at two sufficiently separated ends. When at a given frequency the geometrical dimensions of a resonator reach a specific lengths, an EM field inside the resonator forms a standing wave pattern.

By using Maxwell's equations it is possible to mathematically describe the field distribution inside a cavity:

> $\overline{\nabla} \times \overline{E} = -j\omega\mu\overline{H}$  $\overline{\nabla}\times\overline{H}=i\omega\epsilon\overline{E}+\overline{i}$  $\overline{\nabla}\cdot \overline{E}=0$  $\overline{\nabla}\times\overline{H}=0$

where  $\overline{E}$  and  $\overline{H}$  are the electric and the magnetic field strength,  $\overline{j}$  is the electric current density,  $\varepsilon$ denotes the dielectric permittivity and  $\mu$  is the magnetic permeability. By applying the property of vector identity to the first two Maxwell's equations

$$
\overline{\nabla}\times\left(\overline{\nabla}\times\overline{X}\right)=\overline{\nabla}\left(\overline{\nabla}\cdot\overline{X}\right)-\Delta\overline{X}
$$

it is possible to derive the electrical and magnetic wave equations. These equations can be used to describe the fields inside a cavity:

$$
\Delta \overline{E} = \frac{1}{c^2} \frac{\partial^2 \overline{E}}{\partial t^2}
$$

$$
\Delta \overline{H} = \frac{1}{c^2} \frac{\partial^2 \overline{H}}{\partial t^2}
$$

where c is the propagation speed of the EM waves within the resonator and  $c_0$  is the speed of the EM waves in the vacuum:

Title: Reverberation chambers for EMC tests Date: 20/08/2011 ID number: ENEA-2011-D-0.1

Page 6 of 30

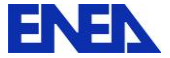

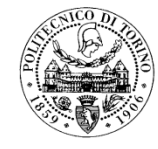

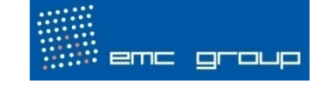

$$
c = \frac{c_0}{\sqrt{\varepsilon_r \mu_r}}
$$

The electrical and magnetic wave equations can be solved by using the boundary conditions that are derived for the tangential components of the electric and magnetic fields:

$$
\overline{\nabla} \times \overline{E} = \overline{n}_{12} \times (\overline{E}_2 - \overline{E}_1) = \overline{0}
$$

$$
\overline{E}_{\text{max}} - \overline{E}_{\text{max}} = \overline{0}
$$

and:

$$
\overline{\nabla} \times \overline{H} = \overline{n}_{12} \times (\overline{H}_2 - \overline{H}_1) = \overline{0} \xrightarrow{\text{for } k \to k} k < \infty
$$
\n
$$
\overline{\nabla} \times \overline{H} = \overline{n}_{12} \times (\overline{H}_2 - \overline{H}_1) = \overline{j}_s \xrightarrow{\text{for } k \to k} \rightarrow \infty
$$
\n
$$
\overline{H}_{\text{tan } 2} - \overline{H}_{\text{tan } 1} = \overline{0} \xrightarrow{\text{for } k} k < \infty
$$
\n
$$
\overline{H}_{\text{tan } 2} - \overline{H}_{\text{tan } 1} = \overline{j}_s \xrightarrow{\text{for } k \to k} \rightarrow \infty
$$

where  $n_{12}$  is a normal vector that points from region 1 into region 2 and  $\overline{J}_s$  is the surface current density.

It is also possible to derive the boundary conditions for the normal components of the electric field:

$$
\overline{\nabla} \cdot \overline{D} = \overline{n}_{12} (\overline{D}_2 - \overline{D}_1) = \eta
$$
  

$$
D_{nor 2} - D_{nor 1} = \eta
$$

and the magnetic field:

$$
\overline{\nabla} \cdot \overline{B} = \overline{n}_{12} \left( \overline{B}_2 - \overline{B}_1 \right) = 0
$$
  

$$
B_{nor2} - B_{nor1} = 0
$$

where  $\eta$  is the surface charge. Two of the equations of the boundary conditions in the case of an ideal cavity, can be approximated in this way:

Title : Reverberation chambers for EMC tests Date: 20/08/2011 ID number: ENEA-2011-D-0.1

Page 7 of 30

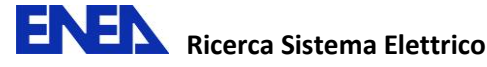

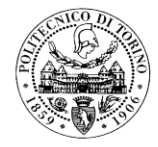

emc group

$$
\left. \frac{\overline{E}_{\tan}}{H_{\text{nor}}} \right|_{\partial V} = 0
$$

These last two equations are valid on the PEC wall surface  $\partial V$  of the cavity for the normal component of the magnetic field and for the tangential component of the electric field. Applying these concepts to the rectangular geometry of an ideal cavity resonator the obtained results are:

$$
x = 0 \quad \lor \quad x = w \quad \to \quad E_y = 0, E_z = 0, H_x = 0
$$
  

$$
y = 0 \quad \lor \quad y = l \quad \to \quad E_x = 0, E_z = 0, H_y = 0
$$
  

$$
z = 0 \quad \lor \quad z = h \quad \to \quad E_x = 0, E_y = 0, H_z = 0
$$

By means of the first and the third equation, the electrical and magnetic wave equations derived before can be fulfilled by certain EM field standing wave patterns inside the cavity, those are called as the cavity modes. The cavity modes are divided in two main parts, the first category is called transverse electric(TE) and it represents the modes which have a zero electric field component along the z-direction ( $E_z=0$ ) while the second category is the transverse magnetic (TM) and it indicates the modes which do not have a magnetic field along the z-direction  $(H_z=0)$ .

In the case of the field components of  $TM_{mnp}$  modes in an ideal rectangular cavity resonator:

$$
E_x(x, y, z) = -\frac{1}{k_{mn}^2} \left( \frac{m\pi}{w} \right) \left( \frac{p\pi}{l} \right) \cdot E_0 \cos \left( \frac{m\pi}{w} x \right) \sin \left( \frac{n\pi}{h} y \right) \sin \left( \frac{p\pi}{l} z \right)
$$
  
\n
$$
E_y(x, y, z) = -\frac{1}{k_{nm}^2} \left( \frac{n\pi}{h} \right) \left( \frac{p\pi}{l} \right) \cdot E_0 \sin \left( \frac{m\pi}{w} x \right) \cos \left( \frac{n\pi}{h} y \right) \sin \left( \frac{p\pi}{l} z \right)
$$
  
\n
$$
E_z(x, y, z) = E_0 \sin \left( \frac{m\pi}{w} x \right) \sin \left( \frac{n\pi}{h} y \right) \cos \left( \frac{p\pi}{l} z \right)
$$
  
\n
$$
H_x(x, y, z) = \frac{j \omega \varepsilon}{k_{mn}^2} \left( \frac{n\pi}{h} \right) \cdot E_0 \sin \left( \frac{m\pi}{w} x \right) \cos \left( \frac{n\pi}{h} y \right) \cos \left( \frac{p\pi}{l} z \right)
$$
  
\n
$$
H_y(x, y, z) = -\frac{j \omega \varepsilon}{k_{mn}^2} \left( \frac{m\pi}{w} \right) \cdot E_0 \cos \left( \frac{m\pi}{w} x \right) \sin \left( \frac{n\pi}{h} y \right) \cos \left( \frac{p\pi}{l} z \right)
$$
  
\n
$$
H_z(x, y, z) = 0
$$

Title : Reverberation chambers for EMC tests Date: 20/08/2011 ID number: ENEA-2011-D-0.1

Page 8 of 30

**ENEN** Ricerca Sistema Elettrico

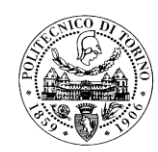

**Reverberation chambers** for EMC tests

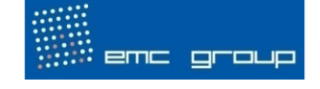

The indices m, n and p are integer numbers (where  $m, n=1,2,3,...$  and  $p=0,1,2,...$ ). Such indices are used to indicate the number of half wavelengths in the three direction  $x$ ,  $y$  and  $z$ . The factor  $w$  is the width,  $h$  is the height and  $l$  is the length of cavity.

The same conclusions can be also derived for the  $TE_{mnp}$  modes:

$$
E_x(x, y, z) = \frac{j\omega\mu}{k_{nm}^2} \left(\frac{n\pi}{h}\right) \cdot H_0 \cos\left(\frac{m\pi}{w}x\right) \sin\left(\frac{n\pi}{h}y\right) \sin\left(\frac{p\pi}{l}z\right)
$$
  
\n
$$
E_y(x, y, z) = -\frac{j\omega\mu}{k_{nm}^2} \left(\frac{m\pi}{w}\right) \cdot H_0 \sin\left(\frac{m\pi}{w}x\right) \cos\left(\frac{n\pi}{h}y\right) \sin\left(\frac{p\pi}{l}z\right)
$$
  
\n
$$
E_z(x, y, z) = 0
$$
  
\n
$$
H_x(x, y, z) = -\frac{1}{k_{nm}^2} \left(\frac{m\pi}{w}\right) \left(\frac{p\pi}{l}\right) \cdot H_0 \sin\left(\frac{m\pi}{w}x\right) \cos\left(\frac{n\pi}{h}y\right) \cos\left(\frac{p\pi}{l}z\right)
$$
  
\n
$$
H_y(x, y, z) = -\frac{1}{k_{nm}^2} \left(\frac{n\pi}{h}\right) \left(\frac{p\pi}{l}\right) \cdot H_0 \cos\left(\frac{m\pi}{w}x\right) \sin\left(\frac{n\pi}{h}y\right) \cos\left(\frac{p\pi}{l}z\right)
$$
  
\n
$$
H_z(x, y, z) = H_0 \cos\left(\frac{m\pi}{w}x\right) \cos\left(\frac{n\pi}{h}y\right) \sin\left(\frac{p\pi}{l}z\right)
$$

In this second case *m* and *n* are equal to 0,1,2,3... while *p* is equal to 0,1,2,... Both for the TE and the TM case the constant  $K_{mn}$  is equal to:

$$
k_{mn}^2 = \left(\frac{m\pi}{w}\right)^2 + \left(\frac{n\pi}{h}\right)^2 \rightarrow k_{mn} = \sqrt{\left(\frac{m\pi}{w}\right)^2 + \left(\frac{n\pi}{h}\right)^2}
$$

It is also necessary to define the angular frequency  $\omega$ :

$$
\frac{\omega}{c} = k_{mnp} = \sqrt{\left(\frac{m\pi}{w}\right)^2 + \left(\frac{n\pi}{h}\right)^2 + \left(\frac{p\pi}{l}\right)^2}
$$

In a cavity in which the walls are PEC and there are no losses due to dissipative elements present inside the cavity, it is possible to define the formula used to evaluate the cut-off frequencies for any individual modes:

$$
f_{mnp} = \frac{c}{2\pi} \sqrt{\left(\frac{m\pi}{w}\right)^2 + \left(\frac{n\pi}{h}\right)^2 + \left(\frac{p\pi}{l}\right)^2}
$$

Title: Reverberation chambers for EMC tests Date: 20/08/2011 ID number: ENEA-2011-D-0.1

Page 9 of 30

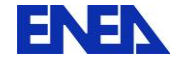

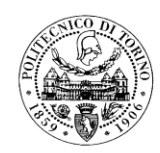

emc group

It is not impossible to have modes having the same cut-off frequency, and this is true for all TE<sub>mnn</sub> and TM<sub>mnp</sub> cavity modes with  $m>=1$ ,  $n>=1$  and  $p>=1$ . These modes with the same cut-off frequency are called degenerate modes.

By applying these theoretical concepts to a real case like the ENEA shielded room, it is possible to find the modal structure of this chamber for the TE and TM case. In the graph of Fig. 1, the asterisks and the lines are used to identify the presence of a mode. The line representation is used only for modes that are sufficiently separated from the others.

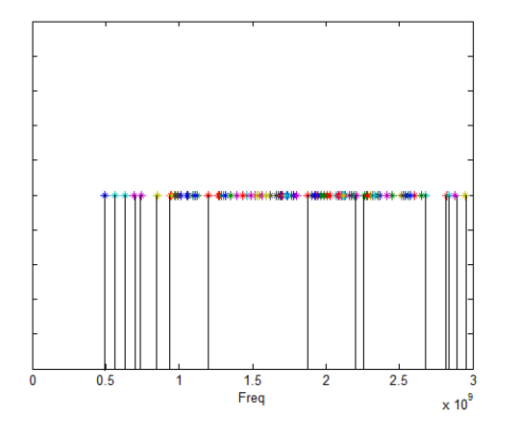

Fig.1: Theoretical modal structure for the chamber under study (ENEA shielded room dimensions: h=3.04 m,  $w=3.62$  m, l=5.24 m). The first 100 modes are represented.

It is possible to see more in details the modal structure for the first modes, as illustrated in Fig. 2. It is possible to note that no degenerate modes are present, since the  $h$  and  $w$  dimensions of the ENEA chamber have different values.

In practice, a reverberation chamber is not an ideal cavity but it is dominated by losses in the walls. As a consequence, if the condition of  $k$   $\gg$  os is valid, the shape of the field distribution inside the cavity is not modified but the magnitude of the field is reduced. By considering a  $k$  value that is smaller than the ideal value (infinite), the field distribution is a scaled version of the one obtained for  $k$  that goes to infinite.

Title: Reverberation chambers for EMC tests Date: 20/08/2011 ID number: ENEA-2011-D-0.1

Page 10 of 30
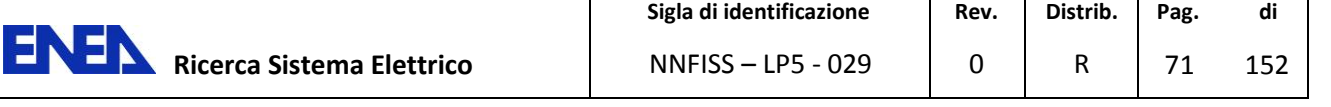

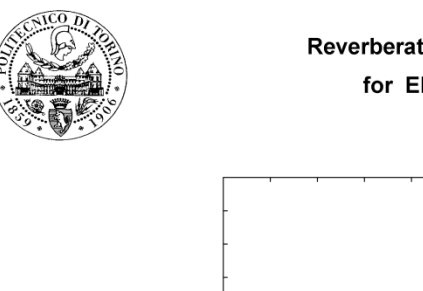

emc group

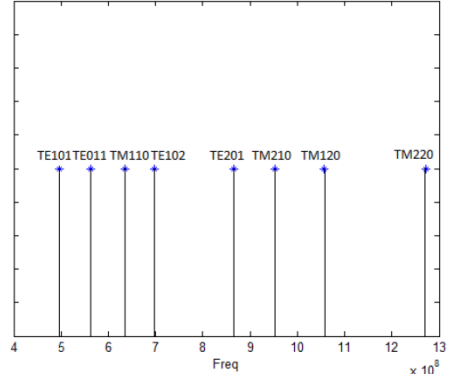

Fig 2: Theoretical modal structure for the first eight modes of the ENEA shielded room.

### **Lowest Usable Frequency**

The frequency at which a RC is able to satisfy the basic operational requirements is called the lowest usable frequency (LUF). Different definitions apply, e.g. the LUF is the value of frequency from which at least 1.5 modes/MHz are present, or for which there are 60-100 modes inside an ideal cavity of the dimensions of the RC.

The LUF can also be found by knowing the cutoff frequency  $f_c$  of the fundamental mode of an ideal cavity with the same sizes of the RC. The frequency  $f_{LUF}$  is equal to 3  $f_c$ .

These first two definitions are qualitative and they give a general idea on how well a RC of a certain dimension will work.

#### **Number of Cavity Modes**

Starting from the assumption of an empty RC without any stirrer device, it is possible to evaluate the cumulated number of modes, the mode density and also the "modal gap". Those values are used to find from which value of  $f_{LUF}$  the chamber fulfills the fundamental RC requirements.

An expression can be used to find an approximation of the cumulated number of modes that are above cutoff for a specific value of frequency  $f$ :

$$
N(f) \cong \frac{8\pi}{3} \cdot lwh \cdot \left(\frac{f}{c_0}\right)^3 - (l+w+h)\frac{f}{c_0} + \frac{1}{2}
$$

Title : Reverberation chambers for EMC tests Date: 20/08/2011 ID number: ENEA-2011-D-0.1

Page 11 of 30

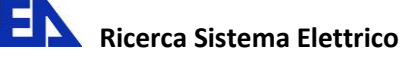

EN

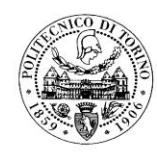

**Reverberation chambers** for EMC tests

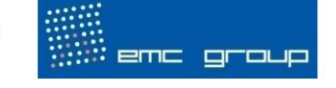

In order to satisfy the LUF condition, the value of  $N(f)$  must be between 60 and 100 modes. The mode density represents the number of modes per frequency interval; it can be found by applying the formula below

$$
\frac{\partial N}{\partial f} \cong 8\pi \cdot hwh \cdot \frac{f^2}{c_0^3} - (l+w+h)\frac{1}{c_0}
$$

At least 1.5 modes/MHz above cutoff are required to have a sufficient statistical field uniformity and isotropy inside a RC.

Another important factor that it is interesting to know is the cutoff frequency of any individual mode into an ideal rectangular cavity:

$$
f'_{(m,n,p)} = \frac{c_0}{2} \sqrt{\left(\frac{m}{l}\right)^2 + \left(\frac{n}{w}\right)^2 + \left(\frac{p}{h}\right)^2}
$$

The factors  $m, n, p$  are integers values that are positive or equal to zero, but only one of these factors can be equal to zero at the same time. It is necessary to arrange in an ascending order all the values of cutoff frequencies and after that operation it is possible to change the index  $i$  with a new consecutive index *i*'. By doing this operation the obtained result is:

$$
f_{(m,n,p)}^{i^{n}+1} \geq f_{(m,n,p)}^{i^{n}}, \qquad \forall i^{n}
$$

The set  $(m, n, p)$  is different from  $(m, n, p)$  and it represents a different mode. By subtracting the previous value from the successive one, the "modal" gap between consecutive modes is evaluated:

$$
\Delta f^{i'+1;i'} = f^{i'+1}_{(m,n,p)} - f^{i'}_{(m,n,p)}
$$

The obtained value is really important to compare different RCs and to understand the quality of chamber; the rule is: the smaller the value of the "modal gap" the higher the quality of the RC is.

It is possible to apply the concepts that are described in this section to a real chamber, in this particular case the chamber used for the evaluation is a RC that has been built starting from a ENEA shielded room. The internal dimensions of the shielded room are:

Title: Reverberation chambers for EMC tests Date: 20/08/2011 ID number: ENEA-2011-D-0.1

Page 12 of 30

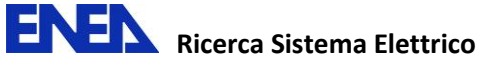

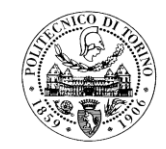

 $Height = h = 3,04m$  $Width = w = 3,62m$  $Depth = l = 5,24m$ 

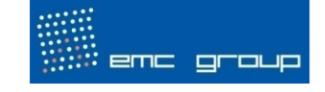

In order to find the lowest usable frequency, the cumulated number of modes is set equal to 100 (condition that is explained in the section concerning the LUF), and then the equivalent value of frequency is found by solving:

$$
100 \approx \frac{8\pi}{3} \cdot hwh \cdot \left(\frac{f_{LUF}}{c_0}\right)^3 - \left(l+w+h\right)\frac{f_{LUF}}{c_0} + \frac{1}{2}
$$

 $f_{\text{LUF}} = 1,813 \cdot 10^8 \, Hz$ 

To check if obtained frequency fulfills also the other conditions for the LUF, the mode density must have at least a value of 1.5 modes/MHz above cutoff:

$$
\frac{\partial N}{\partial f} \cong 8\pi \cdot 5{,}24 \cdot 3{,}62 \cdot 3{,}04 \cdot \frac{(1813 \cdot 10^8)^2}{(3 \cdot 10^8)^3} - (5{,}24 + 3{,}62 + 3{,}04) \frac{1}{3 \cdot 10^8} = 1{,}725 \text{ mod} / \text{MHz}
$$

Another interesting point is to find the values of cutoff frequency for some individual modes:

$$
f_{(1,1,0)} = \frac{3 \cdot 10^8}{2} \sqrt{\left(\frac{1}{5,24}\right)^2 + \left(\frac{1}{3,62}\right)^2} = 5,036 \cdot 10^7 Hz = 50,36MHz
$$
  

$$
f_{(0,1,1)} = \frac{3 \cdot 10^8}{2} \sqrt{\left(\frac{1}{3,62}\right)^2 + \left(\frac{1}{3,04}\right)^2} = 6,443 \cdot 10^7 Hz = 64,43MHz
$$
  

$$
f_{(1,0,1)} = \frac{3 \cdot 10^8}{2} \sqrt{\left(\frac{1}{5,24}\right)^2 + \left(\frac{1}{3,04}\right)^2} = 5,704 \cdot 10^7 Hz = 57,04MHz
$$
  

$$
f_{(1,1,1)} = \frac{3 \cdot 10^8}{2} \sqrt{\left(\frac{1}{5,24}\right)^2 \left(\frac{1}{3,62}\right)^2 + \left(\frac{1}{3,04}\right)^2} = 7,050 \cdot 10^7 Hz = 70,50MHz
$$

It is also possible to find the theoretical curve that indicates the number  $N$  of modes above cutoff for the ENEA shielded room (illustrated in Fig. 3).

Title: Reverberation chambers for EMC tests Date: 20/08/2011 ID number: ENEA-2011-D-0.1

Page 13 of 30

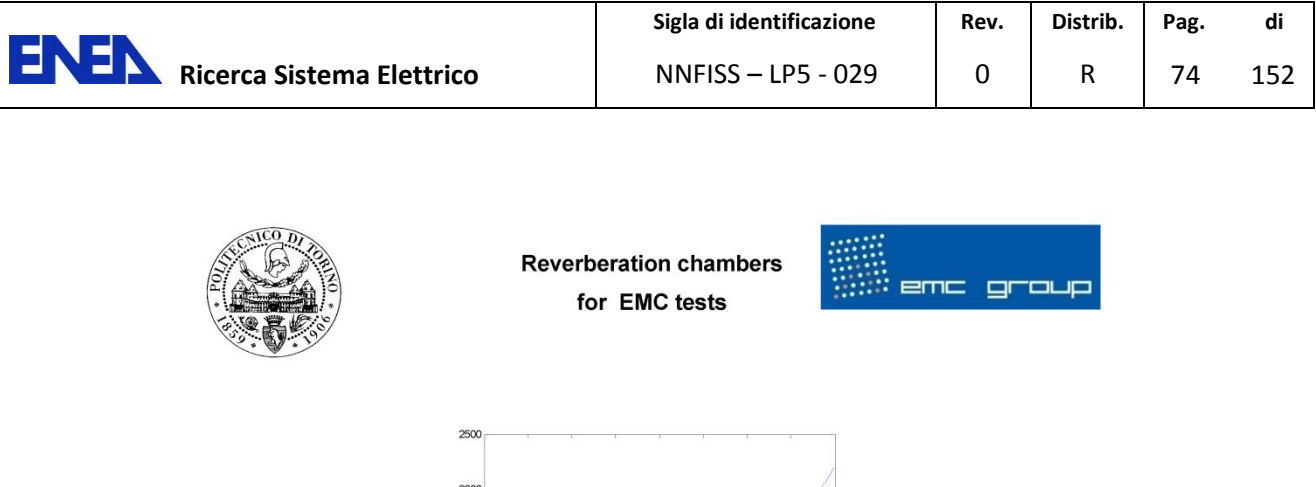

1000 500

 $\circ$ 

 $\frac{1}{2}$ 

 $15$ 

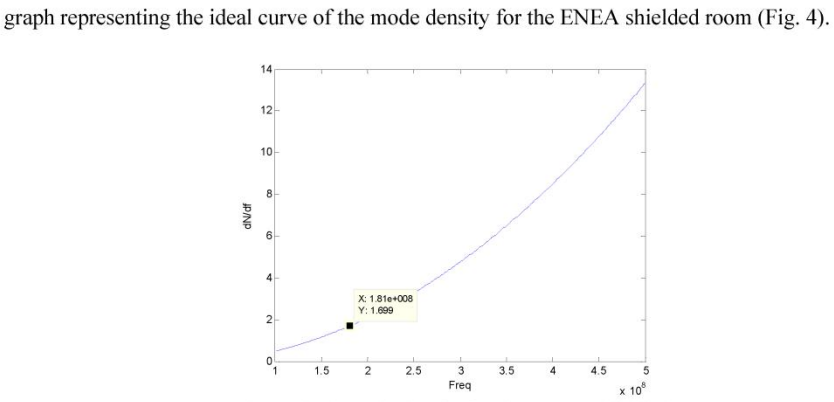

 $2.5$   $3$ <br>Freq[MHz]

Fig 3: Theoretical number of modes  $N$  above cutoff in the ENEA shielded room. By applying the formula used to find the value of the mode density, it is possible to sketch the

 $3.5$ 

 $4.5$  $\times$  10<sup>8</sup>

Fig 4: Theoretical mode density for the ENEA shielded room.

### **Stirring Ratio**

In order to evaluate the efficiency of the stirrer inside a RC, the stirring ratio (SR) is defined; also, SR can be defined as the parameter used to understand how much the field is modified by a rotating stirrer. It is necessary to evaluate and to store all values of the received power of an antenna inside the cavity for different positions of the stirrer device. The transmitted power is not modified for all rotational stirrer angles. When all the measures are completed, by looking at the archived data only the maximum and the minimum values of received power are used to compute the SR:

Title: Reverberation chambers for EMC tests Date: 20/08/2011 ID number: ENEA-2011-D-0.1

Page 14 of 30

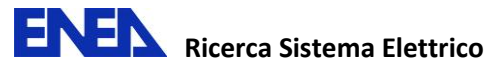

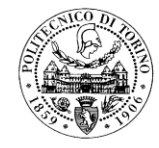

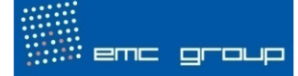

$$
SR = \max_{\varphi_i = \varphi_i, \varphi_i} P_{Rx}(x_0, y_0, z_0) - \min_{\varphi_i = \varphi_i, \varphi_i} P_{Rx}(x_0, y_0, z_0)
$$

In this method the stirrer is not rotating continuously but it rotates with discrete stirrer steps (this method is called mode-tuned). The case of a continuous stirrer rotation is called mode-stirring, and for this case a sort of "time averaging" is required.

Another possible definition for the stirring ratio is the next one:

$$
SR = \frac{\max\limits_{\varphi_j = \varphi_1 \dots \varphi_n} \left| E(x_0, y_0, z_0) \right|}{\min\limits_{\varphi_j = \varphi_1 \dots \varphi_n} \left| E(x_0, y_0, z_0) \right|}
$$

In this case the SR is evaluates by the ratio between the maximum and the minimum value of the electric field strength at a fixed point over one revolution of the stirrer.

Usually the stirrer ratio is indicated in dB, the lower acceptable limit for the SR being 20 dB. If the SR is high, it indicates that the stirrer is really efficient.

### **Quality Factor**

The quality factor  $Q$  is used to give an idea of the ability of a RC to store energy. If the value of  $Q$ is high, it indicates that the chamber is efficient and it has low losses. In order to find the chamber Q, usually a TX and a RX antenna are positioned inside the chamber and the values of transmitted power  $P_{TX}$  and of received power  $P_{RX}$  are measured. In this way it is possible to compute the expression below for different angles of the stirrer:

$$
Q = \frac{16\pi^2 V}{\lambda^3} \frac{P_{RX}}{P_{TX}}
$$

There are different conditions that are able to modify the quality factor of a RC, for example:

- Loading introduced by the cables, probes and tripods of the antennas that are inside the chamber
- Loading due to the presence of the EUT
- Presence of apertures, doors and any other particular constructions  $\bullet$
- Intrinsic chamber properties like the conductivity of the wall material

Page 15 of 30

Title: Reverberation chambers for EMC tests Date: 20/08/2011 ID number: ENEA-2011-D-0.1

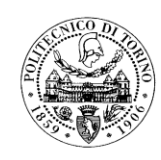

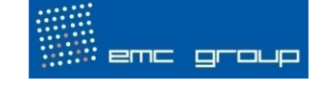

It is also possible to find a formula for  $Q$  starting from theoretical considerations: the quality factor is based on the time averaged stored energy  $W_s$  and on  $W_d$ , which is the energy dissipated in one period within a resonator.

 $W<sub>S</sub>$  is defined as:

$$
W_s = \frac{1}{2} \iiint_{V} \overline{D} \cdot \overline{E} dv = \frac{1}{2} \mathcal{E} \iiint_{V} \overline{E} \Big|^2 dv
$$

The expression of  $Q$  is:

$$
Q = 2\pi \frac{W_s}{W_d} = \frac{\omega W_s}{W_d}
$$

By inserting the formula of  $W_s$  in  $Q$ , and taking into account that the dissipated power is equal to the net input power  $P_{in}$ :

$$
Q = \frac{\omega \varepsilon}{2P_m} \iiint_V \overline{E} \Big|^2 dv
$$

To evaluate  $O$  in a practical case, it is necessary to know all the losses of the chamber as the wall losses, aperture due to doors and contacts between the panels of the wall, losses due to the antennas and to the EUT. The previous formula includes all these losses.

Another possible easier formula that takes into account only for ohmic losses of the walls can be derived:

$$
Q = \frac{3V}{2\mu_r \delta_s A} \frac{1}{\left[1 + \frac{3\lambda}{16} \left(\frac{1}{w} + \frac{1}{l} + \frac{1}{h}\right)\right]}
$$
  $\delta_s = \frac{1}{\sqrt{\pi \mu f k}}$ 

where  $V$  indicates the chamber volume while  $A$  is the inner RC surface. In the IEC 61000-4-12 standard for typical values of  $l$ ,  $w$ ,  $h$  and for wavelengths lower than one meter, an approximation for  $Q$  is given by:

$$
Q \cong \frac{3V}{2\mu_r \delta_s A}
$$

Title: Reverberation chambers for EMC tests Date: 20/08/2011 ID number: ENEA-2011-D-0.1

Page 16 of 30

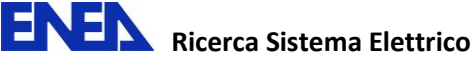

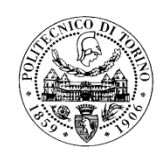

emc group ÷

The two last expressions are often used, but the quality factor obtained by the direct measurements in practical cases is smaller by a factor 10...500, and this is due to the presence of loss mechanisms and of the Joule heating of the walls.

By means of the formula that approximates the quality factor taking into account the ohmic losses, it is possible to sketch the graph of the quality factor in the case of the ENEA shielded room (Fig. 5). The red curve shows how the  $Q$  factor is modified by having a small reduction of magnetic permeability while the green one represents the  $Q$  factor for a higher value of magnetic permeability.

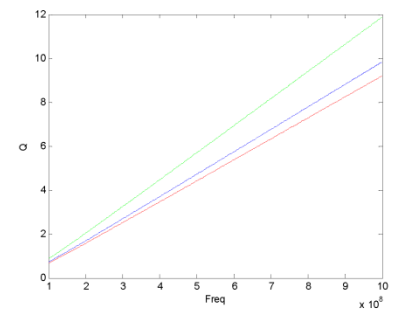

Fig 5: Theoretical Quality factor for the ENEA shielded room.

Title: Reverberation chambers for EMC tests Date: 20/08/2011 ID number: ENEA-2011-D-0.1

Page 17 of 30

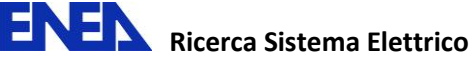

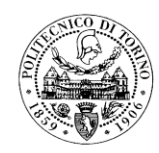

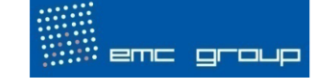

### 3. Field Statistics in a Reverberation Chamber

There are two types of approach that are used to describe theoretically an ideal EM environment within an RC. One assumes that an RC can be studied as an EM cavity characterized by a quasistationary fields structures corresponding to the cavity resonant modes; unfortunately if the shape of the cavity is too complex, the structures of the resonant fields shall be very difficult to solve analytically.

The second approach is to consider the plane wave integral representation for fields based on the angular plane wave spectrum. By using this concept it is possible to represent the angular spectrum of a limited portion of the working volume in a probabilistic way based on simple correlation assumption.

It is possible to determine the probabilistic model for EM fields if the considered volume is far from walls and stirrers. It is also important to say that this model is limited to high excitation frequency because, only in this case, the random properties of the plane wave spectrum are assured. In any case, both the approaches lead the same field probabilistic description.

#### **Ergodicity**

The Ergodicity property can be described by considering an RC excited by the EM field in three different cases.

The first case is when the stirrer is not moving and only a single frequency EM field is excited; according to this assumption, it is possible to consider a set  $S_n$  of *n* values that represent the EM quantity measured in different locations inside the working volume.

In the second case the stirrer is still fixed and only one location is used to compute the measurement; this time a set  $F_n$  of *n* values is defined to contain the EM quantity measured at different excitation frequencies.

In the third case only a single frequency EM field is excited inside the RC but the stirrer is not fixed. A set  $R_n$  is used to represent the EM quantity measured in a fixed location but for different positions of the stirrer.

Now considering the property of Ergodicity it is possible to note that the sets  $S_n$ ,  $F_n$  and  $R_n$  have the same statistical properties when measurement samples are independent. In conclusion, when a

Page 18 of 30

Title: Reverberation chambers for EMC tests Date: 20/08/2011 ID number: ENEA-2011-D-0.1

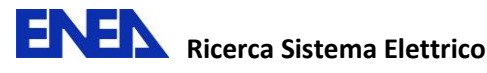

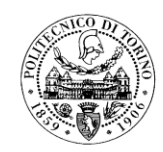

emc group

spatial shift, a frequency shift or a stirrer rotation are considered, the EM quantities are characterized by the same probabilistic distribution.

#### **Probabilistic Distributions**

The starting point of the probabilistic model is that the real and imaginary parts of the three rectangular component of the electric and magnetic field are independent from each other and they have a Normal (Gaussian) distribution.

It is possible to collect in the following Table I the distributions for electric and magnetic fields amplitude and square amplitude.

| <b>EM</b> quantity<br>х                                | <b>Distribution</b>  | <b>Probability</b><br>density function<br>f(x)                                             | Mean value                   | Variance                               |
|--------------------------------------------------------|----------------------|--------------------------------------------------------------------------------------------|------------------------------|----------------------------------------|
| $\text{Re}\{E_{x,y,z}\}\$<br>$\text{Im}\{E_{x,y,z}\}\$ | Normal<br>(Gaussian) | $\frac{1}{\sqrt{2\pi}\sigma} \exp \left(-\frac{x^2}{2\sigma^2}\right)$                     | $\theta$                     | $\sigma^2$                             |
| $\left E_{x,y,z}\right $                               |                      | $\chi_2$<br>(Rayleigh*) $\frac{x}{\sigma^2} \exp \left(-\frac{x^2}{2\sigma^2}\right)$      | $\sqrt{\frac{\pi}{2}}\sigma$ | $\sigma^2\left(2-\frac{\pi}{2}\right)$ |
| $\left E_{x,y,z}\right ^2$                             |                      | $\chi_2^2$<br>(Exponential) $\frac{1}{2\sigma^2} \exp \left[-\frac{x^2}{2\sigma^2}\right]$ | $2\sigma^2$                  | $4\sigma^4$                            |

**Table I** 

Magnetic field quantities have the same distribution of the electric ones; the power and the current received by an antenna have the same distributions of the square amplitude and of the amplitude, respectively, as shown in Table I (second and third row).

It is important to note that statistical models of Table I are obtained for samples constituted of independent measurements.

Title : Reverberation chambers for EMC tests Date: 20/08/2011 ID number: ENEA-2011-D-0.1

Page 19 of 30

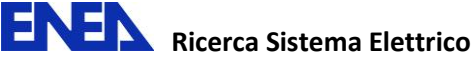

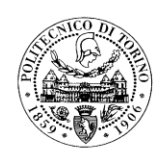

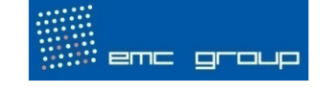

### **Correlation Function**

For single frequency continuous wave fields that are mechanically stirred, the above probabilistic description characterizes the fields in a given spatial point during the stirrer rotation. In order to give a complete probabilistic description, it is also important to know something about spatial correlation of the EM fields.

The spatial correlation functions for fields and energy density are found starting from the integral plane wave representation.

#### **Statistical Uncertainty and Estimator Accuracy**

It is important to know the statistical behavior of the EM fields inside the chamber to be able to evaluate the uncertainty of a test done in an RC. Often in the RC measurements it is interesting to evaluate the interval in which a certain percentage  $p$  of the values from a standard Gaussian distribution are contained. This operation can be done by solving:

$$
p = F(x, \mu, \sigma) = \frac{1}{\sigma \sqrt{2\pi}} \int_{-\infty}^{x} e^{-\frac{(t-\mu)^2}{2\sigma^2}} dt
$$

The so called maximum likelihood estimator (MLE) can be used as an estimator of the EM-field. In fact, the MLE estimator is always asymptotically unbiased, and its accuracy can be easily evaluated. Asymptotically unbiased means that its mean is the true value for large amounts of data.

In order to evaluate the amount of data required to get a certain estimator accuracy, the following formula applies:

$$
\widetilde{d} = \frac{1 + \frac{k}{\sqrt{bN}}}{1 - \frac{k}{\sqrt{bN}}}
$$

and in dB notation:

$$
\widetilde{d} = 10 \log_{10} \frac{1 + \frac{k}{\sqrt{bN}}}{1 - \frac{k}{\sqrt{bN}}}
$$

Title: Reverberation chambers for EMC tests Date: 20/08/2011 ID number: ENEA-2011-D-0.1

Page 20 of 30

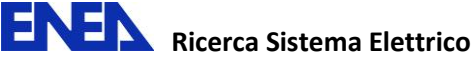

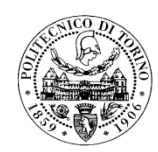

emc group

where  $b$  is the number of dimensions of the field data to be estimated,  $k$  is used to determine the confidence level (ex.  $k=1.96\sigma$  for  $p=0.95$ ) and finally N is the number of statistically independent stirrer positions that are required. If  $b=1$ , it means that the field probe is sensitive to a single component of the field.

The formula used to evaluate  $N$  is:

$$
N = \frac{k^2}{b} \left( \frac{10^{\frac{\tilde{d}}{10}} + 1}{10^{10} - 1} \right)^2
$$

The lowest achievable uncertainty  $\pm \tilde{d}$  is dependent on N, so it is essential to make sure that an RC in combination with a stirrer are able to provide at least  $N$  independent distributions. It is necessary to evaluate the correlation coefficient for the chosen step angle of the stirrer assuming that uncorrelated stirrer position yield independent samples. It is really important to check if a stirrer is not capable to provide a required number  $N$  of uncorrelated field distribution over a complete rotation; at low frequency it is more difficult to satisfy the requirements.

Title : Reverberation chambers for EMC tests Date: 20/08/2011 ID number: ENEA-2011-D-0.1

Page 21 of 30

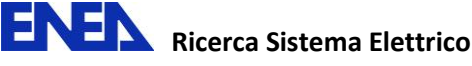

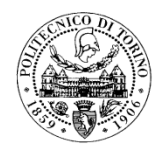

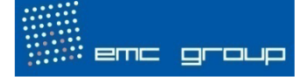

# 4. Operating Procedure for the ENEA Reverberation **Chamber Calibration**

The aim of a calibration is to check if the generated fields, defined under certain limits, have the same magnitude for all polarizations and for a given number of tuner steps. One procedure is the so called empty chamber calibration and it consists in the comparison between the peak fields measured by the E-probes with respect to the mean received power of the reference antenna. In order to perform the calibration it is necessary to use isotropic probes. The mean data of the antenna is evaluated for eight different places inside the chamber in order to increase the accuracy (Fig. 6).

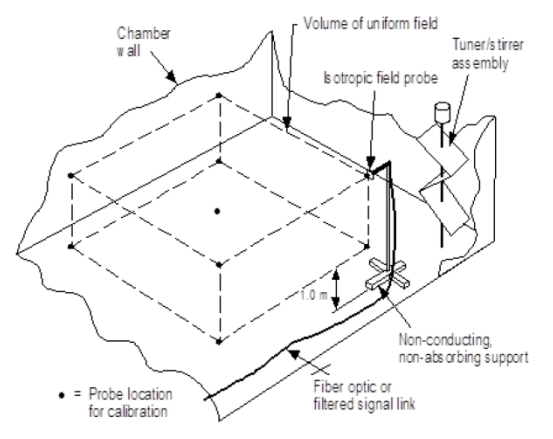

Fig 6: The test volume and calibration locations in a RC.

The calibration procedure should be performed only once in the life of the chamber or only in the cases of relevant modifications.

### **Measurement System**

The measurement system has to be able to generate the proper power inside the chamber and acquire information on the electric field, the power being transmitted and reflected by the transmitting antenna, the power received by the receiving antenna and the stirrer angular position. Typically, the following list of test equipment is recommended for the measurement system:

Title: Reverberation chambers for EMC tests Date: 20/08/2011 ID number: ENEA-2011-D-0.1

Page 22 of 30

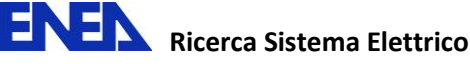

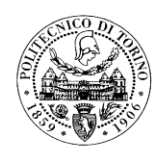

emc group

- Screened room ENEA RC internal dimensions: 3.04 m x 3.62 m x 5.24 m (height). Volume: 57.66 m3. One main access door of 1.20 m  $x$  2.44 m; and a secondary one of 0.92 m  $x$  2.14 m.
- TX/RX antennas The antennas must be efficient in the frequency range of utilization of chamber. Typically log-periodic, horn and/or short dipoles antennas are used.

The antennas must be mounted to reduce the influence on the field distribution within the cavity:

- All cables feeding the antennas must be low-loss ones, and routed as close as possible to the cavity walls.
- The tripods holding the antennas must be entirely made in low-epsilon plastic or wood, thus avoiding unwanted loading and distortion of the EM field.
- Signal generator Must cover the frequency band of interest.
- Power Amplifier(s) Must cover the frequency band of interest and have a low harmonic distortion.
- Spectrum analyzer Necessary to measure and record the received power.
- Directional Couplers The (bi-)directional couplers are used to measure the forward and reflected power at the transmitting antenna terminals. They must cover the operating frequency range.
- Power Meter and Probe Heads The power meter is used to measure the forward and reflected power provided by the bidirectional couplers. The two channels must be completely independent from each other and be able to measure power simultaneously, thus the net power delivered to the RC can be calculated from these measurements.
- Field Probe The field probe is utilized to measure the three components of the electric field and is helpful only during calibration of the RC. For actual EMC measurements, a field probe is not necessarily needed, but still recommended [1].
- Electromagnetic Absorbers A sufficient amount of absorbers (efficient at the desired frequency band) is needed in order to perform the loading verification of the chamber, which is a crucial validation parameter.
- Attenuator, cables and adaptors Since high reflections are often present in reverberation chambers, attenuators are needed to protect sensitive equipment like, i.e. the amplifier(s) and the spectrum analyzer. All coaxial cables must be low-loss.

Title: Reverberation chambers for EMC tests Date: 20/08/2011 ID number: ENEA-2011-D-0.1

Page 23 of 30

**ENEN** Ricerca Sistema Elettrico

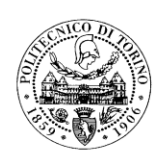

### **Reverberation chambers** for EMC tests

emc group

Data acquisition and interfacing All active devices of the RC equipment setup (signal generator, power meter, field probe, spectrum analyzer, and stirrer drive controller) might be able to be remote controlled from a computer. Data acquisition programs must also be included. The programs should be especially adapted to the requirements of measurements used for performance assessment and calibration: they must allow to define a cubic test grid for the field probe system by setting 8 different spatial positions within the RC, the frequency range of interest (that can be split into different frequency bands, in case a change of the amplifiers and/or the antennas must be performed), the desired rotational stirrer steps, dwell time for the stirrer, and all the settings of the spectrum analyzer. The acquired measurement data must saved into a convenient format. To facilitate data handling, it is advised that results are post processed after measurements.

If the calibration and characterization of the ENEA RC is intended to be performed using modetuning techniques (under static conditions), then any time the stirrer is moved, the measurement has to be paused to allow any mechanical oscillations to die out. The general measurement procedure is represented as a flow diagram in Fig. 7.

### **Stirrer Efficiency**

In order to correctly apply the international standard IEC  $61000-4-21$  [1], the assessment of the stirrer efficiency should be known. This is performed by means of the autocorrelation coefficient.

Stirrer performance data must be obtained by measuring the received power at several (typically 450) evenly spaced intervals over one stirrer rotation and for different frequency points (typically 15) logarithmically spaced in the frequency band of interest (typically from 1 up to 10 times the first resonance).

The aim of this procedure is that by knowing the first order autocorrelation for each frequency, the number of stirrer intervals required by the standard in the different frequency bands can be ensured to be correct. In other words, calibration according to the international standard IEC 61000-4-21 requires a minimum of independent field samples for every frequency band (e.g. 50 stirrer steps from the start frequency to three times the start frequency. It should be noted that the start frequency is not the LUF, it is just an approximate starting frequency point given in  $[1]$ ). To assure that the stirrer is able to provide such a number of independent field samples, the first order autocorrelation has to be measured.

Title: Reverberation chambers for EMC tests Date: 20/08/2011 ID number: ENEA-2011-D-0.1

Page 24 of 30

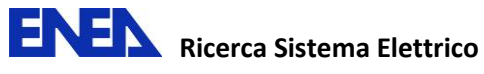

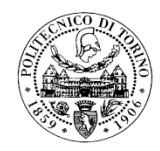

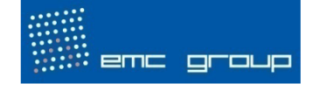

Using the same measured data, some data ratios as the stirring ratio and the power deviation to the mean can be further computed. They serve as important, empirically-based performance indicators.

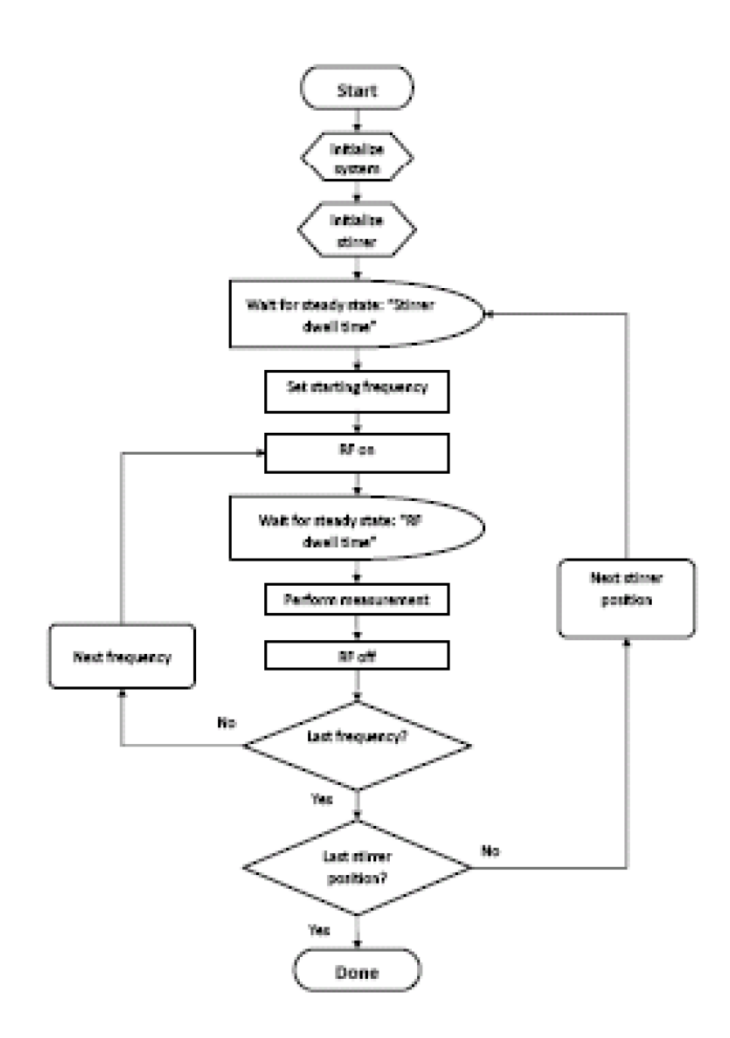

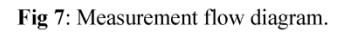

Title: Reverberation chambers for EMC tests Date: 20/08/2011 ID number: ENEA-2011-D-0.1

Page 25 of 30

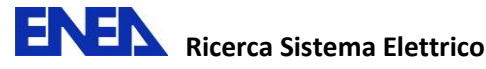

di

152

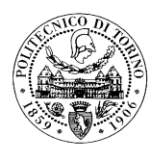

**Reverberation chambers** for EMC tests

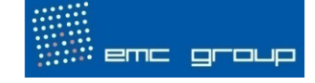

#### **Review of IEC 61000-4-21**

The lowest useable frequency from which a RC can be used is mainly determined by the size and shape of the chamber and the effectiveness of the stirrer  $[2, 3, 4]$ . A procedure for calibrating a RC (thus, knowing its LUF) is described in  $[1]$ .

Calibration. The procedure of determining the LUF and characterizing important factors (such as e.g. the maximum tolerable loading of the chamber, the insertion loss, etc.) is known as the "calibration process" [1]. The calibration procedure should be performed only once in the life of the chamber or only in the cases of relevant modifications.

For the calibration, the fields must be recorded at eight positions within the working volume (these positions must be the corner points of the working volume). The working volume must keep a minimum distance of  $\lambda_{LUF}$  /4 away from RC walls, stirrers, antennas, and any other electromagnetically relevant objects. Field uniformity must be tested at 45 logarithmically spaced frequencies over the first decade, after only 20 frequencies per decade are required. The number of stirrer positions goes from a total of 50 for the lower frequencies to a total of 12 for the higher frequencies.

The step-by-step procedure is clearly detailed in Annex B, section 1.1 in the IEC 61000-4-21 standard [1].

The maximum of each single-axis electric field component occurring during one full rotation of the stirrer  $(\phi_j = \phi_1 \dots \phi_N)$  is determined and then normalized to the mean net input power  $P_i$ 

$$
\tilde{E}_{\xi,i} = \frac{\max_{\phi_j = \phi_1 \dots \phi_N} |E_{\xi}(\mathbf{r}_i)|_{\phi_j}}{\sqrt{P_i}},
$$

Title: Reverberation chambers for EMC tests Date: 20/08/2011 ID number: ENEA-2011-D-0.1

Page 26 of 30

 $1$  In the second edition of the IEC standard, which is by the moment of writing this operating procedure under review, the word "validation" will replace that of calibration, for being more suitable and appropriate. Nevertheless in the following we will adopt the terminology as well as the nomenclature and symbol of the first edition of [1].

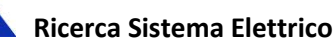

EN

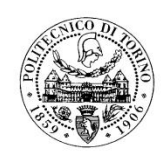

### **Reverberation chambers** for EMC tests

emc group

where  $\xi = x$ , y, z or *total*, j is the stirrer position and i is the spatial position  $i = 1 ... 8$ . It should be pointed out that  $E_{total}$  refers to all data together, not to the total vectorial field strength [1].

Subsequently, the standard deviation (deviation between the eight positions in space) is calculated for the field components and also for all the data together (i.e. a total of 24 field values consisting of eight positions for each of  $E_x$ ,  $E_y$ , and  $E_z$ ).

In order to compute the individual  $(x, y)$  and z components) and the combined (total) standard deviations, using 1, the three arithmetic per-axis average values

$$
\left\langle \tilde{E}_{\xi}\right\rangle =\frac{1}{8}\sum_{i=1}^{8}\tilde{E}_{\xi,i}
$$

and the combined arithmetic average

$$
\langle \tilde{E}_{total} \rangle = \frac{1}{24} \sum_{\xi = \{x,y,z\}} \sum_{i=1}^{8} \tilde{E}_{\xi,i}
$$

are calculated. Finally, the individual per-axis standard deviations

$$
\sigma_{\xi} = \sqrt{\frac{\sum_{i=1}^{8} \tilde{E}_i - \left\langle \tilde{E}_{\xi} \right\rangle}{8 - 1}}
$$

as well as the combined standard deviation

$$
\sigma_{total} = \sqrt{\frac{\sum_{\xi = \{x,y,z\}} \sum_{i=1}^{s} \tilde{E}_{\xi,i} - \left\langle \tilde{E}_{xyz} \right\rangle}{24 - 1}}
$$

can be derived.

For convenience, the standard deviation is expressed in terms of dB relative to the mean:

$$
\sigma_{\xi} = 20\log_{10}\frac{\sigma_{\xi} + \langle \tilde{E}_{\xi} \rangle}{\langle \tilde{E}_{\xi} \rangle}.
$$

The IEC 61000-4-21 standard requires also the determination of some other parameters, such as the antenna calibration factor, the insertion loss, etc. They are calculated using the

Title : Reverberation chambers for EMC tests Date: 20/08/2011 ID number: ENEA-2011-D-0.1

Page 27 of 30

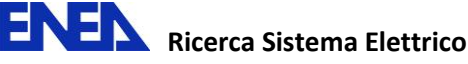

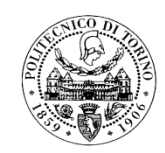

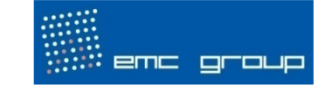

power received by the reference antenna. These factors characterize the chamber for further measurements, and can be easily calculated following the equations in [1], annex B. The calibration detailed in this section needs only to be performed after the construction of the chamber, and after major modifications, i.e. changing the stirrer is considered to be a major modification if the change results in changes in stirrer efficiency, or changing the antennas. However, it is a good practice to perform a calibration of the chamber yearly.

### **Field Uniformity**

For acceptable mode-stirring, the four standard deviations in dB relative to the mean, plotted against frequency should lay below a tolerance level defined in [1], which is:

$$
\sigma_{\xi} \: \le \: \left\{ \begin{array}{cl} \vspace{1mm} 4 \textrm{ dB} & \textrm{80 MHz} \le f \le 100 \textrm{ MHz} \\ \\ -\frac{f(\textrm{MHz})}{300} + \frac{13}{3} \textrm{ dB} & \textrm{100 MHz} < f \le 400 \textrm{ MHz} \\ \\ \vspace{1mm} 3 \textrm{ dB} & \textrm{400 MHz} < f \end{array} \right. . \label{eq:2.2}
$$

The IEC standard also states that three frequencies per octave may exceed the limits above by no more than 1 dB.

### **Caveats for Calibration**

Applying the requirements and using the procedures introduced in section 5 a statistical description of RCs can be performed by means of a field uniformity measurement. However, some precautions need to be taken when performing such measurements and has been reported in [5]. Specifically they refer to the number of frequency points and the harmonic distortion produced by the amplifiers. Even though all the requirements are met, uneducated application of the standard may give results that are not satisfactory.

#### **Maximum Chamber Loading Verification**

One important part of the calibration process described in [1] is the maximum chamber loading verification. Recall that poor reverberation conditions can be found in a good performing chamber if the Q-factor is lowered up to an unacceptable level. Since an EUT can potentially load the chamber when inserted for performing measurements, the idea of the maximum chamber loading verification process is to measure up to what point the chamber can be loaded without degrading too

Title: Reverberation chambers for EMC tests Date: 20/08/2011 ID number: ENEA-2011-D-0.1

Page 28 of 30

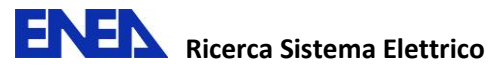

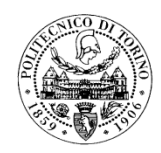

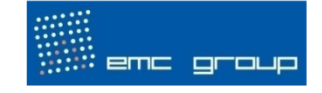

much its performance. As a result of this once-in-a-lifetime process, RC users are able to identify if a particular EUT will load the chamber up to an unacceptable level or not, by performing a quick calibration before each measurement [1]. This is done by the systematical insertion of absorbers inside the chamber and the measurement of the field uniformity. By a trial-and-error approach, one should find the amount of absorber necessary to degrade the chamber up to an unacceptable level.

Title: Reverberation chambers for EMC tests Date: 20/08/2011 ID number: ENEA-2011-D-0.1

Page 29 of 30

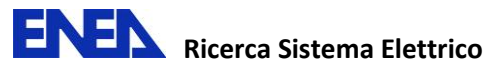

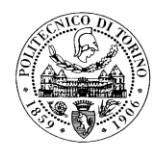

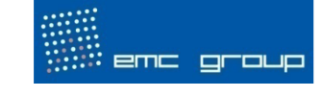

### 5. References

[1] CISPR/A and IEC SC 77B: IEC 61000-4-21 - Electromagnetic Compatibility (EMC) - Part 4-21: Testing and Measurement Techniques - Reverberation Chamber Test Methods, International Electrotechnical Commission (IEC) International standard, August 2003.

[2] C. Bruns: "Three-dimensional simulation and experimental verification of a reverberation chamber", PhD Dissertation, Swiss Federal Institute of Technology, Zurich, Switzerland, 2005.

[3] J. Clegg, A. C. Marvin, J. F. Dawson, S. J. Porter: "Optimization of Stirrer Design in a Reverberation Chamber", IEEE Transactions on Electromagnetic Compatibility, vol. 47, no. 4, pp. 824-832, November 2005.

[4] O. Lunden, L. Jansson, M. Backstrom: "Measurements of Stirrer Efficiency in Mode-stirred Reverberation Chambers", FOA Technical Report: FOA-R-99-01139-612-SE, Linkoping, Sweden, May 1999.

[5] R. Serra, M. Bozzetti, F. G. Canavero: "Misleading Issues that Came Up when Calibrating the Alenia Aeronautica Reverberation Chamber," International Conference on Electromagnetics in Advanced Applications, pp. 913-916, Torino, Italy, September 2009.

[6] D. Hill: Electromagnetic Fields in Cavities: Deterministic and Statistical Theories, Piscataway, IEEE Press, 2009.

Title : Reverberation chambers for EMC tests Date: 20/08/2011 ID number: ENEA-2011-D-0.1

Page 30 of 30

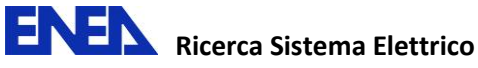

## **Confronto e valutazione della relativa accuratezza delle risposte tra dati sperimentali, ottenuti mediante sensoristica tradizionale (accelerometri), ed il sistema di monitoraggio innovativo denominato 3DVision**

Maria Luisa Mongelli, Ivan Roselli

*ENEA – Unità Tecnica Tecnologie dei Materiali – Laboratorio Qualificazione Materiali e Componenti Centro Ricerche Casaccia* 

## **Introduzione**

Relativamente all'attività sulle qualificazioni meccaniche e sismiche, è stato proposto lo studio dell'integrazione fra prove di tipo realizzate mediante sistemi di acquisizione dati sperimentali tradizionali e innovativi con codici numerici di simulazione.

In questa prima fase del progetto, schedulata nel periodo febbraio-settembre 2011, l'attività di ricerca è stata rivolta al confronto e alla valutazione della relativa accuratezza delle risposte tra dati sperimentali ottenuti mediante prove su tavola vibrante, acquisiti mediante il sistema STEX della MTS ed il sistema di monitoraggio innovativo denominato 3DVision attualmente installato nel laboratorio di prove dinamiche e controllo vibrazioni in ENEA Casaccia (Ed. F65-UTT MAT-QUAL).

A tal fine sono stati pertanto utilizzati accelerometri di tipo tradizionale e marcatori del suddetto sistema. Tale sistema comprende un insieme di telecamere ad alta risoluzione nella banda dell'infrarosso vicino ed è in grado di seguire le traiettorie di un numero variabile di marcatori fisicamente localizzati nelle posizioni interessanti ai fini del monitoraggio (zone maggiormente sollecitate e/o deformate) delle strutture in esame.

Sono state eseguite prove su tavola libera utilizzando accelerometri e marcatori rigidamente fissati sulla tavola sismica: i risultati ottenuti sono stati post-processati e confrontati per entrambi i sistemi di acquisizione e sono oggetto del presente RT.

Al fine della validazione dei modelli numerici tramite l'assimilazione dei risultati ottenuti sperimentalmente mediante i due sistemi di acquisizione (tradizionale e non), è stata anche prevista, una campagna sperimentale da eseguirsi su un telaio attualmente disponibile in laboratorio non appena sarà disponibile la strumentazione necessaria.

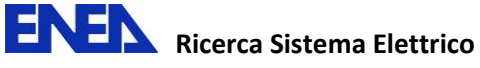

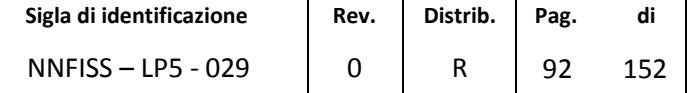

## **1 Tavole sismiche**

Le due tavole sismiche presenti nel laboratorio sono un apparato oleodinamico con il quale è possibile simulare un sisma su 6 gradi di libertà. Fornendo al sistema la serie temporale registrata di un terremoto, opportunamente scalata, gli attuatori meccanici inducono alla struttura in studio, posta sulle tavole, le sollecitazioni dinamiche. (Figura 14). Le tavole possono essere utilizzate per prove sperimentali triassiali meccaniche e sismiche su strutture di notevole dimensione, fino a 10 tonnellate in massa e con un'accelerazione applicata a 1m dalla base della tavola fino a 3g [\(Tabella 3,](#page-93-0) [Tabella 4\)](#page-94-0).

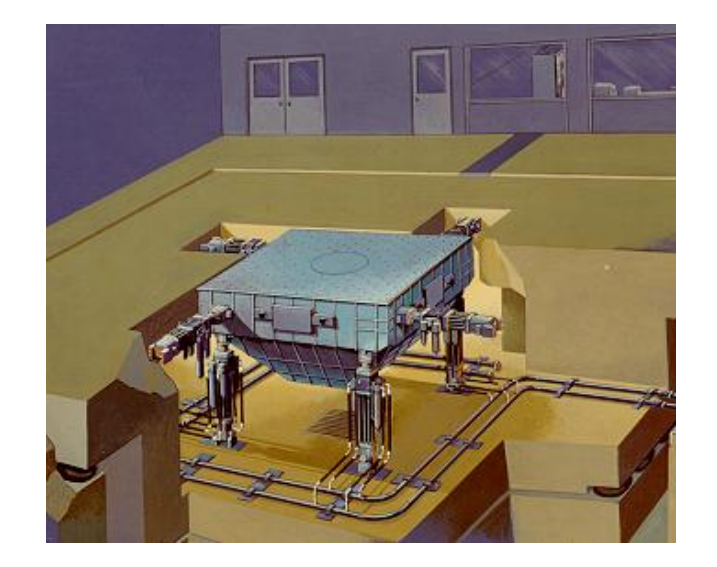

**Figura 14 - Sistema 1**

### **Tabella 3 - Caratteristiche delle due tavole**

<span id="page-93-0"></span>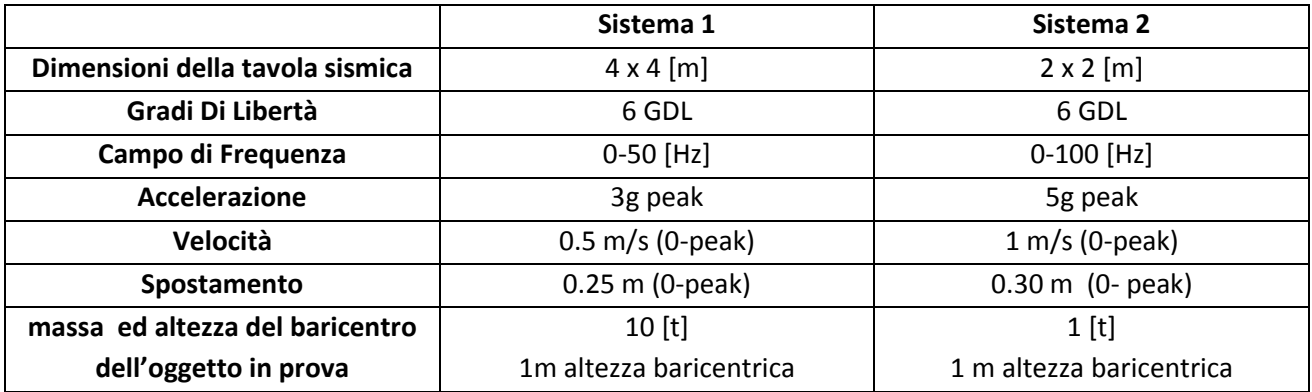

Le attività in campo sismico sono anche rivolte all'analisi sperimentale di sistemi innovativi per l'isolamento e di nuove tecniche di rinforzo per l'adeguamento di edifici storici, civili, industriali.

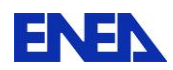

A tal fine vengono realizzate sottostrutture e/o modelli in scala da verificare su tavola sismica che consentano di valutare le caratteristiche di isolamento/dissipazione dei dispositivi antisismici ed i meccanismi di rottura delle parti strutturali degli edifici.

<span id="page-94-0"></span>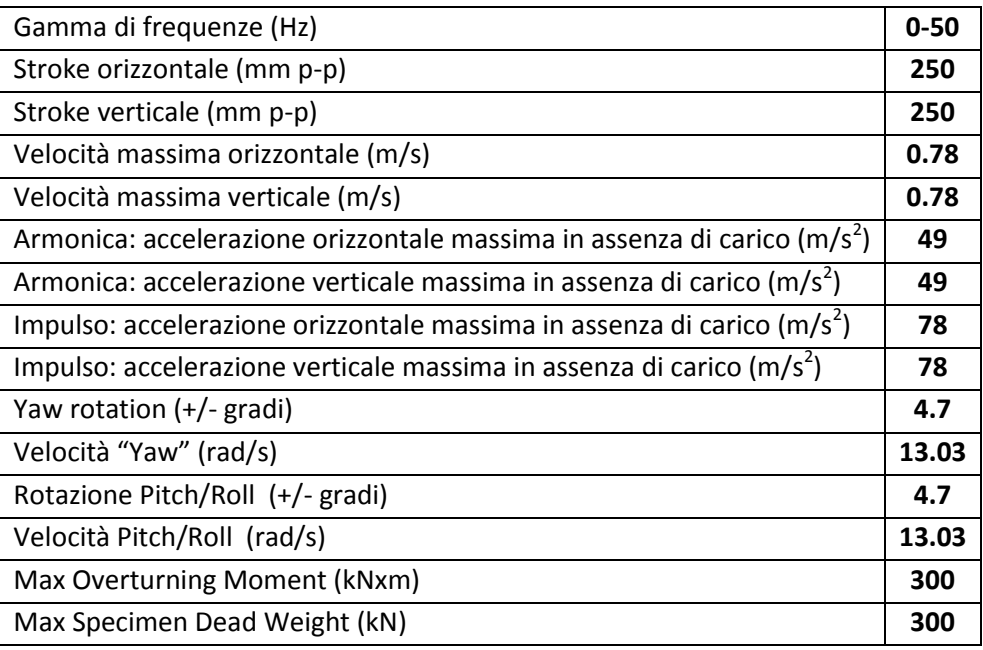

### **Tabella 4 - Tavola vibrante (Sistema 1)**

### **Tabella 5 - Tavola vibrante (Sistema 2)**

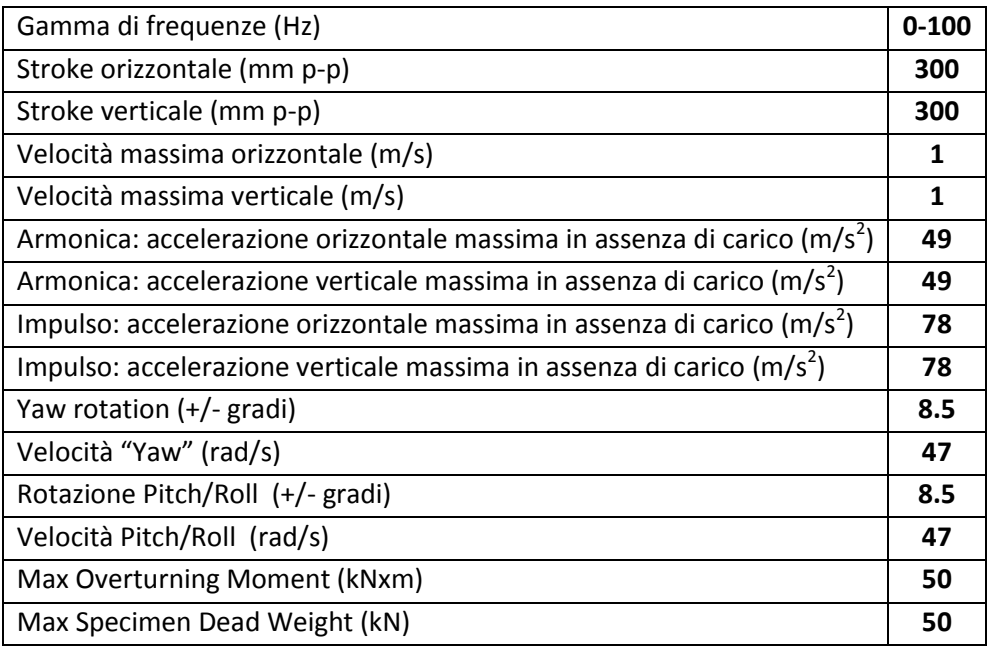

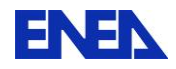

## **2 Sistemi di misura**

## *2.1 Sistema 3DVision e Progetto DYSCO*

Nel campo delle prove dinamiche con le tavole vibranti al C.R. Casaccia (prove sismiche, qualificazione di componenti e sistemi per il trasporto ferroviario), l'acquisizione dei dati della prove sono stati realizzati mediante un sistema innovativo denominato 3DVision, che utilizza un insieme di telecamere ad alta risoluzione all'infrarosso vicino.

Il dato di base è costituito dalla traiettoria nello spazio di speciali marcatori con cui è possibile ricavare il moto completo dei punti selezionati (spostamenti, velocità e accelerazioni), nonché effettuare misure della distanza tra due punti o dell'angolo formato dalle rette congiungenti tre punti.

Ciò è in linea con i nuovi orientamenti della progettazione strutturale agli spostamenti in ingegneria sismica.

Per queste sue caratteristiche, il sistema 3DVision è particolarmente indicato per la sperimentazione condivisa a distanza e per l'assimilazione dei dati sperimentali nei modelli numerici agli elementi finiti. Ciò avviene posizionando i marker sui punti dell'apparato da qualificare corrispondenti ai nodi della griglia del modello numerico. I dati sperimentali dei campi di spostamento dei nodi vengono poi successivamente assimilati nel modello ai fini della sua validazione. Ciò costituisce valore aggiunto nei processi di qualificazione nucleare, in speciale modo quelli che adottano le prove di tipo, il modello analitico e/o la qualificazione combinata.

E' un sistema di motion capture 3D che impiega una costellazione di telecamere all'infrarosso vicino (NIR) che svolgono una funzione analoga ai satelliti dei sistemi di posizionamento globale (ad esempio il GPS). Si tratta, cioè, di un sistema di posizionamento "locale" in cui le telecamere, una volta fissate alle pareti o montati su appositi tripodi, illuminano il volume di misura con appositi led a luce infrarossa e acquisiscono la radiazione retro riflessa dai marcatori (marker) incollati nei punti di cui si vuole misurare il moto [\(Figura 15\)](#page-95-0).

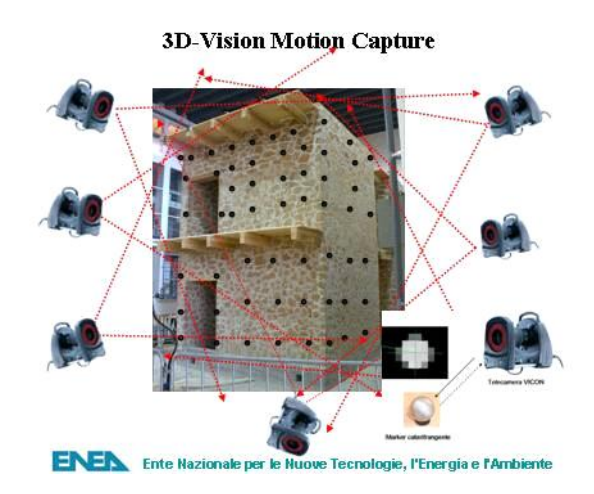

<span id="page-95-0"></span>**Figura 15 - Schema di funzionamento del sistema 3D-Vision**

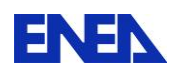

Trattandosi di un sistema di visione 3D, la risoluzione geometrica raggiungibile dipende, dalla configurazione adottata, cioè dalla posizione reciproca delle telecamere, dalle dimensioni dei marker e dalla qualità della calibrazione dinamica, che consiste in una procedura di acquisizione effettuata con uno strumento di calibrazione che si muove all'interno del volume di misura.

In pratica sul modello della struttura da testare, posto sulle tavole sismiche, vengono posizionati dei marker sferici del diametro di 25-40 mm che riflettono la radiazione che le camere irraggiano nel loro campo visivo per mezzo di LEDs che emettono nel vicino infrarosso (NIR). In [Figura 16](#page-96-0) sono mostrati marker e camera.

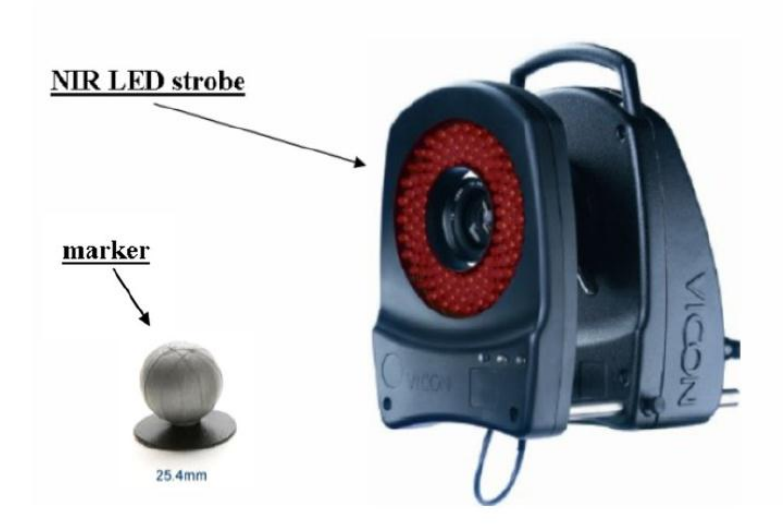

**Figura 16 - Camera ad IR e marker**

<span id="page-96-0"></span>La stima sull'incertezza della misura deve tener conto di molteplici fattori di errore quali la risoluzione delle camere e la loro capacità di campionamento.

Il sistema 3DVision consente, inoltre, di realizzare filmati dei test con la sovrapposizione di un modello schematico che permette di visualizzare la effettiva posizione dei marker. In questa ottica è stato costituito il laboratorio virtuale DYSCO (structural DYnamics, numerical Simulation, qualification tests and vibration control), attualmente in sviluppo tramite un'iniziativa congiunta UTT MATQUAL ed INFO, che consente la messa in rete e la condivisione a distanza delle attività sperimentali condotte presso il C.R. Casaccia nel campo della prove dinamiche eseguite su "tavole sismiche" e shaker elettrodinamici" finalizzate ad applicazioni sismiche, meccaniche, aeronautiche e nucleari.

Ciò consente anche la possibilità di condividere la sperimentazione in rete con gli altri laboratori accreditati per la qualifica nucleare, nell'ambito di una rete nazionale di laboratori di qualificazione nucleare di cui l'ENEA rappresenterebbe il polo di riferimento.

### **2.1.1 Configurazione delle telecamere del sistema 3D VISION**

La disposizione delle telecamere, come mostrato in Figura 17, è scelta per coprire l'intera area occupata dalle tavole e dalla struttura per permettere la completa ricostruzione tridimensionale del moto. Tali camere montano un sensore CMOS capace di una risoluzione di 4 mega-pixel a 370 fps

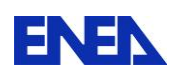

(frames al secondo di velocità di cattura che corrispondono alla capacità di campionamento del sistema in Hz).

La costellazione di telecamere del sistema 3DVISION è usualmente configurata per i test sulle tavole vibranti tramite braccetti fissati alle pareti del laboratorio.

Per eseguire le campagne sperimentali di seguito riportate sono state utilizzate alcune telecamere all'infrarosso (IR) alloggiandole su appositi tripodi in dotazione.

La posizione dei tripodi è stata progettata cercando di ottenere una ottimale triangolazione dei raggi delle telecamere con una copertura visiva delle tavola 2x2 [m] su cui sono state eseguite le prove e del telaio oggetto della successiva campagna sperimentale tenendo anche in considerazione gli aspetti logistici e gli spazi a disposizione nell'intorno della tavola vibrante.

Per l'acquisizione dei video è stata utilizzata una videocamera DV, la quale è stata calibrata in modo da fornire filmati sincroni e sovrapponibili alle riprese delle telecamere IR.

> Telecamera IR ◯ Videocamera DV Telaio giallo  $\Box$  $\Box$  $\Box$  $\Box$  $\mathbf{a}$

L'accesso ai tripodi è stato protetto delimitando gli stessi con le apposite balaustre mobili.

**Figura 17 - Configurazione delle telecamere del sistema 3D VISION** 

Considerando che il contenuto spettrale dei terremoti è tipicamente sotto la frequenza massima di 20 Hz, i test su tavole sismiche sono normalmente effettuati con frequenza di campionamento di compresa tra 100-200 Hz.

### **2.1.2 Progetto DYSCO e messa in rete del laboratorio**

Il "Laboratorio Virtuale DYSCO" Figura 18, permette la fruizione in diretta via Internet attraverso l'infrastruttura ENEA-GRID (in particolare attraverso i servizi offerti da CRESCO - Centro computazionale di RicErca sui Sistemi COmplessi), delle differenti campagne sperimentali eseguite su tavole sismiche e shaker elettrodinamici tra i diversi partner dei progetti

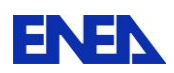

Gli utenti abilitati, collegati in remoto, possono interagire con gli operatori ENEA in sala controllo, discutere in tempo reale i risultati ottenuti durante il susseguirsi delle prove e concordare le varie fasi della sperimentazione e/o del processo di qualifica.

Per quanto riguarda la qualifica a vibrazioni e la qualifica sismica per componenti e sistemi nucleari, l'interazione diretta con il committente in remoto consente di condividere i risultati delle prove e gestire in tempo reale le eventuali non conformità.

Sulla stessa rete di sperimentazione condivisa, sono disponibili una varietà di codici di calcolo per la progettazione strutturale.

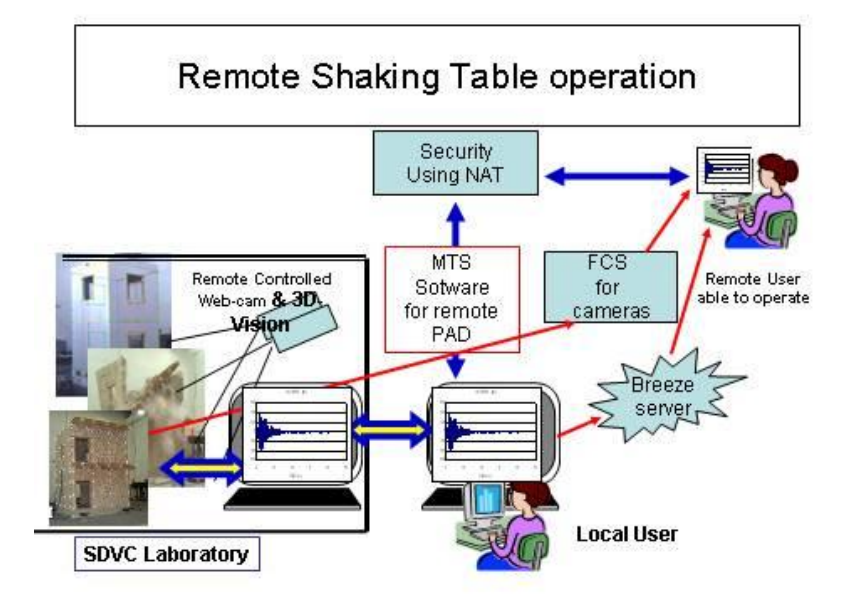

**Figura 18 - Sperimentazione in remoto con le tavole vibranti**

# *2.2 Catena accelerometrica*

Il sistema di misura tradizionale di tipo accelerometrico preso a riferimento per il confronto con il sistema innovativo 3DVision sopra descritto utilizza accelerometri di tipo capacitivo modello 3701G3FA3G della PCB caratterizzato da sensibilità pari a 1 V/g, range di frequenze 0-100 Hz.

Gli accelerometri impiegati per le prove sperimentali sono stati recentemente tarati presso il centro accreditato P&P LMC (SIT n. 178). La taratura è stata eseguita in regime sinusoidale per confronto con catena accelerometrica campione.

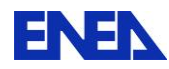

## **3 Progetto MSE-ENEA**

Durante questa prima fase (febbraio-luglio2011), in accordo con gli altri partner del progetto, è stato stabilito che l'attività di ricerca della linea 1.3-LP5, relativamente alle qualificazioni meccaniche e sismiche, fosse finalizzata al confronto e alla valutazione della relativa accuratezza delle risposte tra dati sperimentali, ottenuti mediante il sistema STEX della MTS ed il sistema innovativo 3DVision (installato nel laboratorio di prove dinamiche e controllo vibrazioni in ENEA Casaccia- Ed. F65- UTT MAT-QUAL) mediante l'utilizzo di accelerometri (sensoristica tradizionale) e marcatori (sistema 3DVision).

Prima di eseguire le prove su tavola gli accelerometri sono stati tarati dalla società P&P LMC s.r.l. (SIT n.178).

Inoltre, per lo svolgimento dei test è stato acquistato un kit di marker riflettenti ( n. ordine 040/2011/134 ) presso la BTS Bioenginerring necessari per l'acquisizione dati mediante il sistema 3DVision. Poichè il kit di marker è stato disponibile in laboratorio solo da fine luglio, se necessario, sulla base dei risultati ottenuti i test potranno essere integrati con ulteriori prove.

Sono state programmate campagne sperimentali sia a tavola libera, sia utilizzando un telaio a prevalente sviluppo verticale attualmente a disposizione in laboratorio e precedentemente utilizzato per il progetto TELLUS STABILITA.

Viene fornita la sequenza dei test eseguiti per la campagna sperimentale a tavola libera (senza telaio) e l'elaborazione dei relativi test ritenuti più significativi: Nat1, Nat2, Pettino e Valle Aterno al 100% (Tal Quali).

Per quanto riguarda le prove su telaio vengono riportate nel presente RT le elaborazioni ottenute considerando gli input Nat1, Nat2, Pettino e Valle Aterno scalati al 30% da integrare, se necessario, successivamente con altre prove da realizzarsi con i nuovi marker.

Si riporta di seguito il confronto dei risultati ottenuti mediante il sistema STEX della MTS ed il sistema innovativo 3DVision.

# **4 Prove sperimentali**

Le prove sono state eseguite sulla tavola vibrante di dimensione 2x2 [m] (sistema 2). Intorno alla tavola sono state alloggiate su apposito tripode 4 telecamere MX all'infrarosso vicino per la misura. Le telecamere sono state posizionate in modo da avere libera la visuale dei marker.

Una videocamera DV è stata indirizzata verso la tavola per la ripresa dei filmati ed è stata calibrata insieme alle telecamere all'infrarosso per visualizzare la sovrapposizione dei video con il moto dei marker misurati.

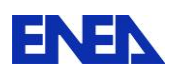

L'elaborazione dei dati tra marker (sistema 3Dvision) e accelerometri (STEX) ottenuti mediante la campagna sperimentale a tavola libera è stata eseguita confrontando gli indici caratteristici la cui teoria è riportata brevemente nel sottoparagrafo di seguito.

## *4.1 Ground Motion Parameters: Indici caratteristici*

Per il confronto dei dati sperimentali sono stati utilizzati i seguenti indici: Amax=Acc picco Arms=Acc RMS ARIAS=Indice di Arias IC=Intensità caratteristica HI=Integrale dello spettro di velocità.

Essendo:

Amax- Max picco di accelerazione

 $A$  max = max( $a(t)$ 

 $=\sqrt{\frac{1}{tr}}\int_{0}^{t_1}$  $\overline{0}$ 

*A*

Arms: Accelerazione quadratica media

 Misura del tasso medio di energia contenuto nel segnale accelerometrico, è poco influenzato dalle componenti ad alta frequenza e non fornisce informazioni sul contenuto in frequenza.  $\sum_{r_{rms}} = \sqrt{\frac{1}{tr} \int_0^{t_1} a(t)^2 dt}$ 

Arias- Intensità di Arias

$$
Ia = \frac{\pi}{2g} \int_0^\infty a(t)^2 dt
$$

E' una grandezza scalare e misura l'energia totale per unità di massa trasmessa dal terremoto ad una batteria di oscillatori ad 1GDL senza smorzamento.

Ic – Intensità Caratteristica

$$
Ic = (a_{\rm rms})^{\frac{2}{3}}\sqrt{tr}
$$

Misura della potenziale capacità distruttiva del terremoto, tr è la durata significativa del terremoto, definita come l'intervallo di tempo in cui l'intensità di Arias passa dal 5% ed il 95% del suo valore massimo.

HI- Intensità spettrale

$$
HI = \int_{t1}^{t2} Sv(t, \xi) dt
$$

Integrale dello spettro di velocità, è una misura della capacità del terremoto di provocare danni ad un a popolazione di strutture il cui periodo fondamentale di vibrazione è compreso tra i limiti dell'integrale.

E' una variante dell'indice di Housner in cui i limiti dell'integrale sono  $t_1$ =0.1 sec,  $t_2$ =2.5 sec. L'indice di Housner fornisce una buona correlazione per strutture con periodo elevato.

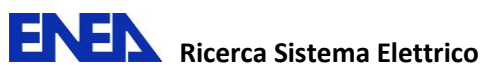

I periodi caratteristici 0.15sec, 0.4sec, 0.5sec, 2sec, 3sec,4sec consentono di definire lo spettro di risposta sismica per terreni tipo A e tipo BCE secondo la normativa italiana e di ottenere lo spettro di accelerazione Sa e di energia Se.

- Dove:
	- Sa(T,ζ) "Spettro di Accelerazione" è la risposta di una batteria di oscillatori ad 1GDL con periodo proprio T e con coefficiente di smorzamento ζ. Una struttura con periodo proprio T e coefficiente di smorzamento ζ sottoposta a quella specifica time history avrebbe una accelerazione massima pari ad Sa.
	- Se(T, ζ) "Spettro di Energia" è il valore dell'energia di deformazione elastica massima dell'oscillatore ad 1 GDL sottoposto al sisma.

# *4.2 Input sismico, in termini di accelerazioni vs. tempo usato per testare il componente prototipo su tavola vibrante.*

Sono state individuate come le più idonee al fine delle campagne sperimentali le seguenti 4 time history opportunamente scalate ed applicate in direzione x, y, z per i test sia a tavola libera che con telaio :

Nat1,

Nat2,

Pettino

Valle Aterno

Nat 1 e Nat2 fanno riferimento a due spettri di sismi naturali da "strong Motion database" scalati ai valori massimi previsti per il sito di Reggio Calabria con periodo di ritorno pari a 2475 anni.

Pettino e Valle Aterno sono spettri naturali registrati dalle relative stazioni.

## **5 Prove sperimentali a tavola libera**

Sulla tavola 2x2 sono state poste due terne accelerometriche e due marker i cui dati sperimentali acquisiti mediante STEX e sistema 3DVision sono stati post-processati e confrontati mediante gli indici caratteristici indicati nel sottoparagrafo 5.1. Sono riportate nella seguente sequenza di test (Figura 19) le prove eseguite e le time-history opportunamente scalate. Le campagne sperimentali sono state eseguite con frequenza di campionamento pari a 200 Hz.

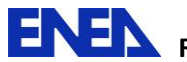

| $\Rightarrow$ solo_box   |  |
|--------------------------|--|
| Session 2                |  |
| $\Box$ Session 1         |  |
| <b>in on</b> an          |  |
| 由 braj                   |  |
| $A$ nat1_10p             |  |
| nat1_30p                 |  |
| $\blacksquare$ nat1_50p  |  |
| nat1_60p                 |  |
| $A$ nat1_80p             |  |
| nat1_90p                 |  |
| $\blacksquare$ nat1_100p |  |
| $A$ nat2_10p             |  |
| nat2_30p                 |  |
| $A$ nat2_50p             |  |
| nat2_60p                 |  |
| nat2_80p                 |  |
| nat2_90p                 |  |
| nat2_100p                |  |
| derno_10p                |  |
| derno 30p                |  |
| derno_50p                |  |
| derno_60p                |  |
| derno_80p                |  |
| derno_90p                |  |
| derno 100p               |  |
| pettino_10p              |  |
| pettino_30p              |  |
| pettino_50p              |  |
| pettino_60p              |  |
| pettino_80p              |  |
| pettino_90p              |  |
| pettino_100p             |  |

**Figura 19 - Sequenza di prove a tavola libera**

In Figura 20 è rappresentata l'immagine del test Nat2\_100p eseguito durante l'acquisizione delle prove con il sistema 3DVision. Nel rettangolo in giallo sono evidenziati i due marker verde e blu fisicamente incollati sugli accelerometri posizionati sulla tavola. I grafici in basso a destra rappresentano le coordinate x, y e z della traiettoria del marker blu durante l'esecuzione del test.

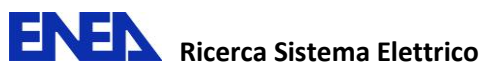

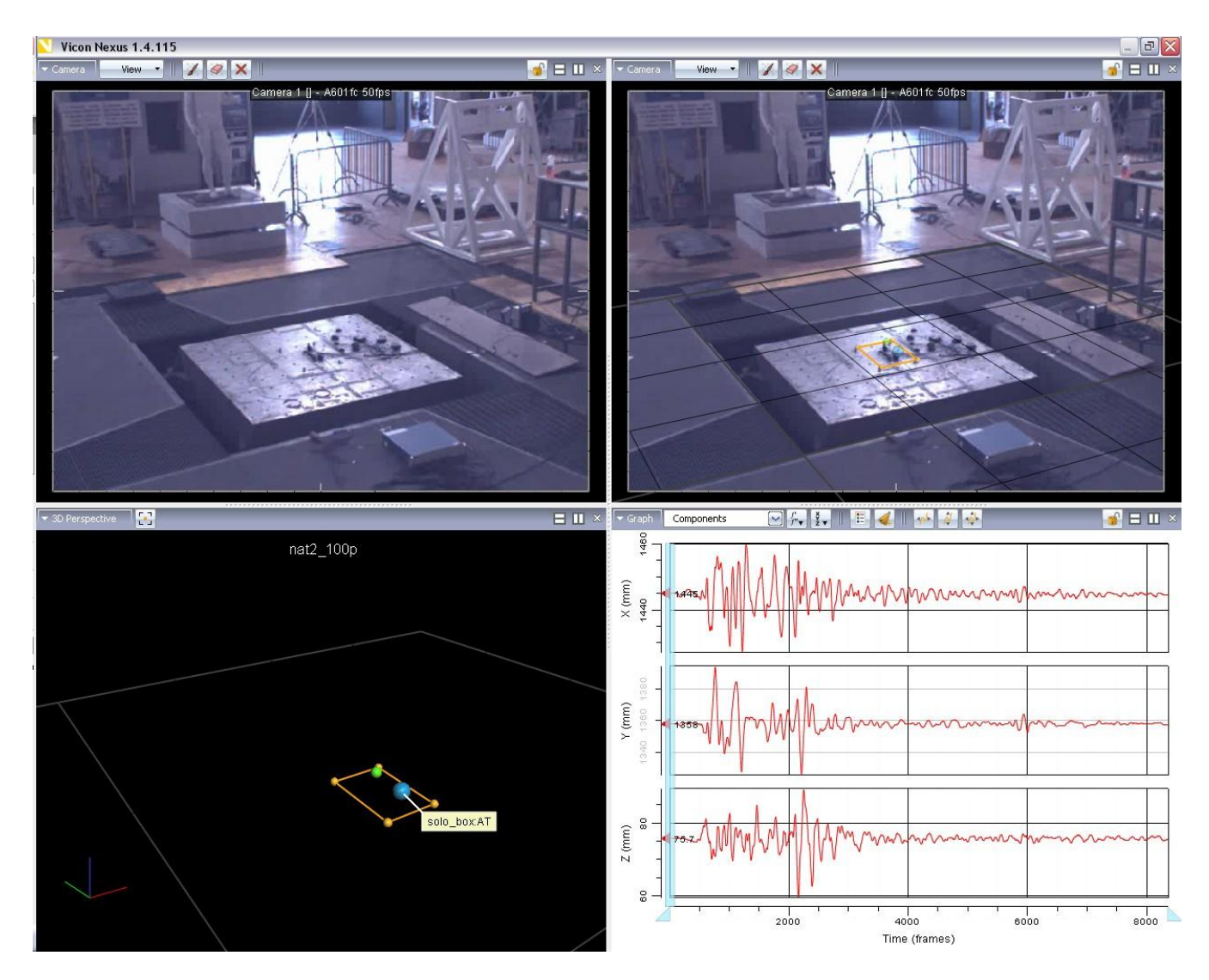

**Figura 20 - Test Nat2\_100p** 

# *5.1 Confronto dei risultati sperimentali*

Vengono di seguito riportati i risultati ottenuti per gli input sismici indicati come Nat1, Nat2, Pettino e Valle Aterno applicati tal quali (al 100%) (Figura 21 - Figura 32)

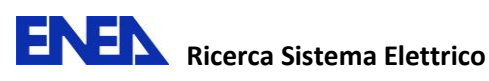

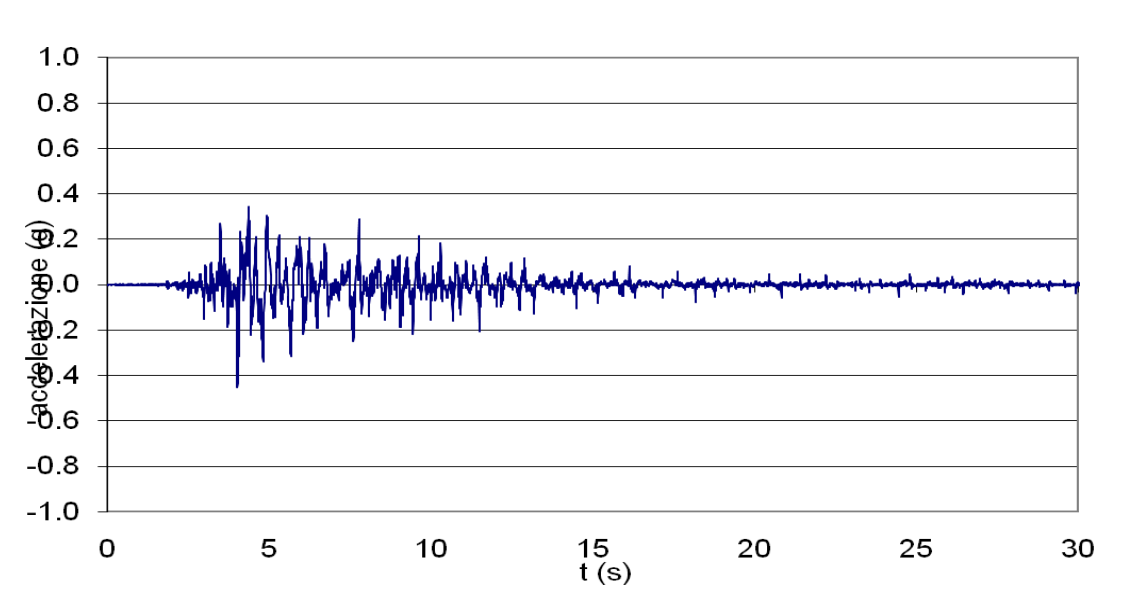

**Input Nat1 (100%)** 

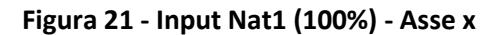

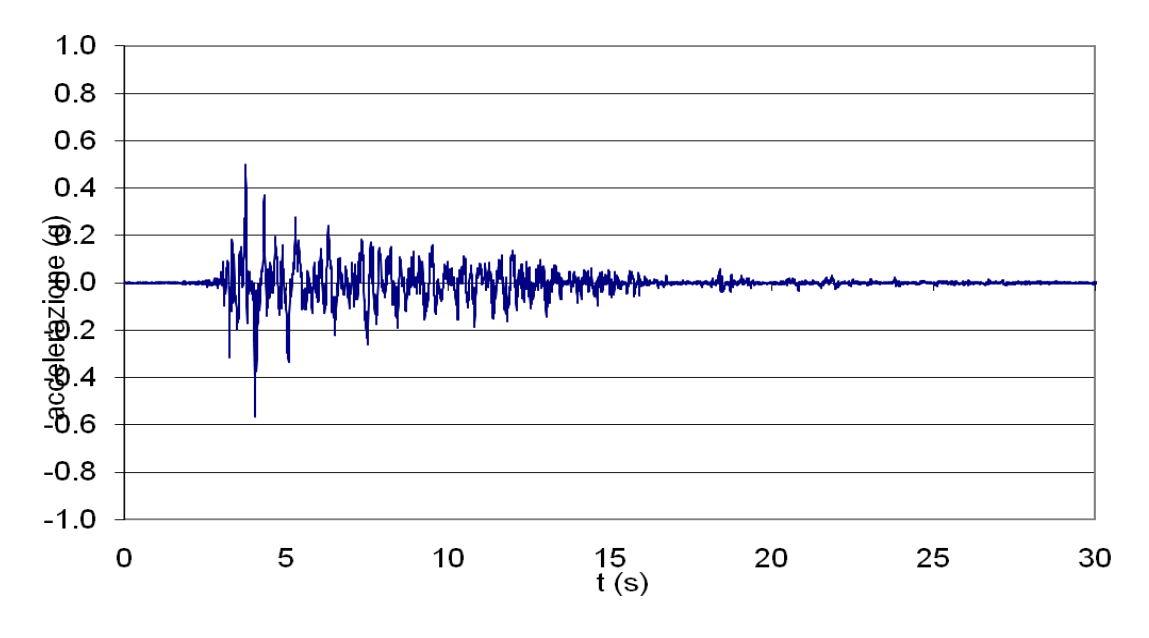

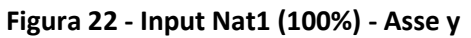

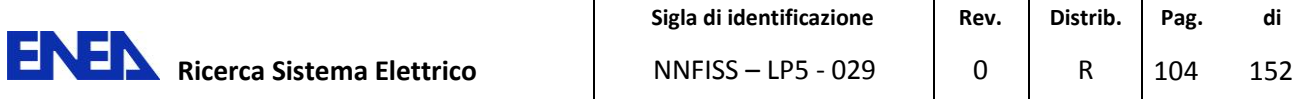

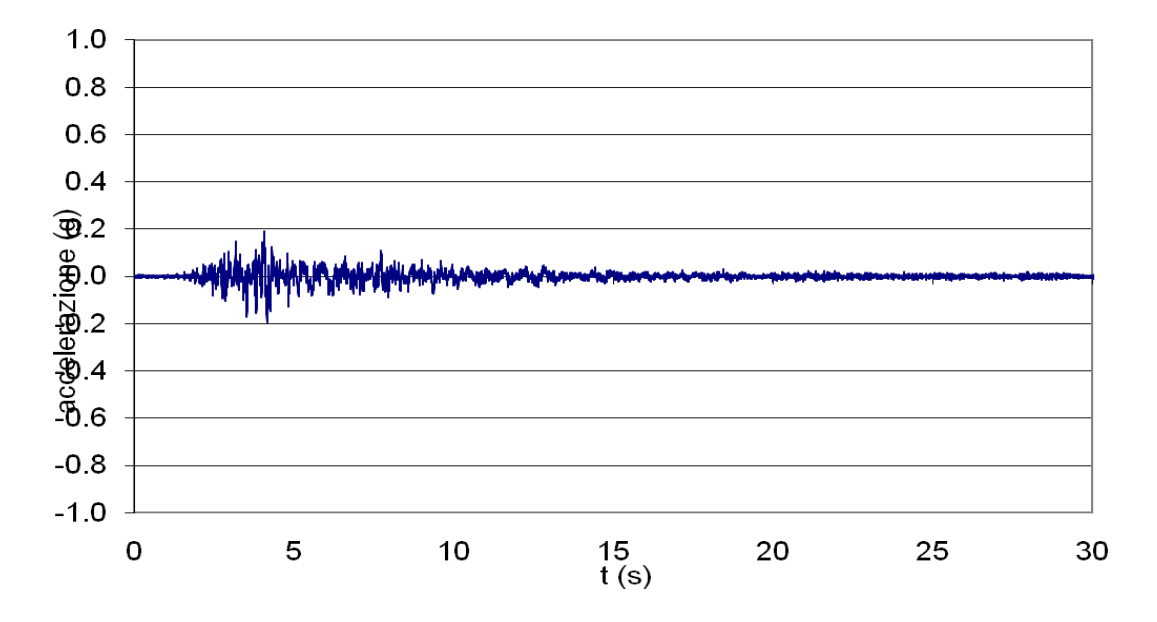

Figura 23 - Input Nat1 (100%) - Asse z

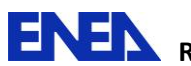

**Input Nat2 (100%)** 

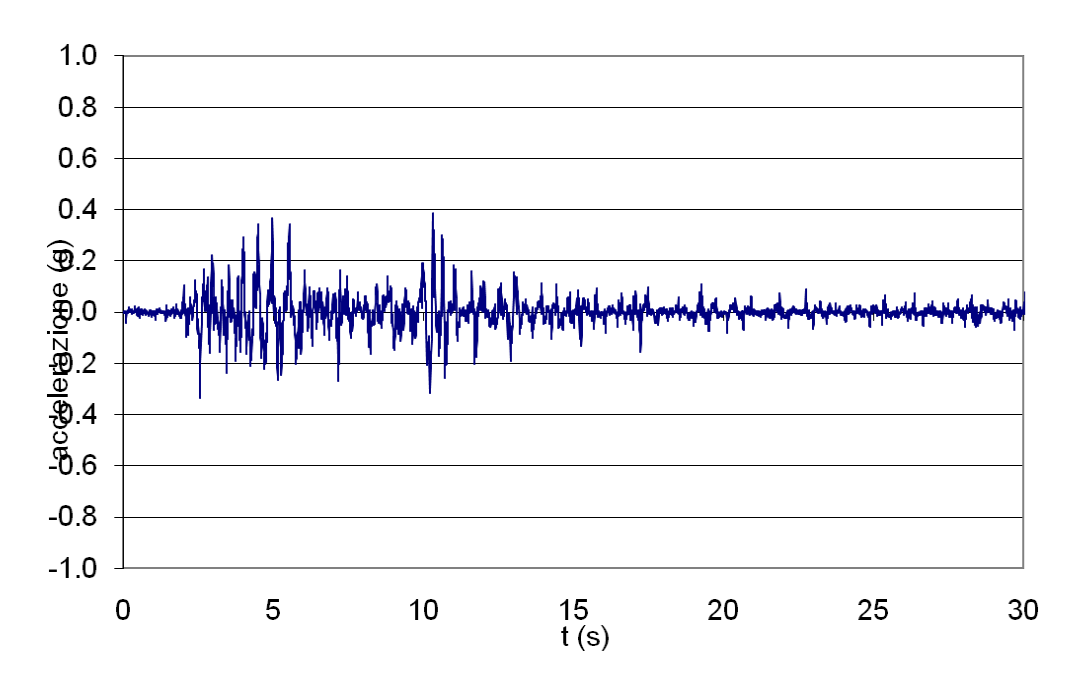

**Figura 24 - Input Nat2 (100%) - Asse x**

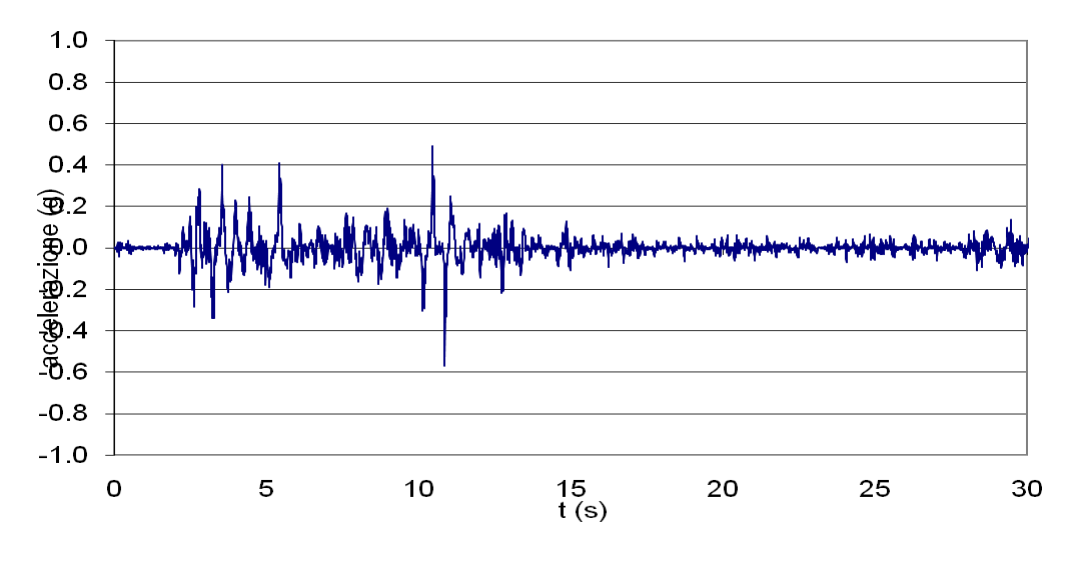

**Figura 25 - Input Nat2 (100%) - Asse y** 

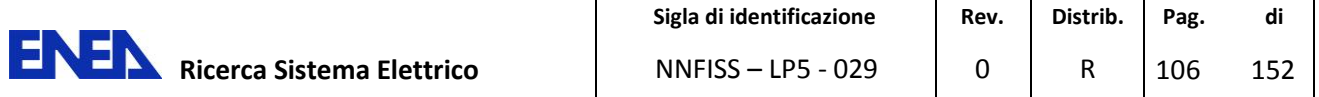

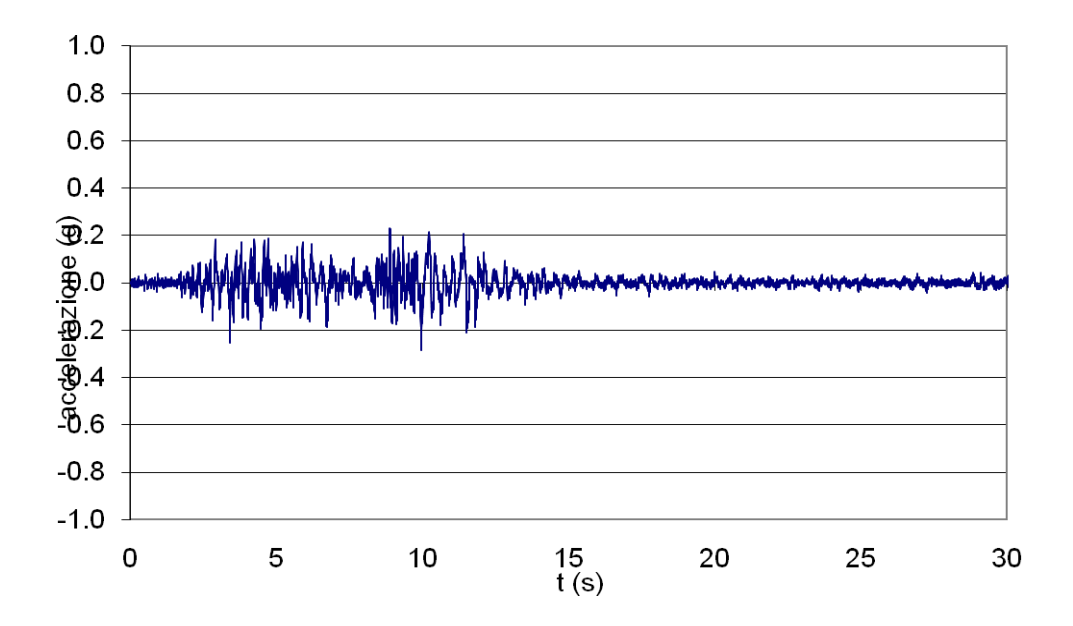

Figura 26 - Input Nat2 (100%) - Asse z
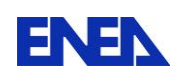

**Input Pettino (100%)** 

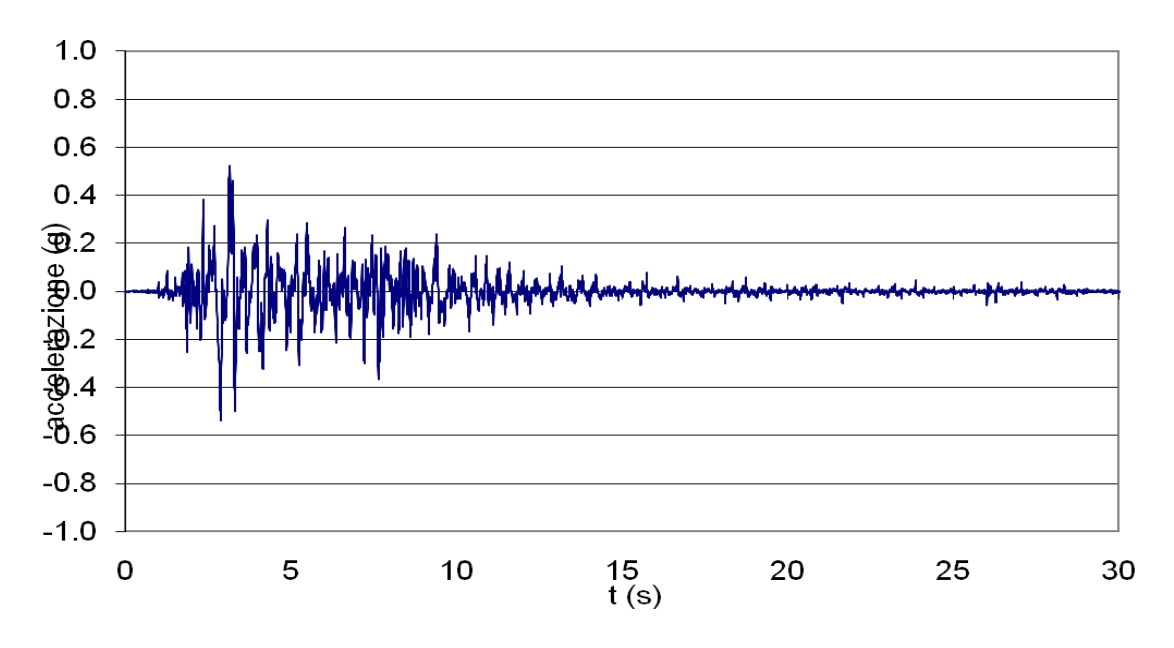

**Figura 27 - Input Pettino (100%) - Asse x** 

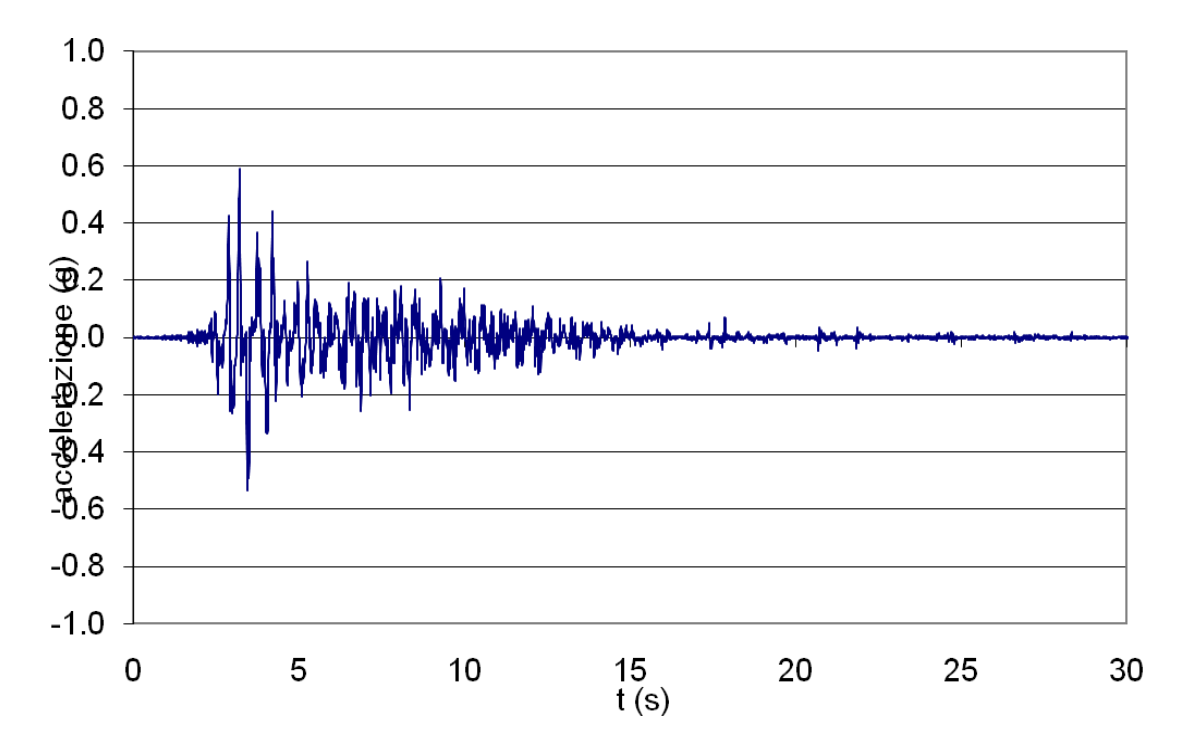

**Figura 28 - Input Pettino (100%) - Asse y** 

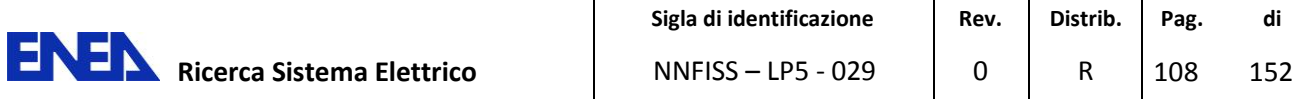

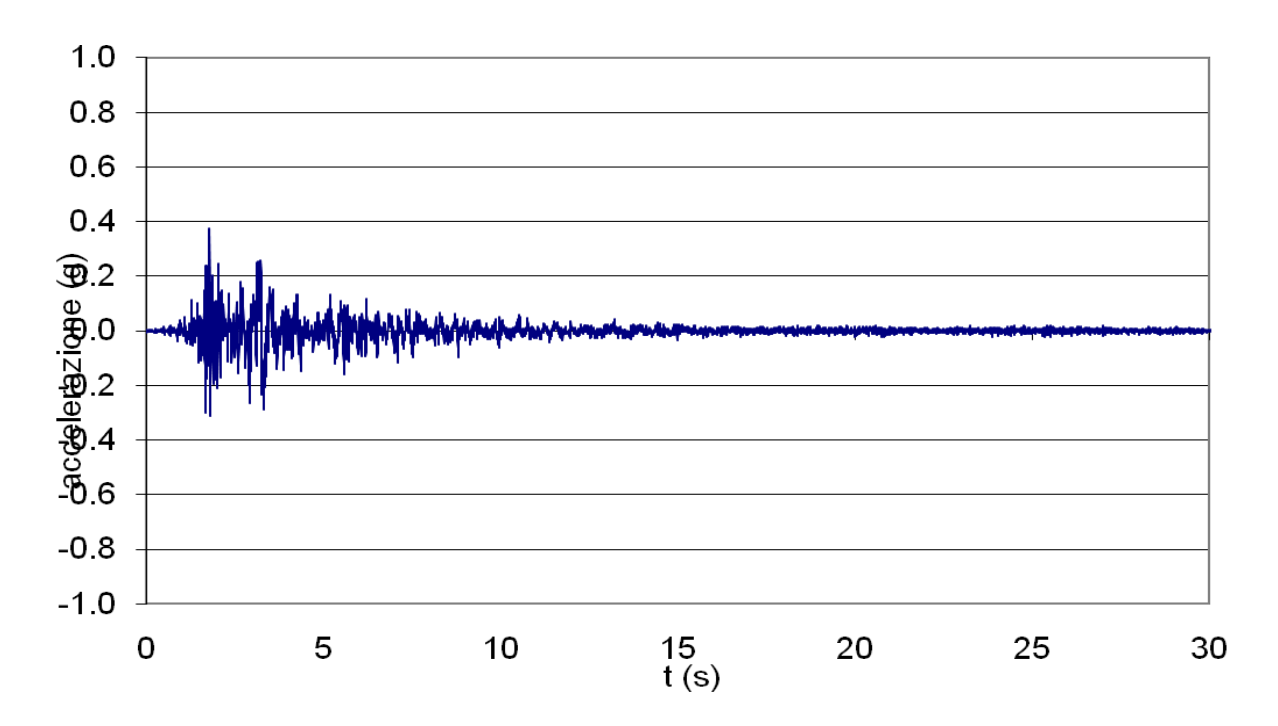

**Figura 29 - Input Pettino (100%) - Asse z**

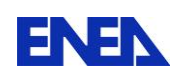

**Input Valle Aterno (100%)** 

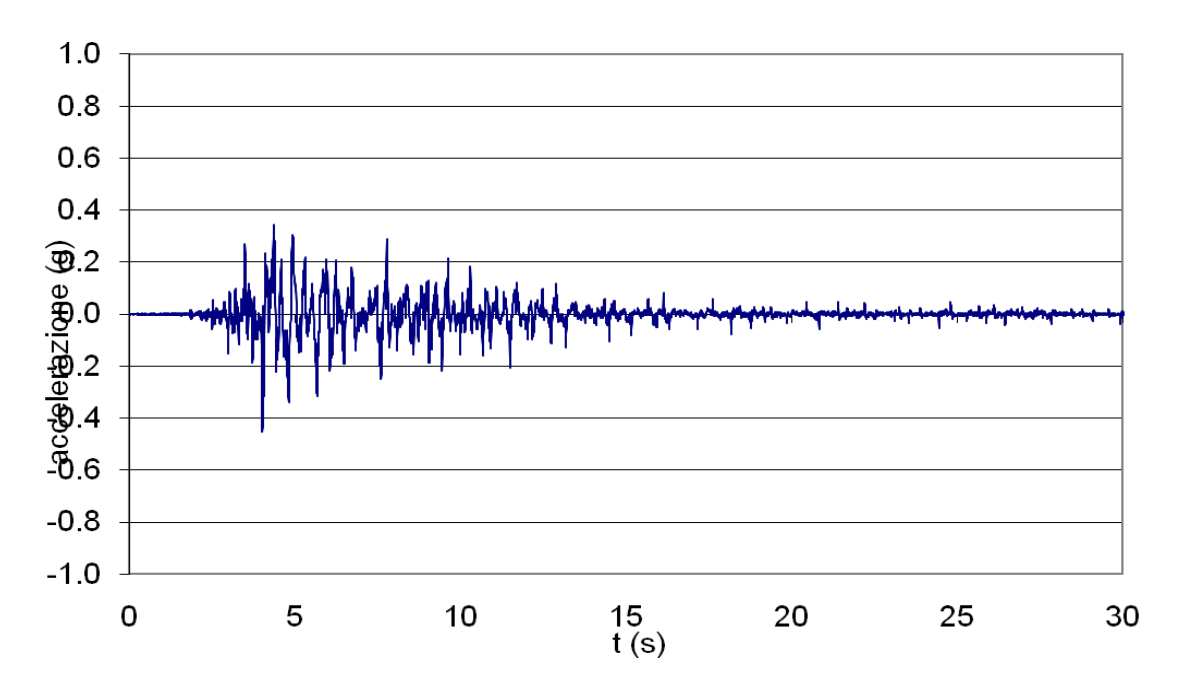

**Figura 30 - Valle Aterno (100%) - Asse x**

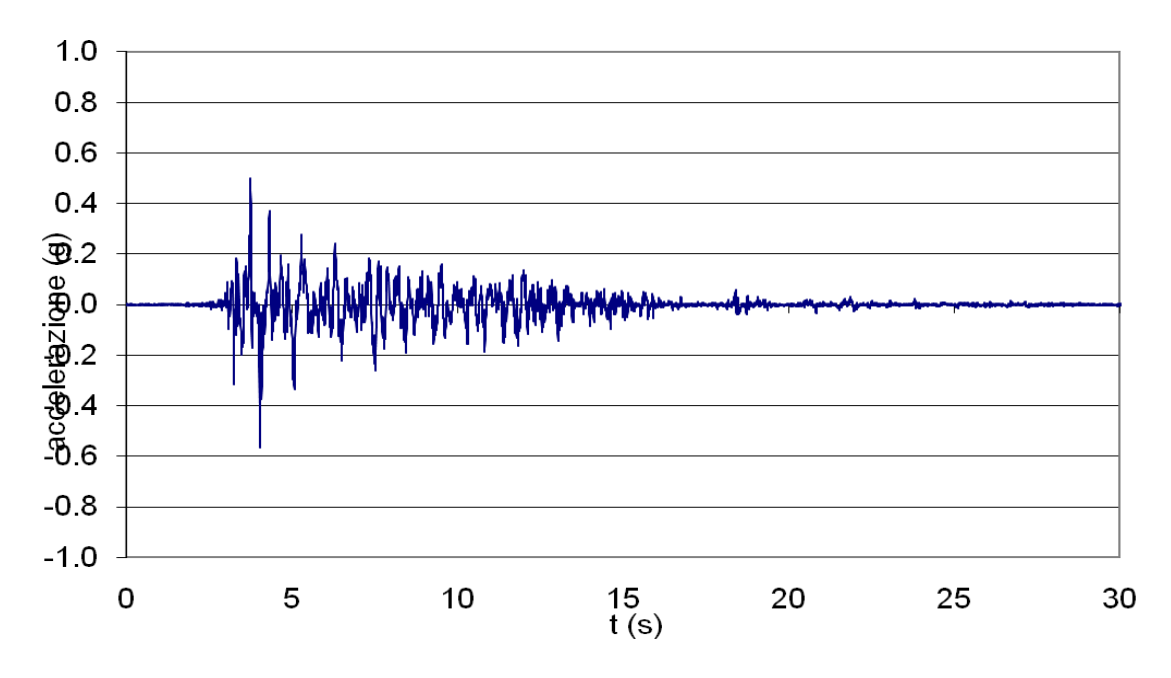

**Figura 31 - Valle Aterno (100%) - Asse y** 

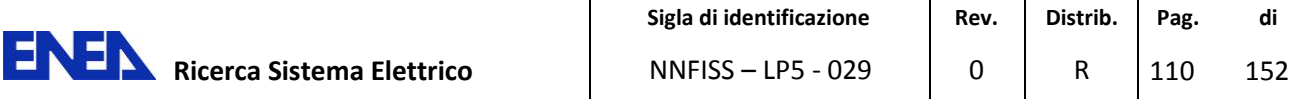

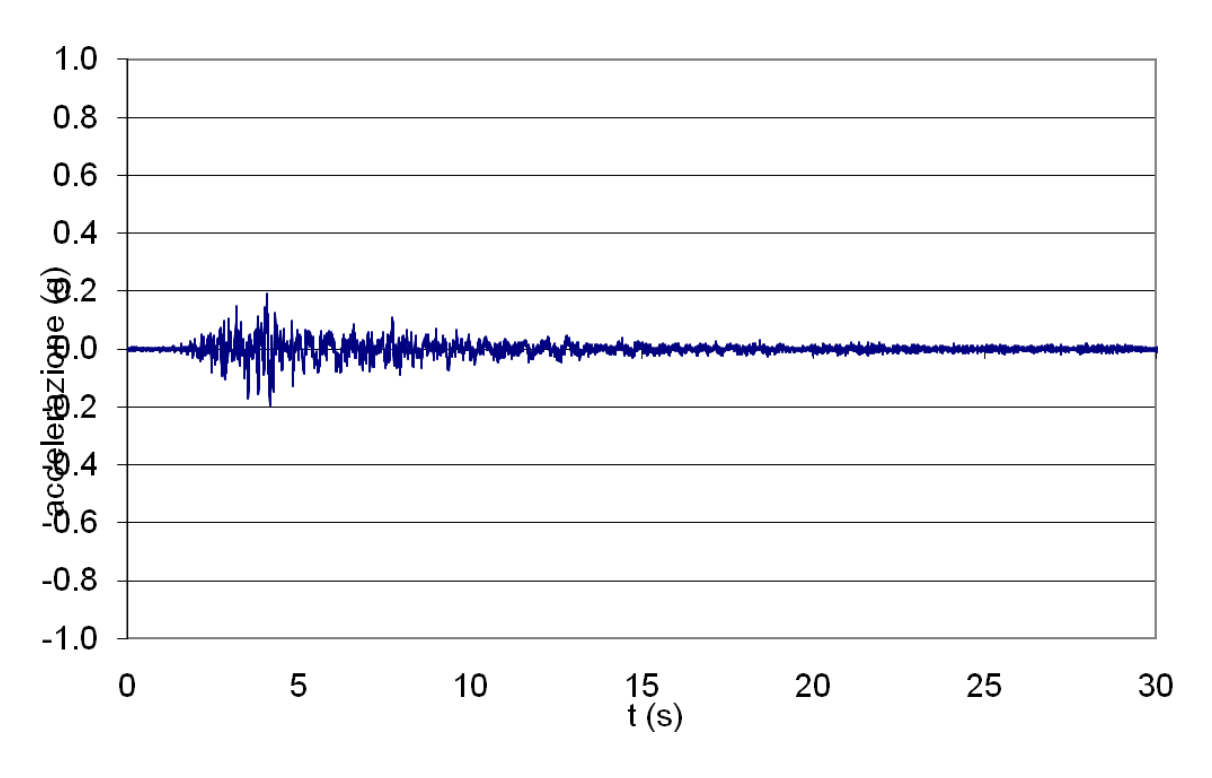

#### **Figura 32 - Valle Aterno (100%) - Asse z**

Nei paragrafi di seguito si riporta il confronto tra gli indici descritti sinteticamente nel sottoparagrafo 5.1 considerando i periodi 0.15 s, 0.4 s, 0.5 s, 2 s, 3 s, 4 s per 2 marker (sistema 3DVision) e 2 terne accelerometriche (STEX), i grafici degli spettri di accelerazione e i grafici degli spettri di energia.

I risultati indicati con AT:x, AT:y, AT:z e AT1:x, AT1:y, AT1:z sono stati ricavati con il sistema 3DVision per i due marker, mentre quelli indicati con Atx, Aty, Atz e At1x, At1y e At1z, sono stati ottenuti mediante lo STEX per i due accelerometri.

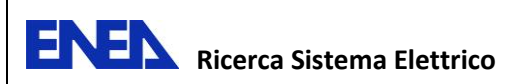

### **5.1.1 Confronto dei risultati - Input sismico Nat1 (100%)**

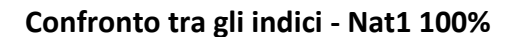

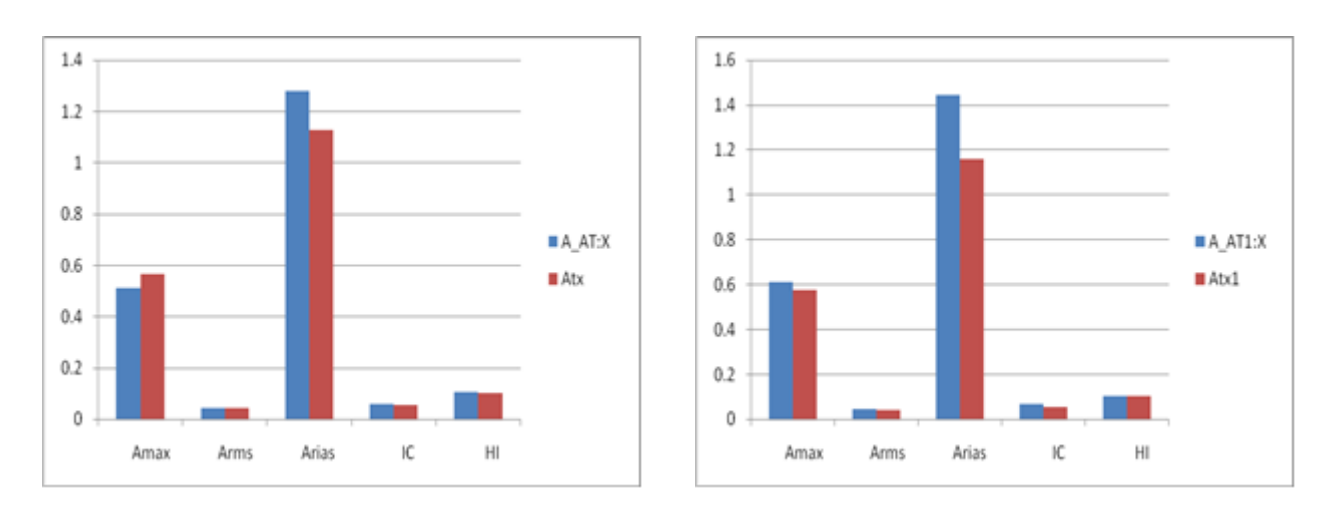

**Figura 33 - Asse x - marker AT:X, AT1X(sistema 3DVision) - accelerometri Atx e Atx1(STEX)** 

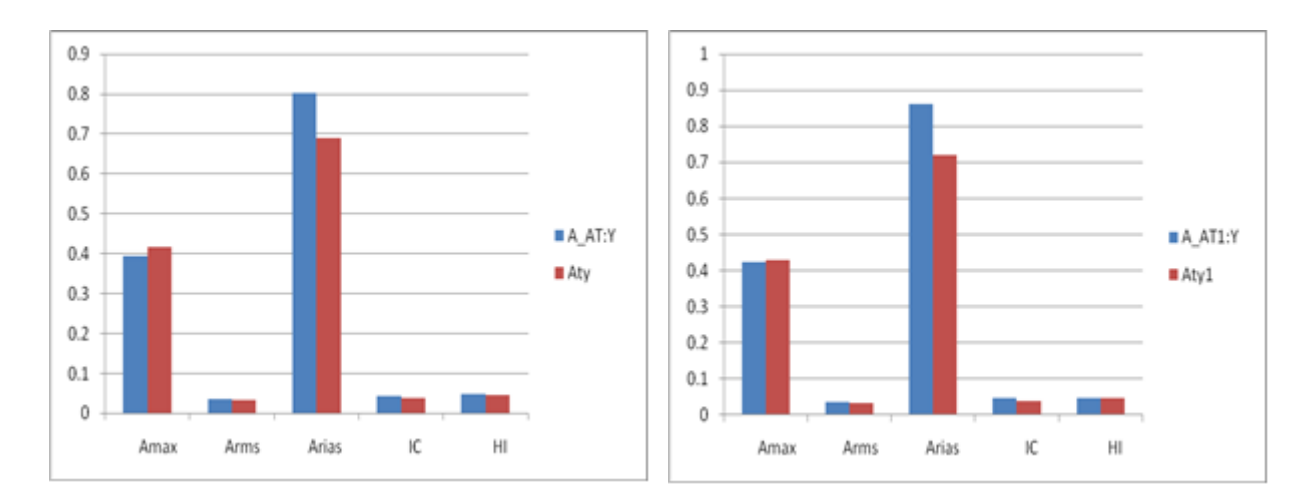

**Figura 34 - Asse y - marker AT:Y, AT1Y(sistema 3DVision) - accelerometri Aty e Aty1(STEX)** 

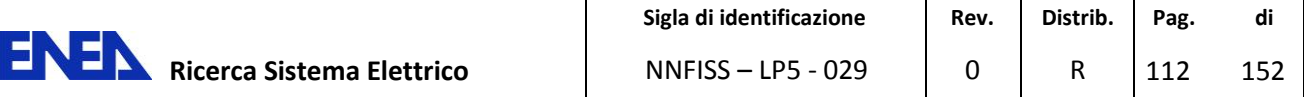

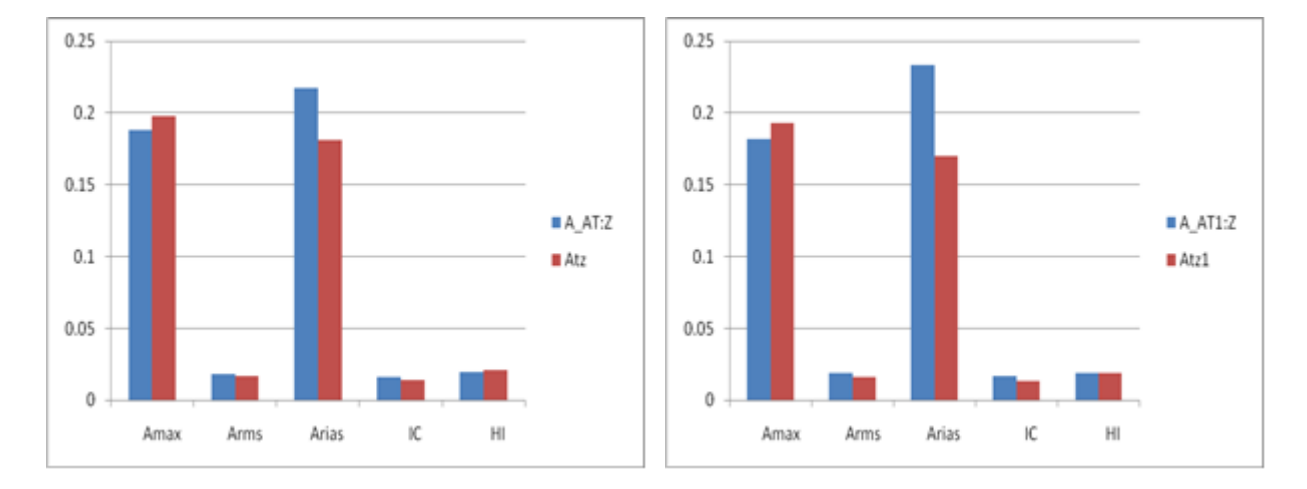

**Figura 35 - Asse z - marker AT:Z, AT1Z(sistema 3DVision) - accelerometri Atz e Atz1(STEX)** 

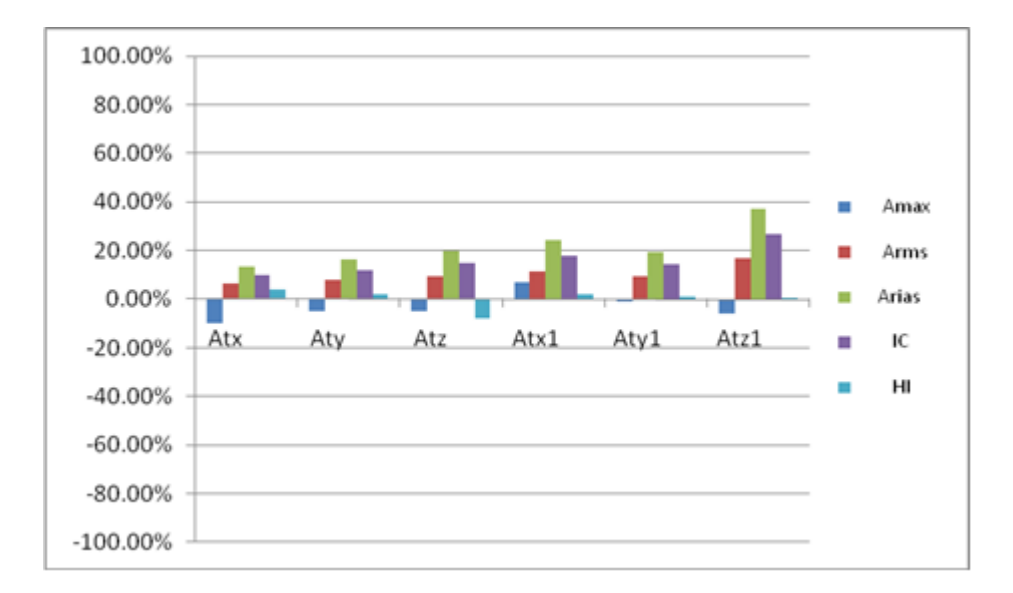

**Figura 36 - Confronto in termini % degli indici Amax, Arms, Arias, IC, HI tra marker AT - terna accelerometrica At e marker AT1-terna accelerometrica At1** 

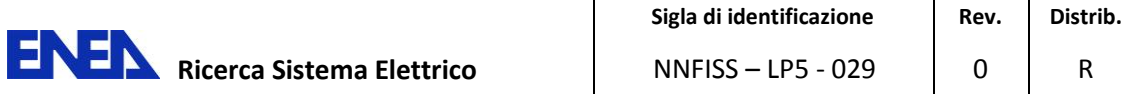

# R **Pag. di** 113 152

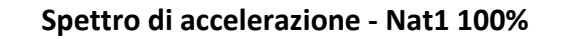

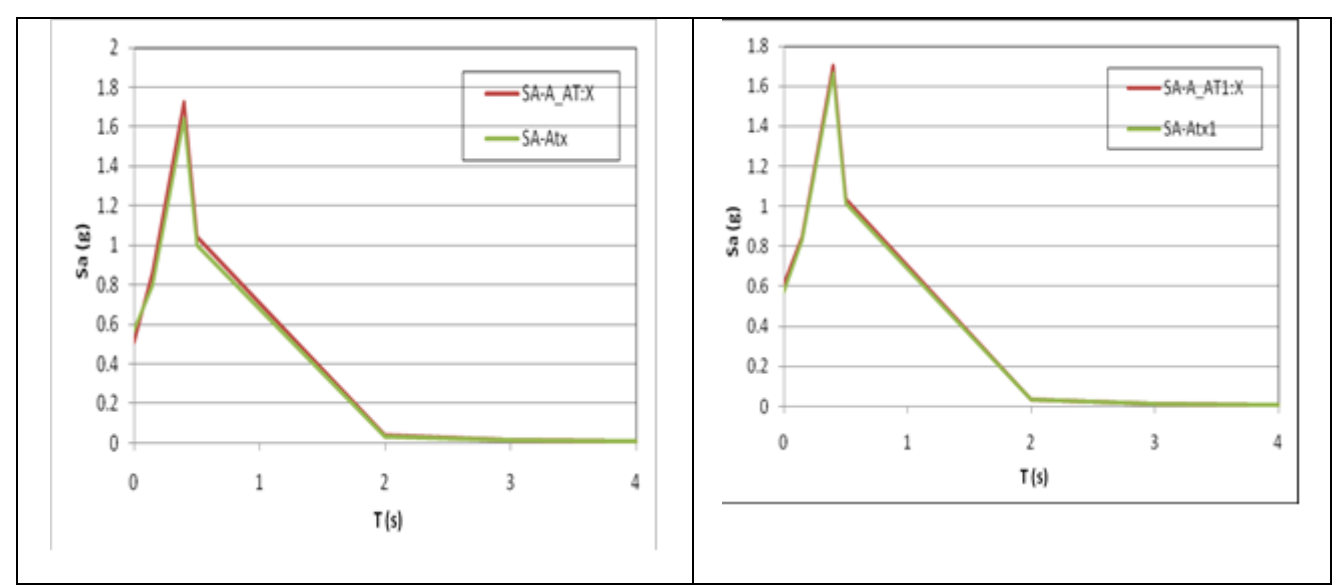

**Figura 37 - Asse X marker AT:X, AT1X(sistema 3DVision) - accelerometri Atx e Atx1(STEX)** 

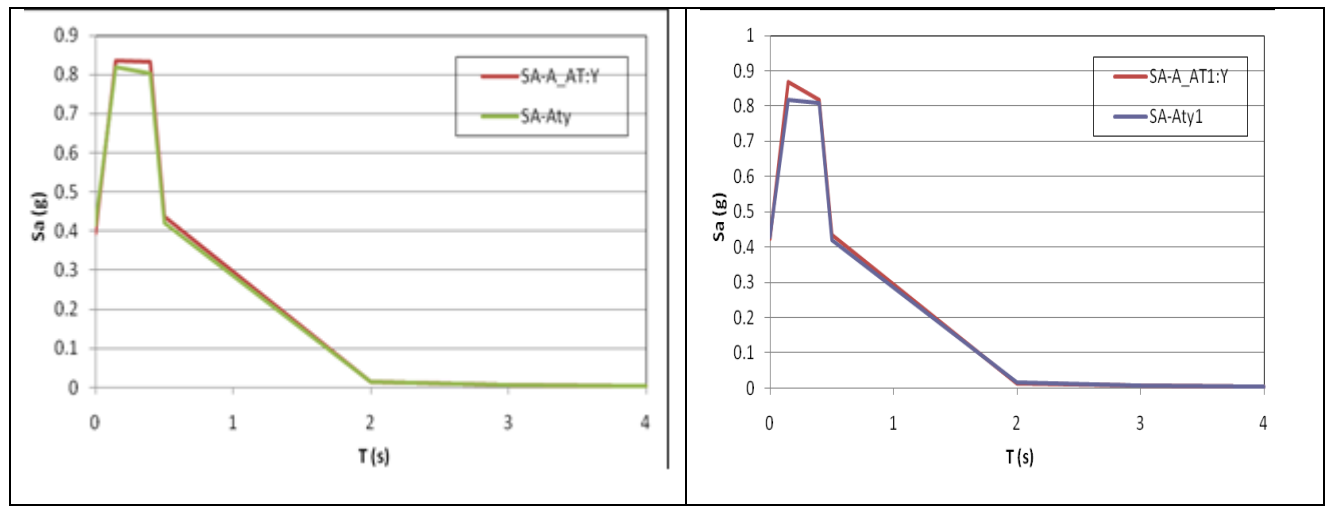

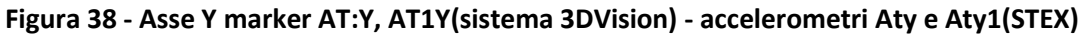

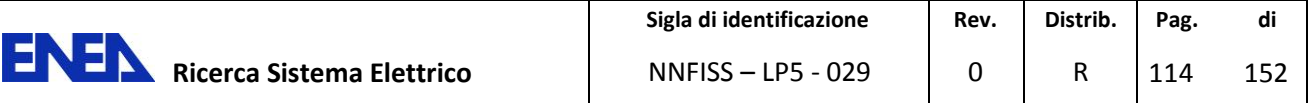

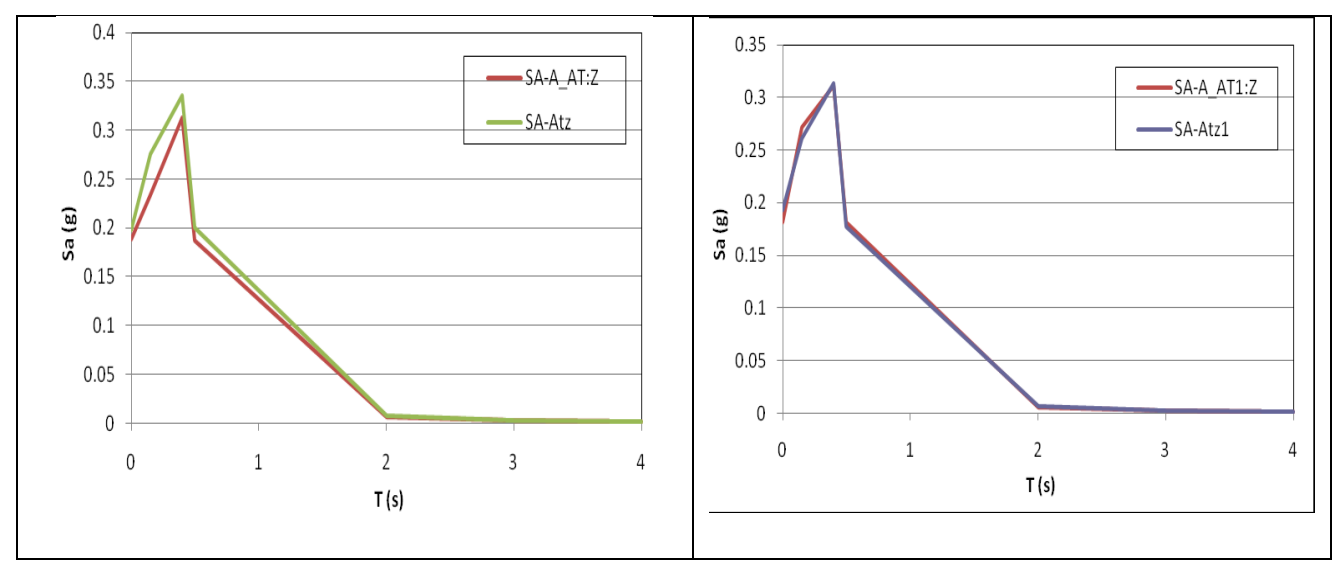

**Figura 39 - Asse Z marker AT:Z, AT1Z(sistema 3DVision) - accelerometri Atz e Atz1(STEX)** 

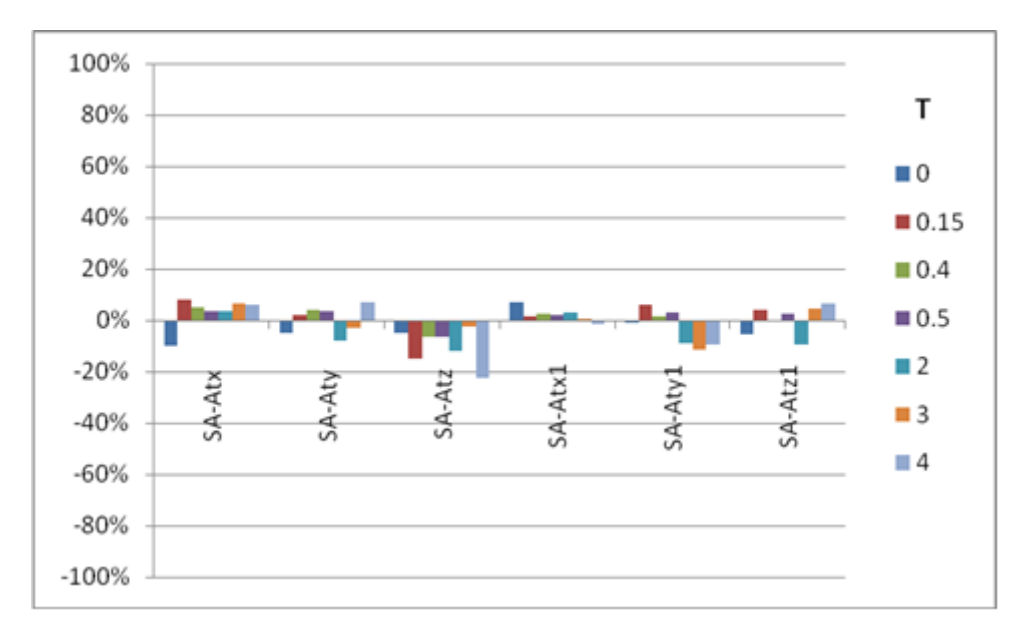

**Figura 40 - Confronto in termini % dello spettro di accelerazione Sa(T,ζ) per i periodi T tra marker AT - terna accelerometrica At e marker AT1-terna accelerometrica At1**

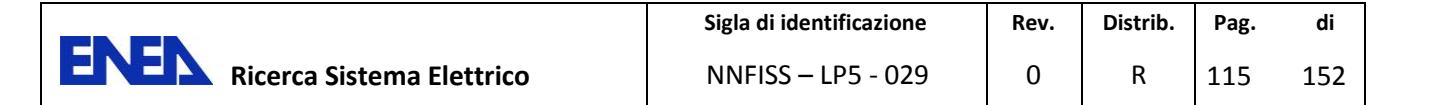

#### **Spettro di energia - Nat1 100%**

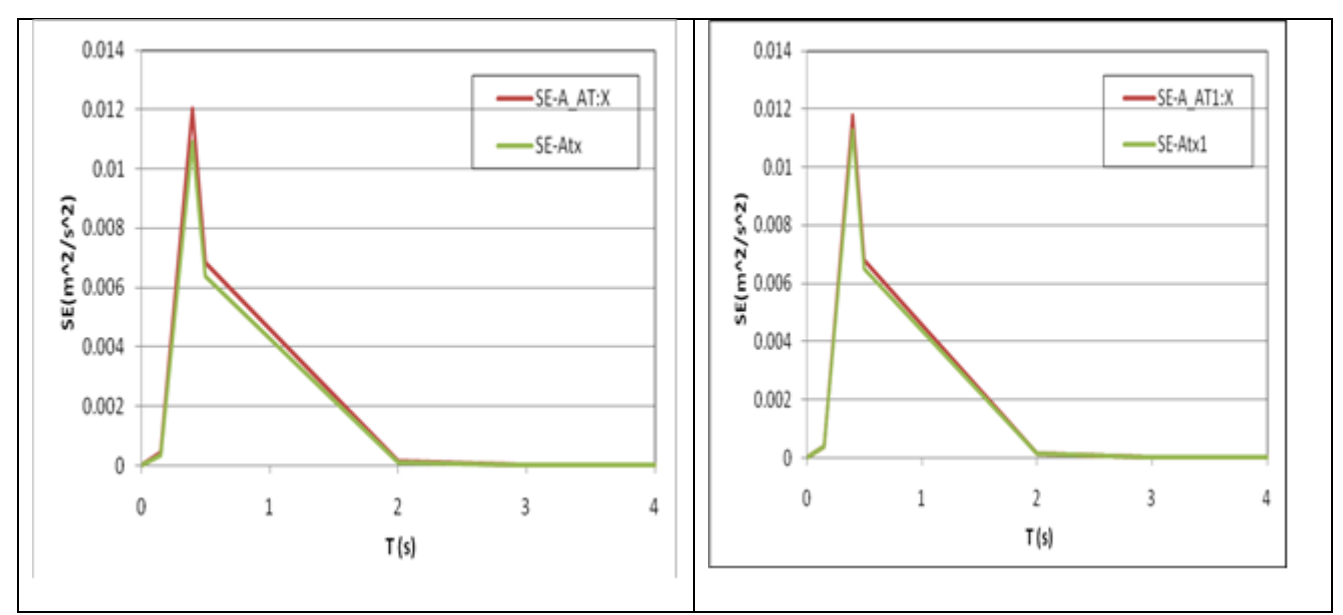

**Figura 41 - Asse X - marker AT:X, AT1X(sistema 3DVision) - terne accelerometriche Atx e Atx1(STEX)**

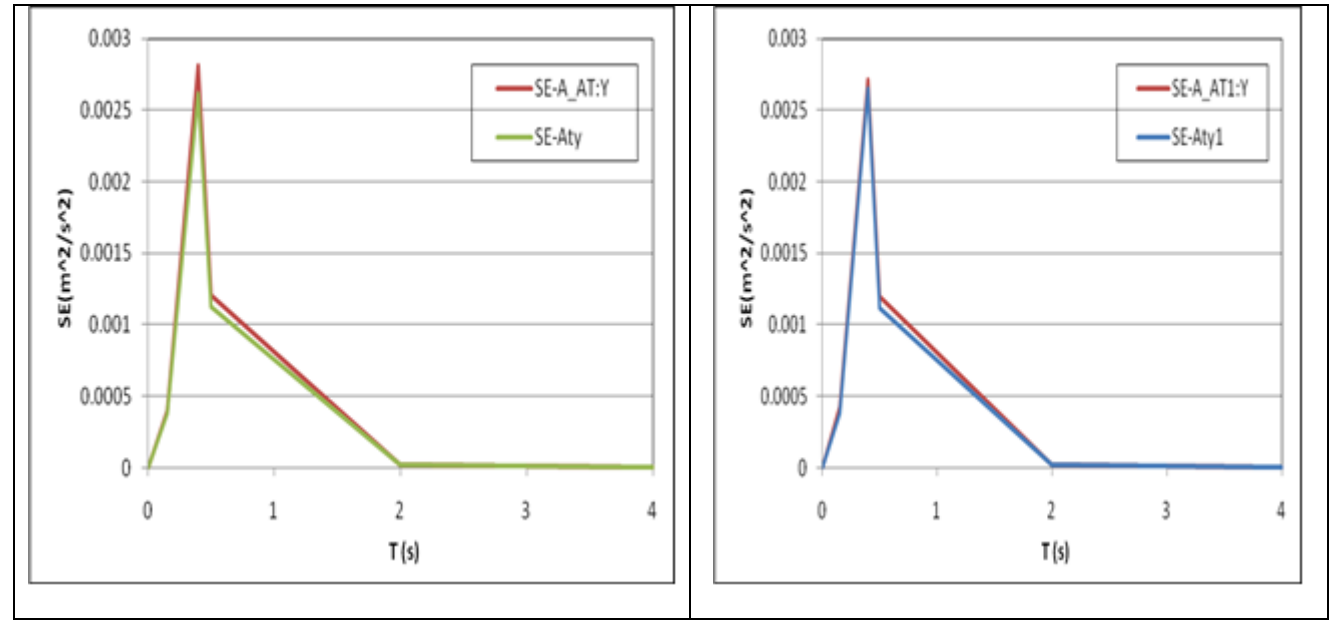

**Figura 42 - Asse Y - marker AT:Y, AT1Y(sistema 3DVision) - terne accelerometriche Aty e Aty1(STEX)**

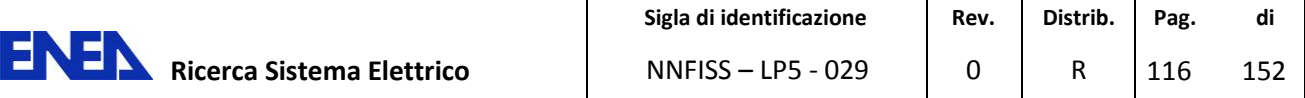

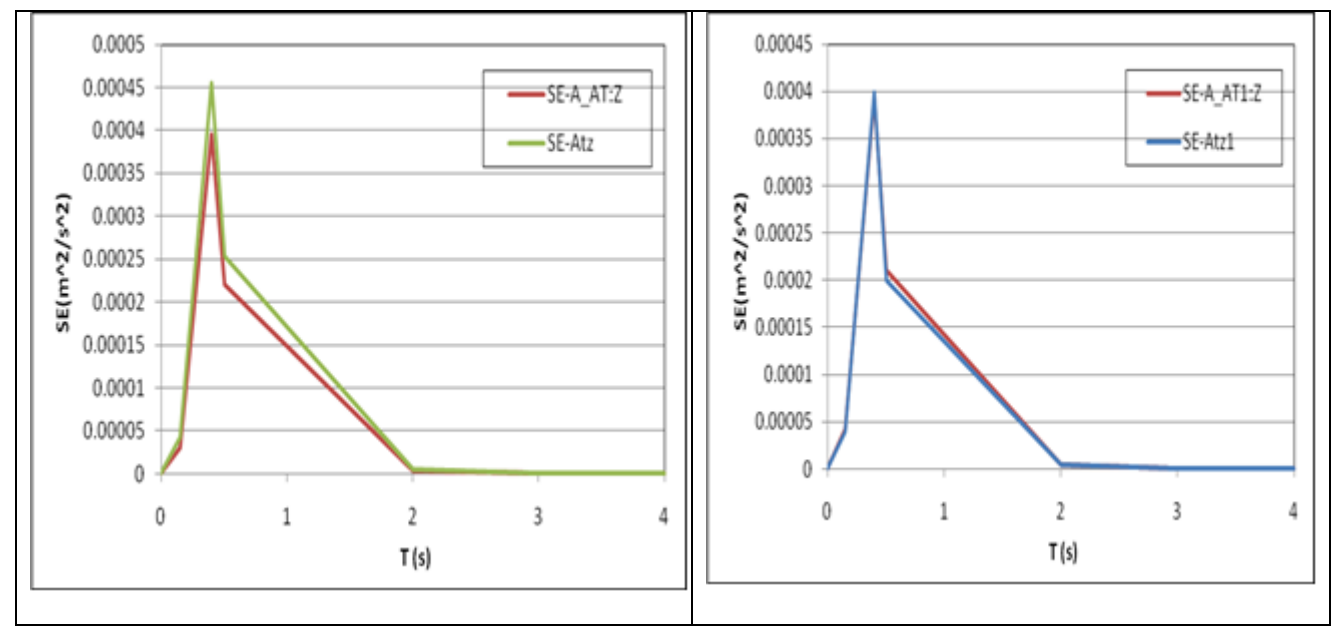

**Figura 43 - Asse Z - marker AT:Z, AT1Z(sistema 3DVision) - terne accelerometriche Atz e Atz1(STEX)**

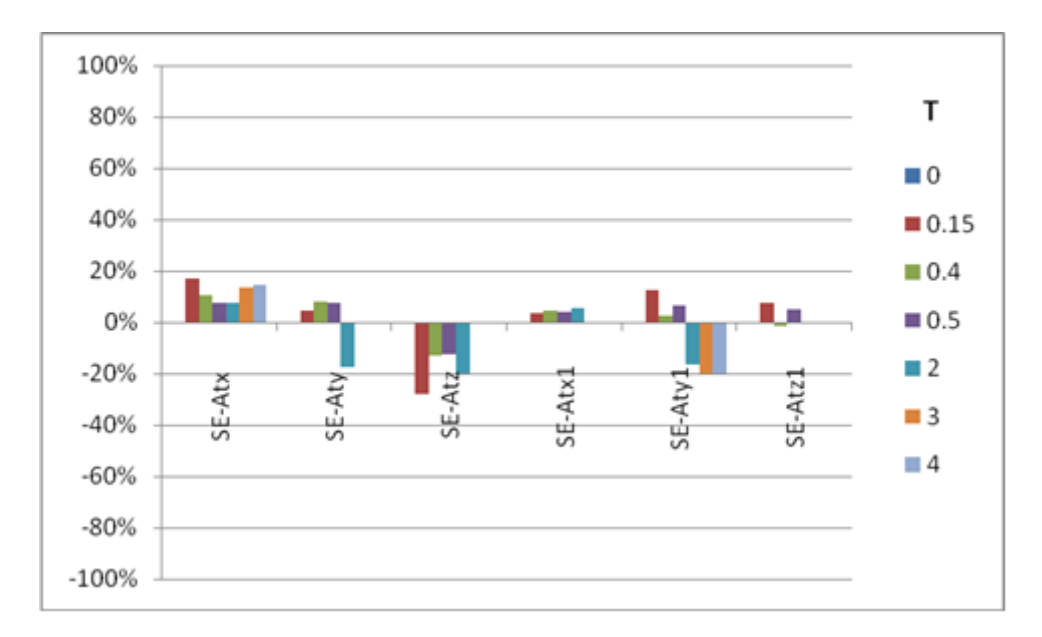

**Figura 44 - Confronto in termini % dello spettro di energia Se(T, ζ) per i periodi T tra marker AT terna accelerometrica At e marker AT1-terna accelerometrica At1**

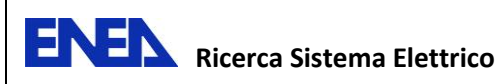

### **5.1.2 Confronto dei risultati - Input sismico Nat2 (100%)**

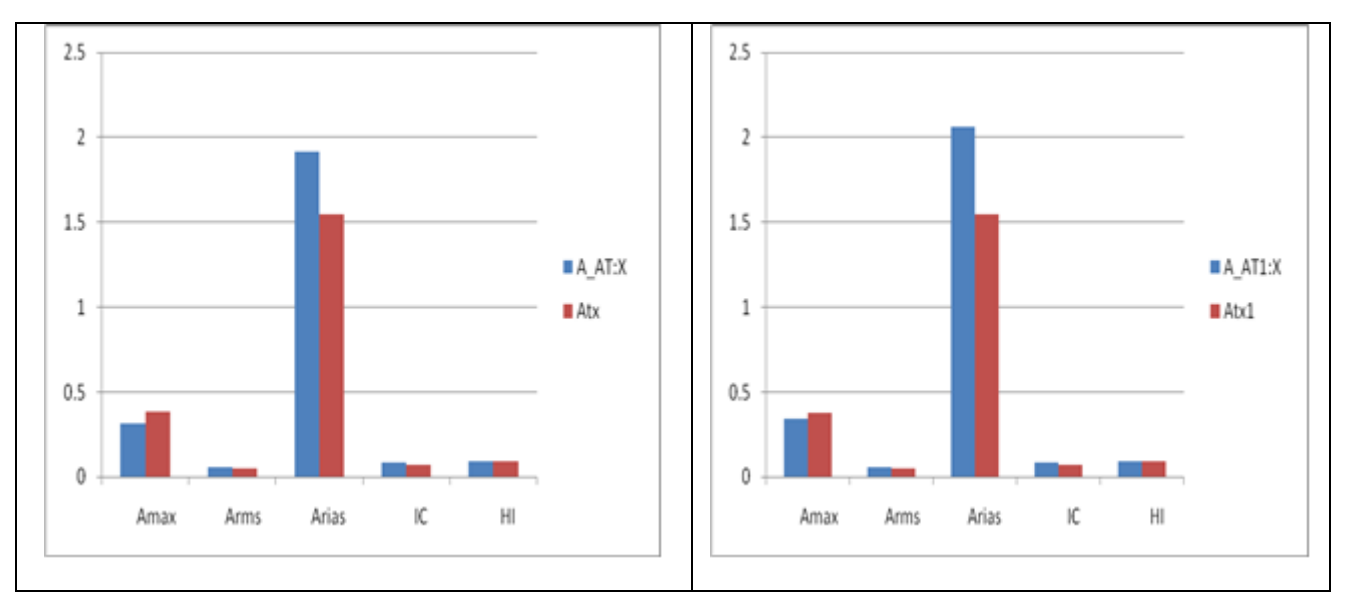

#### **Confronto tra gli indici - Nat2 100%**

**Figura 45 - Asse X - marker AT:X, AT1X(sistema 3DVision) - terne accelerometriche Atx e Atx1(STEX)**

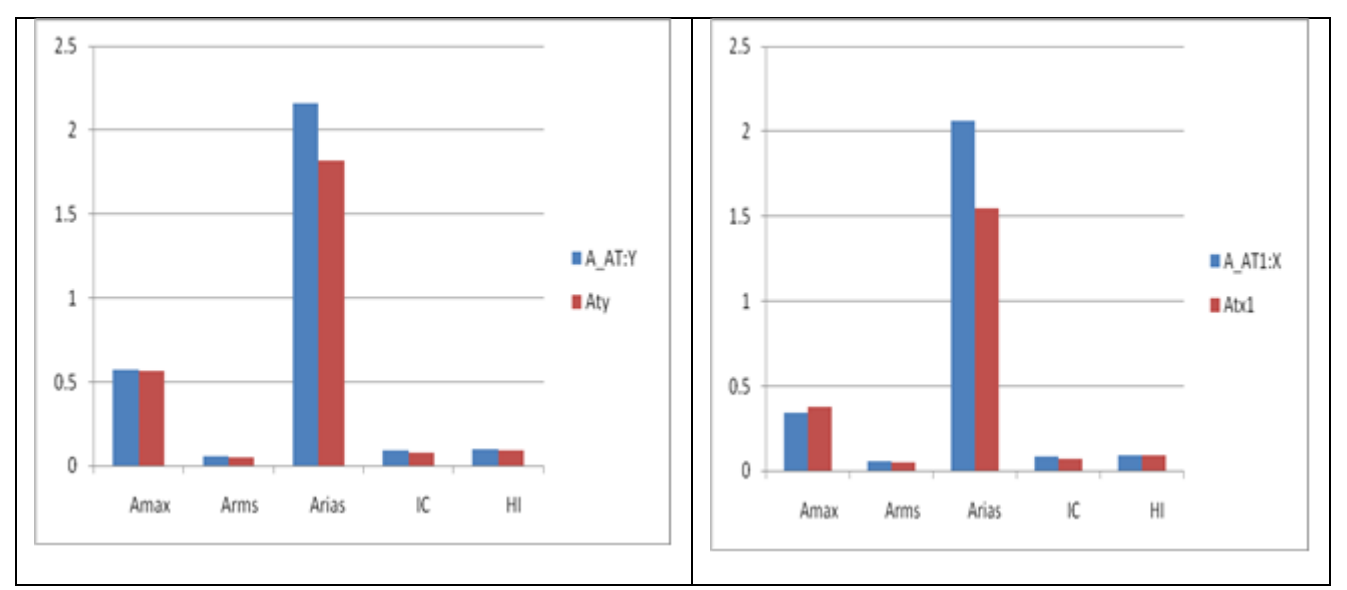

**Figura 46 - Asse Y - marker AT:Y, AT1Y(sistema 3DVision) - terne accelerometriche Aty e Aty1(STEX)**

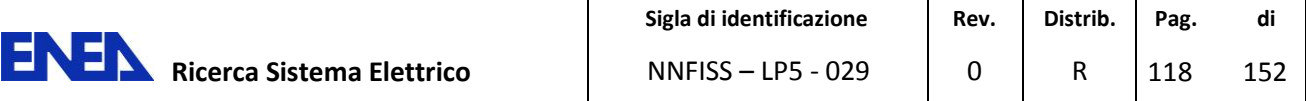

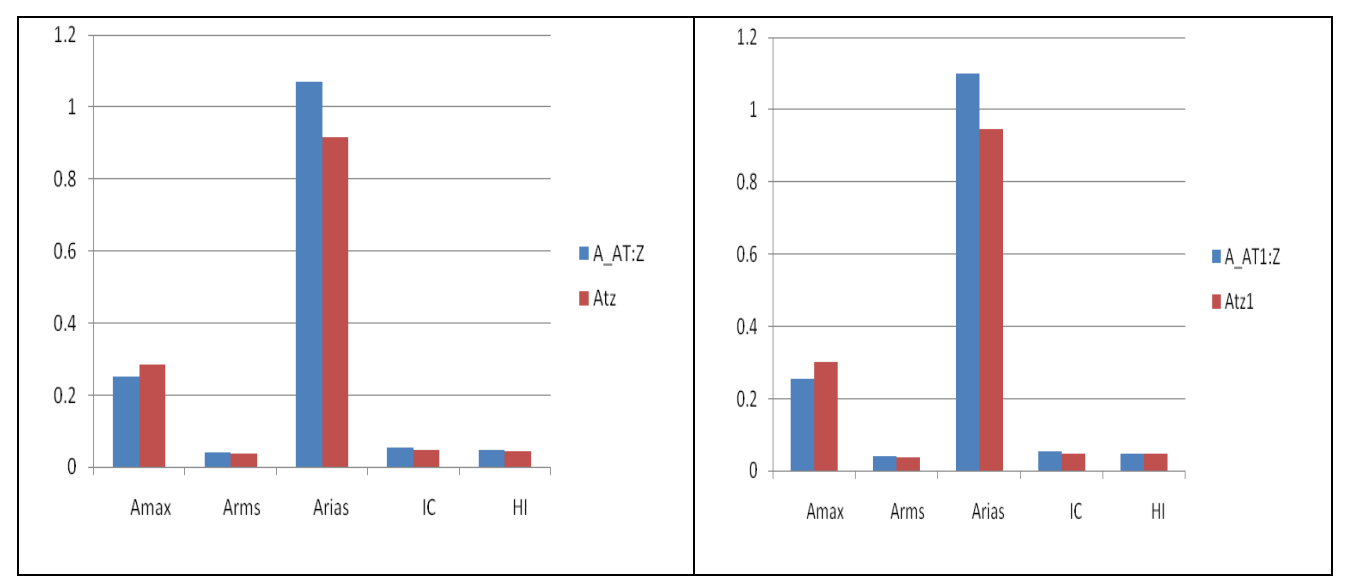

**Figura 47 - Asse Z - marker AT:Z, AT1Z(sistema 3DVision) - terne accelerometriche Atz e Atz1(STEX)**

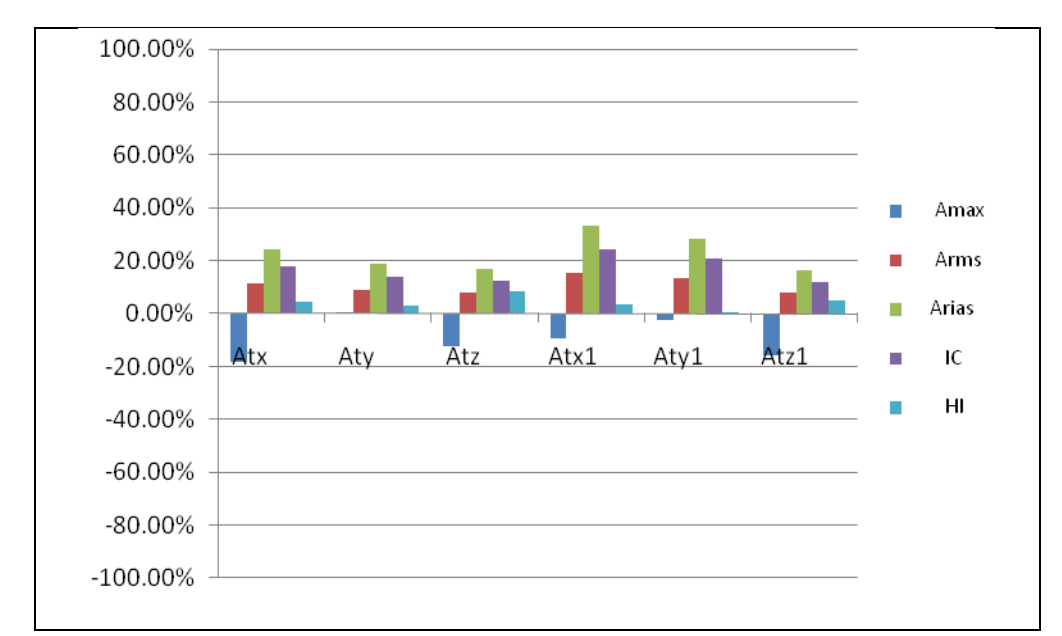

**Figura 48 - Confronto in termini % degli indici Amax, Arms, Arias, IC, HI tra marker AT - terna accelerometrica At e marker AT1-terna accelerometrica At1** 

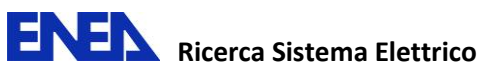

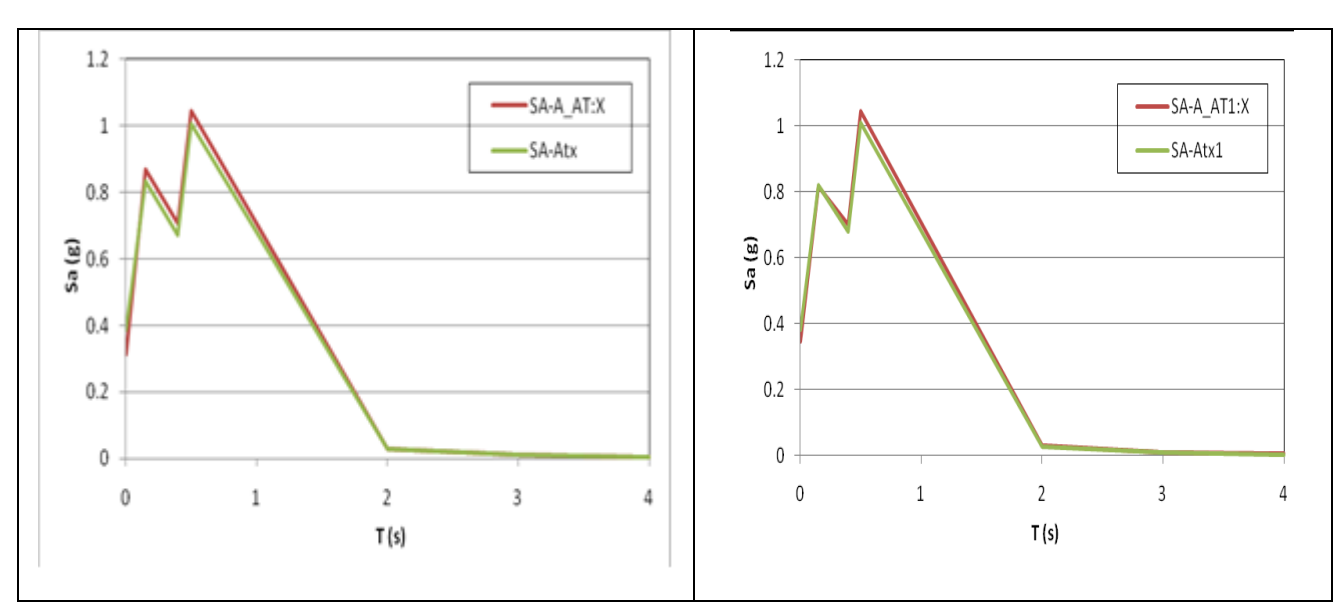

### **Spettro di accelerazione - Nat2 100%**

**Figura 49 - Asse X - marker A\_AT:X, A\_AT1X(sistema 3DVision) - terne accelerometriche Atx e Atx1(STEX)**

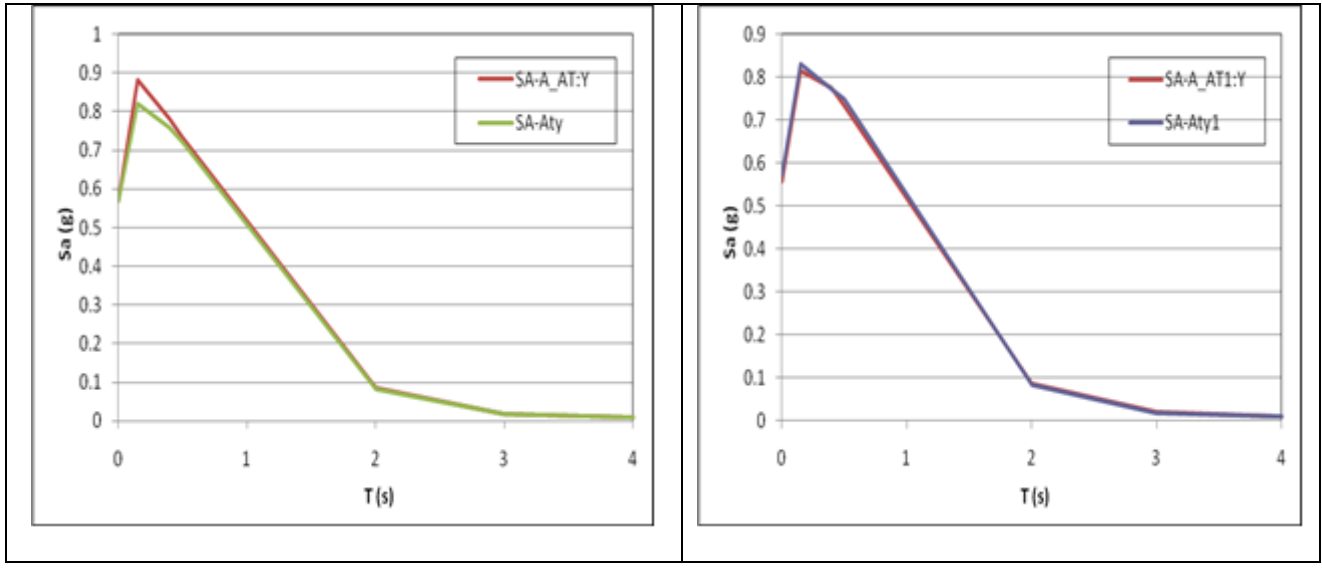

**Figura 50 - Asse Y - marker A\_AT:Y, A\_AT1Y(sistema 3DVision) - terne accelerometriche Aty e Aty1(STEX)** 

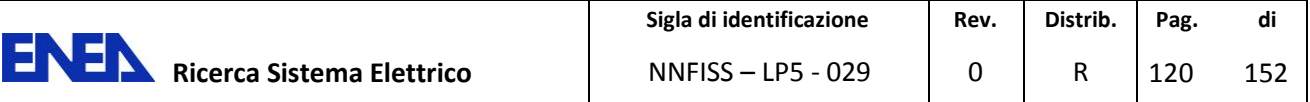

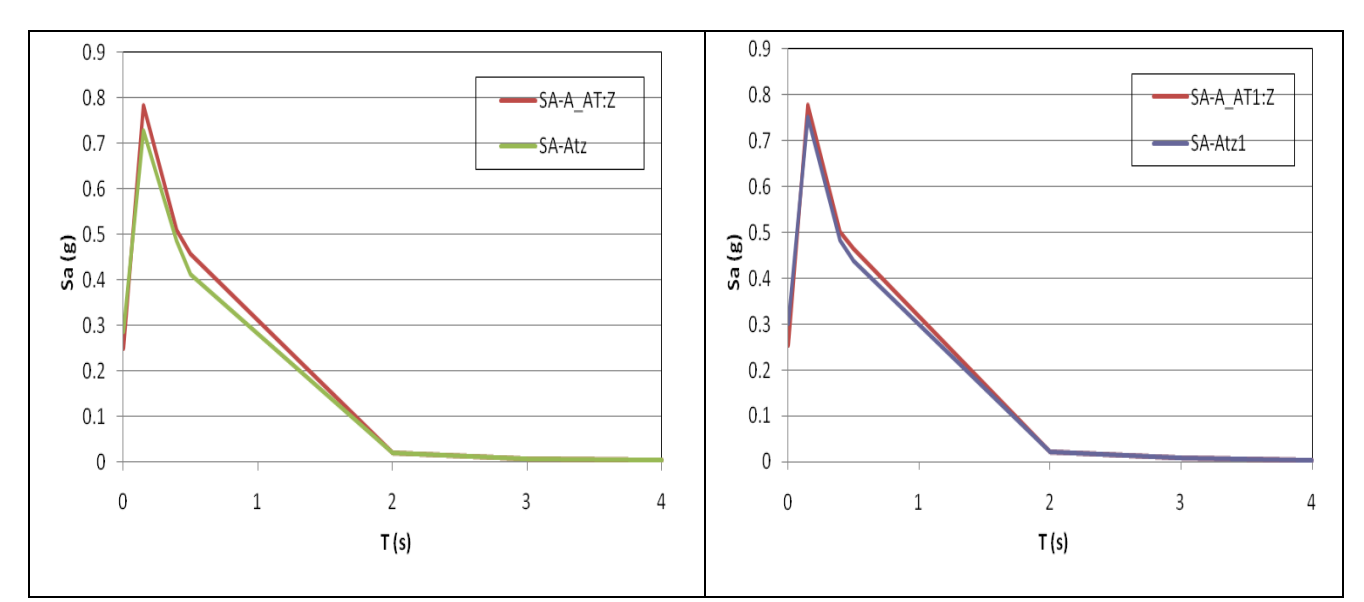

**Figura 51 - Asse Z - marker A\_AT:Z, A\_AT1Z(sistema 3DVision) - terne accelerometriche Atz e Atz1(STEX)** 

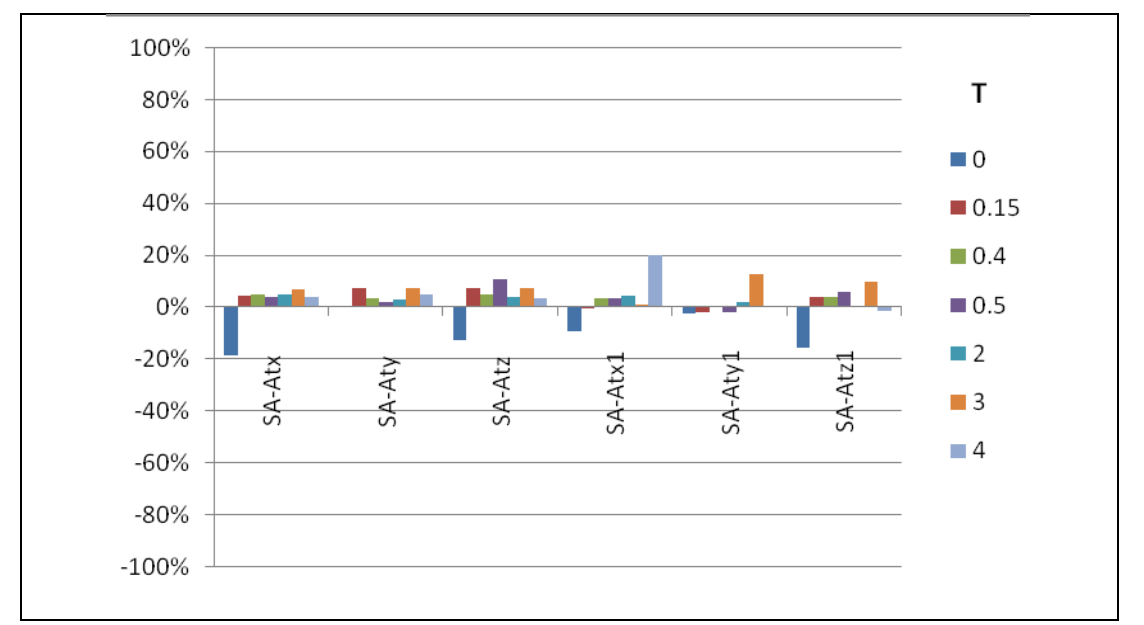

**Figura 52 - Confronto in termini % dello spettro di accelerazione Sa(T,ζ) per i periodi T tra marker AT - terna accelerometrica At e marker AT1-terna accelerometrica At1**

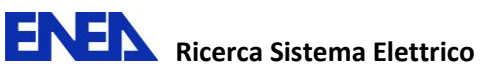

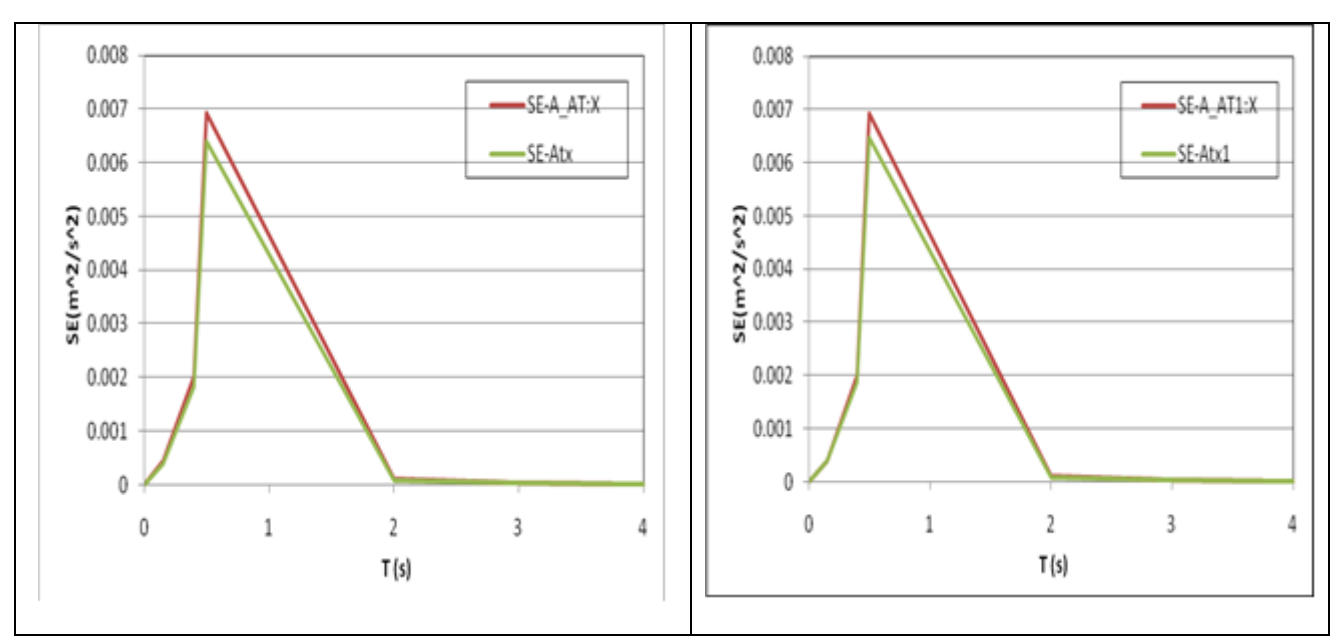

### **Spettro di energia Nat2 - 100%**

**Figura 53 - Asse X - marker AT:X, AT1X(sistema 3DVision) - accelerometri Atx e Atx1(STEX)** 

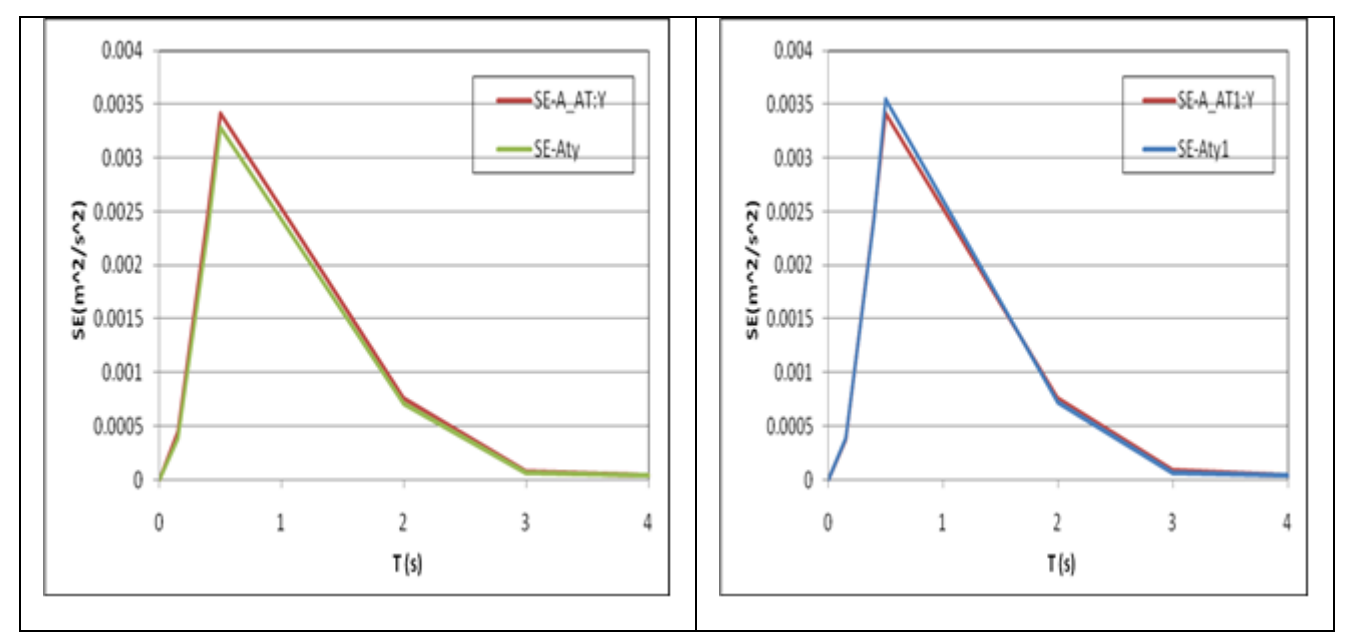

**Figura 54 - Asse Y - marker AT:Y, AT1Y(sistema 3DVision) - terne accelerometri Aty e Aty1(STEX)** 

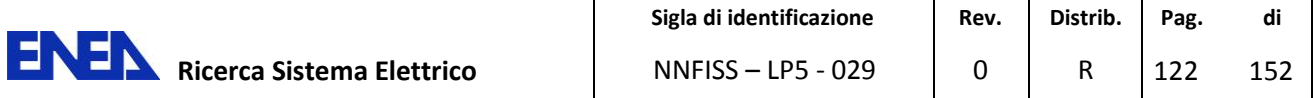

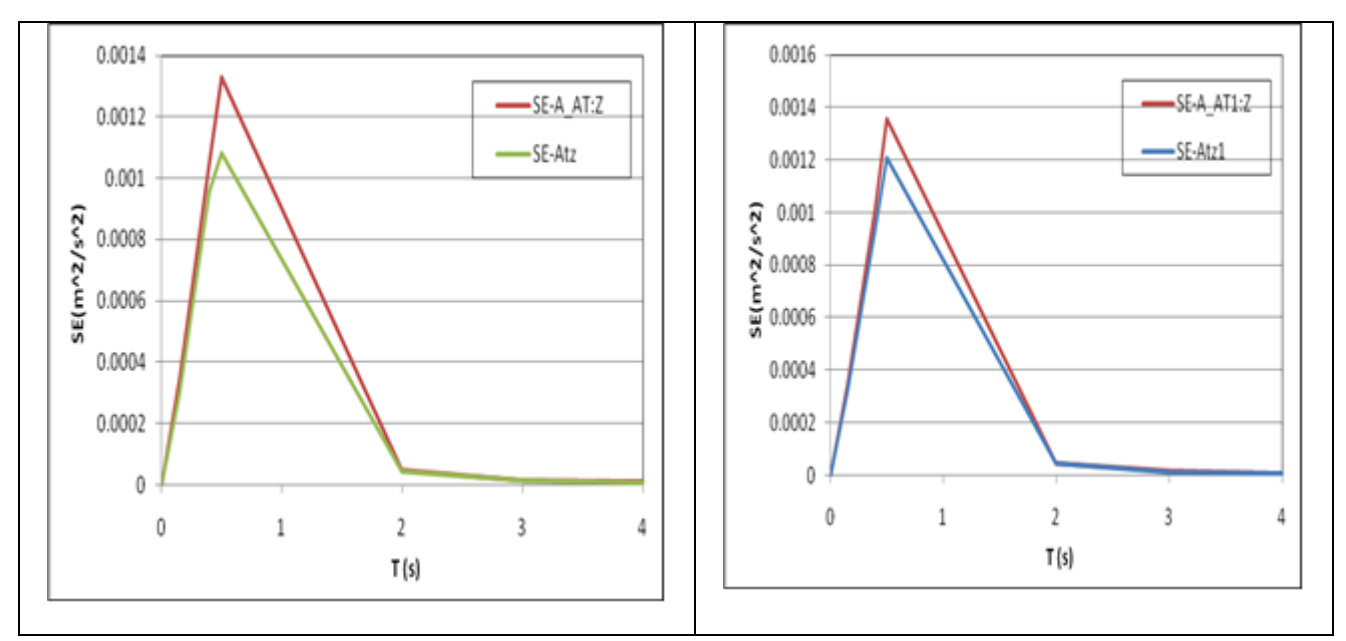

**Figura 55 - Asse Z - marker AT:Z, AT1Z(sistema 3DVision) - terne accelerometriche Atz e Atz1(STEX)** 

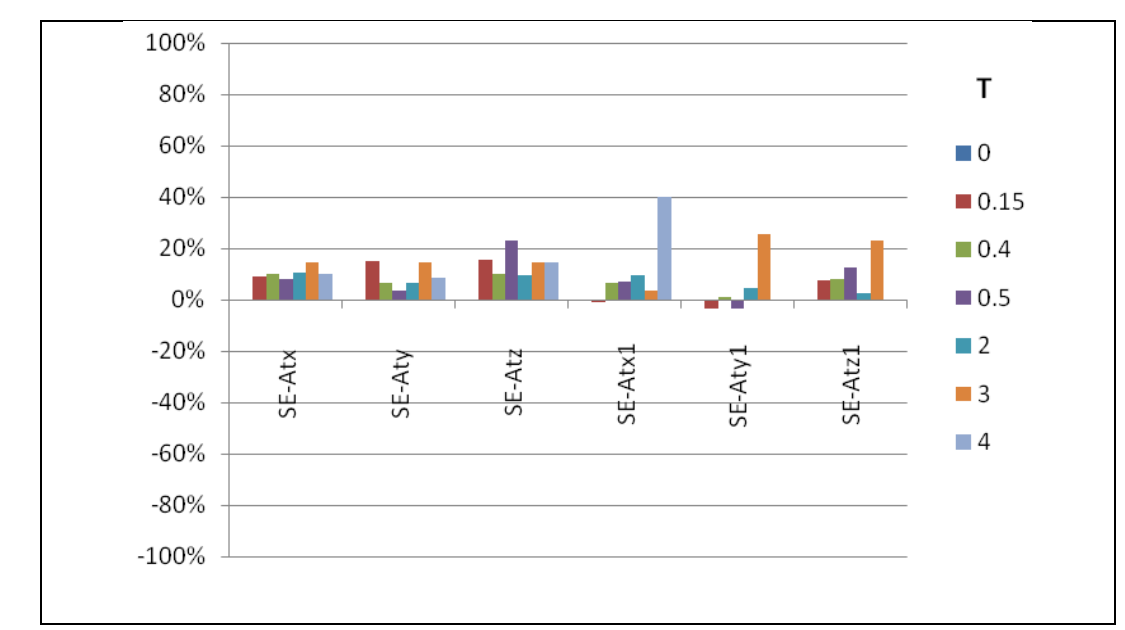

**Figura 56 - Confronto in termini % dello spettro di energia Se(T, ζ) per i periodi T tra marker AT - terna accelerometrica At e marker AT1-terna accelerometrica At1**

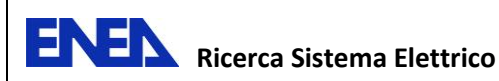

### **5.1.3 Confronto dei risultati - Input sismico Pettino (100%)**

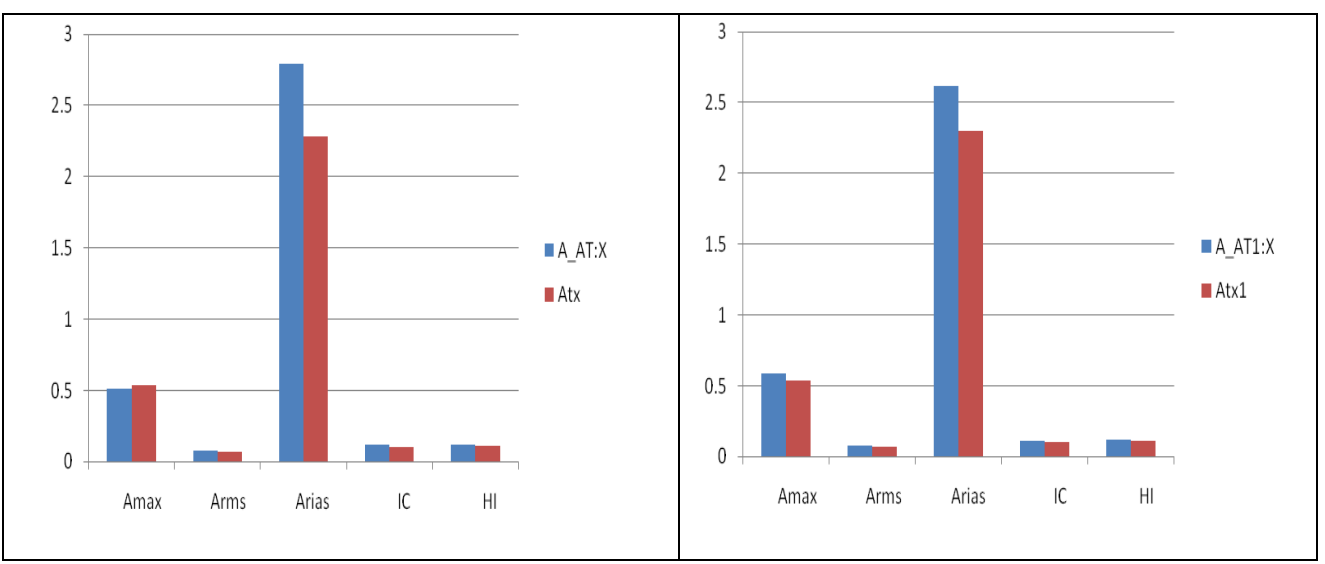

### **Confronto tra gli indici - Pettino 100%**

**Figura 57 - Asse X - marker AT:X, AT1X(sistema 3DVision) - terne accelerometriche Atx e Atx1(STEX)** 

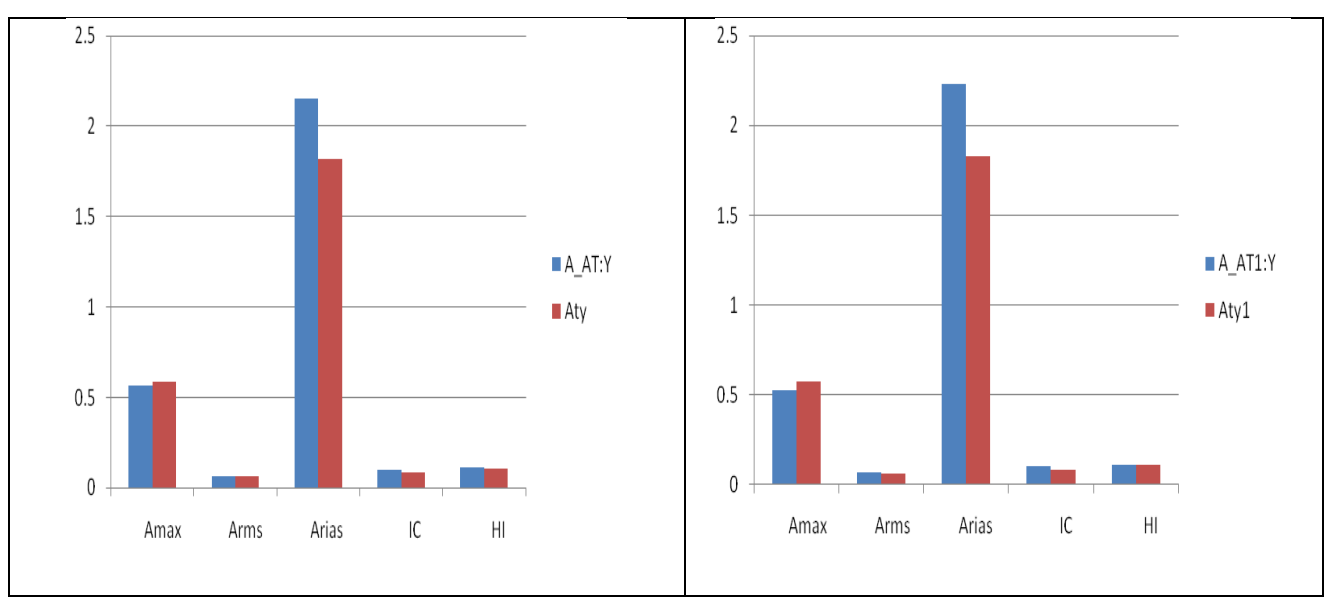

**Figura 58 - Asse Y - marker AT:Y, AT1Y(sistema 3DVision) - terne accelerometriche Aty e Aty1(STEX)** 

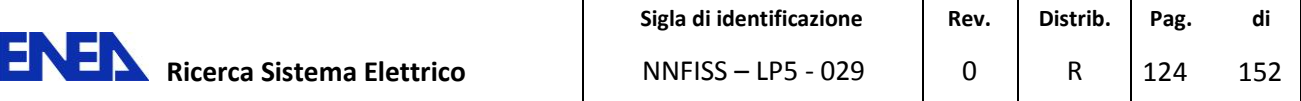

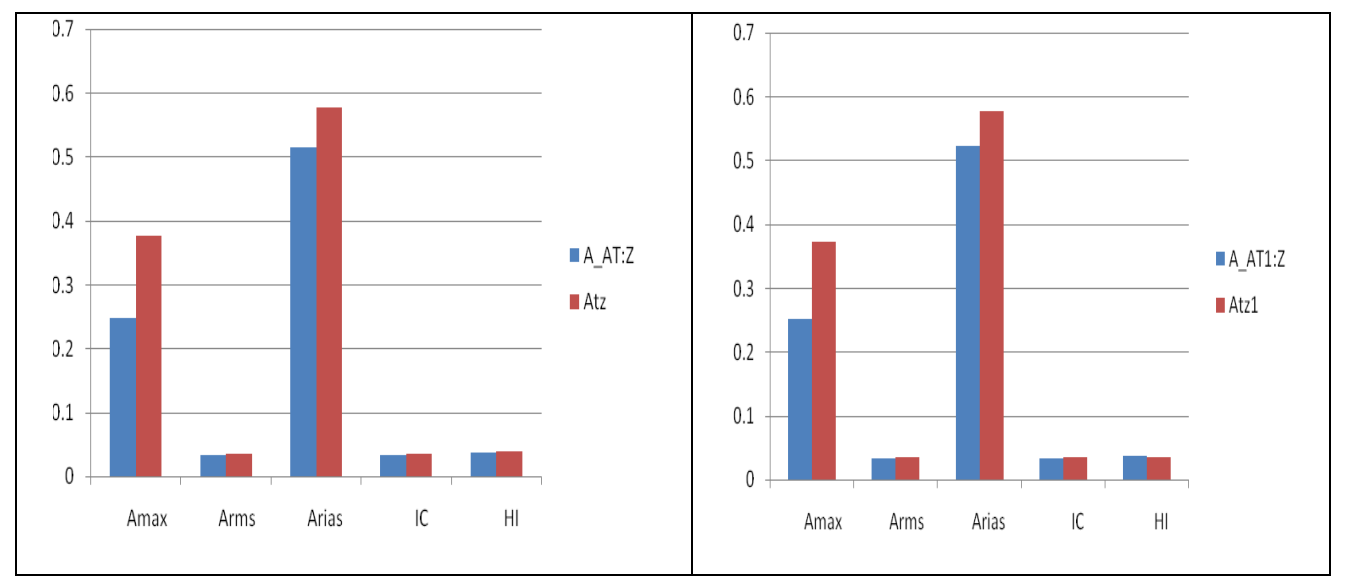

**Figura 59 - Asse Z - marker AT:Z, AT1Z(sistema 3DVision) - terne accelerometriche Atz e Atz1(STEX)** 

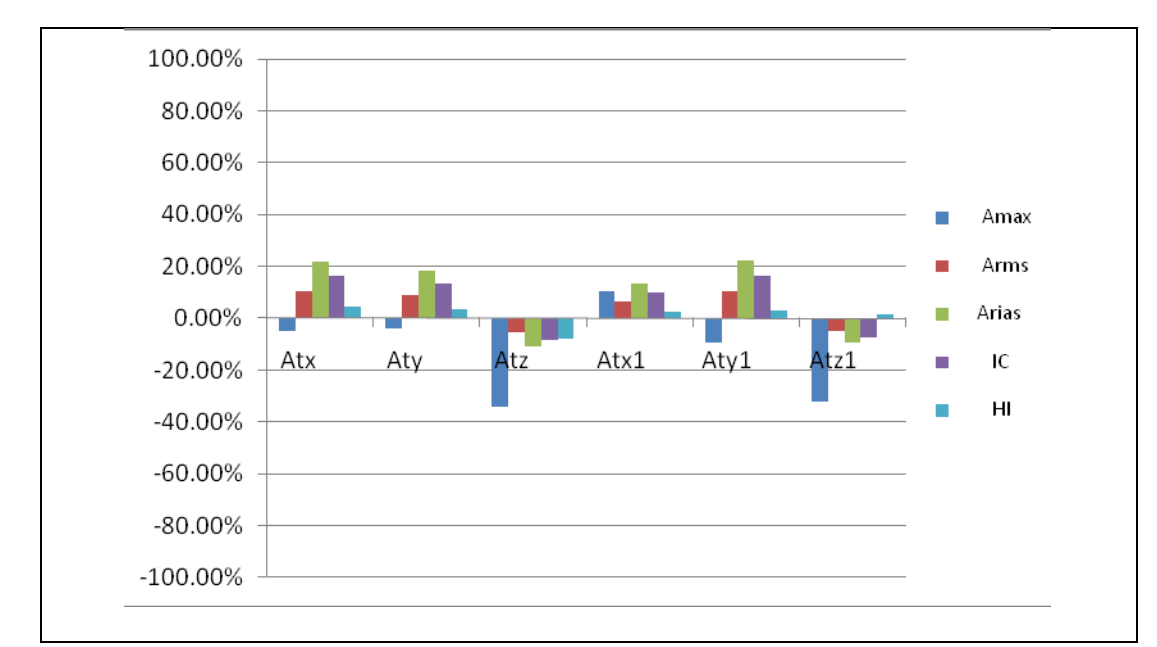

**Figura 60 - Confronto in termini % degli indici Amax, Arms, Arias, IC, HI tra marker AT - terna accelerometrica At e marker AT1-terna accelerometrica At1** 

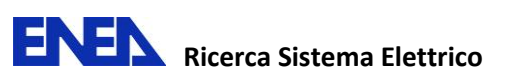

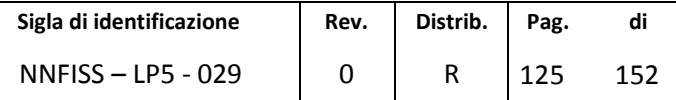

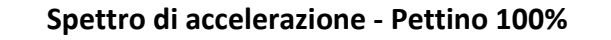

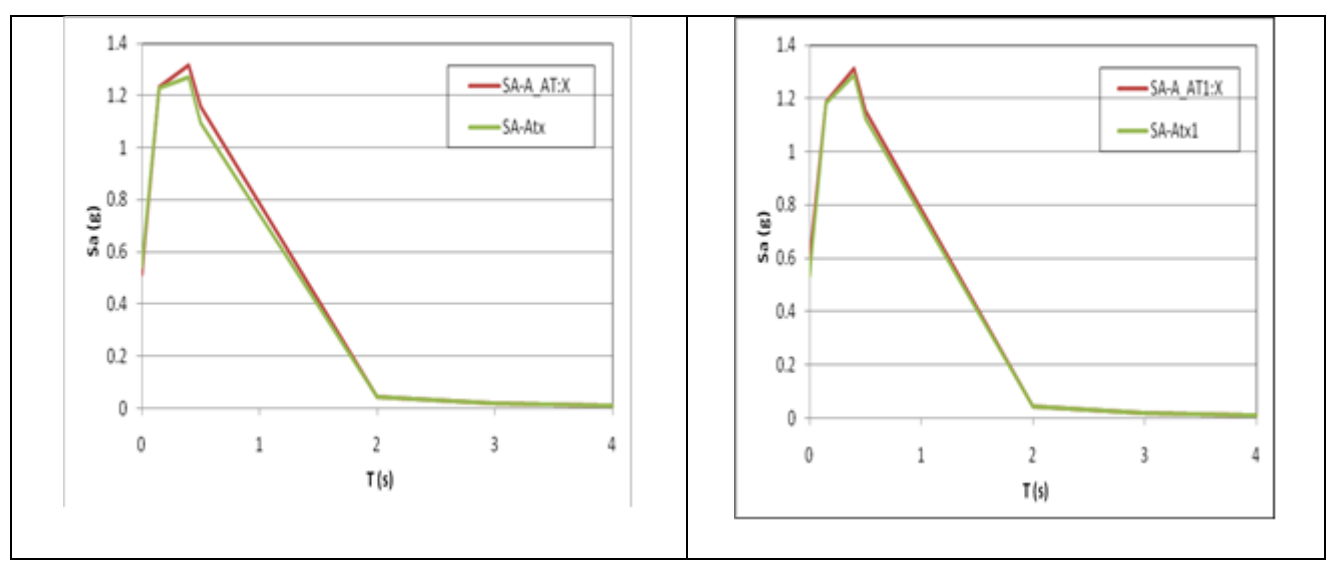

**Figura 61 - Asse X - AT:X, AT1X(sistema 3DVision) - terne accelerometriche Atx e Atx1(STEX)** 

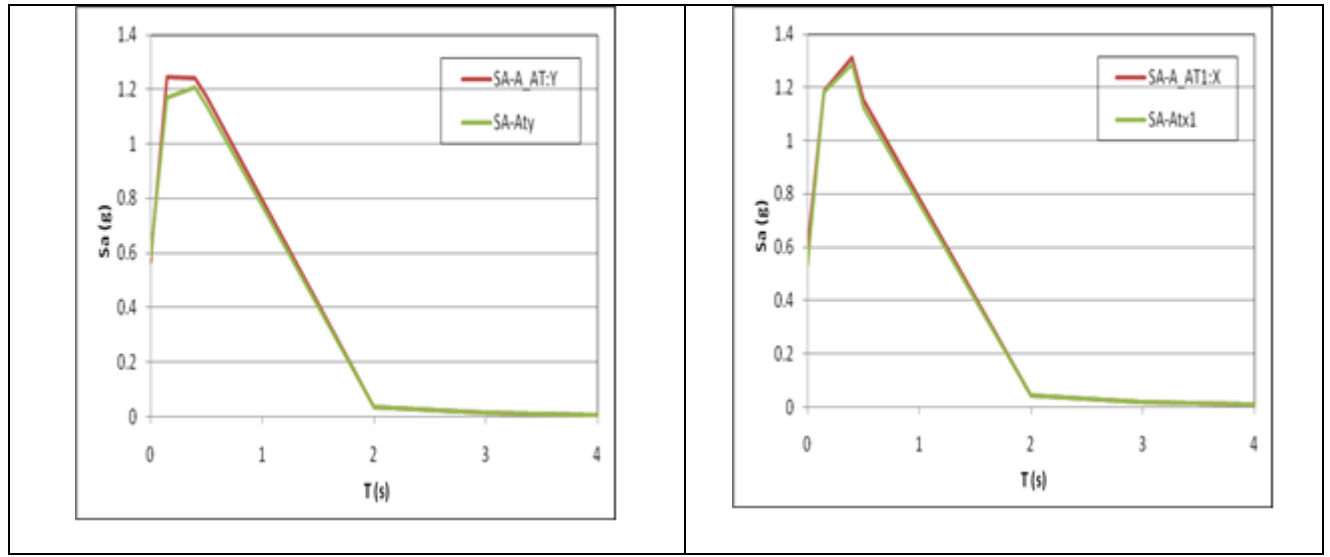

**Figura 62 - Asse Y - AT:Y, AT1Y(sistema 3DVision) - terne accelerometriche Aty e Aty1(STEX)** 

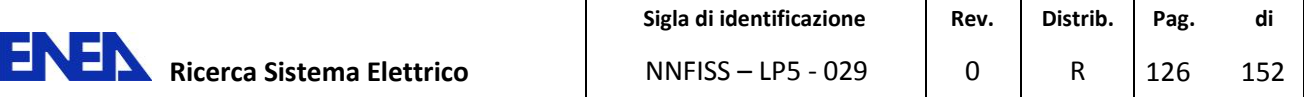

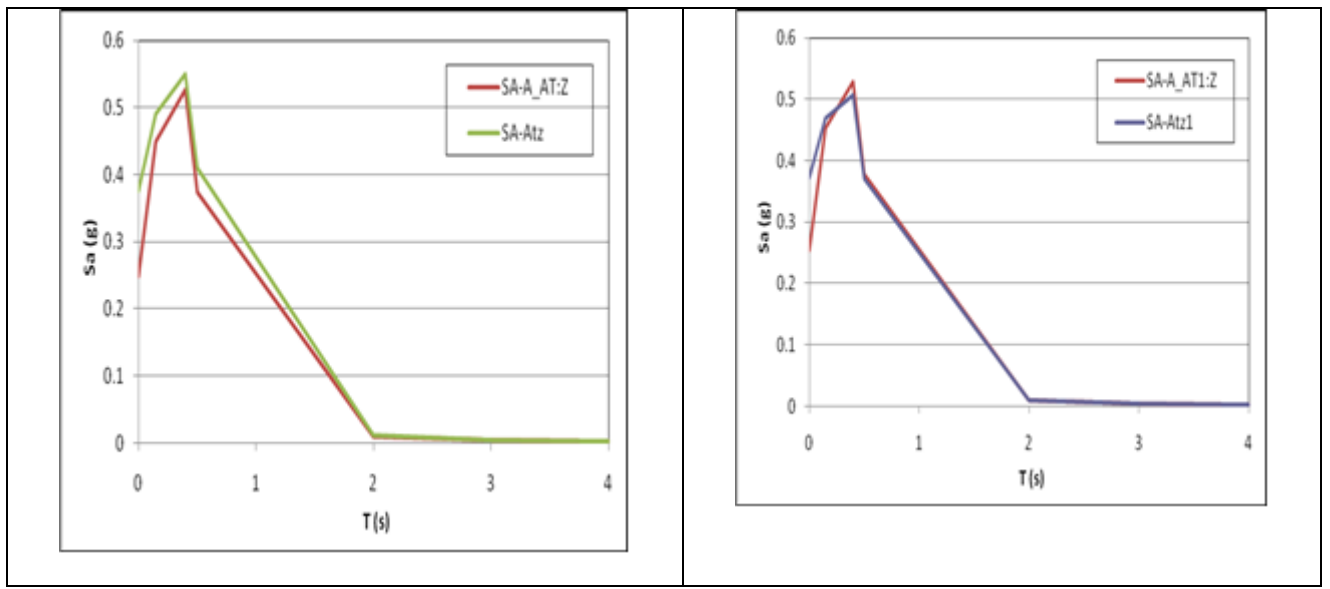

**Figura 63 - Asse Z - marker AT:Z, AT1Z(sistema 3DVision) - terne accelerometriche Atz e Atz1(STEX)** 

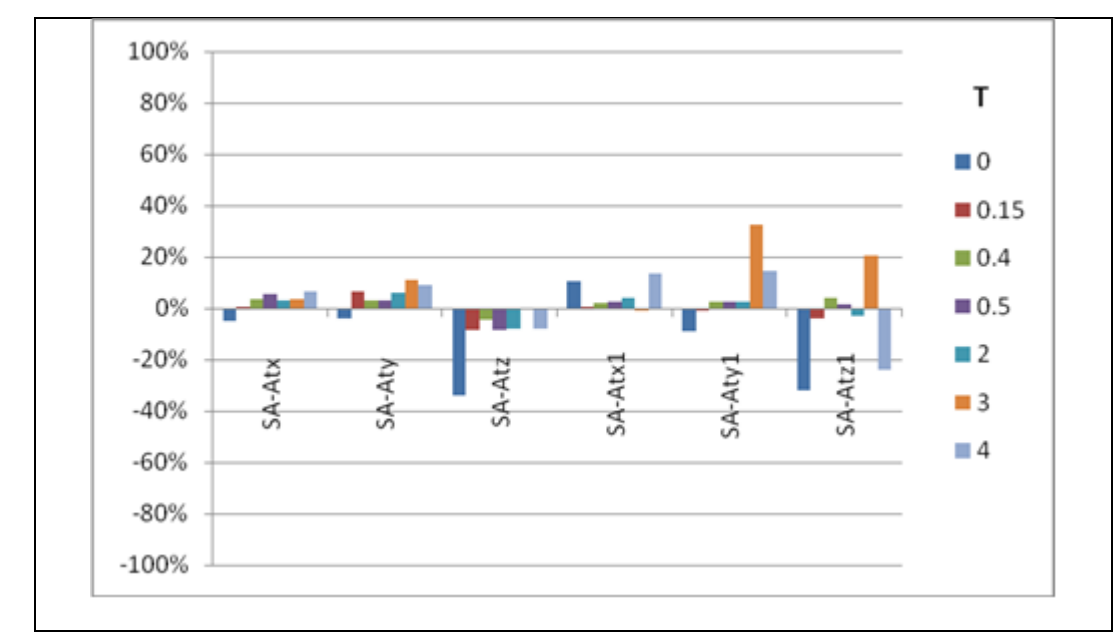

**Figura 64 - Confronto in termini % dello spettro di accelerazione Sa(T,ζ) per i periodi T tra marker AT - terna accelerometrica At e marker AT1-terna accelerometrica At1**

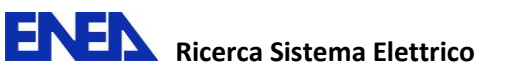

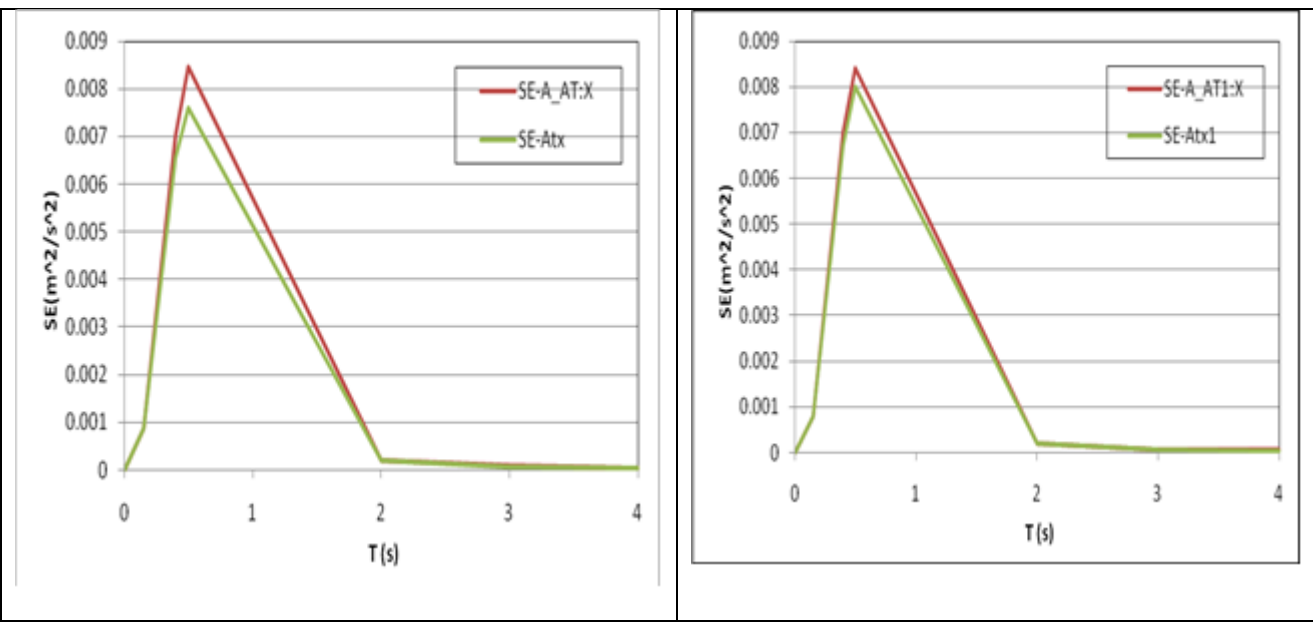

# **Spettro di energia - Pettino%**

**Figura 65 - Asse X - AT:X, AT1X(sistema 3DVision) - terne accelerometriche Atx e Atx1(STEX)** 

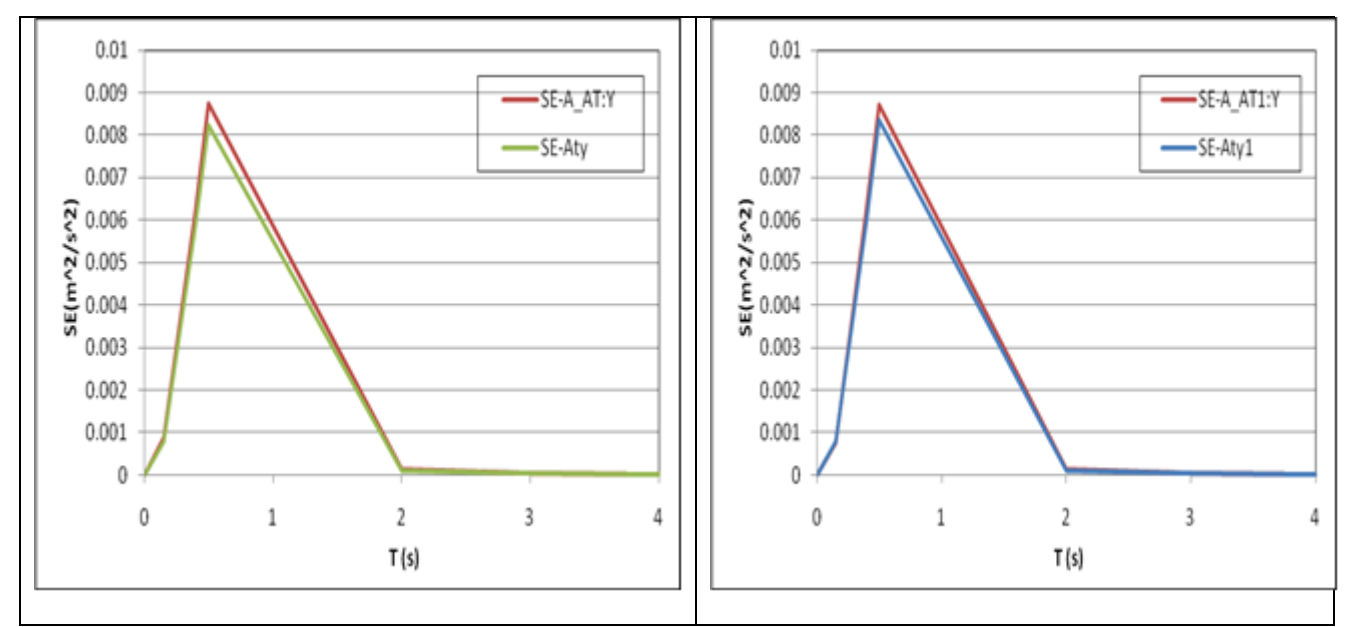

**Figura 66 - Asse Y - AT:Y, AT1Y(sistema 3DVision) - terne accelerometriche Aty e Aty1(STEX)** 

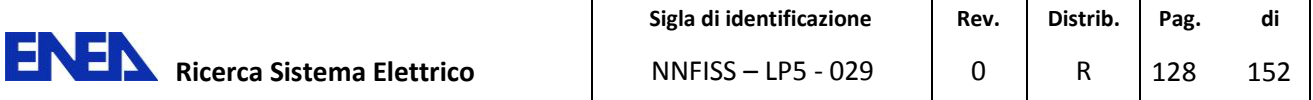

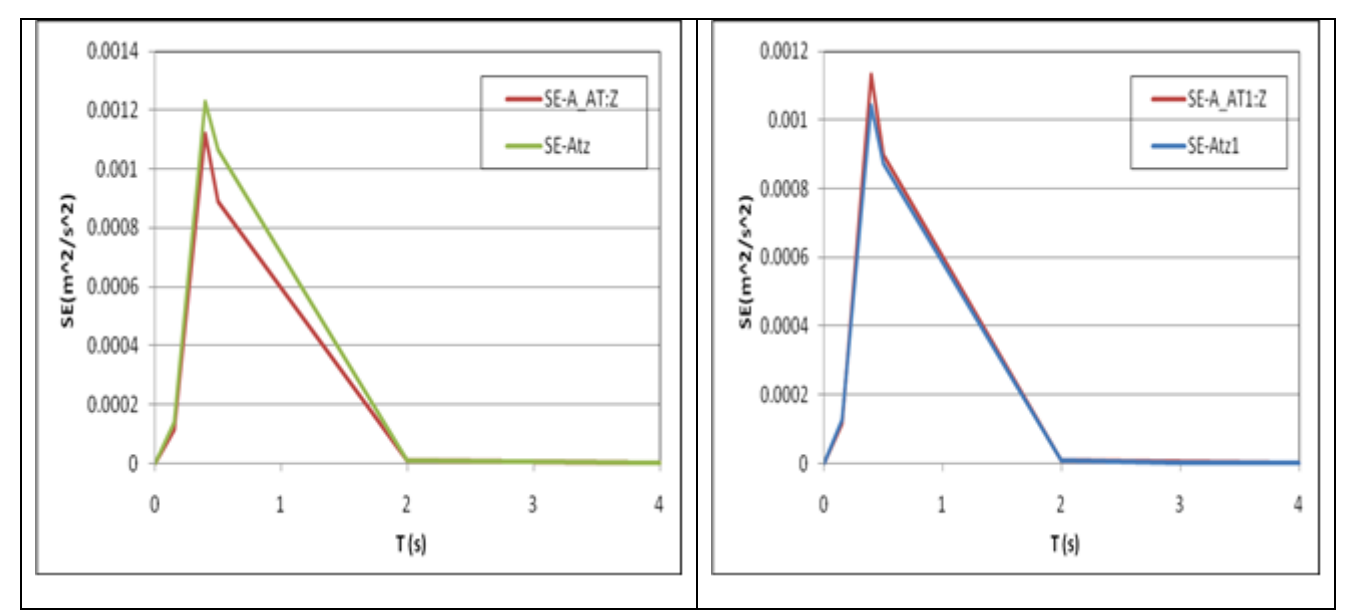

**Figura 67 - Asse Z - marker AT:Z, AT1Z(sistema 3DVision) - terne accelerometriche Atz e Atz1(STEX)** 

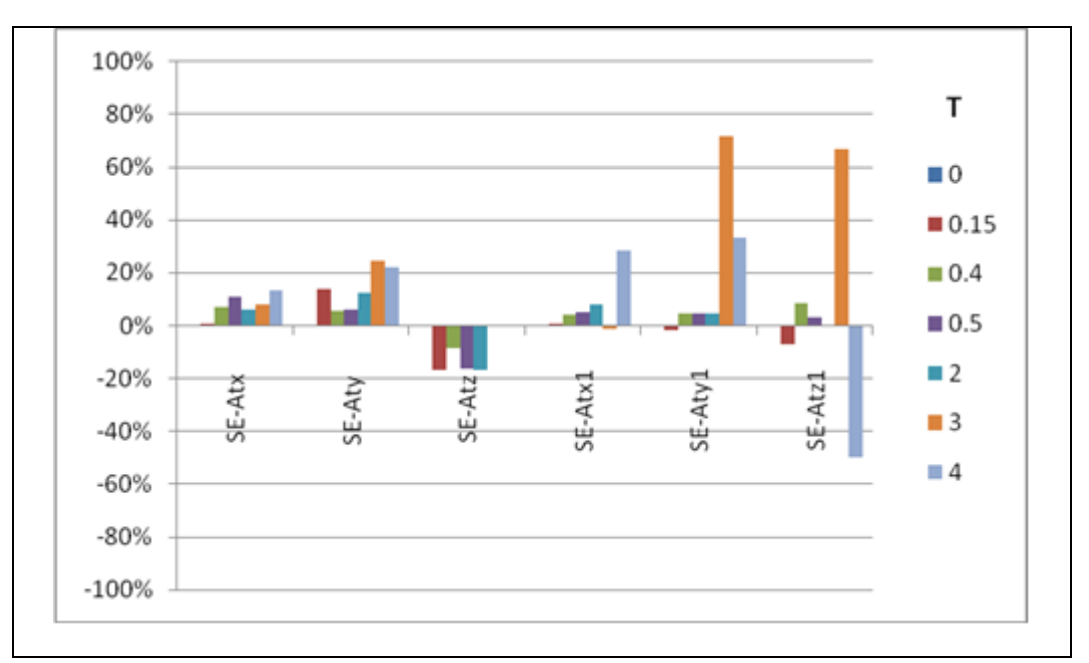

**Figura 68 - Confronto in termini % dello spettro di energia Se(T, ζ) per i periodi T tra marker AT terna accelerometrica At e marker AT1-terna accelerometrica At1**

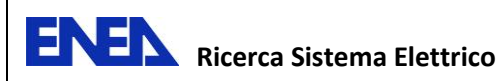

### **5.1.4 Confronto dei risultati - Input sismico Valle Aterno (100%)**

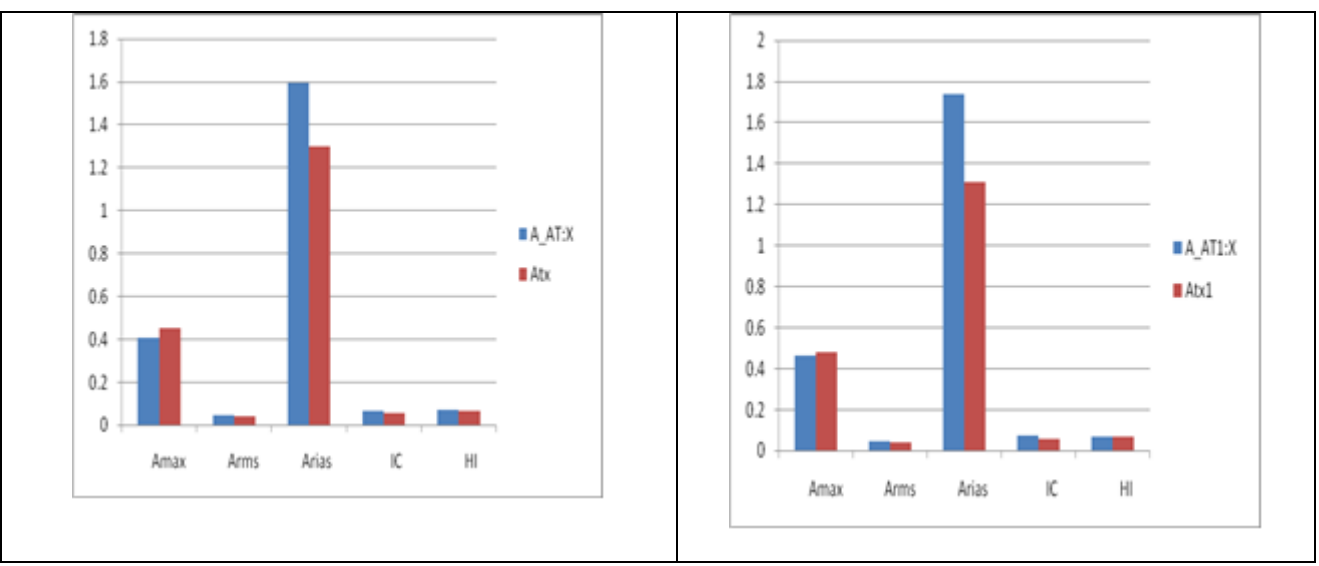

### **Confronto tra gli indici - Valle Aterno 100%**

**Figura 69 - Asse X – AT:X, AT1X(sistema 3DVision) - terne accelerometriche Atx e Atx1(STEX)** 

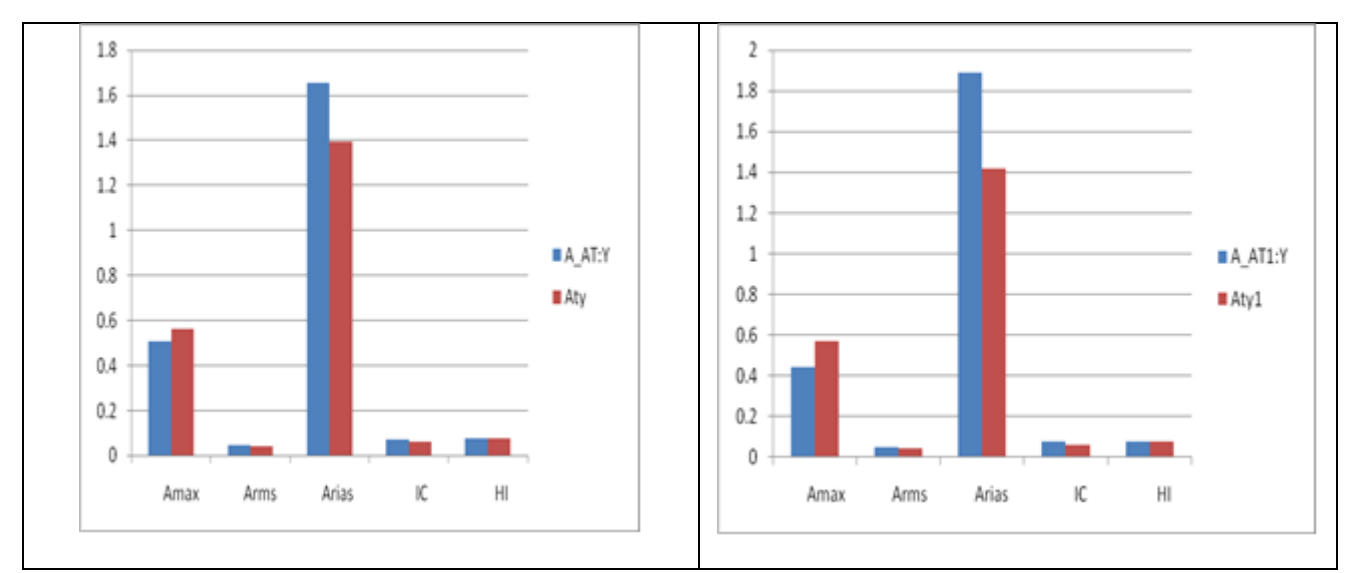

**Figura 70 - Asse Y - AT:Y, AT1Y(sistema 3DVision) - terne accelerometriche Aty e Aty1(STEX)** 

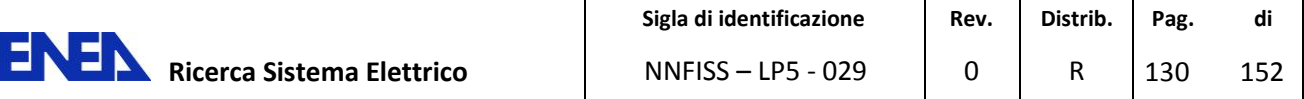

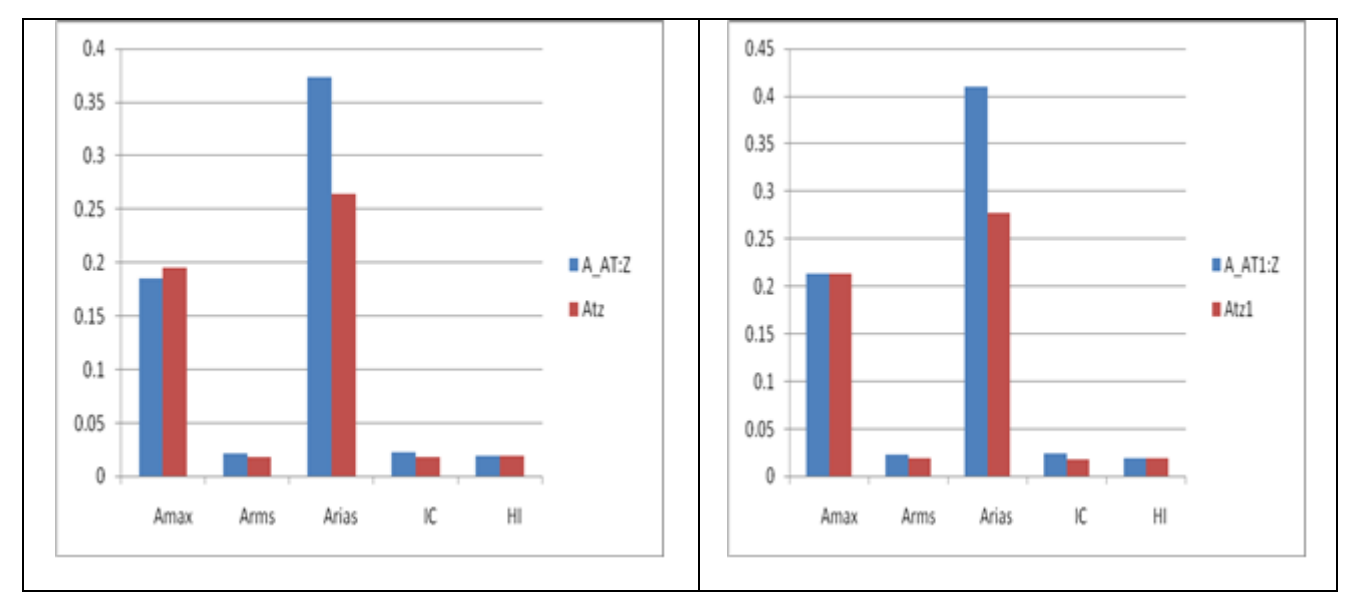

**Figura 71 - Asse Z - marker AT:Z, AT1Z(sistema 3DVision) - terne accelerometriche Atz e Atz1(STEX)** 

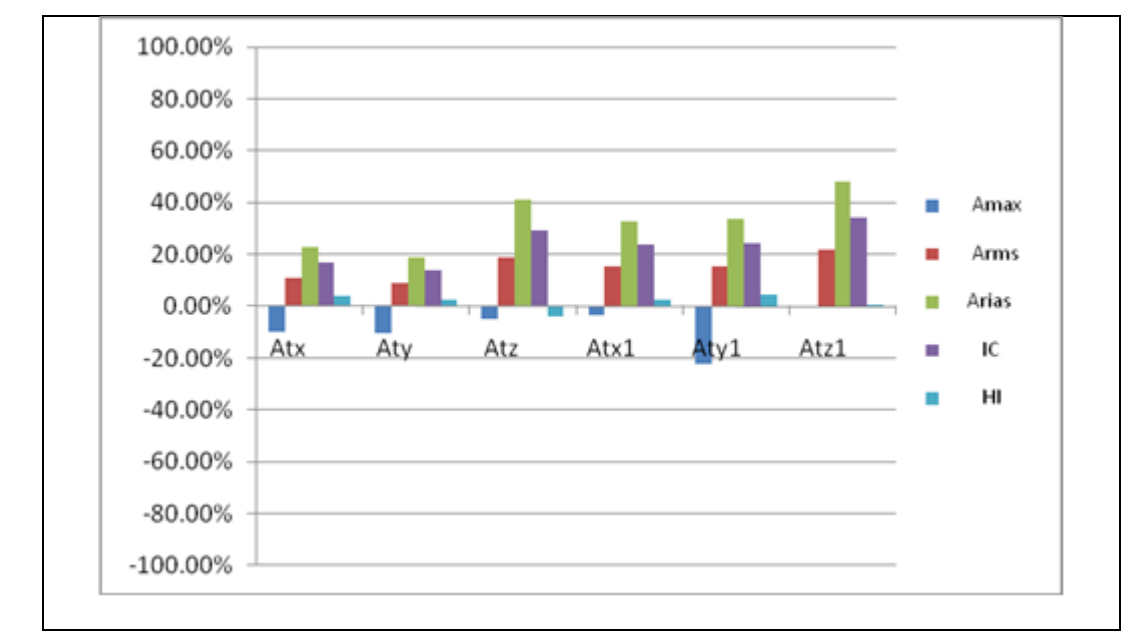

**Figura 72 - Confronto in termini % degli indici Amax, Arms, Arias, IC, HI tra marker AT - terna accelerometrica At e marker AT1-terna accelerometrica At1** 

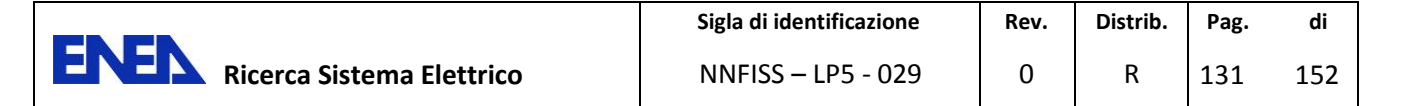

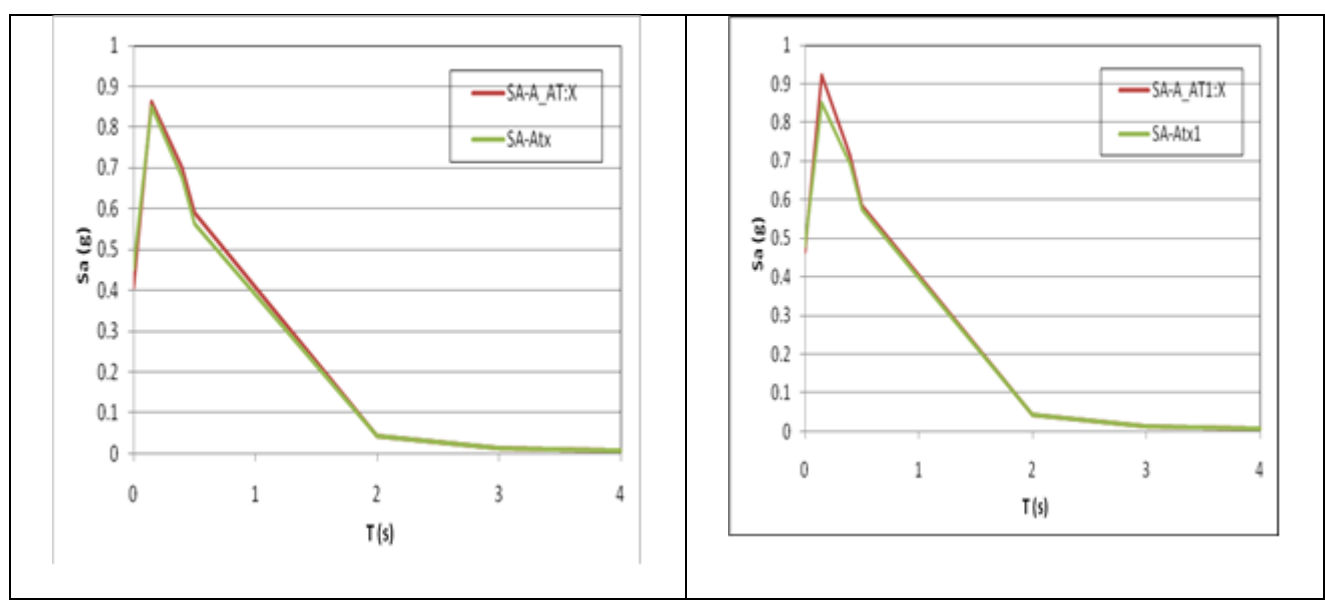

### **Spettro di accelerazione - Valle Aterno 100%**

**Figura 73 - Asse X - AT:X, AT1X(sistema 3DVision) - terne accelerometriche Atx e Atx1(STEX)** 

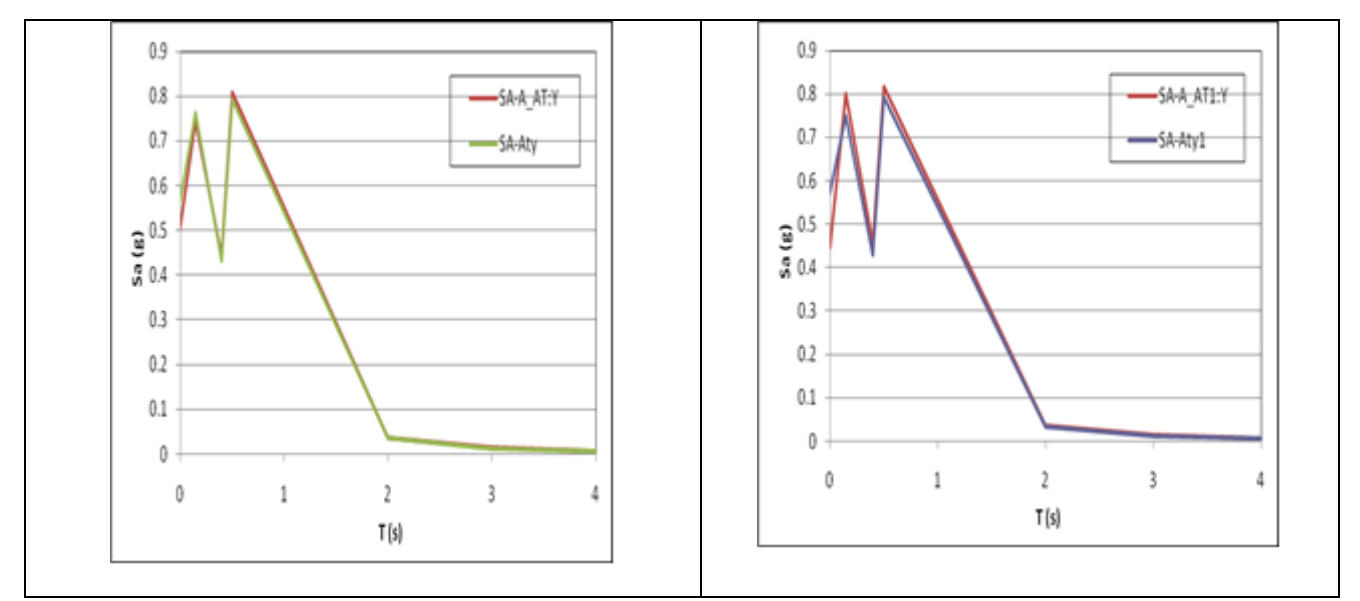

**Figura 74 - Asse Y - AT:Y, AT1Y(sistema 3DVision) - terne accelerometriche Aty e Aty1(STEX)** 

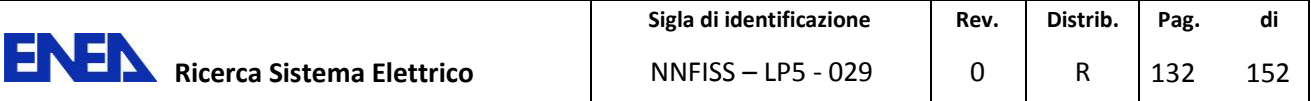

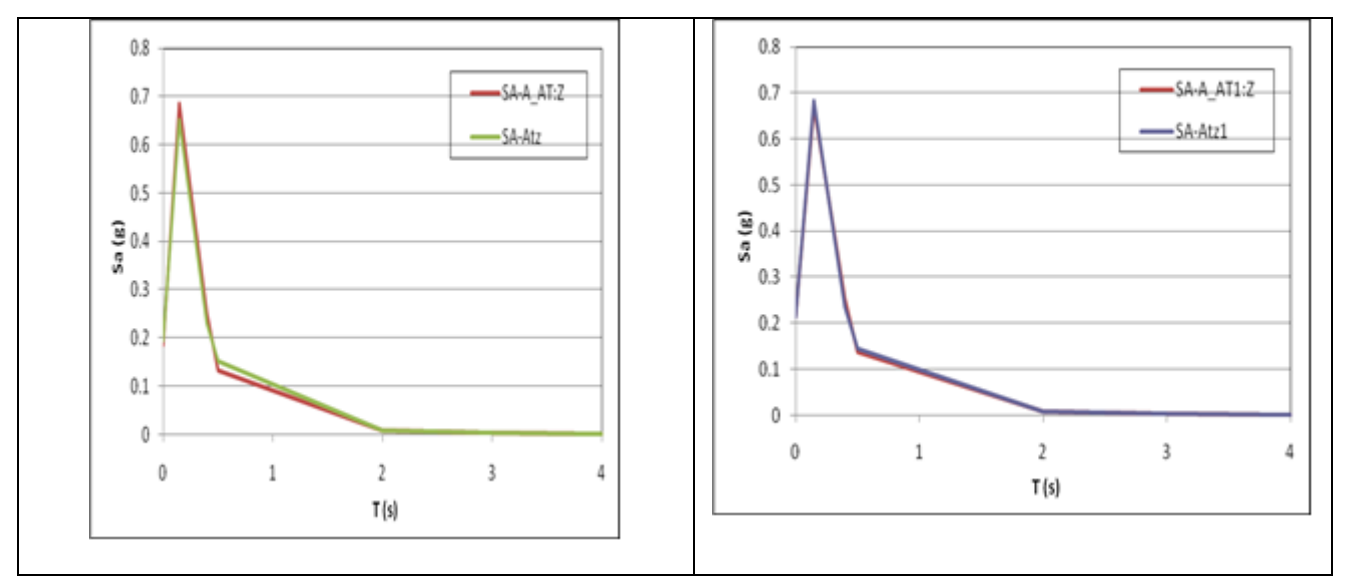

**Figura 75 - Asse Z - marker AT:Z, AT1Z(sistema 3DVision) - terne accelerometriche Atz e Atz1(STEX)** 

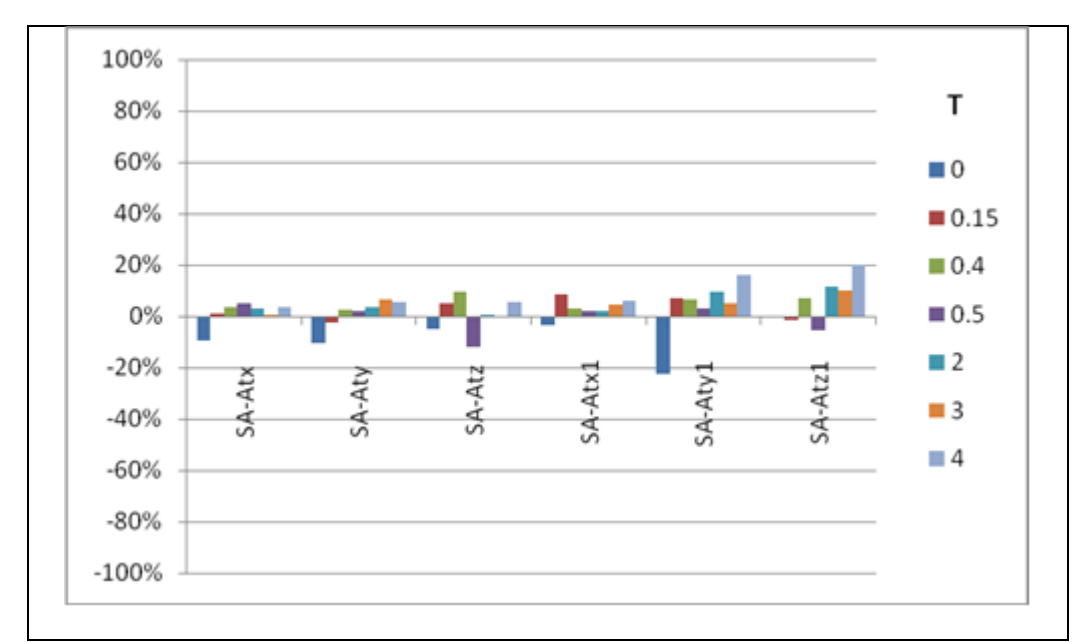

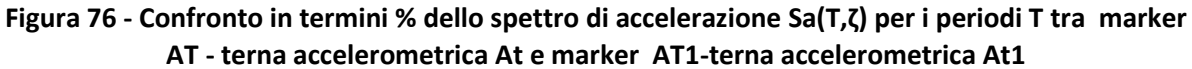

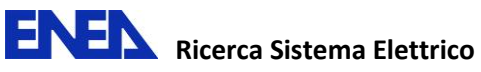

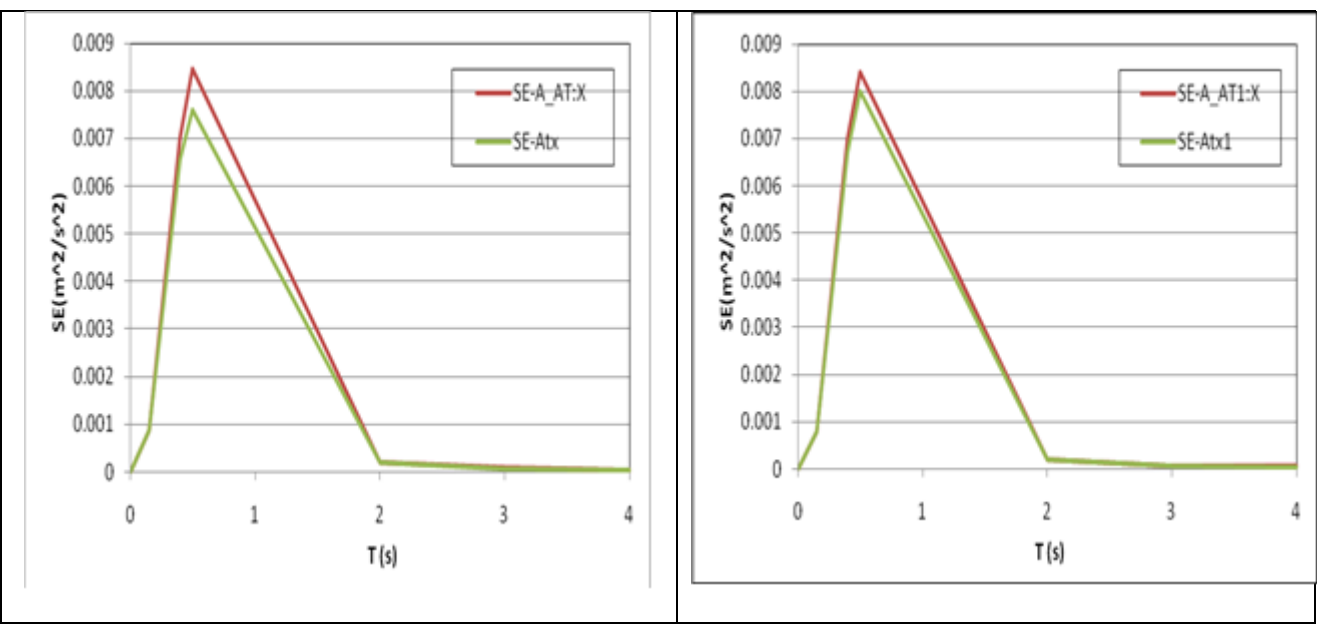

# **Spettro di energia-Valle Aterno100%**

**Figura 77 - Asse X - AT:X, AT1X(sistema 3DVision) - terne accelerometriche Atx e Atx1(STEX)** 

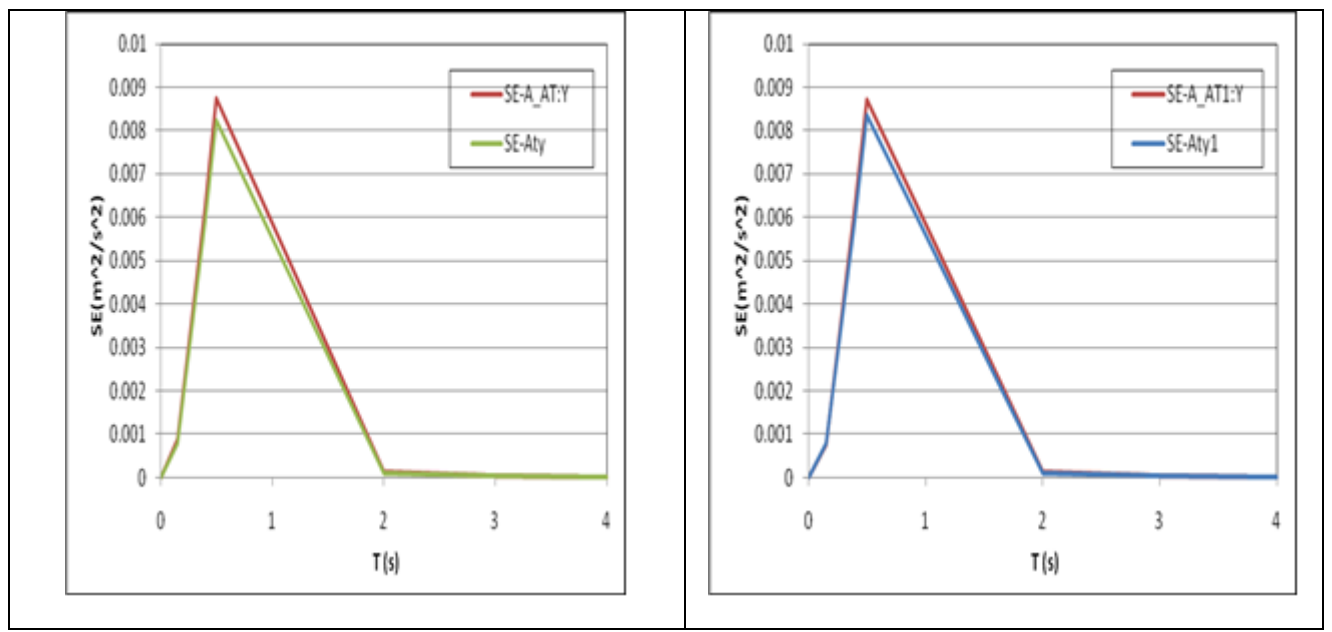

**Figura 78 - Asse Y - AT:Y, AT1Y(sistema 3DVision) - terne accelerometriche Aty e Aty1(STEX)** 

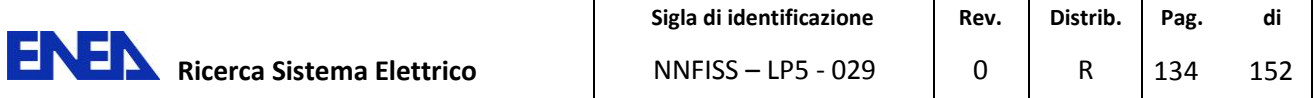

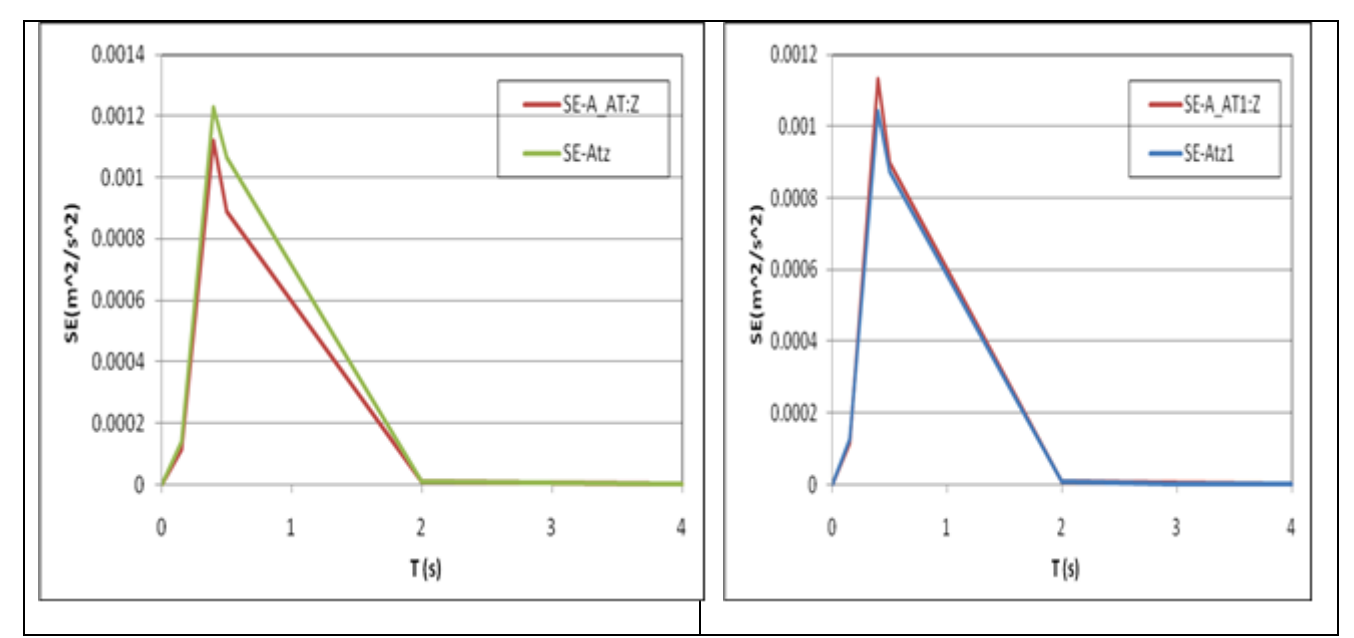

**Figura 79 - Asse Z - marker AT:Z, AT1Z(sistema 3DVision) - terne accelerometriche Atz e Atz1(STEX)** 

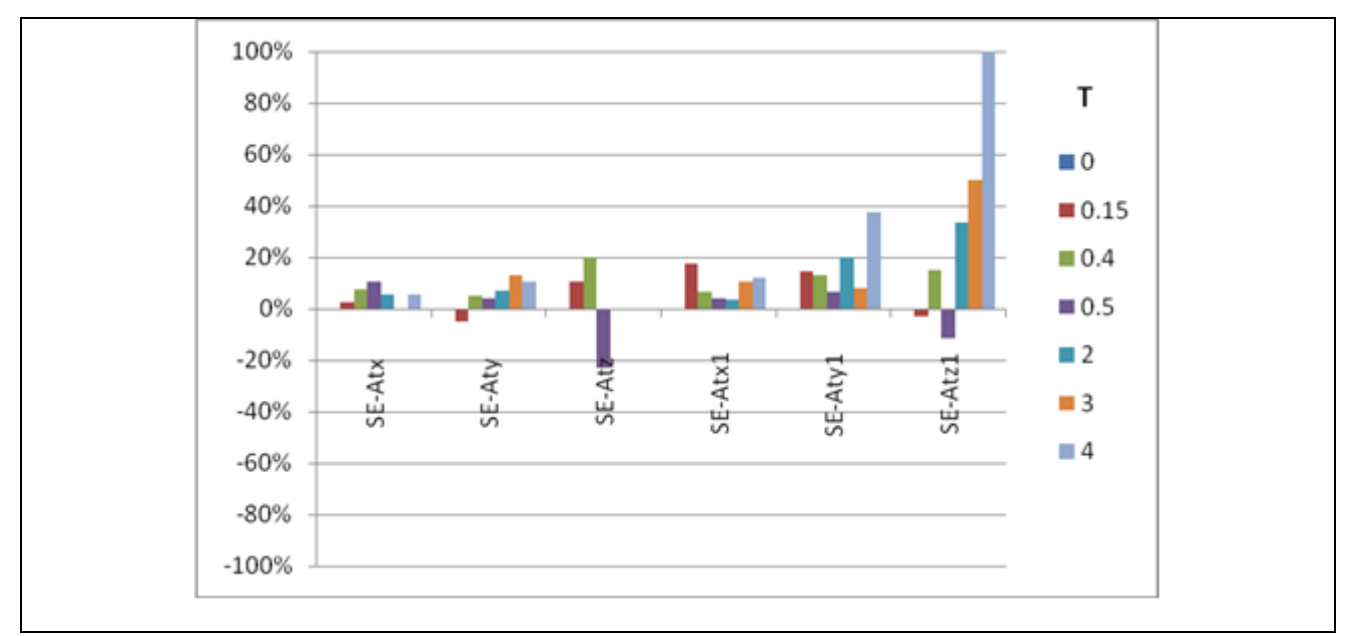

**Figura 80 - Confronto in termini % dello spettro di energia Se(T, ζ) per i periodi T tra marker AT terna accelerometrica At e marker AT1-terna accelerometrica At1**

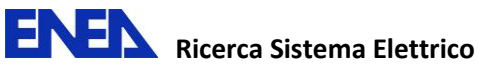

### *5.2 Discussione dei risultati sperimentali*

Dai risultati sperimentali ottenuti durante le differenti campagne sperimentali sono state ipotizzate le seguenti considerazioni da estendere ai 4 input sismici applicati:

1. Dal confronto degli indici risulta che Arias, che dipende dalla durata dell'input, è quello con errore maggiore con sovrastima dei marker del sistema 3DVision .

L'indice HI è quello con errore minore in quanto considera le frequenze inferiori a 10Hz che sono quelle in cui i marker del sistema di acquisizione 3DVision hanno un margine di errore limitato

Arms è anch'esso leggermente sovrastimato dal sistema di acquisizione 3DVision. Lo stesso vale per IC che è a sua volta funzione di Arms e della durata del sisma

Amax a differenza degli altri mostra tendenzialmente un errore negativo con una sottostima del sistema 3Dvision, in cui appare evidente la tendenza durante il filtraggio dei dati ad attenuare i picchi.

- 2. Per quanto riguarda lo spettro di accelerazione l'entità dell'errore è abbastanza limitato per i periodi compresi tra 0.15 e 2 dove il contenuto spettrale dei terremoti analizzati è più significativo. Forma e contenuto degli spettri per entrambi i sistemi di acquisizione nelle tre componenti è similare.
- 3. Considerazioni analoghe possono essere fatte per lo spettro di energia.

# **6 Prove sperimentali con telaio**

## *6.1 Caratteristiche geometriche del telaio e materiali*

Il telaio a prevalente sviluppo verticale realizzato per la sperimentazione è costituito da elementi portanti in acciaio saldati tra loro, ha un ingombro in pianta di 60x60 cm per lato ed interasse di 90 cm oltre ad uno spessore di solaio di 10 cm e a 5 livelli la rigidezza dei quali è ottenuta tramite uno strato di calcestruzzo gettato su una lamiera grecata solidale agli elementi in acciaio della struttura per un'altezza complessiva di 4.5 m (Figura 81).

Tutti gli elementi portanti verticali ed orizzontali sono stati realizzati con elementi tubolari di 4x4 cm e spessore 4 mm.

E' stata aggiunta una massa per piano di 360 Kg per i primi 4 piani e di 260 per l'ultimo.

Il peso totale del telaio, denominato è di circa 2000Kg ed è stato ottenuto disponendo sullo strato in calcestruzzo delle masse in acciaio di opportune dimensioni. Il telaio si presenta sostanzialmente simmetrico nelle due dimensioni.

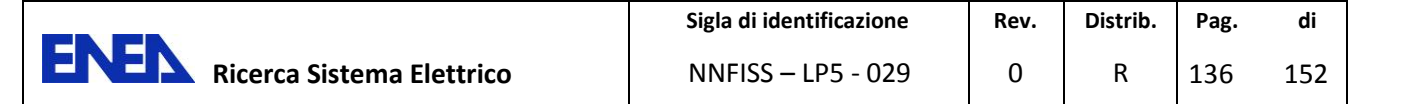

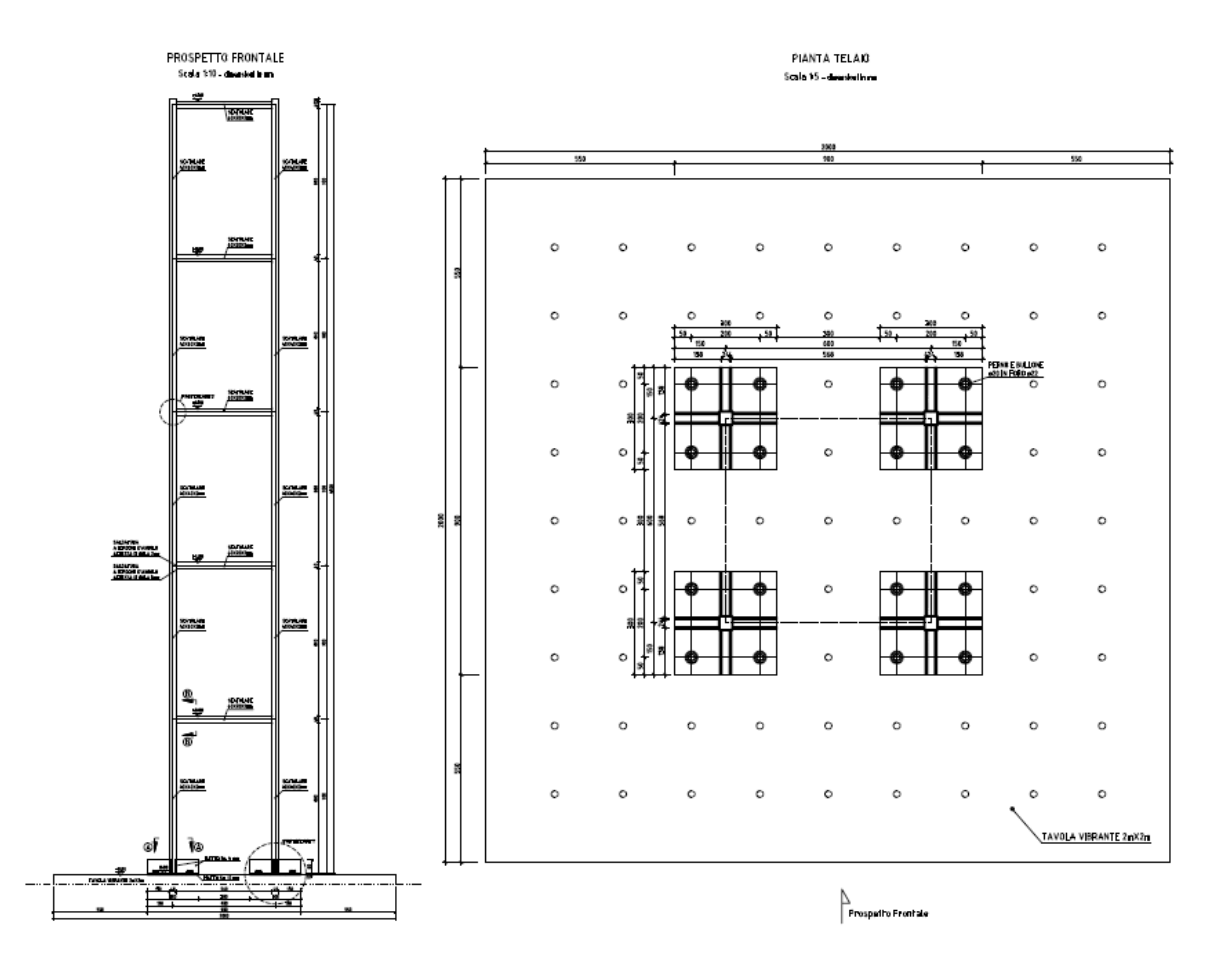

**Figura 81 - Modello in scala del telaio a sviluppo verticale** 

Per l'acciaio sono state considerate le seguenti proprietà E=2.03E+11 Pa , densità=7870 kg/m3, Poisson=0.25. E' stato considerato uno smorzamento pari al 5%.

# *6.2 Definizione posizionamento marker ed accelerometri*

Sul modello sono state individuate le seguenti posizioni per accelerometri e marker con la seguente nomenclatura (Figura 82)

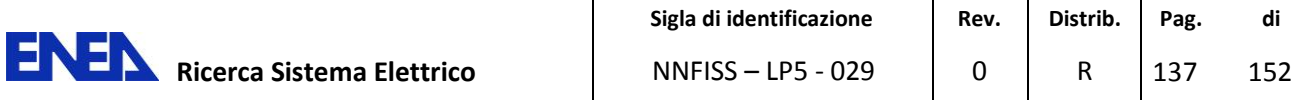

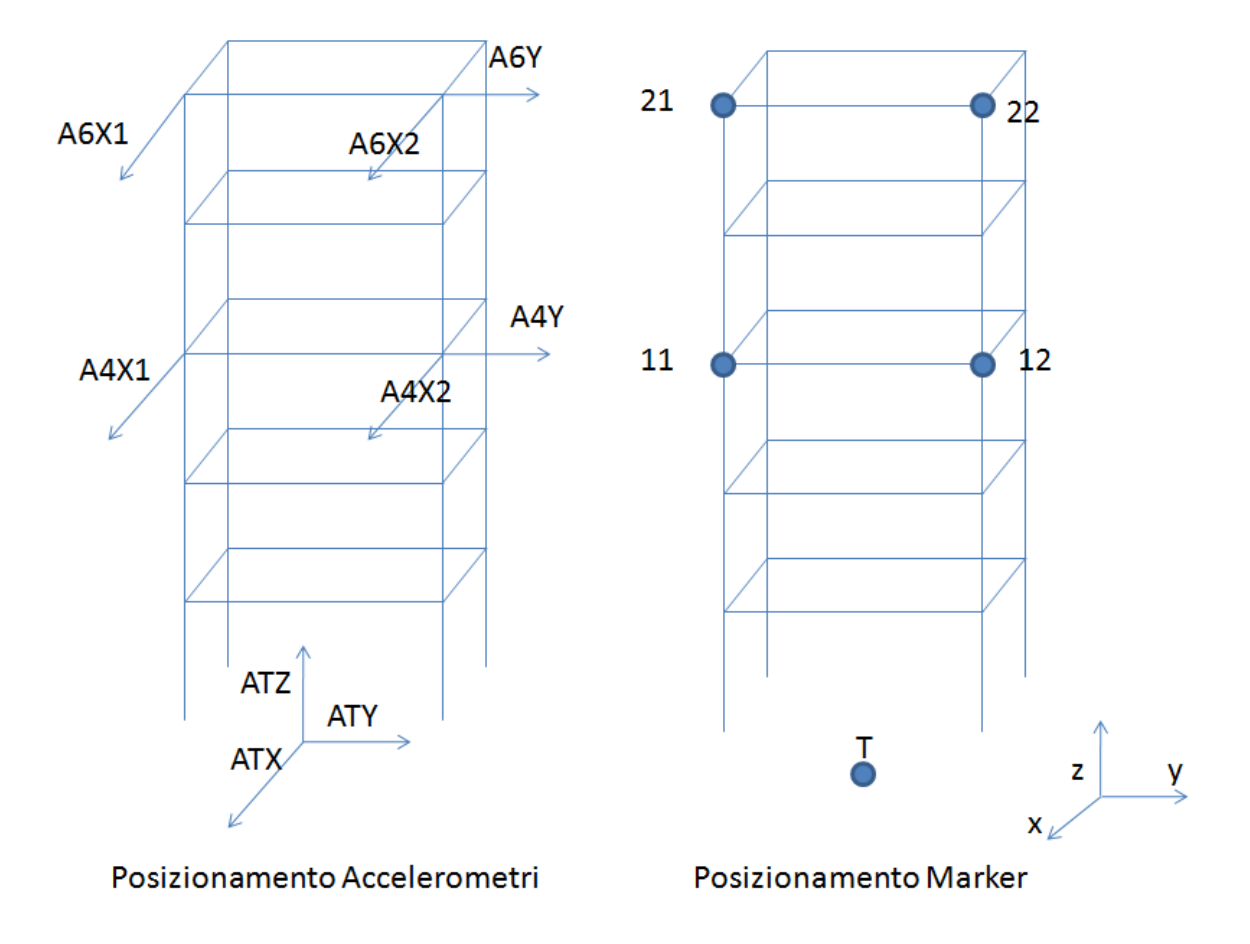

**Figura 82 - Posizioni per accelerometri e marker** 

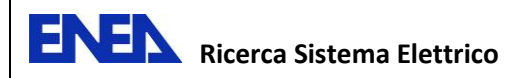

## *6.3 Confronto dei risultati sperimentali*

Analogamente alle prove a tavola libera sono state utilizzate in input le 4 time history : Nat1, Nat2, Pettino e Valle Aterno opportunamente scalate (Figura 21 - Figura 32). Si riporta nella Figura 83 la sequenza dei test eseguiti.

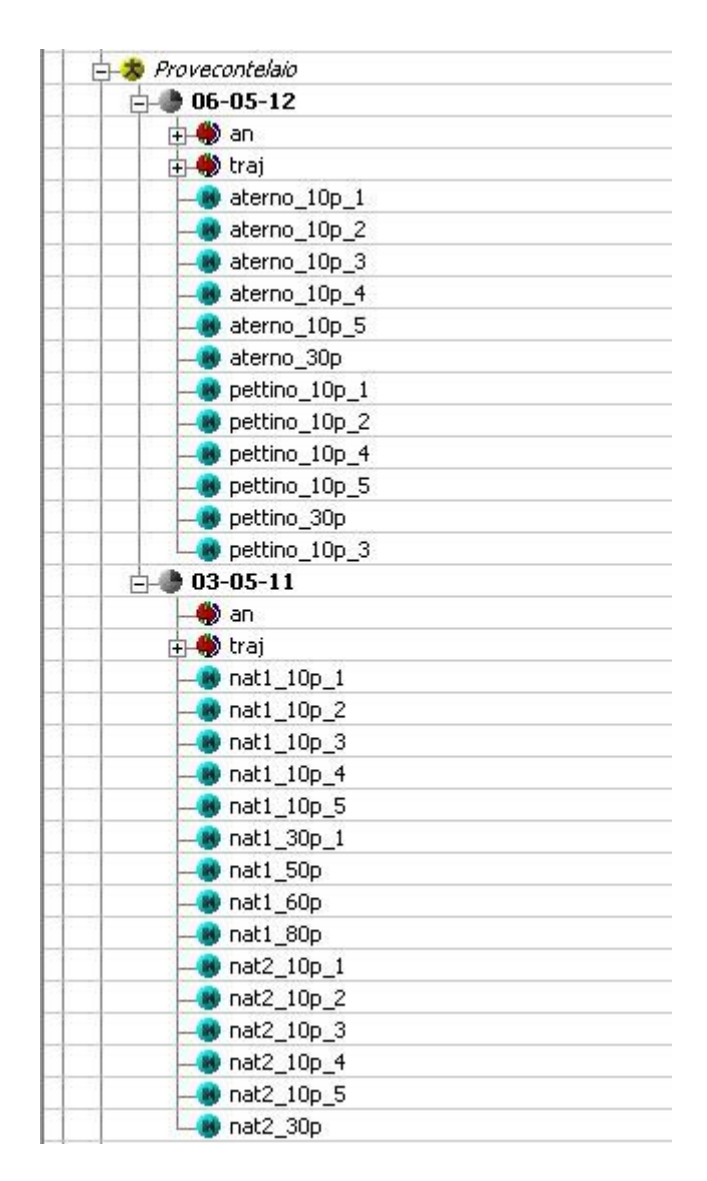

### **Figura 83 - Sequenza dei test eseguiti**

La Figura 84 è rappresentativa della prova nat1 al 30%. A sinistra è visualizzabile il telaio con i marker, a destra in basso sono riportati i grafici in x, y e z corrispondenti alla traiettoria del marker evidenziato in blu.

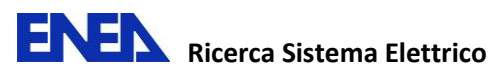

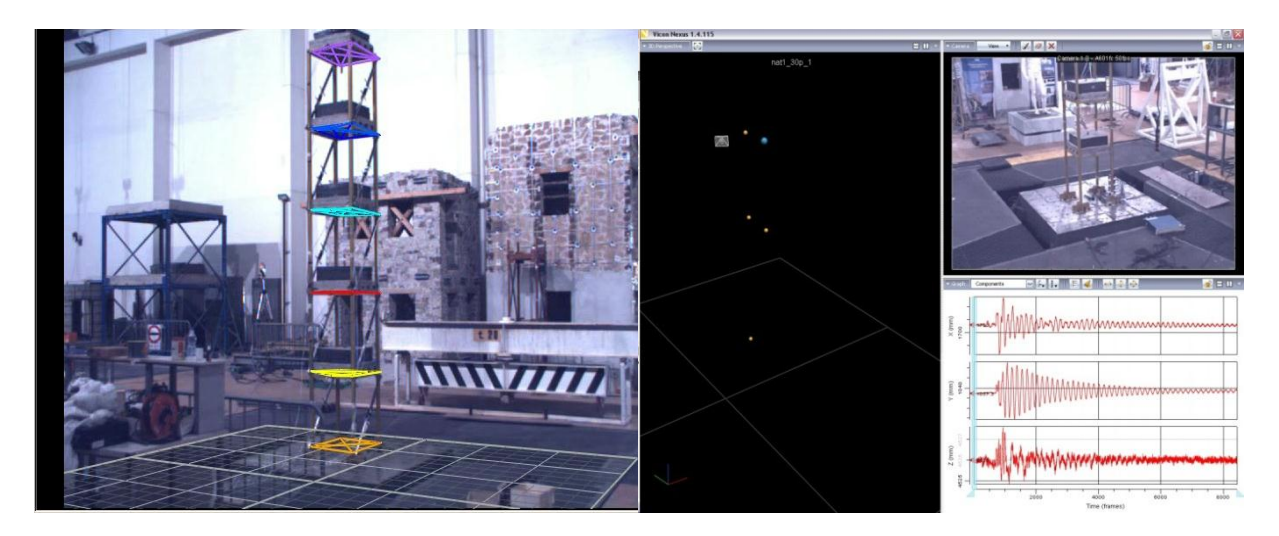

#### **Figura 84 - Input sismico Nat1(30%) fornito dalla tavola vibrante misurato tramite l'acquisizione della traiettoria del marker in alto (marker blu nella vista a destra-sistema 3DVision)**

Si riportano di seguito alcuni risultati sul telaio sopra descritto (Figura 84) elaborati per le 4 time history Nat1, Nat2, Pettino e Valle Aterno scalati al 30% ottenuti con i sistemi 3DVision e STEX.

Le prove possono essere successivamente integrate con nuovi test sperimentali utilizzando la strumentazione recentemente disponibile.

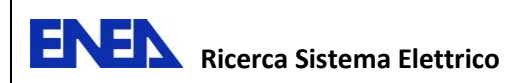

#### **6.3.1 Confronto dei risultati - Input sismico Nat1 (30%%)**

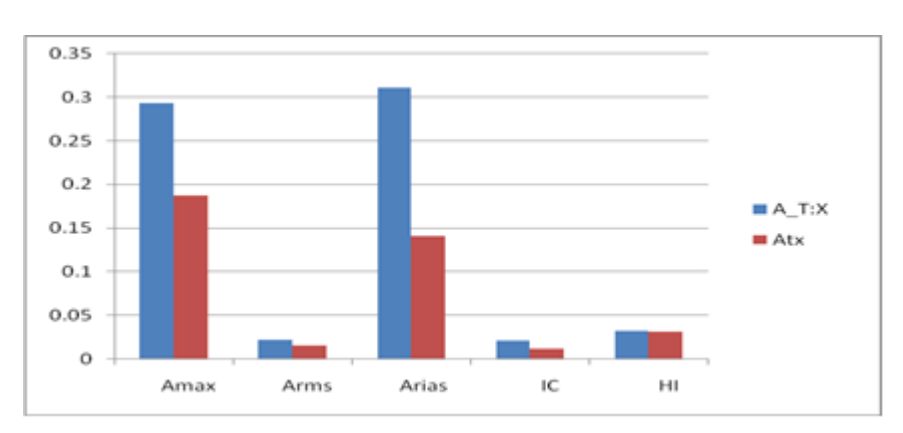

# **Confronto tra gli indici - Nat1 30%**

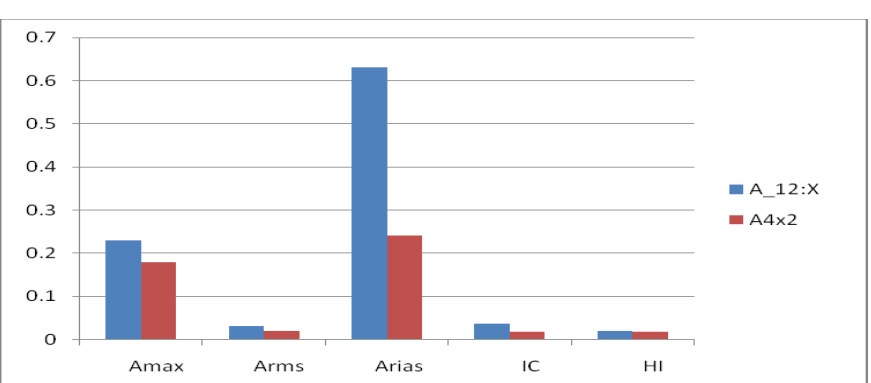

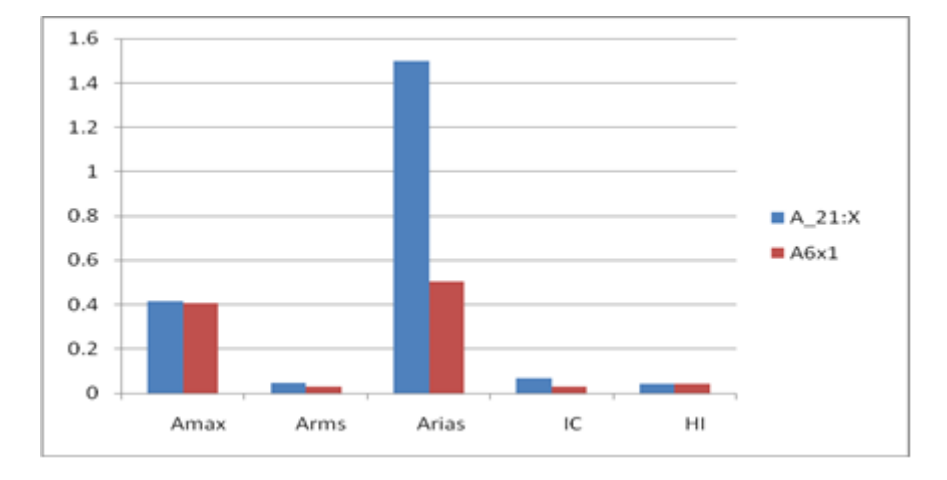

**Figura 85 - Confronto in termini % degli indici Amax, Arms, Arias, IC, HI tra marker e corrispondenti accelerometri ai diversi livelli (v. Fig.7.2.1)** 

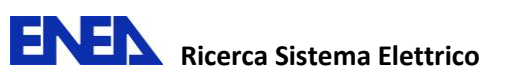

#### $0.6$  $-SA-A_T:X$  $0.5$ -SA-Atx  $0.4$  $\frac{1}{3}$  0.3  $0.2$  $0.1$  $\overline{0}$  $\,1\,$  $\overline{c}$  $\overline{3}$  $\overline{a}$  $\overline{0}$  $T(s)$  $0.4$  $SA-A_12:X$ 0.35  $-SA-A4x2$  $0.3$  $0.25$  $\mathsf{Sa}\left(\mathsf{g}\right)$  $0.2$  $0.15$  $_{0.1}$  $0.05$ 0  $\circ$  $\mathbf 1$  $\,2$ 3  $\overline{\mathbf{4}}$  $T(s)$  $_{0.8}$  $0.7$  $SA-A_21:X$  $-SA-A6x1$  $0.6$  $0.5$  $\frac{20}{3}$  0.4  $0.3$  $0.2$  $0.1$  $\,$  O  $\rm _O$  $\,1\,$  $\,2$ 3 4

# **Spettro di accelerazione - Nat1 30%**

**Figura 86 - Confronto ai diversi livelli marker (sistema 3DVision) - accelerometri** 

 $T(s)$ 

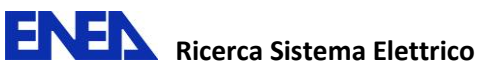

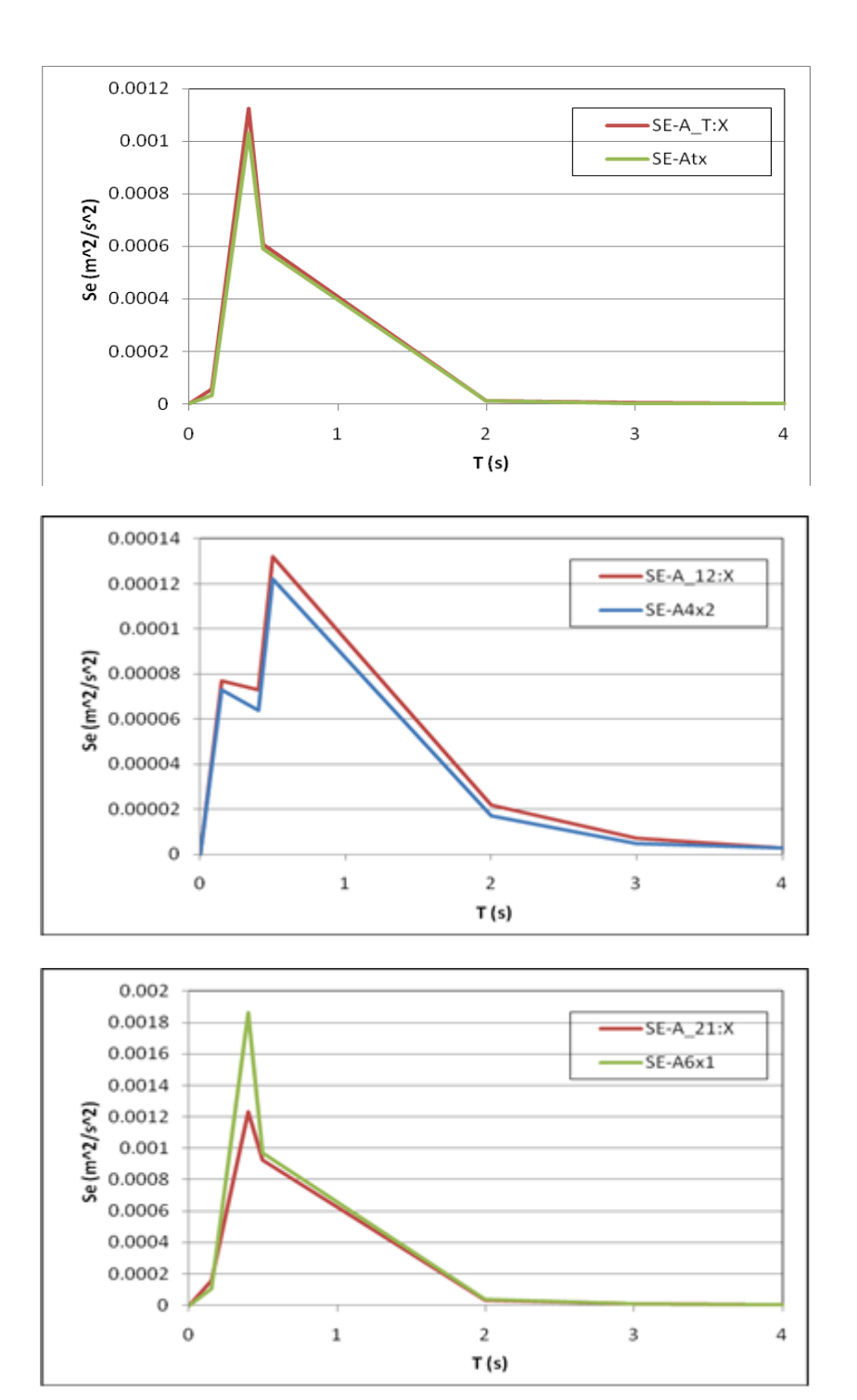

# **Spettro di energia-Nat1 30 %**

**Figura 87 - Confronto ai diversi livelli marker (sistema 3DVision) – accelerometri**
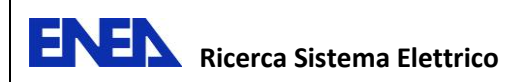

## **6.3.2 Confronto dei risultati - Input sismico Nat2 (30%)**

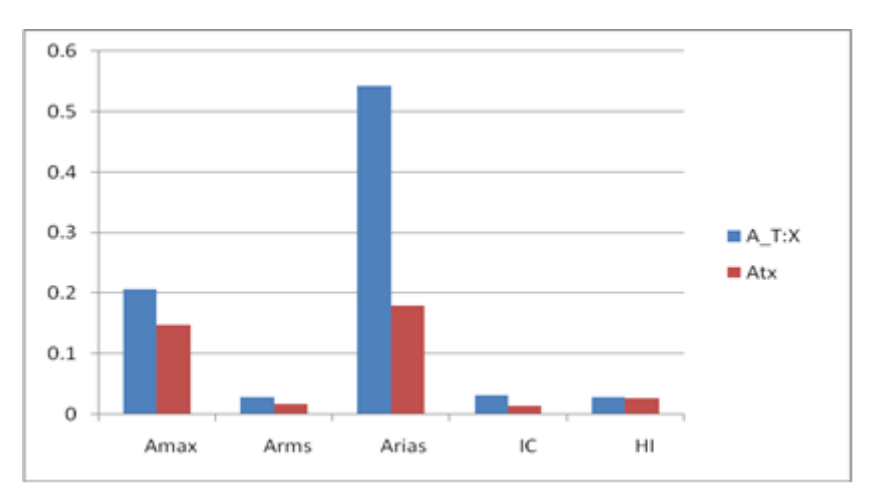

# **Confronto tra gli indici - Nat2 30%**

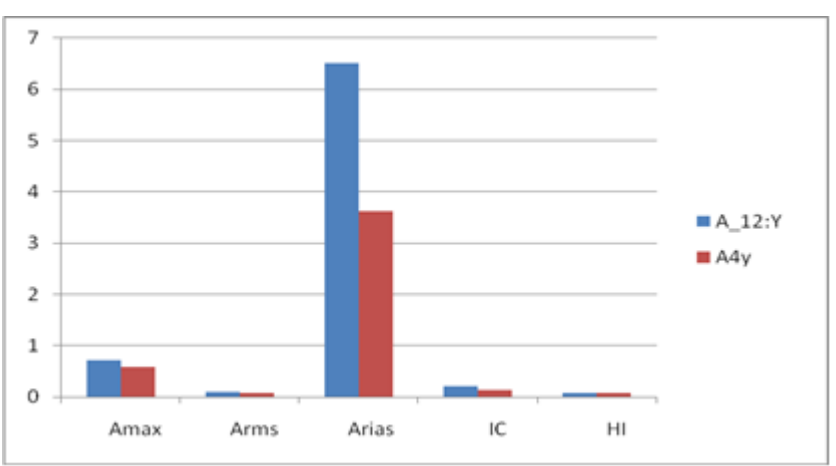

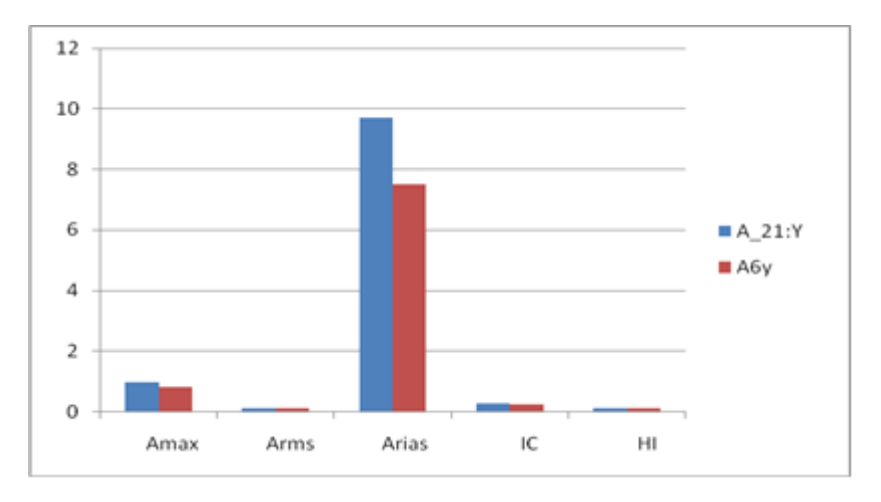

**Figura 88 - Confronto in termini % degli indici Amax, Arms, Arias, IC, HI tra marker e corrispondenti accelerometri ai diversi livelli (v. Fig.7.2.1)** 

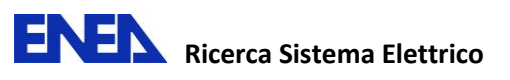

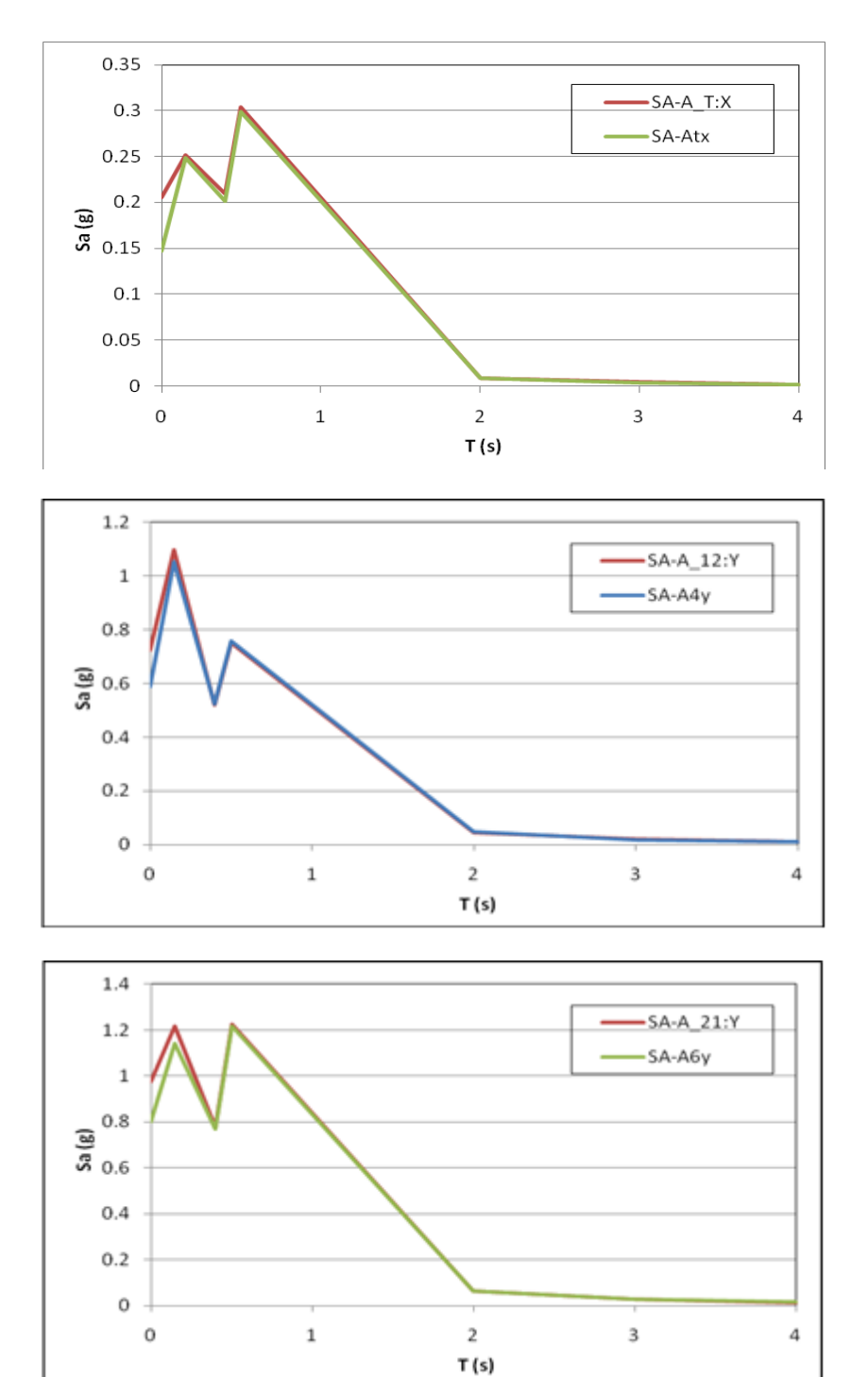

# **Spettro di accelerazione - Nat2 30%**

**Figura 89 - Confronto ai diversi livelli marker (sistema 3DVision) - accelerometri** 

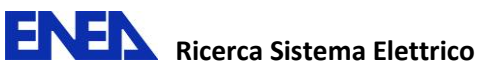

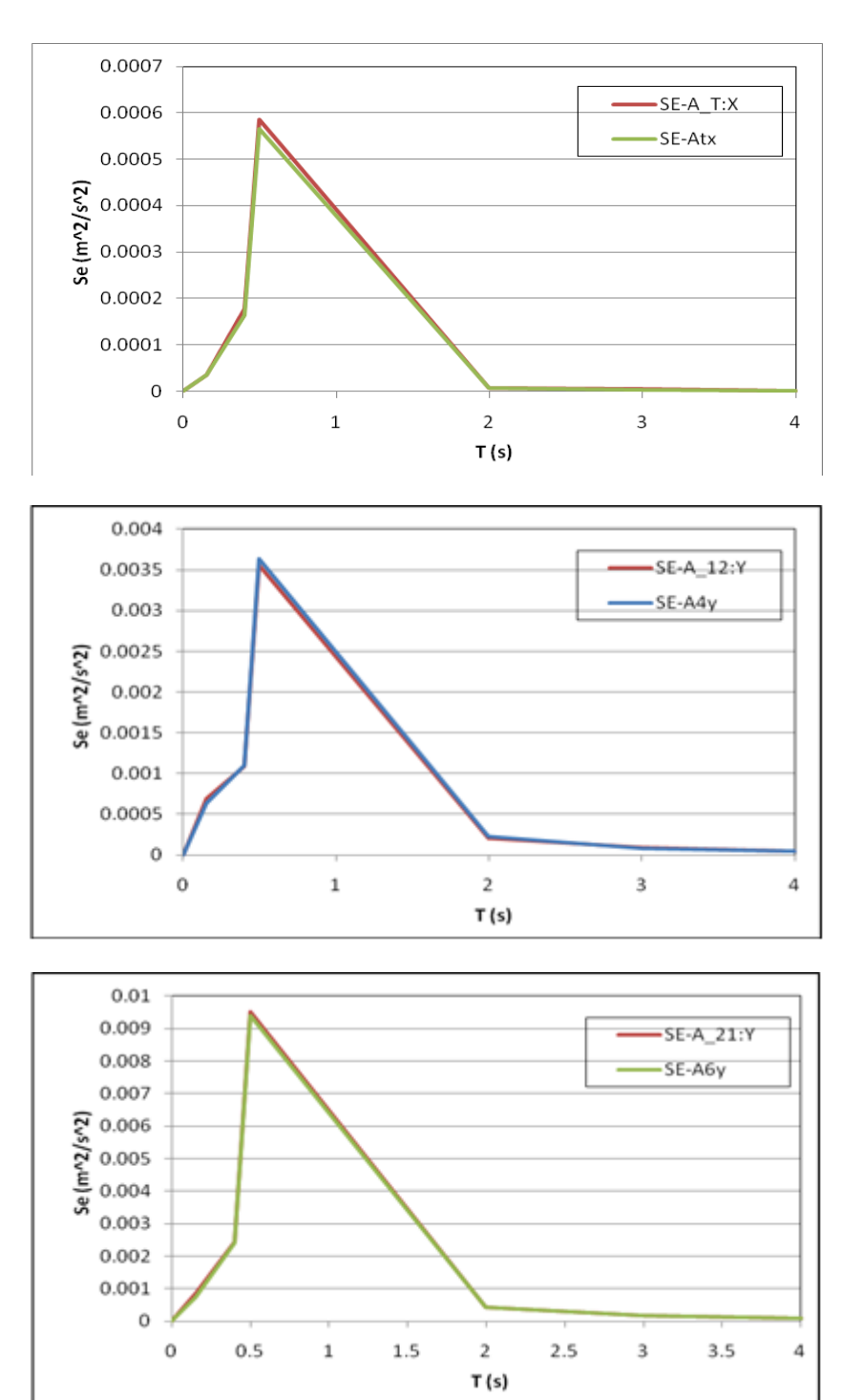

**Spettro di energia - Nat2 30%** 

**Figura 90 - Confronto ai diversi livelli marker (sistema 3DVision) – accelerometri** 

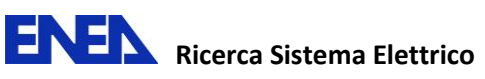

## **6.3.3 Confronto dei risultati - Input sismico Pettino (30%)**

## **Confronto tra gli indici - Pettino 30%**

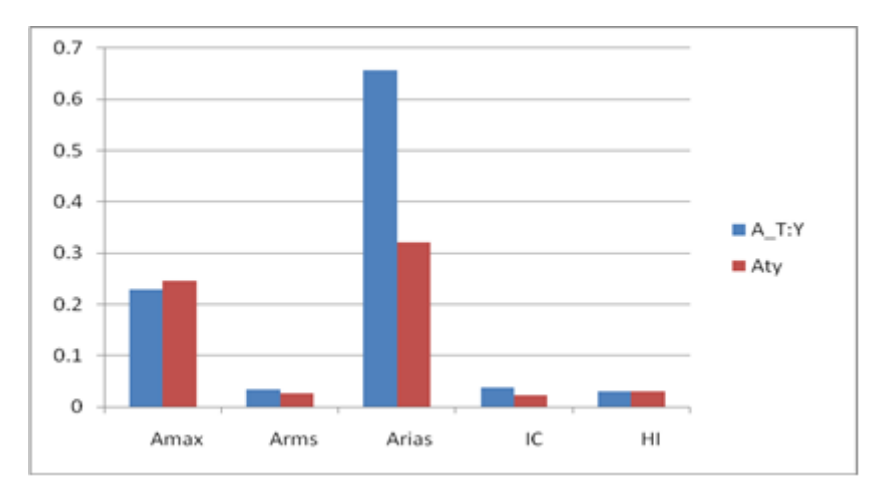

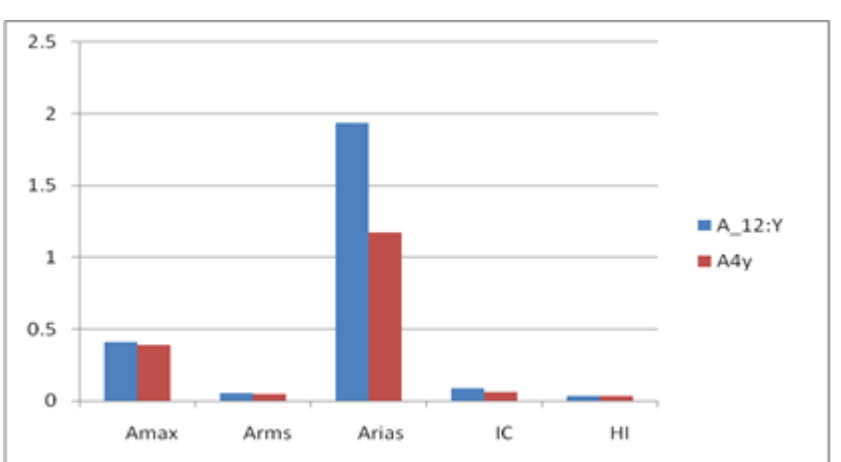

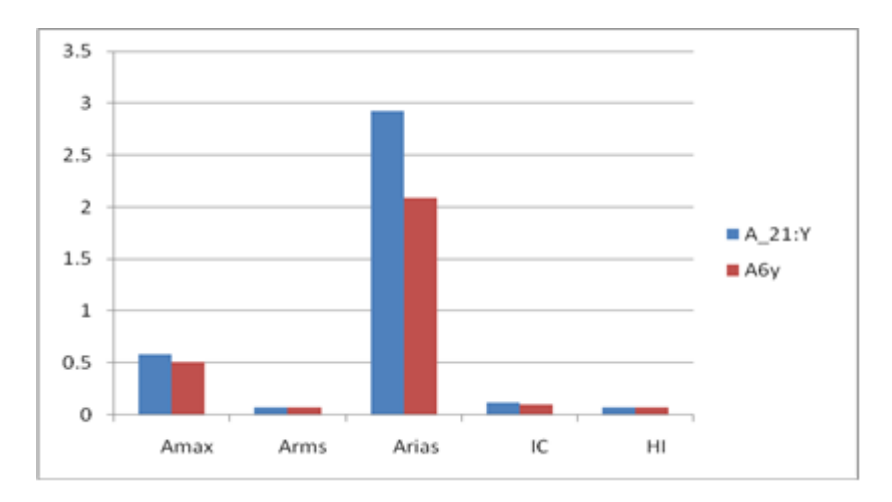

**Figura 91 - Confronto in termini % degli indici Amax, Arms, Arias, IC, HI tra marker e corrispondenti accelerometri ai diversi livelli (v. Fig.7.2.1)** 

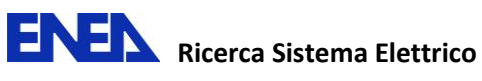

#### $0.5$  $0.45$  $-SA-A_T:Y$  $0.4$ -SA-Aty 0.35  $0.3$  $\frac{26}{3}$  0.25  $0.2$  $0.15$  $0.1$  $0.05$  $\circ$  $\circ$  $\,$  1  $\bar{2}$ 3  $\overline{\mathbf{a}}$  $T(s)$  $0.9$  $_{0.8}$  $SA-A_12:Y$  $0.7$ SA-A4y  $0.6$  $\frac{60}{30}$  0.5  $0.3$  $0.2$  $_{0.1}$  $\rm _O$  $\overline{\mathbf{3}}$  $\,1\,$  $\bar{2}$  $\sqrt{4}$ o  $T(s)$  $\mathbf 1$  $0.9$  $-SA-A_21:Y$  $0.8$ SA-A6y  $0.7$  $0.6$  $\frac{20}{3}$  0.5  $0.4$  $0.3$  $0.2$  $0.1$  $\circ$  $\,1\,$  $\overline{2}$ 3  $\sqrt{4}$  $\circ$

## **Spettro di accelerazione - Pettino 30%**

**Figura 92 - Confronto ai diversi livelli marker (sistema 3DVision) - accelerometri** 

 $T(s)$ 

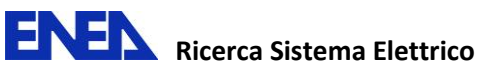

## **Spettro di energia - Pettino 30%**

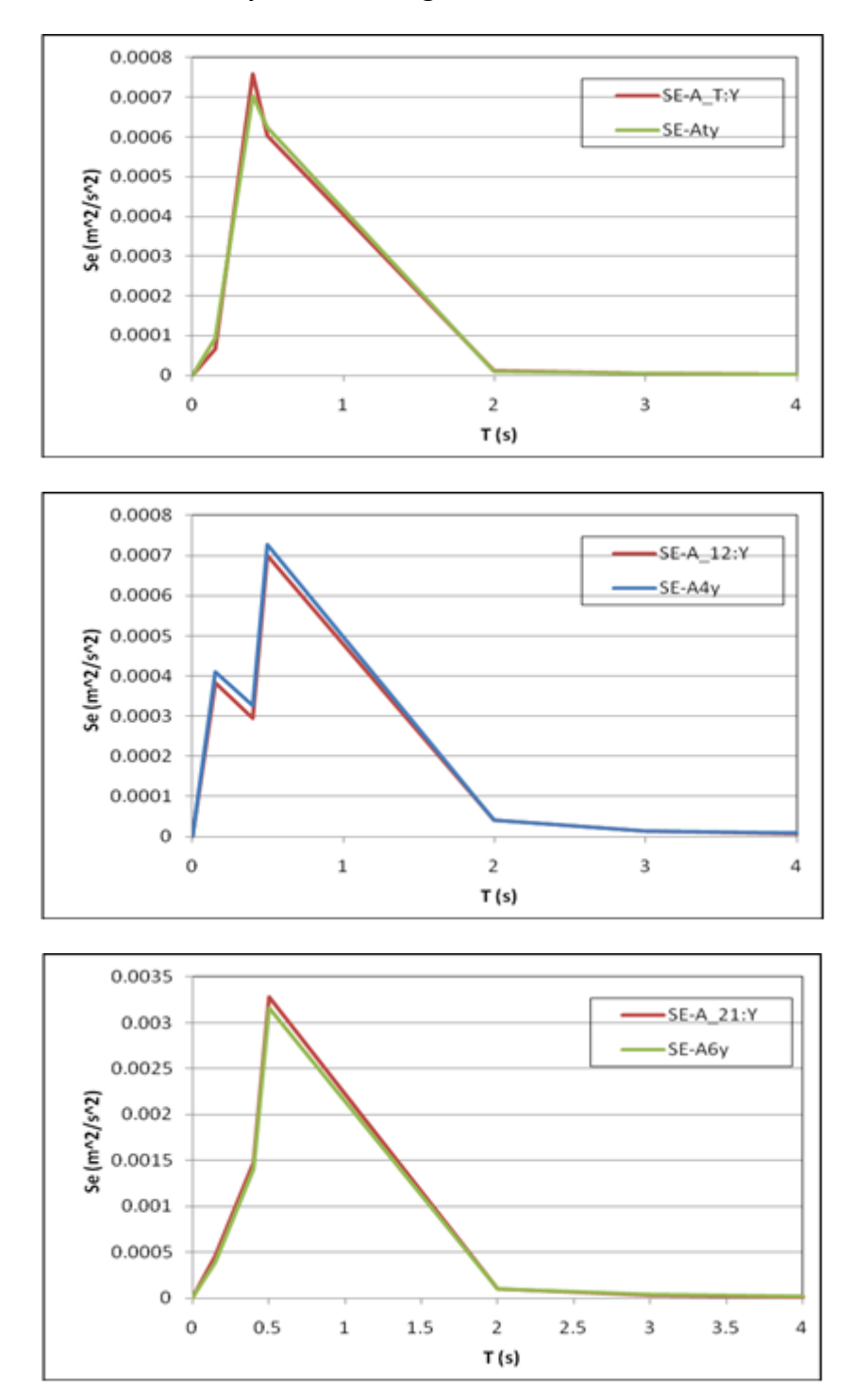

**Figura 93 - Confronto ai diversi livelli marker (sistema 3DVision) - accelerometri** 

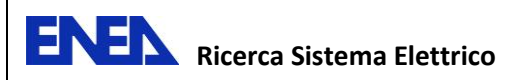

### **6.3.4 Confronto dei risultati - Input sismico Valle Aterno (30%)**

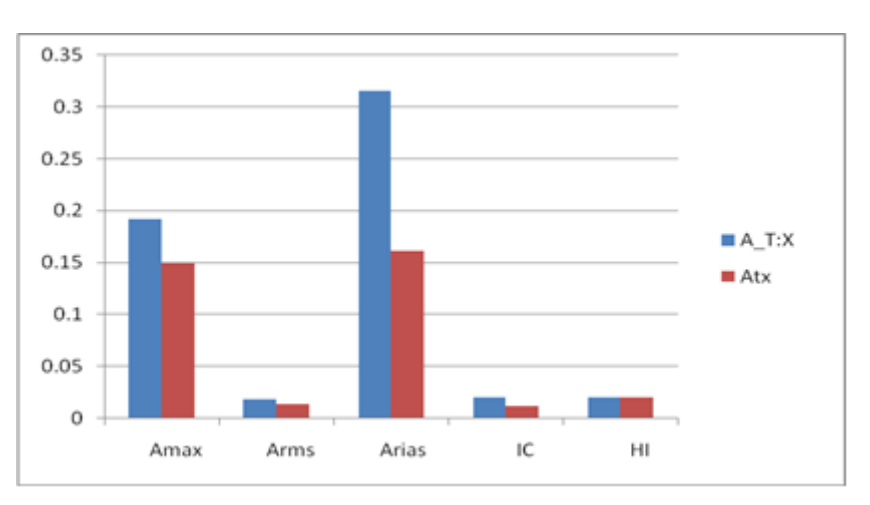

# **Confronto tra gli indici - Valle Aterno 30%**

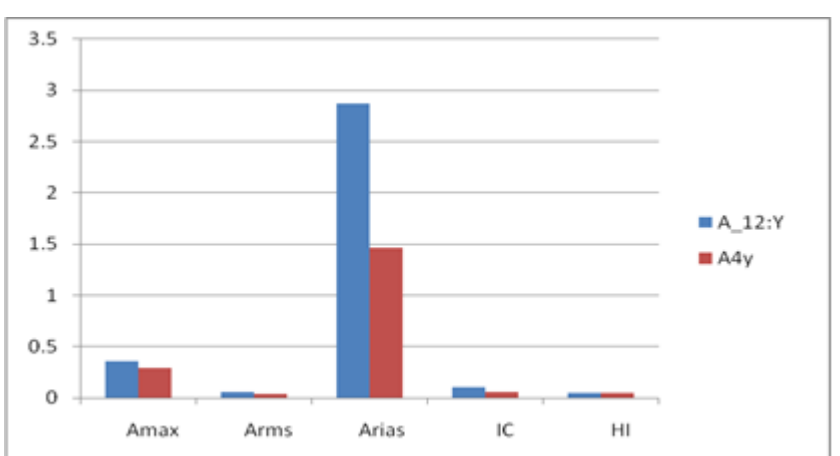

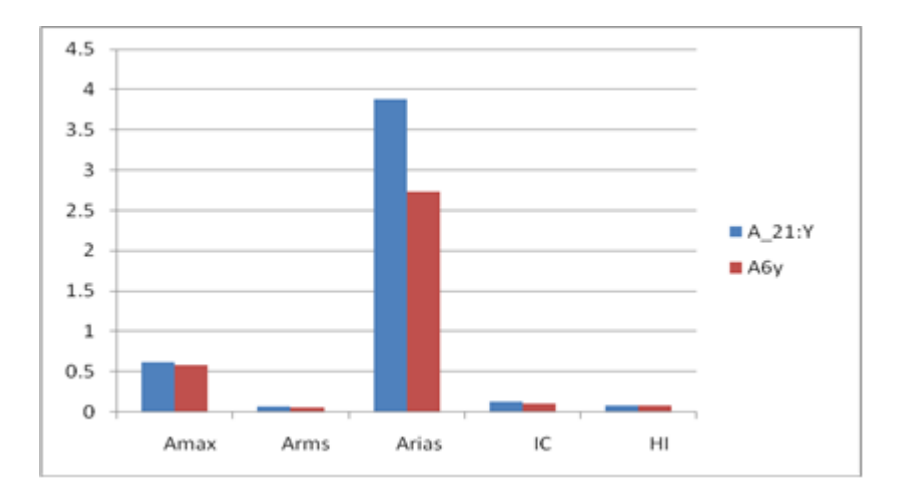

**Figura 94 - Confronto in termini % degli indici Amax, Arms, Arias, IC, HI tra marker e corrispondenti accelerometri ai diversi livelli (v. Fig.7.2.1)** 

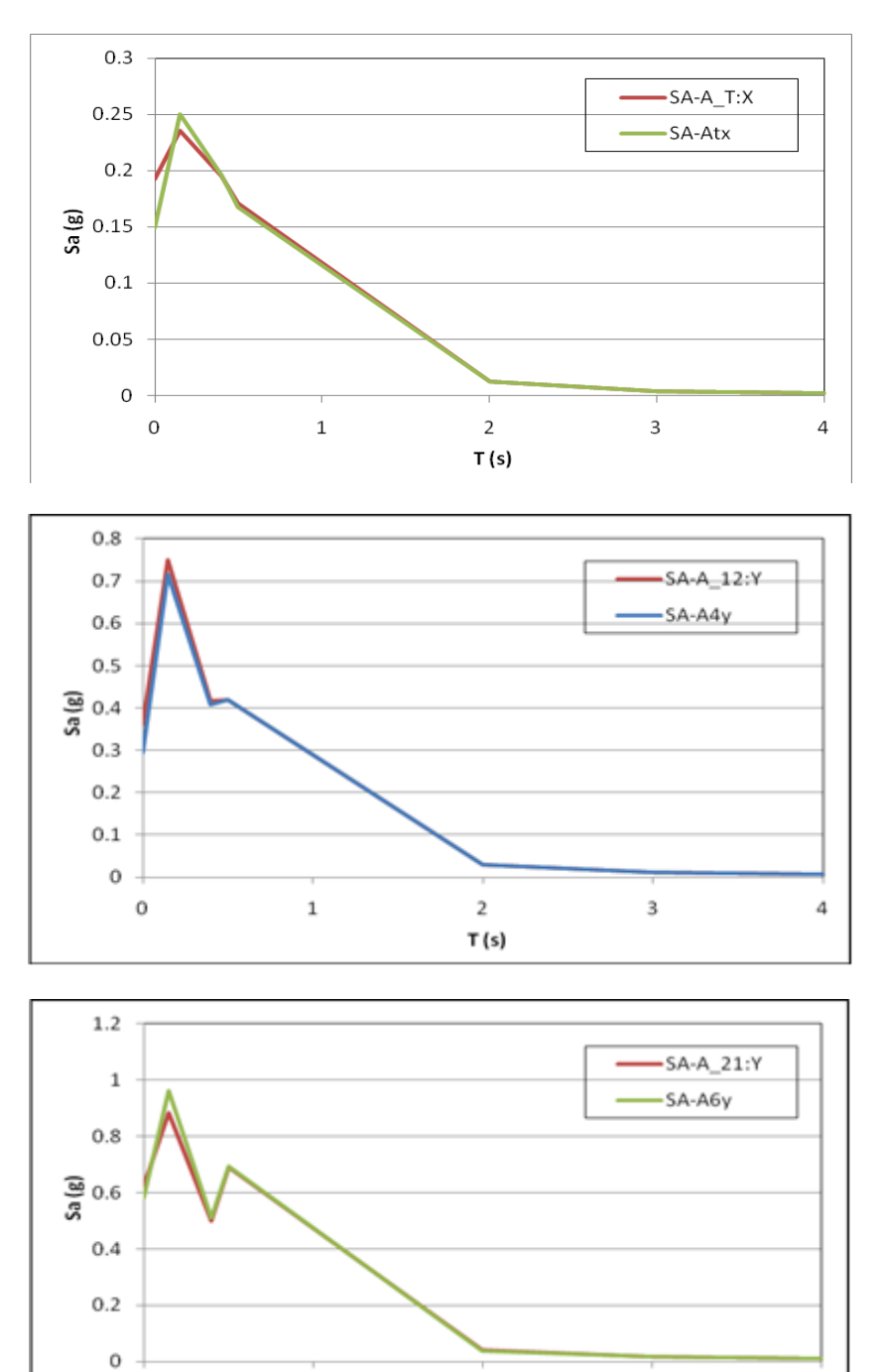

## **Spettro di accelerazione - Valle Aterno 30%**

**Figura 95 - Confronto ai diversi livelli marker (sistema 3DVision) - accelerometri** 

 $\,2\,$ 

 $T(s)$ 

3

 $\sqrt{4}$ 

 $\,1\,$ 

 $\circ$ 

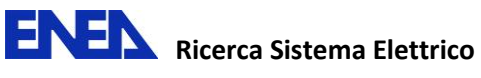

# **Spettro di energia - Valle Aterno 30%**

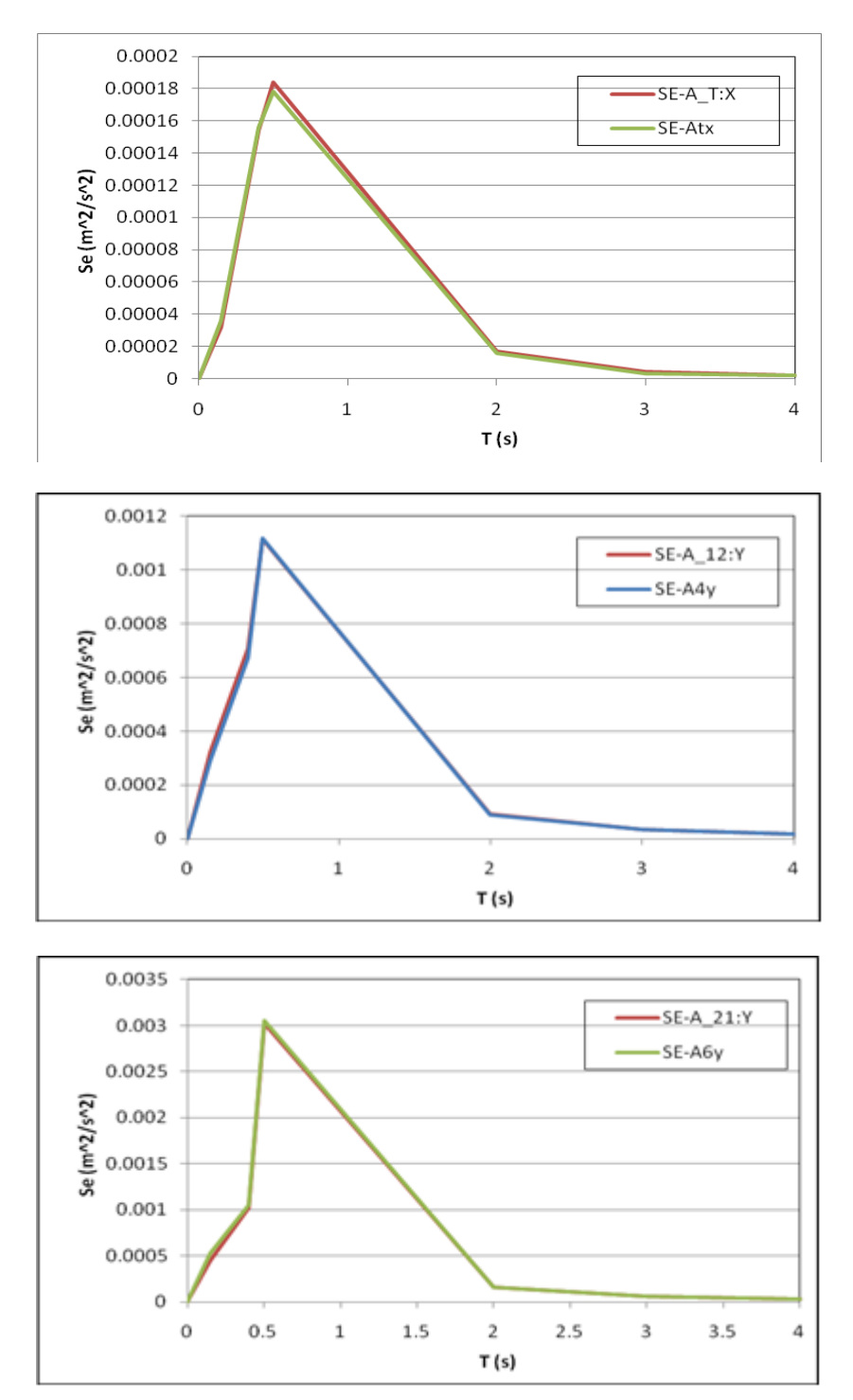

**Figura 96 - Confronto ai diversi livelli marker (sistema 3DVision) - accelerometri** 

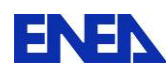

## *6.4 Discussione dei risultati sperimentali*

Come nel caso della sperimentazione a tavola libera, dal confronto degli indici, risulta che Arias è l'indice con errore maggiore con sovrastima dei marker del sistema 3DVision.

L'indice HI, pur rispettando la tendenza della sperimentazione precedente (errore minore) ha valori più elevati. Lo stesso vale per IC che è a sua volta funzione di Arms e della durata del sisma.

Amax a differenza degli altri mostra tendenzialmente un errore negativo con una sottostima del sistema 3Dvision, in cui appare evidente la tendenza durante il filtraggio dei dati ad attenuare i picchi.

Per quanto riguarda lo spettro di accelerazione il picco massimo ha un contenuto in frequenza differente tra il valore dell'accelerometro e del marker. La causa potrebbe essere dovuta ad un non perfetto ancoraggio del marker al telaio.

Considerazioni analoghe possono essere fatte per lo spettro di energia.

# **7 Conclusioni**

Per la tavola libera i risultati sperimentali ottenuti sono da ritenersi soddisfacenti. Per contro, per quanto riguarda le prove sul telaio, occorre verificare in maniera differente l'incollaggio dei marker: è necessario pertanto integrare i risultati ottenuti con ulteriori prove sperimentali utilizzando i marker appena acquistati.